**N^2<Janvier 2000 France 26 FF - Belgique 185 FB Luxembourg 182 FLUX**

**Radioamateur**

 $\bullet$ 

drenner

DO

 $\blacksquare$ 

**The Second** 

D

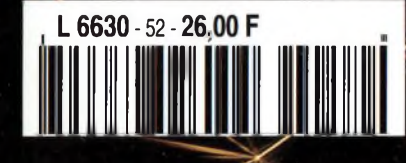

# L'incroyable évolution de la série IC-706...

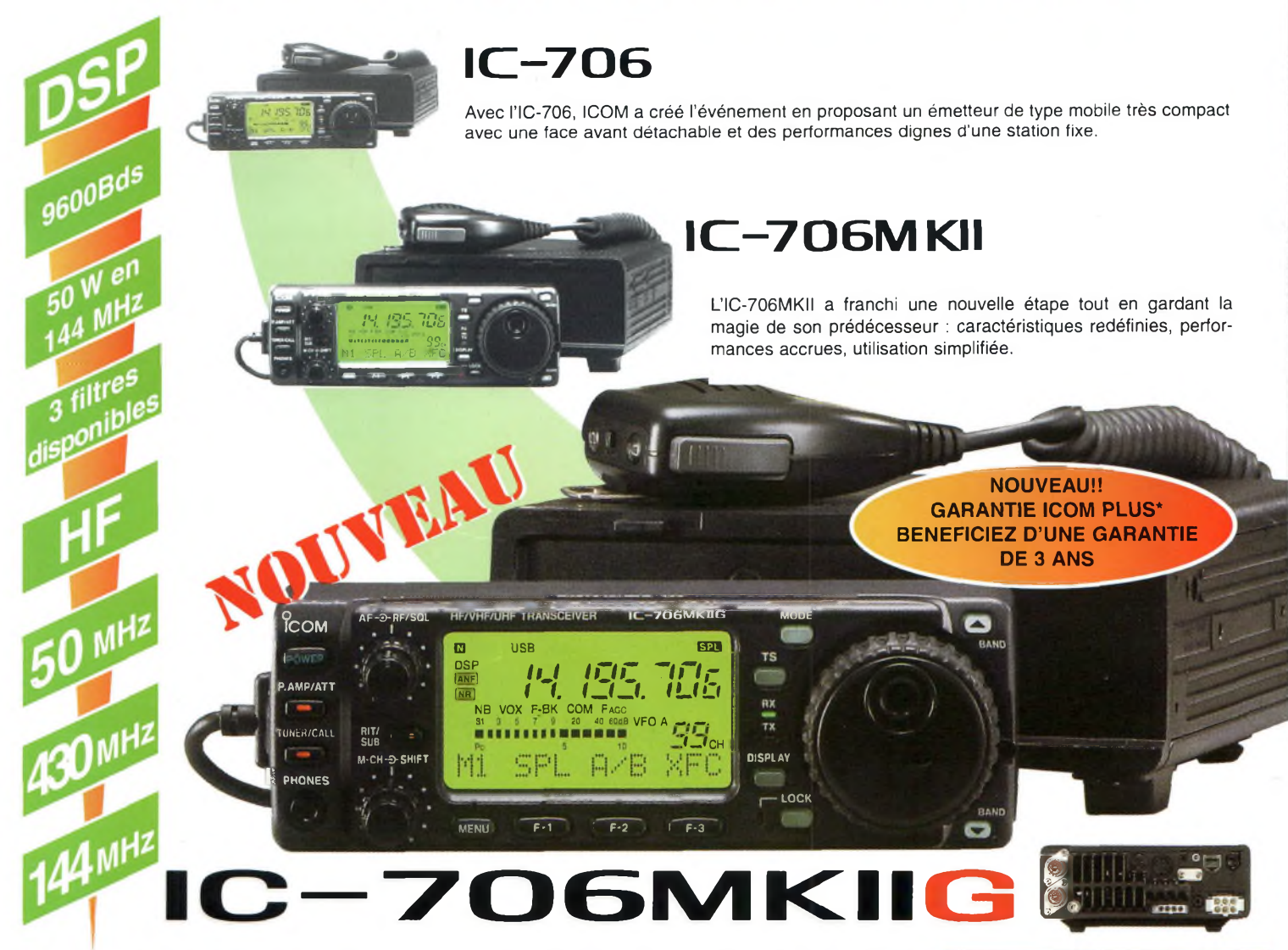

Le nouveau IC-706MKIIG s'insère dans la lignée de la série IC-706 en combinant les performances d'une station de base et la souplesse d'utilisation d'un mobile. Les nombreux changements privilégient la performance et la facilité d'utilisation, ce qui en fait un appareil hors du commun. Les touches et l'écran rétro éclairés vous permettent de trafiquer même la nuit.

- Large écran LCD de 3,5 cm de haut et 6 cm de large, pratique et multifonctionnel.
- Une qualité audio sans précédent.
- Refroidissement par ventilateur silencieux et efficace.
- Affichage de l'état des fonctions.
- Mode CW inverse.
- Souplesse d'utilisation du vernier.
- Idéal pour le DX : fonctions XFC ou XIT prévues et un poids de 2,5 Kg.
- .100 Wen HF/50 MHz 50 W en144 MHz **20 W en 430 MHz!**
- Connecteur spécial pour le TNC.
- **• Rétro éclairage des touches.**
- Packet 1200/9600 Bds.
- **• Prise casque en face avant.**
- Prises haut parleur supplémentaire sur le boîtier.
- Deux prises micro : une en face avant, une sur le
- boîtier.
- <sup>3</sup> filtres «pass band» disponibles en option (installation très rapide).
- Noise réduction : Amélioration de la sensibilité de **5 dB.**
- Fonction «band scope» dans **tous les modes.**
- Pas du CW pitch : **10 Hz.**
- Ajustement de la vitesse du vernier principal VFO.
- **• Le DSP inclus de série.**
- Déportez la face avant de votre IC-706MKIIG tout simplement avec le câble OPC-581 (en option). (un seul câble pour toutes les fonctions).

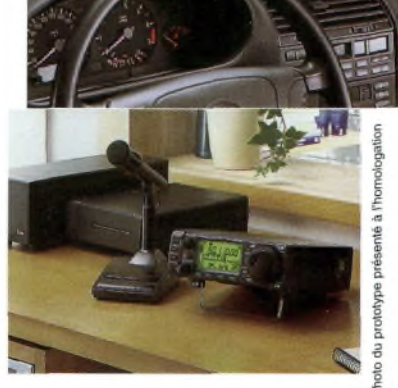

'Pour bénéficier de la garantie de <sup>3</sup> ans sur toute la gamme radioamateur ICOM, renseignez-vous chez votre distributeur ou lisez les instructions sur la carte de garantie ICOM PLUS. Portatif : 190 F T.T.C. (EX : IC-T2H) / Mobile : 390 F T.T.C. (EX : 1C-2800H) / Autre radio : 690 F T.T.C. (EX : série IC-706)

# ICOM

# **ICOM FRANCE**

1, Rue Brindejonc des Moulinais - BP-5804 - 31505 TOULOUSE CEDEX

# AF<br>AQ

Web icom : <http://www.icom-france.com> - E-mail : [icom@icom-france.com](mailto:icom@icom-france.com) **ICOM SUD EST**

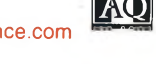

Port Inland locaux N°112 et 113 - 701 Avenue G. de Fontmichel - 06210 MANDELIEU Tél : 04 92 19 68 00 - Fax : 04 92 19 68 01

# **..y Bonne année Meilleurs Vœux** à **tous...**<br>Toute l'année, c'est la fête!

# **<sup>B</sup>hlW NMIV étudiés sur des Kanadige Bonne and Meilleurs<br>
Meilleurs<br>
1999 Freudige Cest<br>
1999 FRIX PRODUITS DISP<br>
1999 FRIX PRODUITS DISP<br>
Nous en reparlerons PRODUITS DISPONIBLES en magasin!! JES NOUVENUTES!**

**Nous en reparlerons quand nous serons en mesure de les livrer :**

*Enfin disponible : le Communicator Visuel*

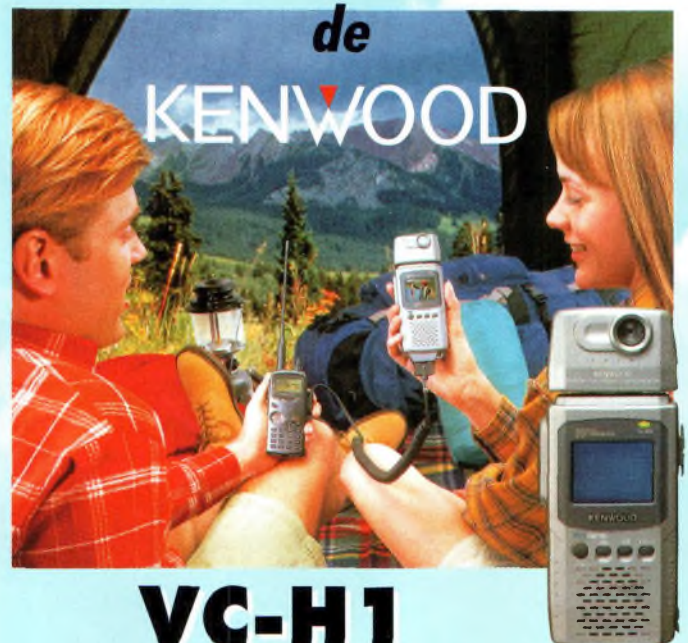

**L'appareil "Slow-scan Television" portable est arrivé! Le VC-H1 de KENWOOD, un tout nouveau concept en matière de communication visuelle, permet d'élargir les possibilités de transmission radio-amateur.**

*An 2000 Nouveaux ICOM Nouveaux KENWOOD et il y en aura pour tout le monde!* **GRAND CHOIX DE MATERIEL DISPONIBLE VHF UHF - HF - Portables - Mobiles et stations de base KENWOOD - ICOM**

*Règlement à votre convenance : CREDIT - CB*

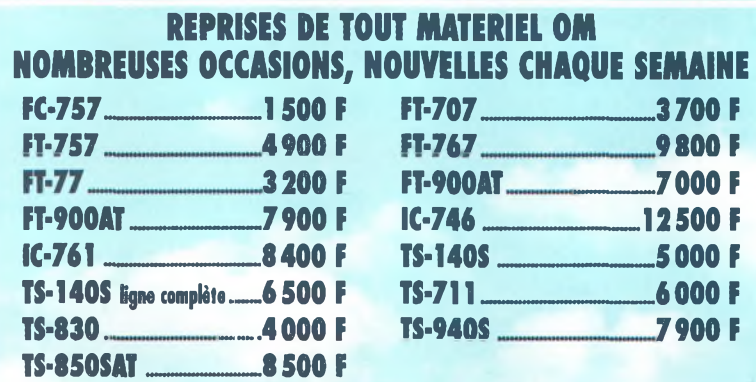

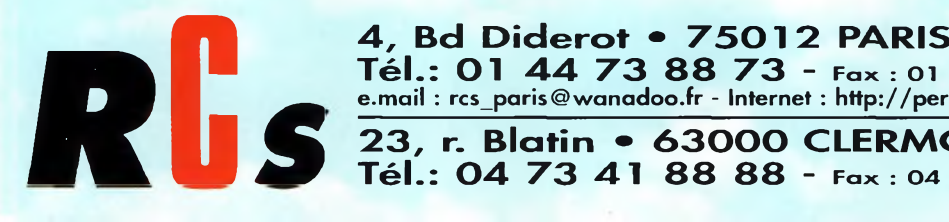

 $\frac{1}{2}$ <br>Tél.: 01 44 73 88 73 - Fax : 01 44 73 88 74<br>e.mail : rcs.paris@wanadoo.fr - Internet : http://perso.wanadoo.frrcs.paris

**23, r. Blatin • 63000 CLERMONT-FERRAND**

**Tél.: 04 73 41 88 88 - Fax : <sup>04</sup> Z3 <sup>93</sup> Z3 <sup>59</sup>**

**L14h/19h M. à S. 10h/19h**

**L. à V. 9h/12h 14h/T9h**

# CQ **Somma»**

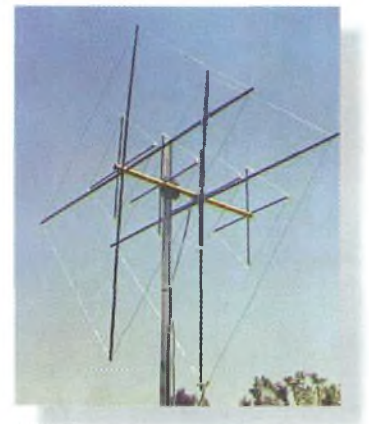

page 12

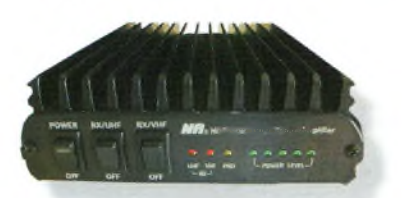

page 16

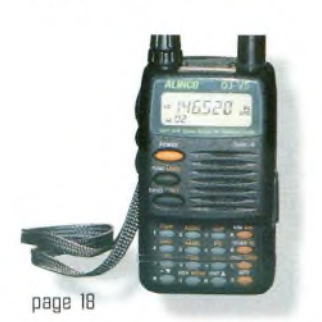

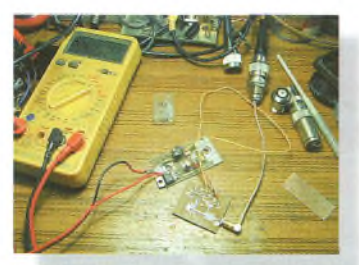

page 30

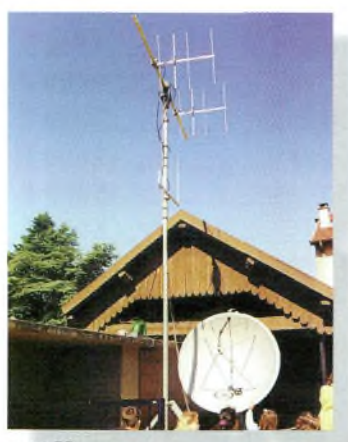

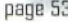

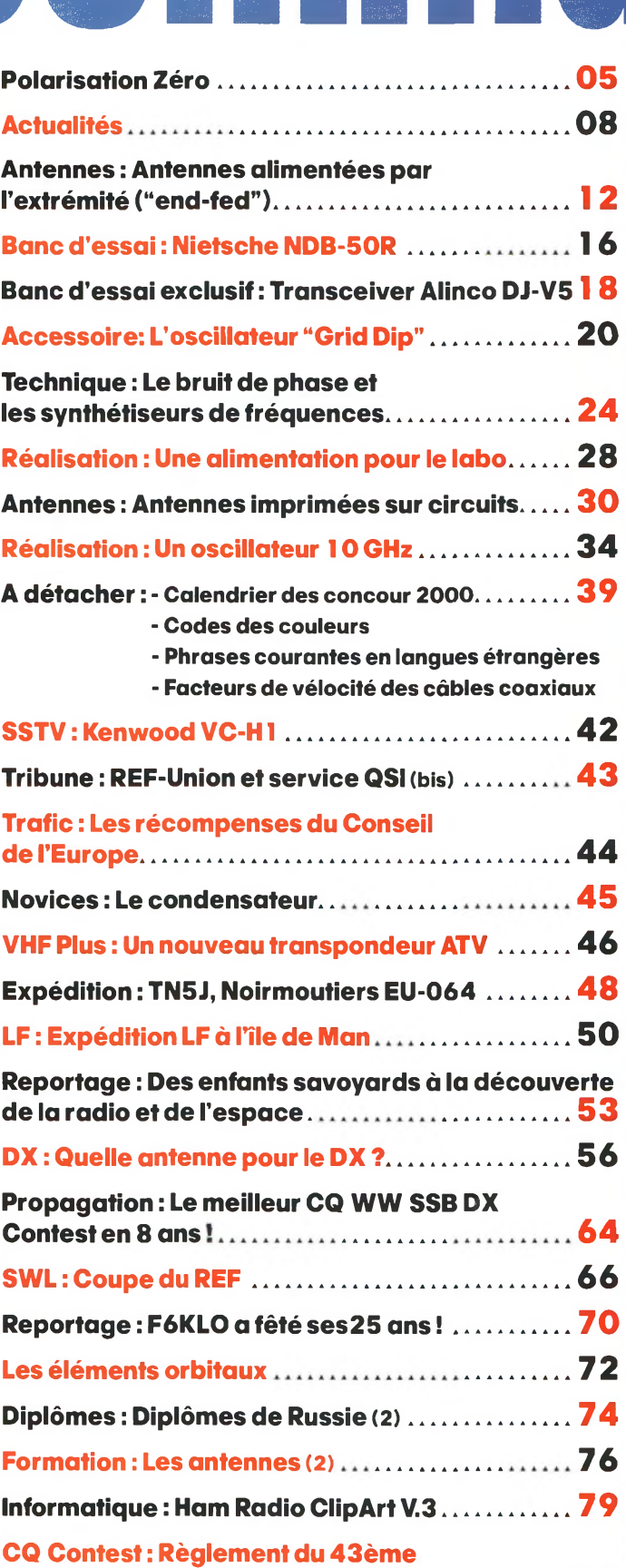

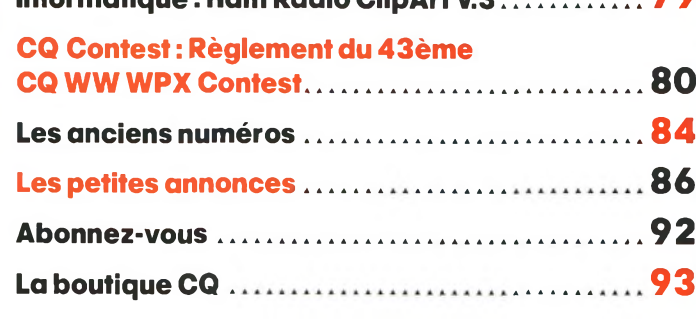

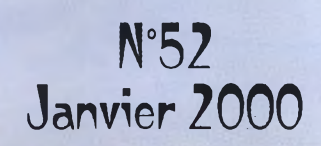

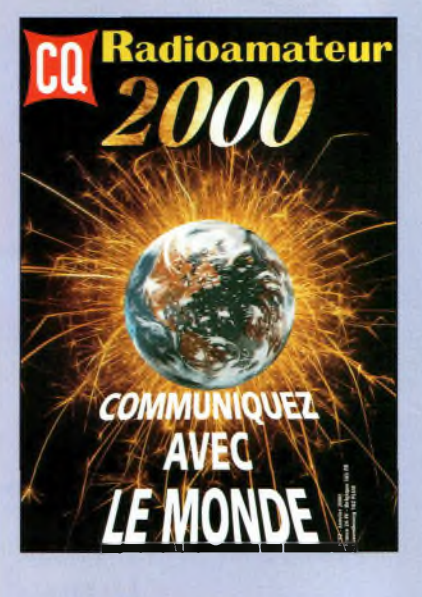

Bonne Année

# **NOS ANNONCEURS**

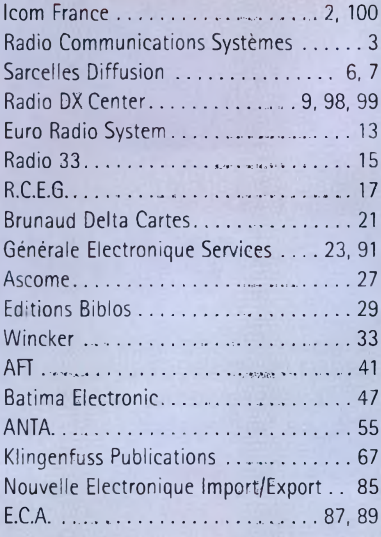

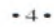

# REDACTION

**Philippe Clédat,** Editeur **Mark A. Kentell, F6JSZ,** Rédacteur en Chef

RUBRIQUES<br>Bill Orr, W6SAI, Technique<br>John Dorr, K1AR, Concours<br>Mark A. Kentell, F6JSZ, DX<br>George Jacobs, W3ASK, Propagation<br>Philippe Bajcik, F1FYY, VHF<br>Mechel Alas, F1OK, Satellites<br>Jean-François Duquesne,F5PYS, Packet-Rad **Philippe Bajcik,** Technique **Francis Roch, F6AIU,** SSTV **Joël Chabasset, F5MIW, Iles Lucien Gaillard, F-16063,** Humanitaire **Patrick Motte,** SWL

### DIPLOMES CQ

Jacques Motte, F6HMJ, Checkpoint France<br>Paul Blumhardt, K5RT, WAZ Award<br>Norman Koch, K6ZDL, WPX Award<br>Ted Melinosky, K1BV, USA-CA Award<br>Billy Williams, N4UF, CQ DX Award

### CONCOURS CC

**Mark Kentell, F6JSZ,** Checkpoint France Jacques Saget, F6BEE, Membre du comité CQWW<br>Steve Bolia, N8BJQ, WPX Contest<br>Robert Cox, K3EST, WW DX Contest<br>Roy Gould, KT1N, RTTY Contest<br>Joe Lynch, N6CL, VHF Contest **David L. Thompson, K4JRB, 160M** Contest

DIRECTION/ADMINISTRATION **Philippe Clédat,** Directeur de la Publication **Bénédicte Clédat,** Administration **Stéphanie de Oliveira,** Abonnements et Anciens Numéros

PUBLICITÉ : Au journal

### **PRODUCTION**

**Sylvie Baron,** Mise en page **Mark A. Kentell, F6JSZ,** Adaptation Française **Michel Piédoue,** Dessins

### **CQ Radioamateur** est édité par **ProCom Editions SA** au capital 422 500 F

Principaux actionnaires : Philippe Clédat, Bénédicte Clédat

Espace Joly, 225 RN 113, 34920 LE GRÈS, France Tél : 04 67 16 30 40 - Fax : 04 67 87 29 65 **Internet : <http://www.ers.fr/cq> E-mail : [procom.procomeditionssa@wanadoo.fr](mailto:procom.procomeditionssa@wanadoo.fr)** SIRET : 399 467 067 00034 APE : 221 E

### **Station Radioamateur : F5KAC**

Dépôt légal à parution. **Inspection, gestion, ventes :** Distri Médias Tél : 05 61 43 49 59 **Impression et photogravure:** Offset Languedoc BP 54 - Z.l. - 34740 Vendargues Tél : 04 67 87 40 80 **Distribution MLP:** (6630) **Commission paritaire :** 76120 **ISSN :** 1267-2750

CQ USA CQ Communications, Inc. 25, Newbridge Road, Hicksville, NY 11801-2953, U.S.A. Tél : (516) 681-2922 - Fax (516) 681-2926

**Richard A. Ross, K2MGA,** Directeur de la Publication **Richard S. Moseson, W2VU,** Rédacteur en Chef **Arnie Sposato, N2IQO,** Directeur de la Publicité

Abonnement Version Américaine : Par avion exclusivement <sup>1</sup> an \$52.95, 2 ans \$99.95, 3 ans \$146.95

PROCOM EDITIONS SA se réserve le droit de refuser toute publicité sans avoir à s'en justifier. La rédaction n'est pas res-ponsable des textes, illustrations, dessins et photos publiés qui engagent la responsabilité de leurs auteurs. Les documents reçus ne sont pas rendus et leur envoi implique l'accord de l'auteur pour leur libre publication. Les indications des marques et les adresses qui figurent dans les pages rédactionnelles de ce numéro sont données à titre d'information sans aucun but publicitaire. Les prix peuvent être soumis à de légères variations. La reproduction des textes, dessins et photographies publiés dans ce numéro est interdite. Ils sont la propriété exclu-sive de PROCOM EDITIONS SA qui se réserve tous droits de reproduction dans le monde entier. Nous informons nos lecteurs que certains matériels présentés

dans le magazine sont réservés à des utilisations spécifiques. Il convient donc de se conformer à la législation en vigueur.

> **Demande de reasserts :** DISTRI-MEDIAS (Denis Rozès) Tél : 05.61.43.49.59

# **POLARISATION ZÉRO** Un éditorial

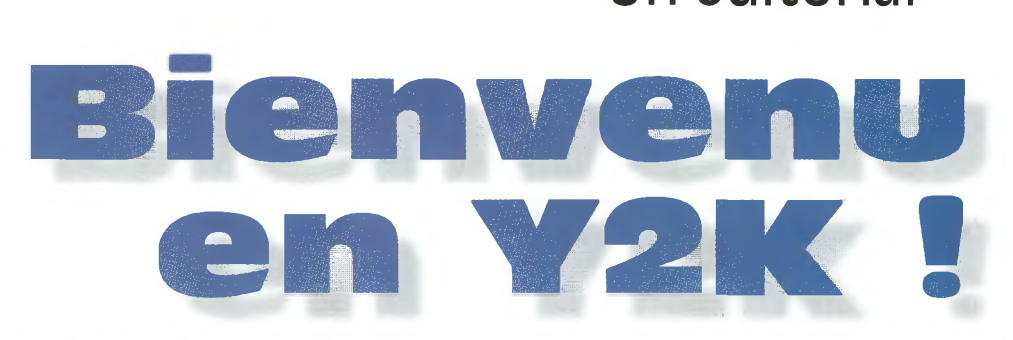

2K, on y est bel et bien ! Qui l'eût cru ? Vous souvenez-vous lorsque vous étiez gosse, imaginant l'année 2000 comme une lointaine époque où tout serait comme dans les films de science fiction ? Certes, il y a eu de l'évolution, mais peut-être pas au point d'avoir des voitures sans roues, des voyages interstellaires au prix d'un ticket de bus et autres transceivers ultra-puissants, toutes bandes, commandés à la seule voix de l'opérateur et démunis d'antenne !

La mode est pourtant au futur. Les coutumes actuelles, émanant directement de la fameuse "mondialisation" qui fait fureur en ce début de siècle, voudraient que l'on imagine ce que nous allons devenir et comment nous allons évoluer dans tous les domaines.

L'émission d'amateur est bien connue pour ses nombreuses contributions au développement des communications, mais aussi à la société elle-même. Et tandis que les télécommunications évoluent plutôt dans le sens d'un système universel et unique (une petite boîte qui ferait tout, un ordinateur surdoué qui équiperait chaque foyer), les frontières sont toujours présentes, l'harmonisation n'en est qu'à ses balbutiements et quelques peuplades en mal d'action se font encore des politesses à grand renfort de missiles (liste non exhaustive...).

Nous, en revanche, disposons encore d'un espace de liberté où les seuls problèmes humains et technologiques sont d'ordre purement internes à notre hobby : Pierre est jaloux parce que son voisin vient d'acheter le dernier transceiver à la mode, Paul ne se remettra jamais de son score à l'ARRL CW parce qu'il a manqué le million de points à deux QSO près, et Jacques tente désespérément de faire fonctionner son émetteur QRP depuis deux ans, hélas sans succès, et ne veut pas demander l'aide d'un radioamateur plus compétent par crainte d'être ridiculisé... Pas très important tout ça, avouons-le.

Alors, nous pouvons estimer que nous avons de la chance. La chance d'avoir préservé un milieu encore à peu près "propre", avec des activités à la fois ludiques et très sérieuses qui, au lieu de gêner nos prochains, peuvent au contraire leur venir en aide. A nous de continuer sur cette lancée, profitant des dernières innovations technologiques du moment, pour encore progresser en toute sérénité.

Bonne année !

73, Mark, F6JSZ

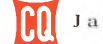

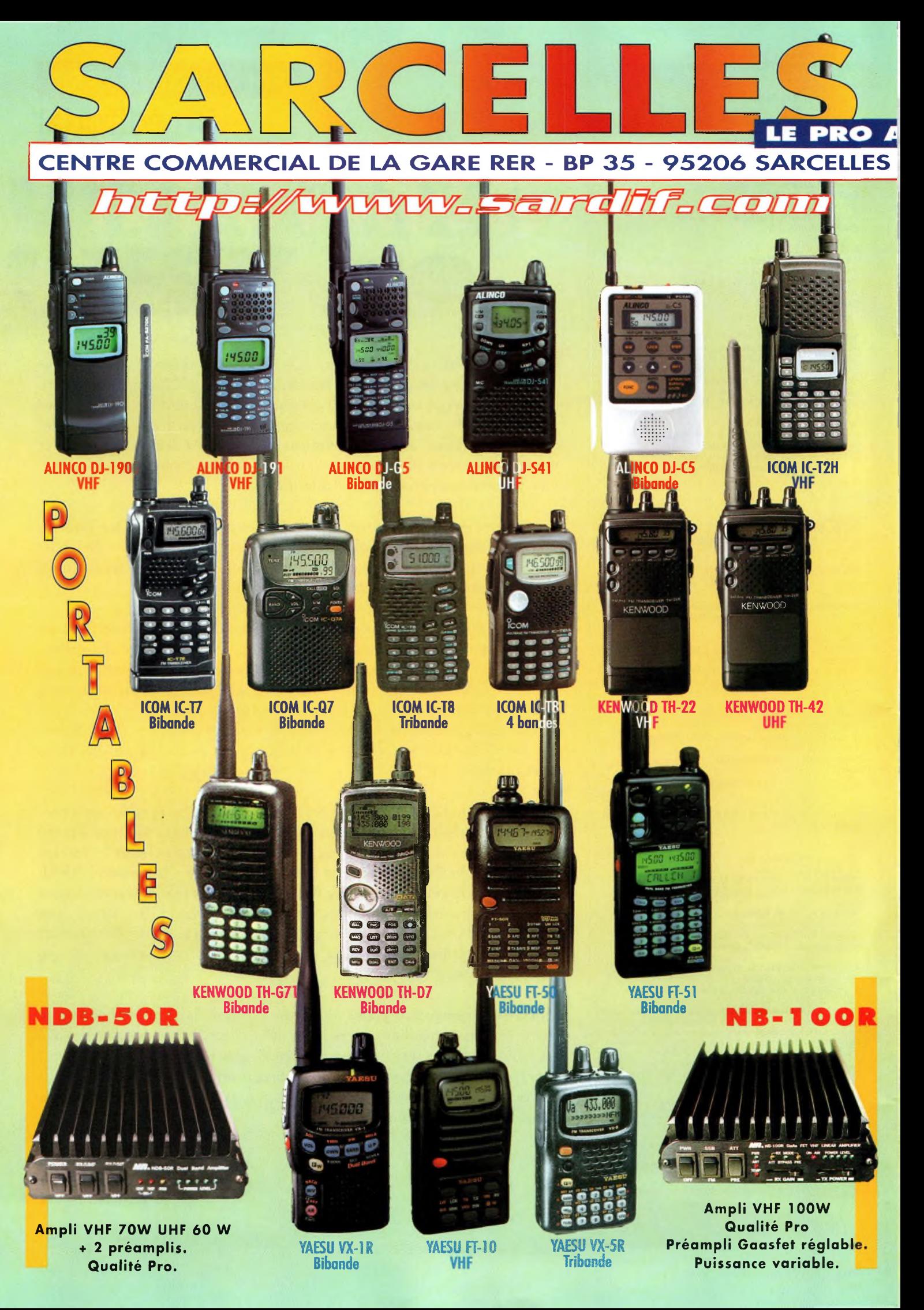

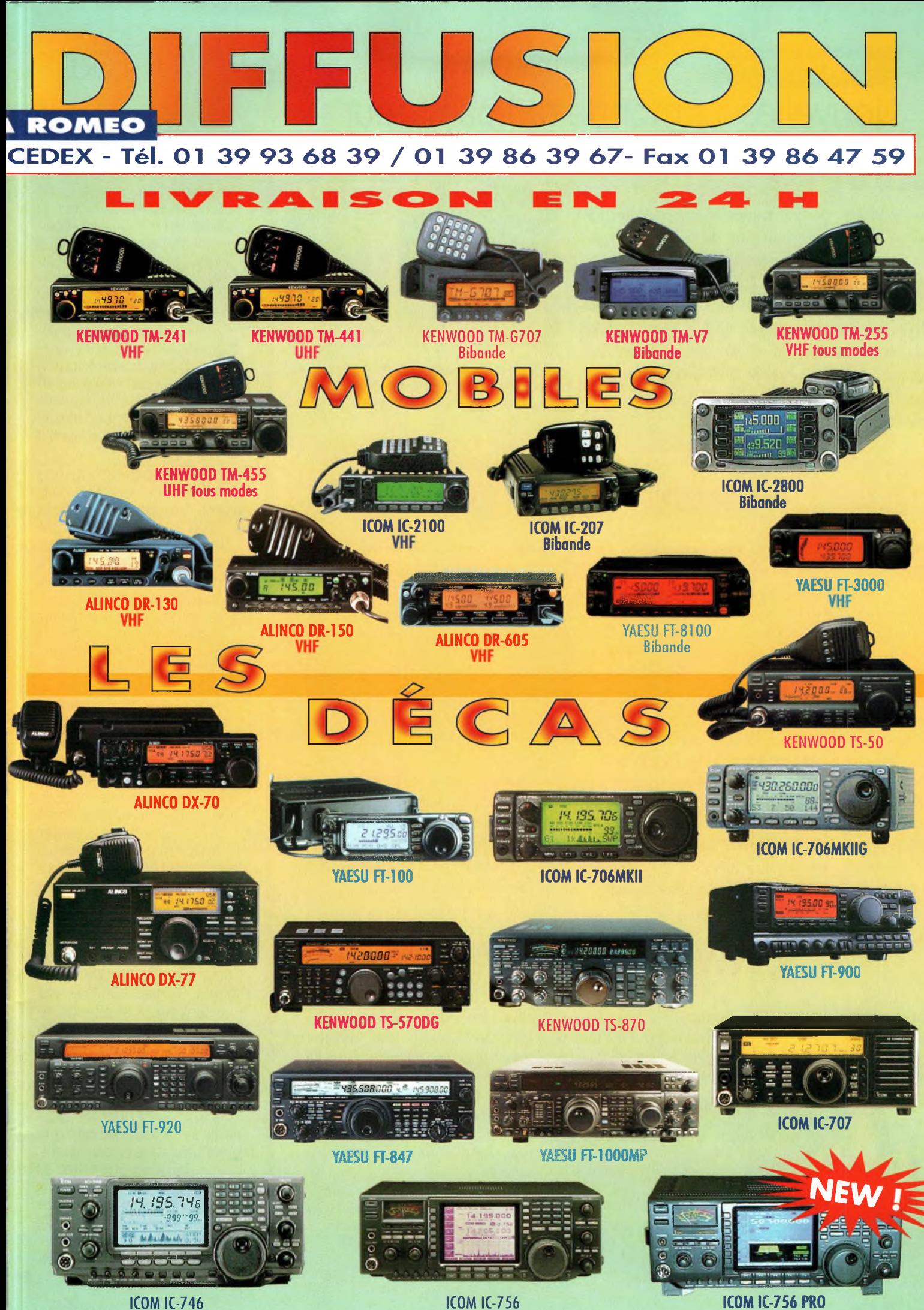

# **ACTUALITÉS EN BREF** Nouvelles du monde radioamateur

# *Cloués au soi !*

Des problèmes techniques au Vandenberg Air Force base sont à l'origine d'un retard dans le lancement de plusieurs satellites radioamateurs, dont JAWSAT, OPAL, STENSAT et ASUSAT-1. Assi Friedman, KK7KX/4X1KX, directeur du programme ASUSAT a déclaré que *"led chanced de voir ced nouveaux datellited en orbite d'ici la fui de l'année 1999 dont minced " et d'ajouter "on noud a dignaléque le lancement était retardé au 22janvier2000".*

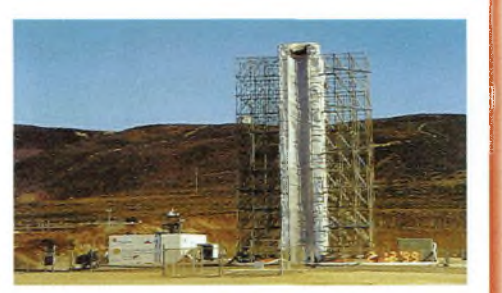

La fusée devant emporter les quatre nouveaux satellites radioamateurs dans l'espace ne décollera pas avant le 22 janvier 2000.

# **K5RT, manager du diplôme WAZ**

Paul Blumhardt, K5RT, a été nommé manager pour le CQ Worked Ail Zones (WAZ) Award, par Dick Ross, K2MGA, président de CQ Communications, Inc., éditeur de CQ magazine aux Etats-Unis. Paul succède ainsi à Jim Dionne, K1MEM, décédé en octobre.

Paul est un DX'man et un contester accompli. Il est inscrit au tableau d'honneur du DXCC pour les modes mixtes, phonie et CW, possède le 5BDXCC, le 5BWAS et affiche <sup>1</sup> 99 zones pour son 5BWAZ. Paul a commencé sa "carrière" de radioamateur en 1972 avec l'indicatif WN4BVK. Il a été membre des conseils d'administration du Potomac Valley Radio Club et du North Texas Contest Club et a été bénévole pour trier les cartes QSL au service du bureau W5. De plus, il opère un Packet-Cluster depuis six ans.

Professionnellement, Paul travaille dans le domaine de la transmission de données sans fil. Il habite à Rowlette, Texas, avec son épouse et ses deux filles.

Désormais, toute correspondance concernant le diplôme WAZ doit être envoyée à Paul Blumhardt, K5RT, 2805 Toler Road, Rowlett, TX 75088, U.S.A. (sauf pour les demandes de diplômes qui peuvent être envoyées à Jacques, F6HMJ, contrôleur français). Il peut également être ¡oint par courrier électronique à l'adresse suivante : <[k5rt@cq-amateur-radio.com](mailto:k5rt@cq-amateur-radio.com)>.

Notez toutefois qu'il faudra un peu de temps pour transférer les demandes en cours au nouveau manager du diplôme WAZ. La patience est donc de rigueur au cours de cette période de transition.

# KENWOOD TM-D700E

Nous vous l'avions annoncé en exclusivité le mois dernier, Kenwood lance un tout nouveau transceiver bibande VHF/UHF tout particulièrement optimisé pour les technologies que sont l'APRS, la SSTV et le GPS. Ce transceiver mobile est équipé d'un TNC Packet-Radio et peut même être utilisé avec les PACSAT. Concrètement, l'appareil possède une façade détachable, 200 canaux mémoire, les

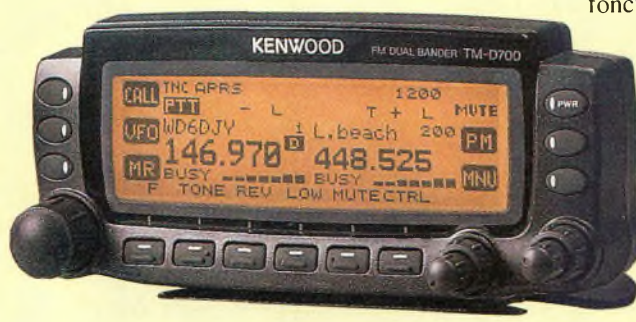

fonctions DCS, CTCSS et Skycommand (pour piloter un transceiver HF à dis-

tance !), une prise DB-9 pour la connexion d'un ordinateur PC et une entrée GPS.

L'appareil devrait apparaître sur les étales des revendeurs au cours de l'année 2000.

Le nouveau bibande Kenwood TM-D70UE.

# **Vibroplex Code Warrior Junior**

Vibroplex est heureux d'annoncer la production imminente de son nouveau manipulateur, le Code Warrior Junior, une réédition du fameux NORCAL K8FF Key. Chaque exemplaire du Code Warrior est daté et comporte un numéro de série. Avec un socle mesurant seulement 5 x 7 cm environ, ce manipulateur ïambique sera le compagnon idéal de votre station QRP. À noter qu'il n'y a aucun système de ressort, les clefs revenant à leur position initiale au moyen d'aimants !

# **Optoelectronics**

Suite à la présentation de la gamme Optoelectronics, pages 16 et 17 de CQ N°51, notre annonceur Générale Électronique Services (GES) a tenu à préciser que les produits de la marque sont distribués en France par ses soins. Rappelons également que l'achat, la détention et l'utilisation de certains produits de la marque sont soumis à autorisation administrative conformément à la loi (mais ça, vous le saviez déjà !).

# **Chod Harris, VP2ML,SK**

C'est avec une grande tristesse que nous apprenons le décès de Charles J. Harris, WB2CH0/VP2ML, survenu à l'âge de 50 ans, le 8 décembre 1999, des suites d'une crise cardiaque. De nombreux DX'eurs se souviendront des rôles actifs qu'il jouait au sein de notre communauté. Il était notamment le rédacteur de la rubrique DX dans CQ Magazine, tant aux États-Unis qu'en France, ainsi que rédacteur en chef du DX Magazine et du DX Bulletin. Il avait également été membre du personnel de l'ARRL. Il avait surtout été actif depuis diverses entités DXCC rares. Sa famille a indiqué que les contributions en sa mémoire peuvent être faites au Northern California DX Foundation. NCDXF, c/o Bruce Butler, W60SP, 4220 Chardonnay Ct, Napa, CA 94558, U.S.A.

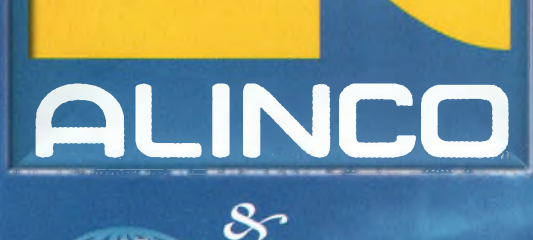

**<sup>i</sup> vous présentent leurs O^eîlleurs ^/oeux pour la ^/Vouvelle ^T^nnée 2000.**

**• Afficheur Alphanumérique**

- **• Mémoire 40 canaux**
- **• Sortie 5 Watts avec batterie standard**
- **• Appel sélectif DCS et DTMF**
- **• CTCSS encodeur et décodeur**
- **• Tone bursts 1000, 1450, 1750, 2100 Hz**

**ì •**

Disponible

**?f|w«»SDJ-195**

**POWER FUNC SET**

45000

**STEP BRIFT STOT A<sup>V/MMW</sup> TSO SCANKL APO DCS CALLSKIP I DIALM VOL SQL EMALNAME** 

**ANCO**

- **• S-mètre**
- **• Numérotation automatique**
- **• Cloning par câble**

# **Accessoires:**

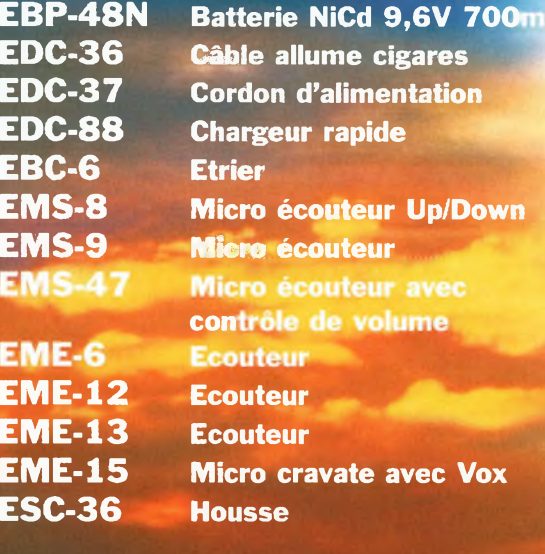

# *<sup>C</sup>on^anc Par ef réglez* votre C.B.

# **39, route du Pontel (RN 12) 78760 JOUARS-PONTCHARTRAIN**

# Tél : 01 34 89 46 01 Fax : 01 34 89 46 02

**Ouvert de 10H à 12H30 et de 14H à 19H du mardi au samedi (fermé les dimanches, lundis, et jours fériés)**

# uissance *fi* **• Efficacité • Qualité**

**DJ-195E** 

**VHF FM** 

**Alinco innove à nouveau en créant un nouvel émetteur-récepteur 2 mètres.**

**Ses nouvelles fonctions, sa facilité d'utilisation, et son écran alphanumérique le rendent très convivial.**

**Il est doté d'un design ergonomique**

**et d'une puissance de sortie de 5 watts avec sa batterie standard**

**Préparé** sans frontière avec son **CTCSS, son ^et ses tone bursts. Le DJ-195E reste fidèle à la tradition ALINCO:**

**Un produit de qualité, une valeur sure.**

> **Visitez notre site internet** [www.rdxc.com](http://www.rdxc.com)

# **ACTUALITÉS**

# Nouvelles du monde radioamateur

# **Guide des stations utilitaires 2000**

Il vient de paraître aux éditions Klingenfuss et c'est la 18ème mouture du célèbre guide destiné aux amateurs d'écoutes "utilitaires" en HF. Cette fois, ce ne sont pas moins de 11 200 fréquences qui sont répertoriées dans l'imposant ouvrage, ce qui représente <sup>1</sup> 900 stations et 8 900 modifications depuis la précédente édition ! Vous *y* trouverez notamment les horaires de diffusion des stations Fax, météo, télex et NAVTEX, des abréviations, codes, allocations de fréquences et règlements internationaux. C'est le guide indispensable pour celui qui s'intéresse de près ou de loin à ce qui se passe entre nos bandes amateurs... Notez qu'en prime, cette édition 2000 intègre la 26ème édition du Guide des Stations RTTY, qui retrace 25 années d'écoute des stations émettant dans ce mode. Klingenfuss Publications, Hagenloher Str. 14, D-72070 Tuebingen, Allemagne.

**Klingenfuss**

# **2000 GUIDE TO { UTILITY RADIO STATIONS**

*Worldwide HFCommunication Today*

**Eighteenth Edition**

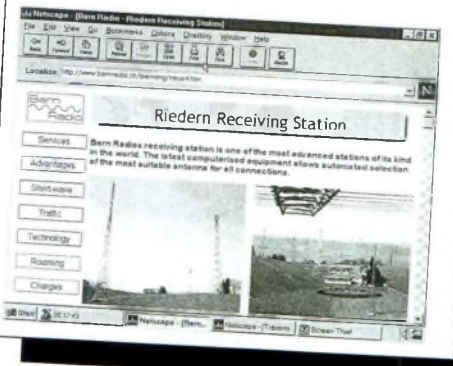

Le Guide 2000 des Stations Utilitaires vient de paraître.

# Erratum

Dans notre guide d'achat du mois de décembre, nous avons malencontreusement attribué une note de trois étoiles seulement au YAESU FT-847, alors que notre appréciation permettait de lui en attribuer quatre. L'étoile (filante) est donc revenue en bonne place (lisez \*\*\*\*). Rappelons que le FT-847 est le seul transceiver de station de base doté d'autant de bandes et de fonctions optimisées pour le trafic par satellites.

# Devenir radioamateur

### **Les centres d'examen**

PARIS Tél. 01 47 26 00 33 NANCY Tél. 03 83 44 70 07 LYON Tél. 04 72 26 80 05 MARSEILLE Tél. 04 96 14 15 05 TOULOUSE Tél. 05 61 15 94 32 DONGES Tél. 02 40 45 36 36 BOULOGNE Tél. 03 21 80 12 07 **Combien ça coûte ?** EXAMEN : 200.00 F TAXE ANNUELLE : 300,00 F INDICATIF SPECIAL : 160,00 F DUPLICATA CERTIFICAT : 80.00 F

# **Ampli KM Vj-A-ioo**

Le modèle VLA-100 de l'italien RM est un amplificateur linéaire VHF pouvant fonctionner en FM comme en BLU. Pour une puissance d'entrée comprise entre 1 et 25 watts, il peut délivrer entre 15 et 100 watts en sortie. Pour que le bilan de liaison soit satisfaisant dans les deux sens, un préamplificateur de 15 dB, commutable, a été ajouté au circuit. Son prix est inférieur à

<sup>1</sup> 500 francs. Vu chez Radio DX Center.

Amplificateur RM VLA-100

# **Silence radio**

Le satellite radioamateur AMSAT 0SCAR-16 a été constaté muet alors qu'il passait au-dessus de sa station de contrôle <sup>à</sup> Buenos Aires à 0235 UTC le 12 décembre 1999. AO-16 était en service depuis plus de <sup>1</sup> 800 jours et n'avait jusqu'alors présenté aucun problème particulier de fonctionnement.

# **Concours du signe "@"**

Vous avez été nombreux <sup>à</sup> répondre à notre "enquête" sur la facon dont vous pensiez qu'il était préférable de transcrire le signe "@" en code Morse. Le concours est désormais clos et les résultats seront publiés en février. Pour sa part, la société VIBROPLEX®, le célèbre fabricant de manipulateurs, a annoncé qu'elle offrirait quelques cadeaux aux heureux lauréats...

# **Guide du Radioamateur**

L'Autorité de régulation des télécommunications (ART) <sup>a</sup> annoncé que le Guide du Radioamateur est épuisé. Victime de son succès, le guide, qui contient toute la nouvelle réglementation radioamateur, "s'est vendu comme des petits pains" annonçait-on récemment dans les locaux de l'administration. Une seconde édition de l'ouvrage devrait paraître au cours de cette année.

# **AGENDA**

# **Janvier <sup>1</sup>8-20**

RF & Hyper 2000 (26ème édition). Le Salon européen des radiofréquences, hyperfréquences et de la fibre optique pour les applications civiles et militaires. CNIT-Paris La Défense, halls Albinoni <sup>1</sup> et 2, sous le haut patronage du Ministère de l'économie des Finances et de l'industrie. Plus de 180 exposants. Exposition (appareils de mesure, composants, émetteurs-récepteurs..,), conférences, espace "antennes". Renseignements : <[www.birp.com/hyper](http://www.birp.com/hyper)>.

# **Février 5**

1er salon de la Communication, salle polyvalente de Chailly-en-

Janvier 2000

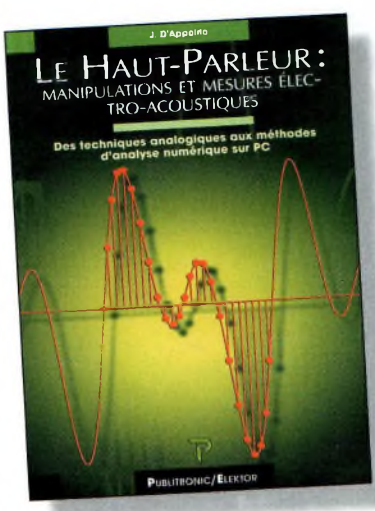

# <sup>I</sup> r- Haut-Parleur: *Le Haut-Parleur*

Ce nouveau titre récemment paru dans pages "Boutique", est un ouvrage qui aborde le délicat problème des procédures de test et de mesure des haut-parleurs dont les radioamateurs font un usage massif. <sup>11</sup> étudie également les limites de la précision et de la fiabilité de telles mesures. Un livre intéressant par les explications techniques fournies.

En vente par correspondance en fin de revue.

Le Haut-Parleur : un livre instructif sur un sujet que nous abordons rarement, à tort.

# **Championnat du Monde par Équipes (WRTC-2000)**

Le WRTC-2000 aura lieu dans la ville de Bled, en Slovénie, du 5 au <sup>11</sup> juillet 2000. Les radioamateurs du monde entier sont invités à se rendre en Slovénie pour vivre l'aventure de leur vie. Les précédents WRTC (1990 et 1996) avaient rassemblé des centaines de radioamateurs accompagnés de leurs familles. Les organisateurs s'attendent à devoir accueillir près d'un millier de radioamateurs cette année.

Pour l'heure, aucune équipe française ne s'est portée volontaire pour participer. Rappelons qu'en 1996, ce sont F5MUX et F6FGZ qui s'étaient rendus aux États-Unis pour représenter la France à ces véritables "Jeux Olympiques" du radiosport.

L'IMAGE PU MOIS

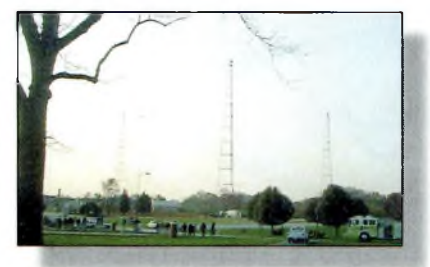

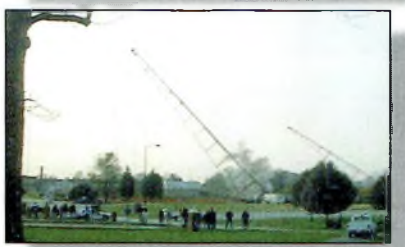

Debout, tombant, tombé. *Ces* trois images représentent une scène qui se reproduit un peu partout dans le monde : la destruction des pylônes supportant les antennes MF/LF ayant notamment servi pendant de nombreuses années au service des liaisons radiomaritimes. C'est

triste, mais c'est la dure réalité qu'il faut savoir accepter, surtout en l'an 2000 ! (Capture vidéo ©KØ-BRA/AMRAD).

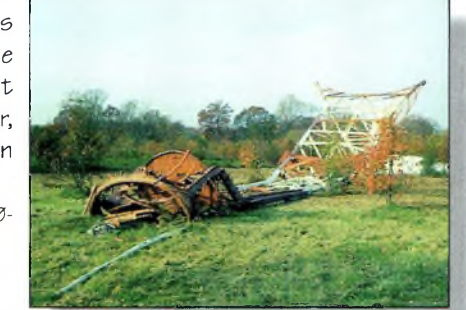

# **Guide des Ondes Courtes**

Egalement chez Klingenfuss, on annonce la parution de la quatrième édition du Guide des Ondes Courtes, version 2000. Son rôle est double : renseigner les radioécouteurs sur les fréquences et les

horaires des émissions de radiodiffusion internationale et, en même temps, sur les principales stations utilitaires qui sillonnent le spectre des ondes courtes. Deux livres en un ! L'ouvrage se consulte en un clin d'œil, le classement des stations étant réalisé par ordre alphabétique et par fréquence. Pas moins de 10 700 émissions sont répertoriées, auxquelles il faut ajouter 11 300 émissions émanant de stations de radiodiffusion ! De plus, les stations de radiodiffusion clandestines tiennent une place importante dans le guide. En prime (puisqu'il y a toujours un petit plus), vous pourrez découvrir tous les détails relatifs à l'avenir de la radiodiffusion numérique. C'est certainement l'ouvrage le plus complet et le plus pratique à consulter que l'on connaisse à ce jour. Klingenfuss Publications, Hagenloher Str. 14, D-72070 Tuebingen, Allemagne.

L<sup>e</sup> Guide des Ondes Courtes 2000 est une référence en la matière depuis sa toute première parution il y a quatre ans.

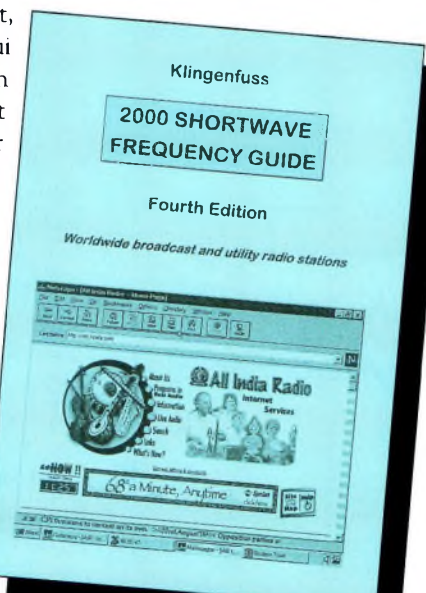

Bière (77), de 9 heures à 18 heures. Démonstrations toute la journée. Entrée gratuite. Restauration sur place. Organisation : Comité des Loisirs de Chailly-en-Bière ; Croupe CAI, Les Vieux Débris et Radio CB Connection magazine.

# **Février 26-27**

Saintes Tech' 2000, le 1er Salon des Radiocommunications et de l'informatique, à Saintes (17), organisé par les associations FDM et SCAR. Renseignements : FDM, B.P. 21, 17250 Saint-Porchaire ; tél. 05 46 95 68 73 ; e-mail : <[fdm.group@wanadoo.fr](mailto:fdm.group@wanadoo.fr)>.

# **Mars 18-19**

SARATECH 2000. Salon International des Radiocommunications. Espace Hermès, Lycée Charles-de-Gaulle, à Toulouse-Muret. 4 000 m<sup>2</sup> d'exposition commerciale, associative et vide grenier. Village de la Radio, présentation au public de toutes les applications de la radio. Entrée gratuite. Renseignements : IDRE, B.P. 113, 31604 Muret Cedex.

# **Avril 8-9**

Salon International de Saint-Just-en-Chaussée (Oise), à Clermont-de-l'Oise (à 15 km au sud de Saint-Just). Renseignements : Radio-Club Pierre Coulon, F5KMB, B.P. 152, 60131 St Just-en-Chaussée.

# **Juillet 5-1<sup>1</sup>**

World Radiosport Team Championship 2000, à Bled, en Slovénie.

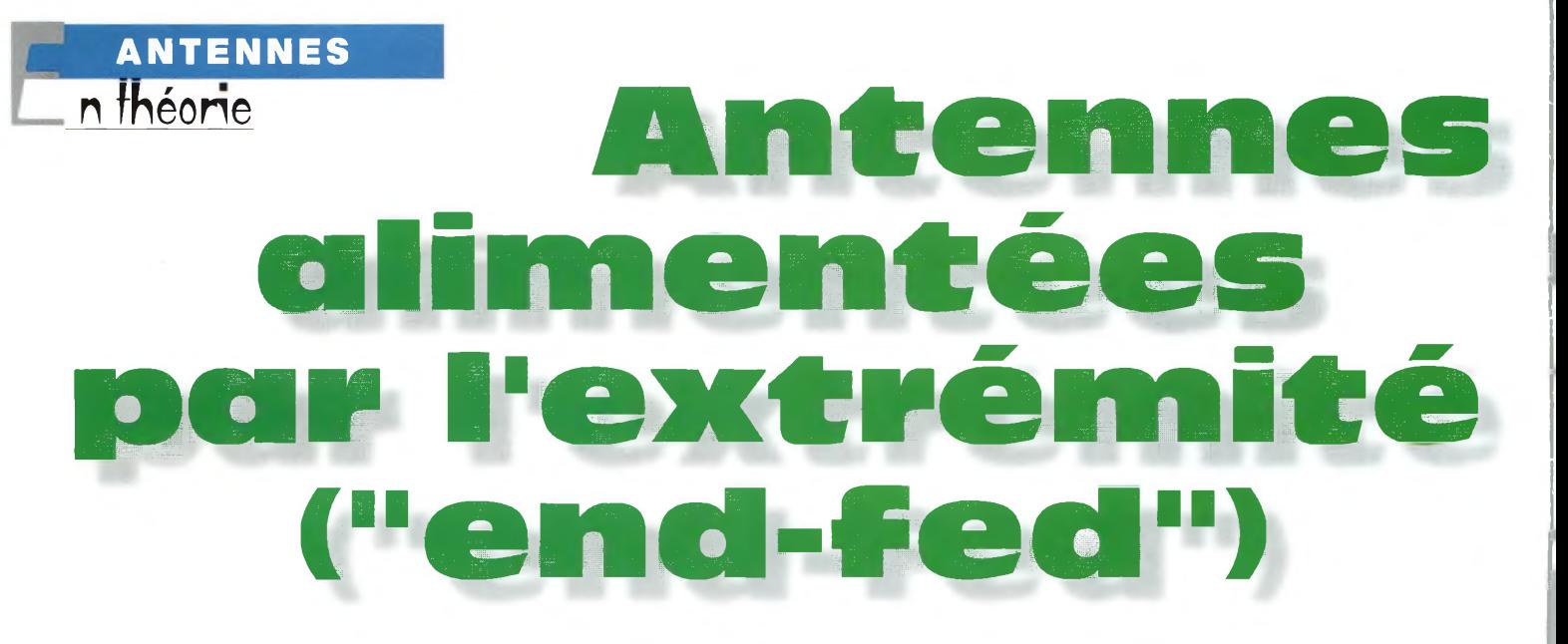

D'abord utilisées dans le ciel audessus de l'Europe avant la première guerre mondiale, ces vénérables antennes restent populaires de nos jours, même au niveau du sol.

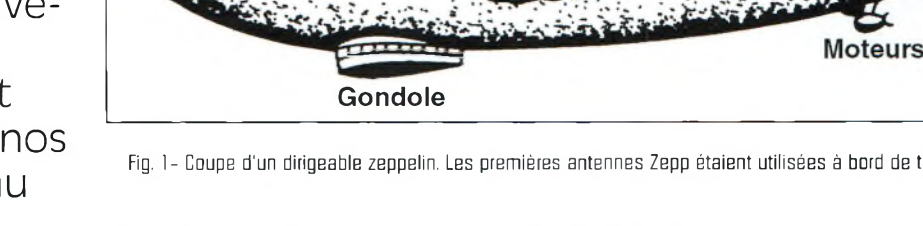

Fig. 1- Coupe d'un dirigeable zeppelin. Les premières antennes Zepp étaient utilisées à bord de tels aéronefs, d'où leur nom.

rigide

Poche de gaz

'antenne Zepp alimentée par l'extrémité a été populaire pendant de nombreuses années.

Cependant, beaucoup de nouveaux radioamateurs ne se rendent pas compte des excellentes performances de cette antenne multibande. Avant d'aborder les aspects pratiques, revenons aux origines de la Zepp et voyons quelques informations techniques à propos des antennes alimentées par l'extrémité en général.

**Entoilage** 

# **Histoire de l'antenne Zepp**

Le nom de cette antenne nous vient des ballons dirigeables, les Zeppelins, sur lesquels elle était utilisée. Inventés par les Français vers le milieu des années 1800, ces dirigeables sont devenus un moyen de transport très populaire au début des années 1900. Le zeppelin a été déve-

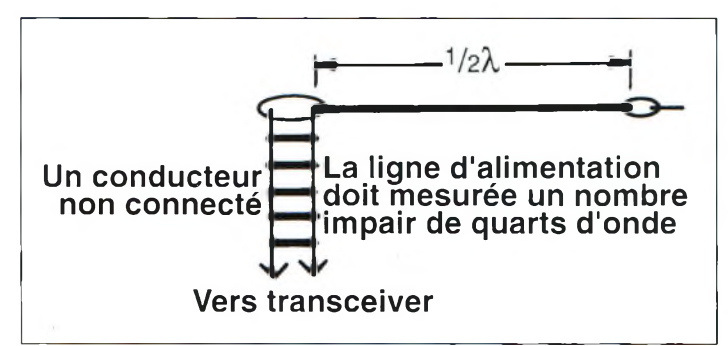

Fig. 2- L'antenne Zepp est un fil d'une demi-onde alimentée par une ligne bifilaire d'impédance élevée 1450 ohms par exemplel. L'un des conducteurs de cette ligne n'est pas relié, ni à l'antenne, ni à l'émetteur.

loppé en 1900 par l'inventeur allemand Ferdinand Von Zeppelin. Il s'agissait alors d'un ballon "rigide", étant donné qu'il était composé d'une structure métallique recouverte de toile. Il y a aussi eu des ballons semi-rigides et souples.

Dans le zeppelin, la structure métallique contenait une poche remplie de gaz ce qui permettait de faire voler le dirigeable.

Habituellement, deux moteurs étaient chargés de propulser le dirigeable. De nombreux aéronefs comme ceuxci ont explosé en vol à cause du gaz employé qui était très inflammable.

En 1918, les Allemands avaient construit 67 zeppelins destinés à voler durant la première guerre mondiale. Seulement 16 d'entre eux ont survécu à la guerre, s'agissant de cibles faciles à atteindre. Les fabricants de zeppelins ont prospéré après la guerre, et les aéronefs ont été utilisés commercialement jusqu'au crash du fameux Hindenburg en 1937.

Gouvernail

Aileron

Ces dirigeables étaient en service avant que l'utilisation de la radio ne se soit généralisée et des antennes devaient être ajoutées aux dirigeables lorsqu'un ensemble d'émissionréception était installé à bord. Les Allemands ont opté pour l'antenne alimentée par l'extrémité, car de la sorte, elle pouvait traîner derrière le dirigeable et être accordée facilement.

Je n'ai trouvé aucune trace quant aux fréquences utilisées à l'époque, mais on peut penser qu'il s'agissait des fréquences les plus répandues alors, c'est-à-dire juste audessus de l'actuelle bande de radiodiffusion AM en ondes moyennes.

Une extrémité de la Zepp était fixée à l'appareil, l'autre étant laissée libre. Les antennes mesuraient une demi-

Janvier 2000

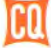

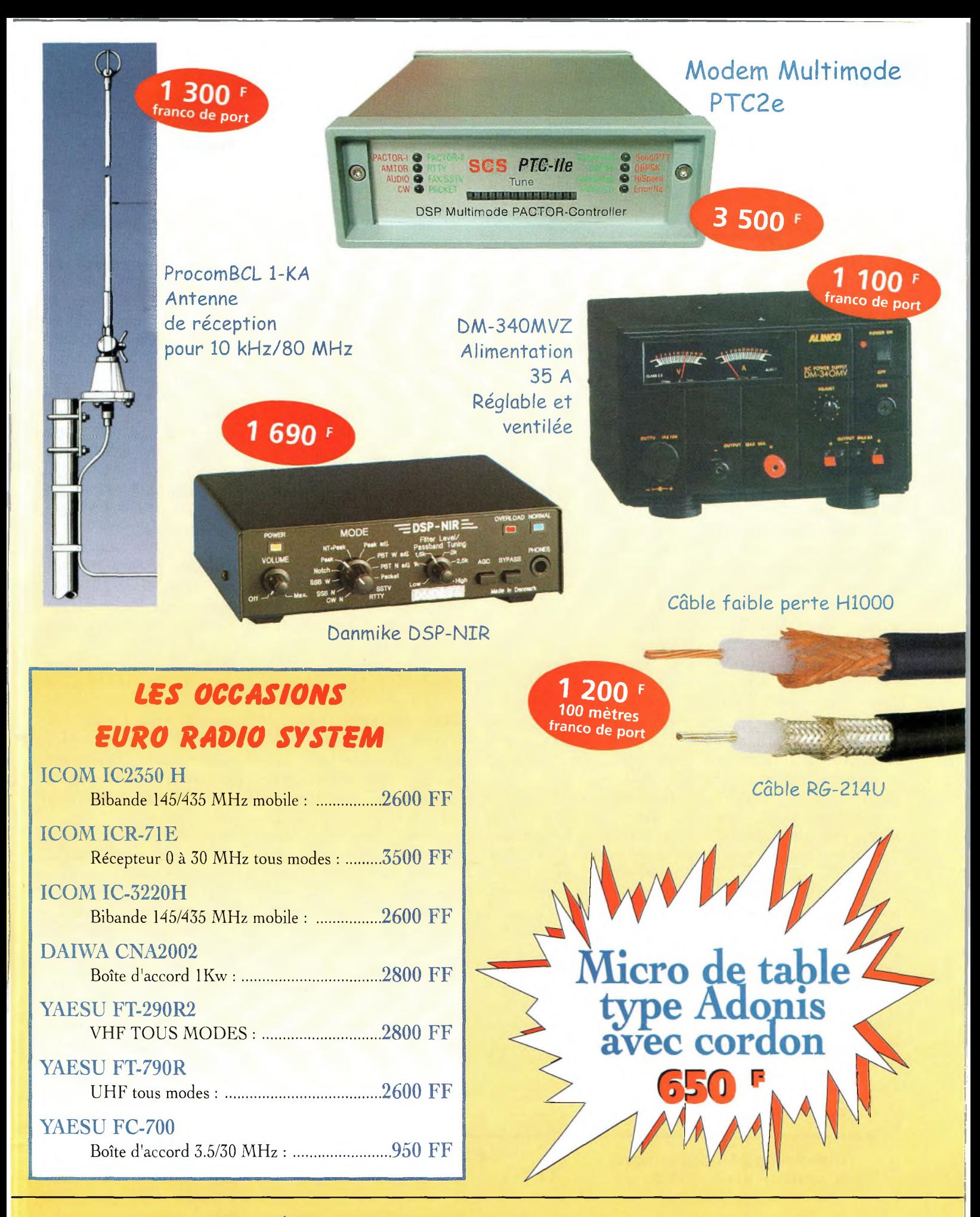

Euro Radio System - BP <sup>7</sup> - F-95530 La Frette sur Seine **Tél : 01.39.31.28.00 - Fax : 01.39.31.27.00 - e-mail : [mike@ers.fr](mailto:mike@ers.fr)** Découvrez notre catalogue complet sur Internet **: <http://WWW.ers.fr> Vente uniquement par correspondance**

# **ANTENNES L <sup>n</sup> fhéone**

Fig. 3- Une installation typique de l'antenne Zepp.

longueur d'onde. Elles étaient alimentées au moyen d'une ligne bifilaire, ce qui résultait en un système d'antenne accordé.

# **Les radioamateurs et la Zepp**

L'antenne Zepp s'est rapidement répandue auprès des amateurs, sûrement parce qu'il était facile de l'installer, par exemple sur le rebord d'une fenêtre près de la station et à un arbre à l'autre extrémité. La fig. 3 illustre cet exemple typique. La fig. 2 donne le schéma électrique de l'antenne.

Habituellement, l'antenne Zepp est alimentée au moyen d'une ligne bifilaire de 450 ohms. Vous pouvez aussi utiliser une ligne de 300 ohms, mais la première est préférée. Il y a de nombreuses raisons à cela.

De nos jours, les radioamateurs se préoccupent beaucoup du rapport d'ondes stationnaires (ROS). Le câble coaxial est devenu très populaire, car il est facile d'emploi, mais il ne tolère pas un ROS élevé sans induire de sérieuses pertes dans le système (en particulier aux puissances

élevées). Il est courant de fabriquer un système d'antenne dont l'impédance au point d'alimentation est égale à celle du câble coaxial, c'est-à-dire 50 ohms, ceci pour réduire les pertes inhérentes à l'utilisation d'une telle ligne. Malheureusement, ce n'est pas toujours facile. La fig. 4(A) montre une antenne demionde, un dipôle en l'occurrence, alimentée en son centre.

L'impédance de cette antenne, suivant sa hauteur par rapport au sol, est proche de 50 ohms ; au moins suffisamment proche de 50 ohms afin de pouvoir l'alimenter avec un câble coaxial d'impédance 50 ohms.

Toutefois, lorsque le point d'alimentation se situe à l'une des extrémités de l'antenne, comme c'est le cas de la Zepp illustrée en fig. 4(B), l'impédance se situe vers 4 000 ohms, ce qui est beaucoup plus difficile à coupler à un câble coaxial de 50 ohms.

Une ligne bifilaire, en revanche, ne pose pas ce genre de problème. Ces lignes à très faibles pertes tolèrent facilement des ROS exceptionnellement élevés et de grandes

puissances. Explications : La demi-onde alimentée par l'extrémité présente une impédance très élevée au point d'alimentation, vers 4 000 ohms. Au centre, l'impédance se trouve vers 50 ou 70 ohms.

Maintenant, admettons que nous voulons alimenter cette antenne à une extrémité avec un câble coaxial de 50 ohms. Le ROS sera proche de 4 000 (l'impédance au point d'alimentation) divisé par 50 (l'impédance du câble coaxial), soit un ROS de 80 : 1 ! Les pertes dans le coaxial seront énormes. Cependant, avec une ligne bifilaire, ce ROS de 80 : <sup>1</sup> sera facilement diminué. L'impédance de la ligne bifilaire étant de 450 ohms, on trouvera un ROS de l'ordre de 10:1. Avec une boîte d'accord, c'est du gâteau. Note importante : Dans une telle configuration, l'un des conducteurs de la ligne bifilaire n'est connecté à rien, tandis que l'autre est connecté entre le coupleur et l'antenne. L'explication la plus simple à cette étrange configuration est qu'une ligne bifilaire doit être symétrique. Et, si tel est le cas, les courants circulant dans l'un des conducteurs annulent ceux circulant dans l'autre conducteur et aucun rayonnement de la ligne n'est constaté.

On ne connecte donc qu'un seul côté de la ligne à l'antenne. De plus, vous n'avez pas besoin d'un balun avec ce type d'antenne.

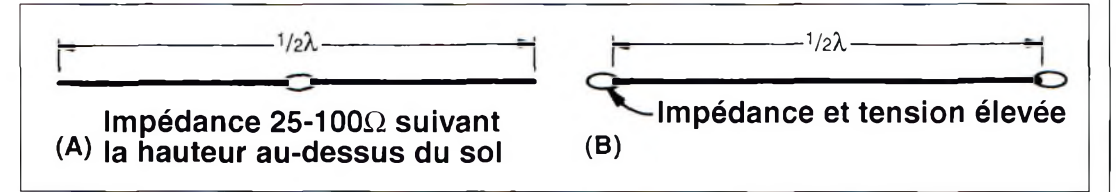

Fig. 4- En (Al, un dipûle demi-ende alimenté au centre. Au point d'alimentation, l'impédance est voisine de 50 ohms, ce qui autorise l'emploi d'un câble coaxial. En IBI, une antenne Zepp. Il s'agit toujours d'une demi-onde, mais cette fols alimentée à une extrémité. L'impédance est passée <sup>à</sup> quelque 4 □□□ ohms, d'où la nécessité d'adopter une ligne d'alimentation de type bifilaire, symétrique. La tension est très élevée aux extrémités de l'antenne.

# **Danger : haute tension !**

Alors que cette antenne peut paraître simple (et cela peut être le cas), si vous utilisez la mauvaise longueur de ligne d'alimentation vous pouvez rencontrer un tas de problèmes de fonctionnement. C'est aux extrémités de l'antenne demi-onde que les tensions sont les plus élevées. Aussi, lorsque la ligne d'alimentation est une demi-onde électrique, l'impédance à l'une des extrémités de celleci sera répétée à l'autre. Du coup, la tension présente à l'extrémité de l'antenne sera la même au bout de la ligne d'alimentation !

Ceci peut être la source de nombreux problèmes, comme des retours HF dans le shack, le brouillage TV, etc. La même chose s'applique aux multiples d'une demi-onde. D'un autre côté, si vous utilisez une ligne d'alimentation quart d'onde, ou des multiples impairs de quart d'onde, la situation change considérablement et la haute tension présente au point d'alimentation n'est pas reproduite au niveau de la station.

La solution se trouve donc là : utilisez une ligne d'alimentation d'un quart d'onde ou un multiple impair de quarts d'onde.

Mais attendez un peu. Fabriquons une Zepp pour la bande 40 mètres, soit une vingtaine de mètres de fil. Alimentée avec une ligne bifilaire, c'est une antenne multibande. Elle fonctionnera aussi sur 80 mètres et sur les bandes hautes avec une boîte d'accord.

Gardez à l'esprit, cependant, que la longueur de la ligne d'alimentation devient critique sur certaines bandes. Lorsque vous changez de bande, ce qui peut être une ligne d'un nombre impair de quarts d'onde sur 40 mètres peut devenir un multiple pair

# **Antennes alimentées par l'extrémité ( "end ied ")**

de demi-ondes sur d'autres bandes ; et là, vous retrouverez la haute tension en bas de la ligne.

Il y a une solution simple à cela. Il suffit de disposer de plusieurs longueurs de ligne bifilaire enroulées dans un coin de la station. Suivant les bandes, vous les connectez à la ligne d'alimentation au moyen de pinces crocodile, ceci pour ne jamais tomber sur une demi-onde à la fréquence utilisée.

Les différentes longueurs de ligne bifilaire n'ont pas besoin d'être taillées au centimètre près. Tant que l'on s'approche d'un quart de longueur d'onde, cela suffit amplement. Rappelez-vous de la règle d'or : *utilisez toujours un multiple impair de quarts d'onde.*

Voici quelques autres points à noter. Il est utile de savoir qu'une demi-onde alimentée par l'extrémité donne les mêmes performances qu'une demi-onde alimentée au centre (et, dans beaucoup de circonstances, elle fonctionnera mieux qu'une antenne à alimentation décalée).

Une autre astuce consiste à relier les conducteurs de la ligne bifilaire au point d'entrée dans la boîte de couplage.

Si l'antenne est une Zepp 40 mètres, cela permet un fonctionnement sur 80 mètres, voire sur 160 mètres. Mais dans tous les cas, la règle concernant la longueur de la ligne d'alimentation s'applique.

# **Antennes de longueur aléatoire**

Ce que l'on appelle de la sorte n'est ni plus ni moins que la fameuse antenne "long-fil". Historiquement, c'est une antenne de plusieurs longueurs d'onde ? Et non un simple fil de longueur quelconque. Pour votre bande de prédilection, utilisez de préférence un fil dont la longueur atteint un nombre impair de quarts d'onde.

Le fil peut être ramené directement à la sortie de l'émetteur ou de la boîte d'accord. Si le fil doit passer par sous une fenêtre, il faut l'isoler. Aussi, le fil doit être le plus dégagé possible, ceci pour éviter d'éventuelles brûlures accidentelles.

Un long-fil doit être contrebalancé par une terre suffisante.

Le fil de terre, ou contrepoids, doit être le plus court possible. Beaucoup de débutants n'y pensent pas, alors voyons un exemple.

Supposons que votre transceiver est soit posé sur la table de la station, laquelle se trouve au troisième ou au quatrième étage.

Votre long-fil mesure 18 m. Réfléchissez. Votre transceiver alimente en réalité un fil de 36 m, au centre. Voilà qui fera une excellente antenne sur 80 mètres.

Le problème est que l'on ne sait jamais où se trouve la véritable terre. Gardez simplement à l'esprit qu'un nombre pair de demi-ondes donne une tension élevée à l'extrémité, et qu'un nombre impair donne une tension faible, c'est-à-dire ce que vous recherchez.

Alors, dans ces conditions, combien doit mesurer mon long-fil ? Le plus long possible.

Et plus cette longueur sera grande, plus l'antenne présentera de gain dans la direction du fil. Placez le fil le plus haut possible.

Pour conclure, un ami m'a dit un jour : *"Faites une antenne la plus grande possible et placez-la le plus haut possible.* Et si *elle tient en l'air, c'est qu'elle n'est pas encore assez grande !"* Bonne chance...

**Lew McCoy, W11CP**

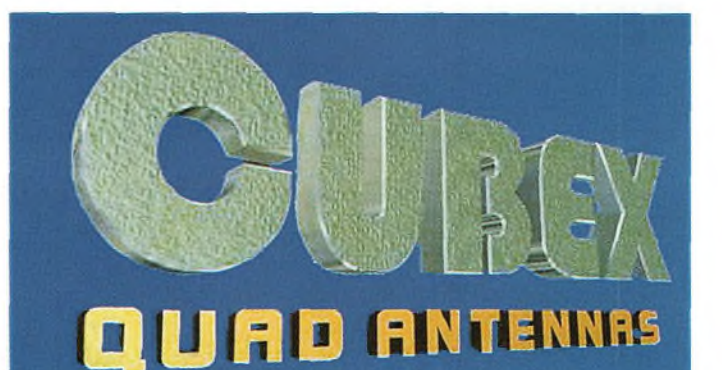

- **2, 3 ou 4 éléments 14-18-21-24-28 MHz**
- **2 éléments 7 MHz**
- **Antennes pré-réglées ou en kit**
- **Cannes en fibre et croisillons au détail**
- **2 ou 4 éléments 50 MHz**
- **4 ou 7 éléments 144 MHz**
- **50 MHz + 144 MHz**

# **Catalogue CUBEX : 10 timbres**

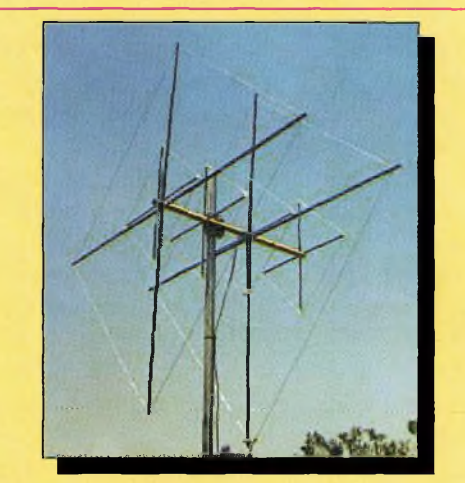

# **Importateur officiel pour la France**

**VENTE et DEPANNAGE MATERIELS RADIO-AMATEURS**

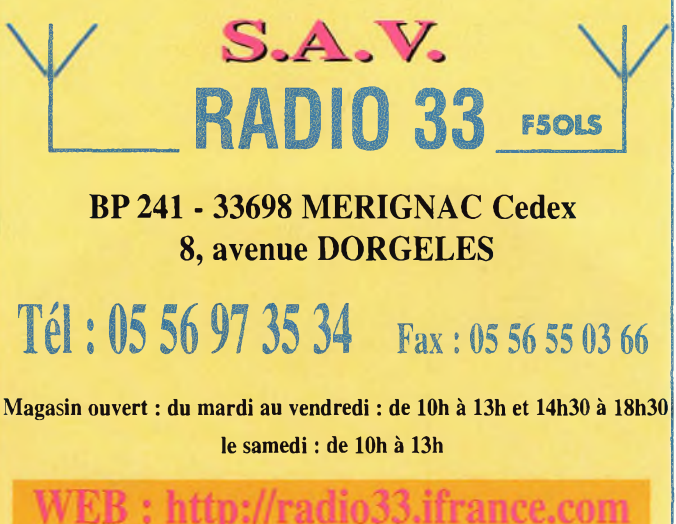

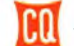

# **BANC D'ESSAI mplîfîcafeur bjbande VHF/UHF**

**Nietsche**  $\overline{\phantom{0}}$ 

Cet amplificateur de 50 watts dédié aux applications en mobile est prévu pour le trafic en modulation de fréquence. Les possesseurs de transceivers portatifs ou mobiles y trouveront un accessoire fort utile pour ajouter quelques décibels au bilan de liaison. D'autant plus que son prix est attractif.

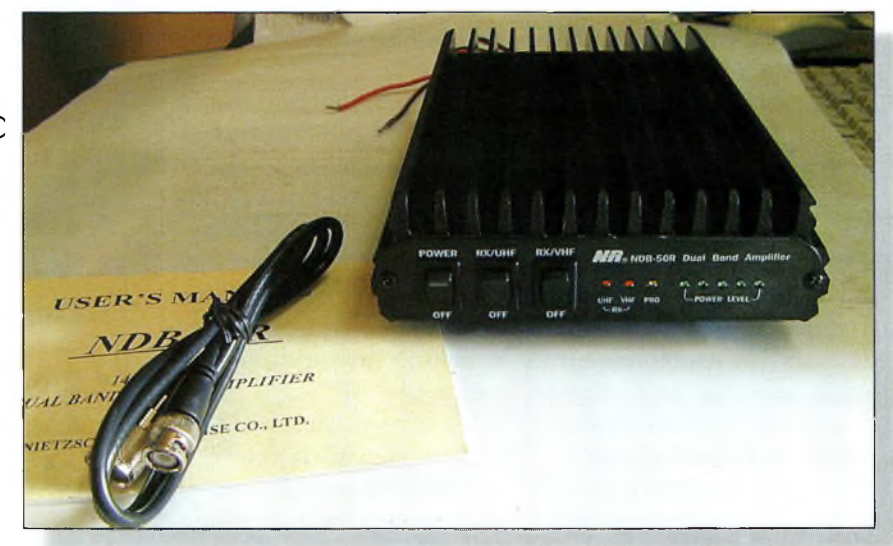

ujourd'hui, en règle générale, un nouveau venu dans notre communauté va faire son choix sur un équipement de base présentant un rapport qualité/prix satisfaisant et à sa portée financière.

Et, à force de trafiquer avec des puissances QRR il va se lancer dans l'achat d'un amplificateur lui permettant d'être entendu dans de meilleures conditions. Cette catégorie d'amplificateurs convient aussi bien au radioamateur qui désire s'offrir un booster pour son "pocket" que pour le jeune débutant qui fera des économies pour atteindre le même but. Une personne qui ne dispose que d'un émetteurrécepteur de faible puissance trouvera dans ce genre d'accessoire une grande opportunité de se monter une vraie station. Les premiers concernés sont les titulaires d'une licence novice qui ne peuvent utiliser une puissance supérieure à 10 watts. Lorsqu'ils passent en catégorie "F4", ils peuvent émettre avec 120 watts. Dans ces conditions, pourquoi changer toute la station puisqu'il existe des subterfuges des plus intéressants comme le NDB-50R.

Les critères de choix seront le plus souvent ceux qui déterminent la qualité du produit et un prix relativement modéré, d'autant qu'il faut penser à l'alimentation. En effet, l'amplificateur

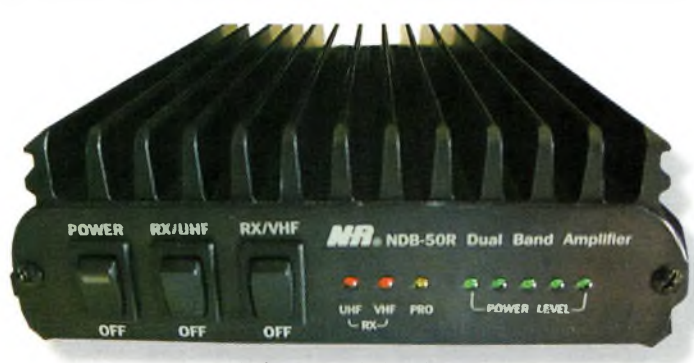

La face avant de l'amplificateur

Une vue d'ensemble à la sortie de la boîte,

bibande dont nous allons vous narrer les caractéristiques est un gros gourmand. On assiste à une consommation de courant d'environ 8 à 9 ampères sur chacune des voies disponibles, la bande des 2 mètres et celle des 70 centimètres.

Contrairement à des produits similaires qui disposent de deux chaînes d'amplification séparées, on ne retrouve ici que deux transistors qui servent pour les deux gammes de fréquences.

Pour arriver à un résultat concret, il faut mettre en œuvre des transistors Mitsubishi capables de développer la puissance ad *hoc* à la plus haute des fréquences à amplifier. Par ailleurs, pour bien faire les choses, il est préférable de construire les duplexeurs d'entrée et de sortie à l'intérieur même du châssis. Toutes ces petites trouvailles, vous les retrouverez dans votre amplificateur Nietsche NDB-50R.

# **Présentation**

Comme de coutume avec cette catégorie d'amplificateur plutôt prévue pour une installation en mobile, la face avant ne présente guère de surprises, si ce n'est les deux interrupteurs qui permettent de mettre en service (ou non) les deux préamplificateurs de réception. C'est une excellente nouvelle, et nous sommes ravis de voir cette fonction. En effet, dans certaines circonstances de trafic en zones "polluées", la présence permanente des préamplificateurs peut causer des troubles à la réception.

Ces fameux effets que l'on connaît sous le nom de "intermodulation", provoquent la réception de stations indésirables. Le simple fait de couper le préamplificateur remet les choses dans le bon ordre. L'utilisation permanente d'un préamplificateur passe impérativement par l'emploi de transistors disposant d'une grande dynamique, ce qui n'est pas le cas ici. Deux petites lumières rouges (DEL) indiquent le fonctionnement des préamplificateurs de réception, l'une pour les VHF et une autre pour les UHF. Ces diodes sont suivies par cinq autres consœurs de couleur verte qui permettent l'affichage

# **Nietsche NDB-5OR**

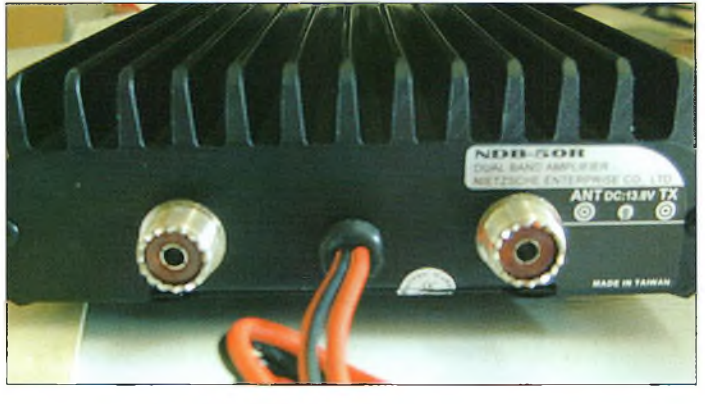

Les fiches PL250 sant la gros défaut de l'appareil.

de la puissance de sortie. D'après les essais que nous avons réalisés, il n'est pas conseillé de pousser la puissance de sortie au-delà de la dernière diode. Lorsque celle-ci est allumée, l'amplificateur délivre une puissance de 50 watts à l'antenne.

La face arrière se caractérise par la présence de deux fiches coaxiales et de la sortie du cordon d'alimentation.

En premier lieu, nous avons trouvé dommage de constater la présence de fiches au standard SO-239. Ce n'est pas simplement à cause des pertes que cela occasionne sur la bande des 2 mètres, mais cela reste quand même dommage pour le 430 MHz.

En revanche, un joli petit fusible se retrouve inséré dans le cordon d'alimentation.

# **Installation et mise en œuvre**

Comme d'habitude, on prendra la précaution d'insérer un ou deux tores de ferrite dans les fils d'alimentation. Cela résout parfois certains problèmes. Par ailleurs, l'alimentation de l'amplificateur doit être assurée par deux fils arrivant directement des plots de la batterie. II faut faire venir le "plus" et le  $"$  moins".

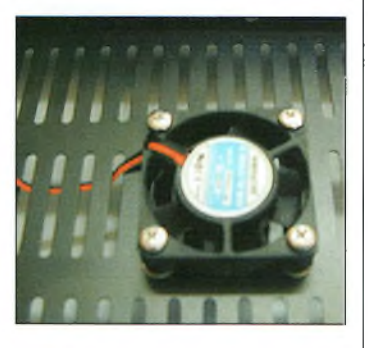

Le ventilateur reste des plus silencieux.

En déballant l'amplificateur, vous constaterez la présence d'un cordon coaxial pour la liaison entre le transceiver et l'ampli. Qui d'autre y avait déjà pensé ? Ce cordon se caractérise par la présence d'une fiche BNC mâle à une extrémité et par une PL-259 à l'autre extrémité. Cela est très intéressant, car après une courte période

ve installé loin de l'antenne, vous ramasserez plus de bruit qu'autre chose !

# **Une fabrication de qualité**

Lorsque l'on prend l'amplificateur NDB-50R en mains, on est surpris par sa masse, car il pèse lourd le bougre !

Les concepteurs de la gamme n'ont pas hésité une seule seconde à mettre en œuvre un amplificateur qui soit en même temps fiable, performant et peu coûteux. Malgré tout cela, ce qui nous a réellement surpris est la mécanique de tout l'ensemble. Lorsque l'on en fait le tour, on remarque un petit ventilateur placé sous l'amplificateur. Il envoie un flux d'air sur

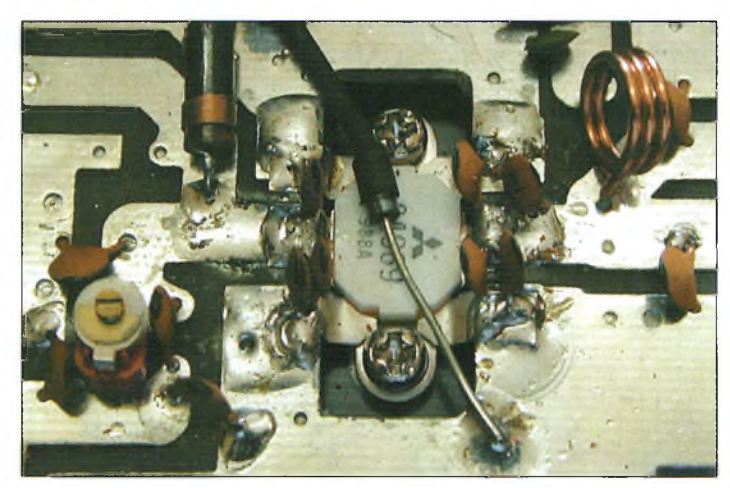

Le transistor final.

d'installation, le NDB-50R peut être opérationnel.

La majeure partie du temps, les préamplificateurs de réception n'ont pas à être mis en service. La plupart des têtes de réception que l'on retrouve dans les transceivers modernes sont capables d'assurer la différence de puissance par rapport à celle d'origine. Comme on gagne 9 à 11 dB à l'émission, on serait tenté de croire qu'il est judicieux d'en faire de même à la réception. Or, ce n'est pas forcément le cas avec les récepteurs modernes. D'autant que les préamplificateurs de l'appareil apportent au moins 15 dB de gain, ce qui déséquilibre le système dans l'autre sens. Par ailleurs, il convient de noter que si l'amplificateur se retroule dernier transistor de la chaîne d'amplification. Son fonctionnement permanent ne pose pas de véritables problèmes puisqu'il est absolument silencieux. Pour savoir qu'il existe, il faut être curieux.

Cet amplificateur nous a totalement satisfaits, aussi bien dans

 $R, C, E, G$ SPECIALISTE TRANSMISSION RADIO **ANTENNES HF VHF UHF** *TOUS MODÈLES* **ÉMETTEURS** *I* **RÉCEPTEURS** *OCCASIONS TOUS MODÈLES* **ACCESSOIRES SAV REPRISES 8, Rue BROSSOLETTE ZI de ('Hippodrome 32000 AUCH Tél. : 05 62 63 34 68 Fax : 05 62 63 53 58**

ses performances que dans son aspect mécanique. Il est d'une mise en service particulièrement facile. En revanche, c'est un appareil qui, d'origine, ne permet que l'amplification de signaux modulés en fréquence. Il n'est donc pas linéaire... à moins d'y apporter quelques modifications ! Un tel amplificateur est donc utilisable avec tous les transceivers présents dans le commerce, qu'ils soient monobande ou bibande. Avec un duplexeur externe, il est possible de raccorder deux transceivers monobandes ou un bibande sur deux antennes séparées.

En d'autres termes, tout est possible selon les configurations de chacun.

La gamme Nietsche est distribuée en France par Sarcelles Diffusion.

**Philippe Bajcik, Fl FYY**

# **Principales caractéristiques**

Puissance d'entrée : Puissance de sortie : jusqu'à 60 watts. Alimentation : 13,8 volts Impédance : 50 ohms. Connecteurs : SO-239 Masse : 2,2 kg<br>Dimensions : 255 x

Bandes de fréquences : 144-146 et 430-440 MHz<br>Mode : FM uniquement FM uniquement<br>6 watts maximum. Consommation : jusqu'à 18 ampères en pointe. Préamplificateurs : GaAsFET commutables et 15 dB de gain  $255 \times 160 \times 65$  mm

**|l Janvier 20 0 0 -17-**

**BANC D'ESSAI EXCLUSIF orlali! bibande**

**Transceiver** 

F

e dernier né chez Alinco est un transceiver VHF/UHF compact. L'émission a lieu entre 144—146 MHz et entre 430—440 MHz. Le récepteur couvre ces mêmes bandes ainsi que les fréquences allouées à la radiodiffusion entre 88— 108 MHz, en WFM, ce qui vous permet d'écouter votre station préférée entre deux contacts. Extérieurement, l'appareil paraît plutôt robuste dans l'ensemble.

Le transceiver est livré avec une batterie (6 ou 9,6 volts), un clip ceinture, une dragonne, un chargeur mural et une antenne flexible dotée d'une fiche SMA. L'appareil testé était équipé d'une batterie de 9,6 volts. J'ai commencé par écouter la bande de

Alinco prouve à son tour qu'il sait faire évoluer ses appareils. Comparatif des dimensions entre un DJ-580 et le nouveau DJ-V5.

Yaesu, ICOM, Kenwood et maintenant Alinco. La course aux portatifs <sup>à</sup> multiples bandes et aux dimensions réduites continue. À peine annoncé sur le marché français et pas encore disponible au moment où nous mettons sous presse, le nouveau DJ-V5 d'Alinco est promis <sup>à</sup> un bel avenir. Nous avons pu en essayer un exemplaire en avant-première.

**VHF/UHF** <sup>W</sup> wlB' *<sup>9</sup>* **<sup>w</sup>R<sup>p</sup>** <sup>W</sup> **<sup>w</sup>H<sup>p</sup>**

**ALINCO DJ-V5**

radiodiffusion FM. La BF est étonnamment puissante compte tenu de la petite taille du haut-parleur intégré. La qualité musicale est au rendezvous et vous serez agréablement surpris par la réception dans cette bande. La modulation en émission est aussi de très bonne qualité. Alimenté sous 13,8 volts, le transceiver délivre jusqu'à <sup>5</sup> watts de puissance HF. Malheureusement, le mode d'emploi ne donne pas la puissance des autres niveaux qui sont identifiés par Hi, LI et L2, ce dernier correspondant à la puissan-

ce la plus faible. En réalité, j'ai pu mesurer 5, <sup>1</sup> et 0,5 watt sous 9,6 volts ; 2, <sup>1</sup> et 0,5 watt avec le pack batteries de 6 volts. L'autonomie des deux batteries est suffisante pour trafiquer pendant toute une journée.

# **Simple d'emploi**

Le mode d'emploi explique en toute simplicité comment mettre en service les différentes fonctions du transceiver. Rapidement, l'utilisateur peut faire le tour des fonctions de base et explorer les fonctions avancées de l'appareil. Le guide comporte aussi les schémas de câblage pour le Packet-Radio, le schéma du transceiver et les indications nécessaires pour le clonage. Lors de la mise sous tension,

l'afficheur donne lecture de la

Le DJ-V5 est compact. Son afficheur est de belles dimensions, lisible et bien éclairé.

 $mB2$ 

AND SET

tension de la batterie (ou de la source de tension externe). Quelques secondes après, l'afficheur donne automatiquement lecture de la fréquence, le numéro du canal ou le nom de la mémoire, au choix de l'utilisateur. Le silencieux, ou squelch, est commandé en appuyant sur une petite touche MONI située sur le côté et en tournant simultanément le vernier principal. Il est difficile de se tromper.

# **Tout y est**

<sup>11</sup> est également facile de verrouiller le clavier. Appuyez simplement sur FUNC/LOCK et toutes les fonctions, excepté PTT, LAMP, MONI (SQL) et

POWER sont bloquées. Si vous opérez par faible luminosité, l'éclairage vert du cadran et des touches s'avère suffisante. Seules les touches de fonction ne sont pas éclairées. Aussi, afin d'économiser l'énergie, l'éclairage s'éteint au bout de 5 secondes.

Le DJ-V5 possède 200 mémoires, plus deux canaux d'appel (un pour la bande VHF, un pour la bande UHF). Chaque mémoire peut contenir le décalage semi-duplex, une tonalité subaudible, le tone squelch (qui peut être différent de la tonalité en émission), le DTMF (DSQ), la puissance d'émission et, enfin, un nom de 6 caractères. Le balayage des mémoires est simple. Il suffit de passer du mode VFO au mode mémoire et de maintenir enfoncé l'une

 $d$  e s deux roone i

glable et 8 mémoires DTMF sont disponibles. Une fonction split permet de recevoir sur une fréquence et d'émettre sur une autre préalablement stockée en mémoire. Cette fonc-

tion est également valabié pour le trafic en crossb a n d sure aussi la température interne des circuits. Il fera baisser la puissance automatiquement si la température est trop élevée. La fonction d'extinction automatique (APO) dispose de quatre réglages : OFF, 30, 60 et 90 minutes. Ainsi, en toute quiétude, vous pouvez caler la réception sur votre station de radiodiffusion préférée, ou encore le relais local, et vous endormir sans vous soucier des batteries.

Mesure de la fréquence d'émission : c'est plutôt précis.

passe 15 volts. Un capteur me-

# **Commandes bien agencées**

J'ai trouvé que la position du bouton POWER (marche/arrêt) était bien choisie. Ce bouton est légèrement enfoncé dans le boîtier, ce qui évite d'allumer ou d'éteindre accidentellement le DJ-V5. Enfin, si l'appareil n'est pas étanche au point de l'utiliser dans une piscine, il est suffisamment imperméable

pour être utilisé sous la pluie, par exemple lors d'un exercice ADRA-SEC. En retirant la batterie, on se retrouve face à une plaque qui ne laissera passer aucun

corps étranger. Un capuchon en caoutchouc couvre les prises jack destinées à recevoir un micro et/ou un haut-parleur extérieurs.

Pour conclure, le Alinco DJ-V5 est robuste et plutôt précis. Quelques mesures de fréquence (voir photo) ont été effectuées et l'on est agréablement surpris par la précision.

Chaque radioamateur a des priorités différentes. Alors, si vous êtes à la recherche d'un transceiver bibande compact, solide, facile à utiliser et offrant une excellente qualité audio, le DJ-V5 est fait pour vous. Il sera bientôt disponible dans le réseau Alinco en France, lorsqu'il aura reçu son "bon à transmettre" de l'administration.

### **Harold Rubin. N2MDD**

La dessus de l'appareil avec la fiche SMA recevant l'antenne et les prises jack pour les accessoires externes.

En retirant la batterie, on découvre un une plaque qui ne laissera rien passer.

touches fléchées. Si vous avez enregistré en mémoire la fréquence d'une station de radiodiffusion, ou une fréquence que vous ne désirez pas balayer, il est possible de les éliminer du balayage. Pour changer de bande, il faut obligatoirement se trouver en mode VFO. Cependant, vous pouvez entrer n'importe quelle fréquence au clavier sans forcément se trouver sur la bonne bande.

Ce n'est pas fini. Vous pouvez stocker en mémoire jusqu'à cinq limites de balayage. La transmission de codes DTMF est possible. La vitesse de transmission des codes est réVHF/UHF. (Notez que l'appareil ne peut pas faire office de répéteur. En revanche, vous pouvez utiliser les satellites fonctionnant en FM avec une voie montante en VHF ou UHF et inversement pour la voie descendante). Plusieurs micros/haut-parleurs sont disponibles en option, dont le EMS-8.

Il y a trois réglages possibles pour économiser l'énergie. La tension d'alimentation peut aller de 4 à 15 volts. Aussi, ce transceiver sait quand il faut s'arrêter. Le DJ-V5, en effet, s'arrêtera automatiquement si la tension d'alimentation dé-

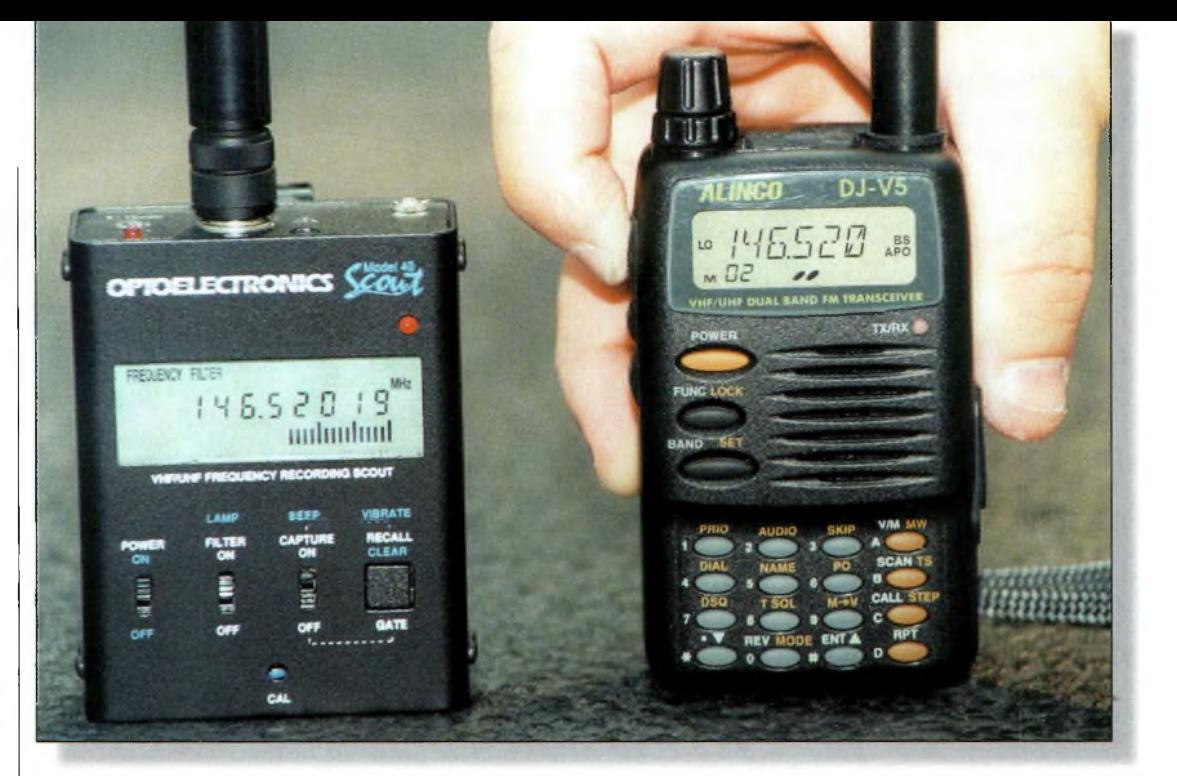

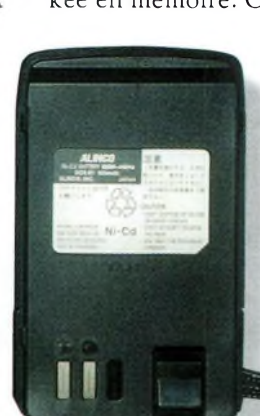

# **ACCESSOIRE n** outil pratique

**L'oscillateur "Grid Dip" : le couteau suisse de l'OM**

Etaient bie ans vouloir offenser qui que ce soit, il y a certains aspects de notre hobby qui ien meilleurs autre-  $\bigcup$  do fois que de nos jours. Pour certains anciens, le souvenir de l'amateurisme d'antan est un moyen comme un autre de passer le temps.

Chez les amateurs en pleine force de l'âge, ceux qui se souviennent des équipements

qu'ils ne pouvaient pas s'offrir lorsqu'ils étaient adolescents, ont une forte tendance à s'intéresser au matériel "de leur époque".

Pour le débutant qui est trop occupé à "communiquer " pour passer du temps à étudier l'aspect "radio" de notre hobby, il se peut qu'il passe à côté de choses extraordinaires. Nous ne sommes plus obligés de construire nos propres équipements, mais l'amusement et l'excitation que cette activité procure sont tou-

jours bien présents, bien qu'il soit plus difficile de construire quelque chose aujourd'hui que ce n'était le cas il y a 20 ou 40 ans, les pièces et com-

D'abord présenté aux radioamateurs dans les pages de CQ magazine vers la fin des années 1940 et au début des années 1950, le Grid Dip, ou "GDO", est toujours en vogue de nos jours. K8WPI nous raconte l'histoire de cet accessoire fort utile, avant de couvrir quelques-unes de ses nombreuses applications.

demment de circuits accordés, et sur les émetteurs qui développent 150 watts de puissance RF avec une alimentation de 12 volts ; tout cela me rend perplexe. Ainsi, "jouer" avec la radio n'est pas une activité morte, et il n'y a rien de plus excitant de réaliser une antenne ou un émetteur qui fonctionnent, ou encore réparer un appareil en panne et le faire fonctionner.

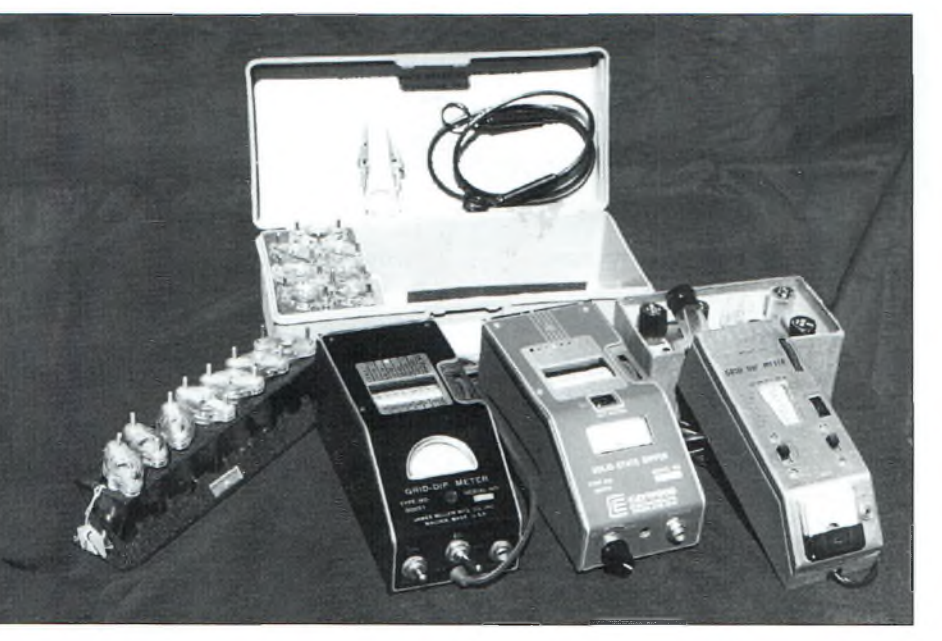

Trio de grid dip. De gauche à droite : le Millen 90651 avec son assortiment de bobines, le Millon/Cagwood 90B52 avec sa sonde, puis, le Eico 710 avec ses babines.

posants étant plus difficiles à trouver.

IL y a de nombreux appareils radio que nous pouvons construire de nos propres mains, et ils n'ont pas besoin d'être pilotés par microprocesseur. Je dois l'admettre, j'ai encore des suspicions sur les récepteurs qui manquent éviL'un des outils les plus précieux qu'un amateur radio actif peut posséder dans son arsenal est certainement un oscillateur grid dip (GDO). Bien que pour le non initié le grid dip le plus sophistiqué apparaisse comme un bâton de sourcier électronique, plus basé sur la magie que sur des faits réels, il faut savoir que cela fait partie des charmes du grid dip. Sans aucun doute, le néophyte peut suspecter le grid dip d'être un bibelot du désespoir. En revanche, ceux

qui savent, cependant, respectent la simplicité, l'honnêteté, la vérité et les possibilités sans limites de cette petite merveille.

# **L'oscillateur "Grid Dip" : le couteau suisse de l'OM**

Pour le radioamateur, le grid dip est l'équivalent du couteau suisse ! Ce petit instrument peut vous assister, avec une grande précision, dans la détermination de la fréquence de résonance de pratiquement tout circuit accordé, d'une antenne, d'un coupleur ou encore d'un symétriseur. Le grid dip peut être utilisé pour vérifier le fonctionnement des oscillateurs et des étages multiplicateurs. Il permet d'optimiser la sortie HF d'un émetteur et de régler une antenne pour que le transfert d'énergie soit maximum.

Ainsi, pour contrôler et régler les antennes, les récepteurs, les lignes de transmission, même de nos jours, le grid dip est fréquemment utilisé pour détecter rapidement un problème. Le grid dip est aussi un générateur de signal très utile pour contrôler des récepteurs, des convertisseurs, des mélangeurs et autres étages d'amplification.

# **Les origines du grid dip**

Les origines du grid dip semblent provenir de la seconde guerre mondiale. La littérature technique de l'avant guerre et jusqu'en 1942 ne parle pas de ce dispositif, tandis que les éditions 1948 de *l'ARRL Handbook* et du *Radio Handbook* de Editors & Engineers mettent en avant les qualités du grid dip.

Les grid dip commerciaux ne sont apparus dans la littérature technique que vers le début des années 1950. Mais souvenez-vous, les radioamateurs n'ont pas pu émettre pendant la guerre pour des raisons variées, allant de la sécurité nationale au fait évident que tout le monde était préoccupé par la guerre.

<sup>11</sup> n'y avait pas le temps pour pratiquer l'émission d'amateur, et même la publication de la littérature traditionnelle devait cesser pour cause de guerre. *(Alors que les origines* *du grid dip restent un mystère, il n'y en a pas concernant sa popularité auprès des radioamateurs—deux lettres :* CQ. *Voir notre encadré* "CQ *et le grid dip" pour plus d'informations— NDLR).*

L'oscillateur grid dip est, en réalité, comme son nom l'indique, un oscillateur large bande capable de couvrir un spectre compris entre un et plusieurs centaines de mégahertz au moyen de bobines enfichables.

L'oscillateur, de très faible puissance, qui utilise un cadran connecté dans le circuit de la grille, est couplé au circuit sous test. Lorsque la fréquence interne de l'oscillateur correspond à celle du circuit externe, la puissance est littéralement "sucée" de l'oscillateur, ce qui provoque une réduction du courant grille. L'aiguille du cadran plonge soudainement, d'où le nom "dip". Il y a eu plusieurs variantes au fil du temps, mais le principe de fonctionnement est resté le même. Seules quelques fonctions ont été plus ou moins améliorées selon les marques et les modèles.

Les premiers grid dip fabriqués "maison" possédaient un cadran calibré avec des repères pour référence. Ainsi, un cadran gradué de 0 à 100 était indexé selon un tableau de calibrage pour les différentes bobines. Eventuellement, les cadrans donnaient la fréquence.

Le "dip" est basé sur le facteur Q du circuit sous test et le rapprochement des deux circuits.

Il ne faut pas beaucoup d'entraînement pour prendre le coup et réaliser le bénéfice que peut apporter un "renifleur" pour permettre le couplage de circuits qui se trouvent à des endroits difficiles d'accès.

En plus d'une sonde "renifleuse", un fil d'une quinzaine de centimètres muni de pinces crocodile vous permet d'obte-

# **SPECIAL CARTES QSL**

Il n'y a qu'une adresse en France où imprimer des cartes QSL de qualité professionnelle :

- Impression offset haut de gamme,
- Papier de qualité,
- Brillance exclusive...

# **... avec un vrai Service Client normalisé ISO 9002!**

Pour vos cartes 10x15 cm ou 9x14 cm, sans limitation de quantité ni de format, demandez à Valérie les tarifs et des échantillons.

> **BRUNAUD** —©¡ULTrAi *¿2^- —*

# **Tél : 04 72 05 19 62 Fax : 04 72 05 11 95**

ZAC DE SATOLAS GREEN - BP3O 69891 PUSIGNAN Cedex - FRANCE

nir l'équivalent électronique du fait de marcher sur l'eau.

# **Applications pratiques**

Où sont donc les applications d'un tel dispositif dans notre monde de voitures roulant à 250 km/h, de processeurs Pentium-III et de transceivers miniatures délivrant 100 watts sur une multitude de bandes ? De prime abord, je suggère l'utilisation du grid dip en tant qu'analyseur d'antennes.

Pour ce dipôle, cette Windom, cette Beverage, Delta-Loop ou encore cette verticale, le grid dip peut s'avérer très utile.

Après avoir fait appel à l'arithmétique traditionnelle pour tailler votre antenne, vous n'avez pas pris en compte le facteur de vélocité de la ligne de transmission et/ou du

fil d'antenne. Hissez donc votre antenne en l'air et réalisez une ou deux spires avec ce fameux fil de quinze centimètres dont je vous ai déjà parlé et connectez les pinces crocodile aux conducteurs de la ligne d'alimentation. Mettez le grid dip en service et approchez-le de la boucle ainsi formée. Réglez-le pour la bande de fonctionnement de l'antenne. En vous approchant de la fréquence de résonance, l'aiguille commencera à plonger. Là où la lecture est la plus faible, on s'approche de la résonance de l'antenne.

Eurêka ! Maintenant vous savez que votre antenne résonne 50 kHz au-delà de la fréquence voulue.

Il suffit de couper du fil ou d'en rajouter suivant le cas, et de recommencer l'opération. Mais rappelez-vous que le

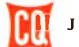

# **ACCESSOIRE n** outil pratique

grid dip vous donnera la résonance, et non l'impédance ou la réactance du système. "Et alors ?" dites-vous. "Je

peux faire ça avec mon analyseur d'antennes".

Assurément. Mais il faut se souvenir que la fréquence de résonance de votre antenne a peu de choses à voir avec son impédance. La plupart des analyseurs d'antennes sont prévus pour des impédances comprises entre 50 et 70 ohms. Si votre antenne présente une impédance de 250 ohms, vous ne la verrez même pas, puisque la plupart des analyseurs ne répondent pas à un ROS supérieur à 5 ou 6:1, et pourtant se sont des ROSmètres.

Voici une astuce. Après avoir taillé et accordé votre verticale avec le grid dip, cette fois, connectez l'une des pinces crocodile à l'antenne et l'autre à la terre, et commencez par tailler vos radians. Oui, il est tout à fait possible d'accorder ses radians comme si vous accordiez l'antenne.

Admettons que vous souhaitez réaliser une ligne de couplage pour "Stacker" plusieurs beams ou pour votre nouveau four square array. Déterminez la longueur théorique de la ligne sans oublier d'appliquer le coefficient de vélocité du câble utilisé. Vous pouvez dès lors assembler le système et constater son fonctionnement (dans la plupart des cas, cela ne fonctionne pas).

Vous auriez également pu vérifier le système avant son assemblage au moyen du grid dip. Donc, taillez la ligne de couplage de telle sorte à obtenir une longueur supérieure à la longueur théorique. Si c'est une ligne quart d'onde, laissez une extrémité ouverte ; si c'est une ligne demi-onde, fermez l'extrémité. Connectez le grid dip à l'autre extrémité et balayez la gamme de fréquences pour laquelle la

ligne est prévue. Vous trouverez le "dip". Reste à tailler la ligne afin d'obtenir une résonance à la fréquence indiquée. Vous pouvez même effectuer ces tâches à l'intérieur ! Lorsque tous les éléments sont accordés, il ne reste plus qu'à les installer. Cela ne vous semble-t-il pas plus facile de cette façon ? Toujours au sujet des antennes, admettons que vous voulez ajuster votre antenne mobile pour en tirer le maximum.

La plupart des grid dip peuvent aussi fonctionner comme un ondemètre (ou mesureur de champ, si vous préférez. Sélectionnez le mode approprié et éloignez-vous du véhicule. Réglez l'appareil sur la fréquence de l'émetteur. Ajustez ensuite sa sensibilité à mi-échelle. Réglez ensuite l'antenne tout en observant le grid dip. Le champ le plus fort est facilement visible en observant l'aiguille.

Le grid dip peut aussi servir pour vérifier la résonance des cavités accordées. Il n'est pas rare, en effet, de tomber sur un émetteur d'origine douteuse qui ne semble pas "pomper" correctement. L'expérience prouve que dans de nombreux cas, amplificateurs, mélangeurs et parfois même des oscillateurs ne sont pas accordés à la bonne fréquence.

Un multiplicateur peut être accordé sur la mauvaise harmonique, offrant un faible niveau de sortie, ce qui affecte toute la chaîne. Un mélangeur accordé sur la mauvaise fréquence peut fonctionner, mais le récepteur sera bruyant et manquera de sensibilité. Plutôt que de passer des heures à chercher un composant défectueux même lorsque les tensions semblent correctes, il suffit de regarder du côté du réglage de la fréquence. Le grid dip sait détecter ce genre de problème.

De même, si vous possédez un condensateur ou une inductance sans marquage, il est facile de déterminer la valeur du composant.

Placez le circuit L/C en parallèle. Avec le grid dip, trouvez le fameux "dip" et vous connaîtrez alors la fréquence de résonance du circuit. Connaissant une des valeurs, il suffit d'appliquer la formule conséquente pour connaître l'autre.

# **Quelles qualités rechercher ?**

Maintenant, je pense que vous en savez assez pour vous persuader de rechercher une de ses merveilles de la technologie lors d'un prochain Salon radioamateur.

Mais comme tout dispositif électronique, il faut savoir que tous les grid dip ne sont pas égaux, et il y a de nombreux modèles en circulation sur le marché de l'occasion, un peu moins dans le domaine du neuf.

Que rechercher en particulier ? Tout, car plus l'appareil offre de fonctions, plus de

mesures pourront être faites. Sauf quelques rares exceptions, la plupart des grid dip offrent quasiment tous les mêmes fonctions articulées autour d'un oscillateur et d'un détecteur.

Certains modèles sont dotés d'une prise casque permettant d'écouter une modulation ou pour déterminer le battement nul, cela pour déterminer des fréquences harmoniques ou des oscillations parasites. La gamme de fréquences varie suivant les modèles. Il faut donc tenir compte de la (ou des) gamme (s) couverte (s) par l'appareil.

La précision et la stabilité en fréquence semblent être directement liées au prix des appareils. Certains modèles bon marché manquent sérieusement de précision et/ou de stabilité, mais dans ce cas, ils sont inutilisables. Les modèles haut de gamme, même fabriqués il y a 50 ans, restent précis et stables toute une vie.

**James R. Buchanan, K8WPI**

# **CQ et le grid dip**

Les oscillateurs grid dip ont d'abord été portés à l'attention des radioamateurs au travers des pages de CQ vers la fin des années 1940 et au début des années 1950, grâce à Bill Scherer, W2AEF, qui, plus tard, deviendra le Directeur Technique de *CQ.*

Le grid dip était présenté aux radioamateurs dans un article paru en Mars 1947 et intitulé "...About Grid-Dip Oscillators," par Clayton F. Bane, W6WB. L'auteur ne donnait aucune indication quant à l'origine du grid dip, mais expliquait que la plupart des laboratoires en utilisaient et qu'ils avaient été mentionnés dans la presse radioamateur sans vraiment avoir été expliqués.

Cette description fut complétée dans les trois années suivantes par une série d'articles de Bill Scherer : "The Dipper" en mai 1947 ; "Applications of the Grid-Dip Oscillator" en janvier 1949 ; "The Improved Dipper" le mois suivant ; et "Extending the Range of the Grid-Dipper" en avril 1950. En mars 1951, Neil Johnson, W20LU, ajoutait "The Poor Ham's Grid Dipper", et en janvier 1953, Scherer et E. Miles Brown, W2PAU, rédigeaient conjointement une présentation de différents modèles de grid dip et de leurs utilisations. Notez qu'à l'époque, les anciens numéros les plus réclamés étaient ceux contenant des articles sur le grid dip.*-W2VU*

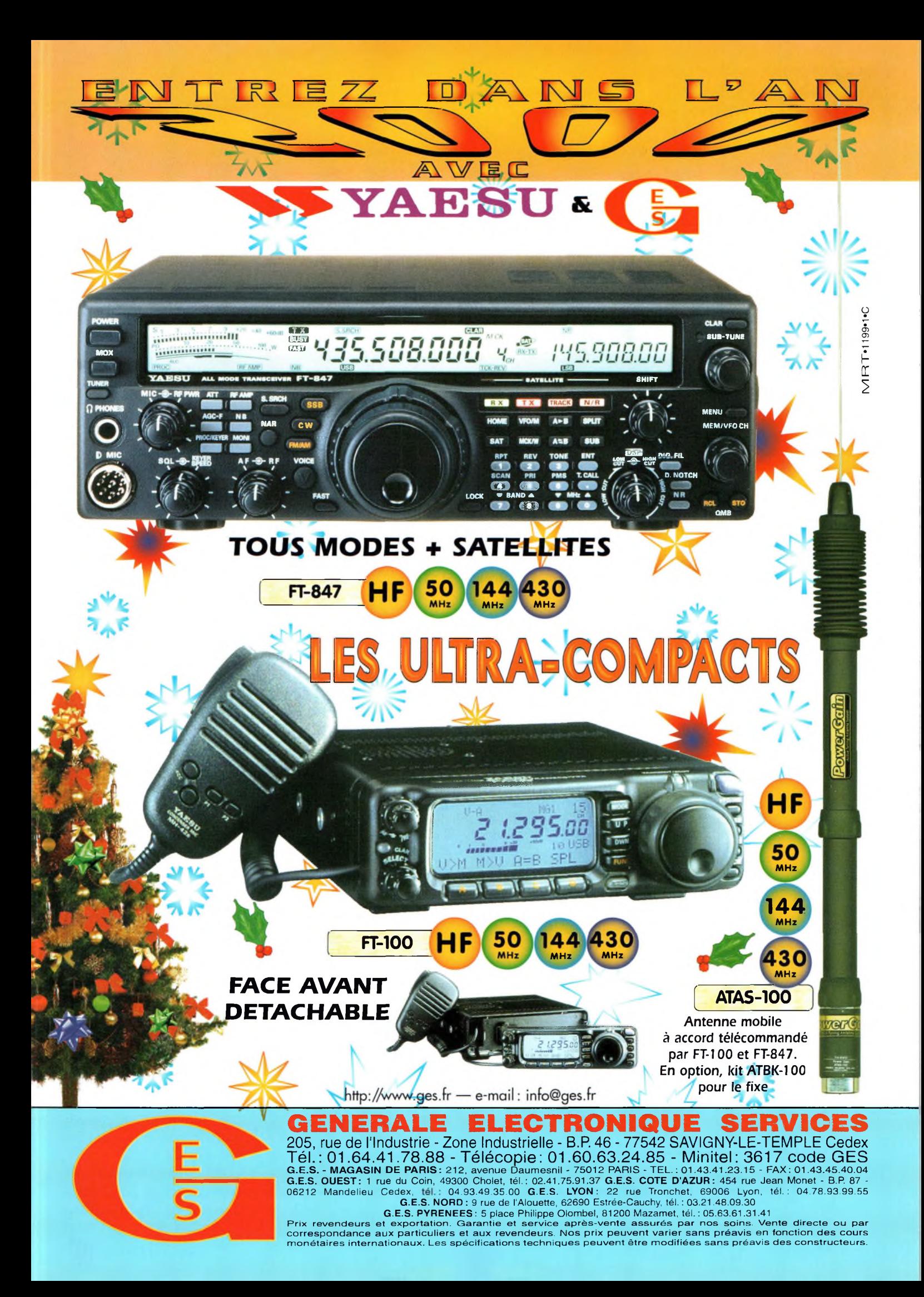

**TECHNIQUE lieux** connaître son transceiver **de phase et les synthétiseurs de fréquences**

Les synthétiseurs de fréquences équipent pratiquement tous les récepteurs et émetteurs-récepteurs modernes. Ils offrent plusieurs avantages par rapport à d'autres systèmes destinés à produire des signaux d'oscillateur local. Par exemple, les synthétiseurs de fréquences se prêtent à la commande digitale, ce qui signifie qu'ils sont aptes à être utilisés avec des microprocesseurs pour donner davantage de flexibilité à l'équipement.

Votre transceiver se brouille-t-il luimême ? S'il est doté d'un synthétiseur de fréquences, comme c'est le cas de tous les transceivers modernes, il y a des chances pour que la réponse soit oui. La solution, comme l'explique C3YWX, réside dans une meilleure conception des circuits.

De plus, ils constituent une méthode peu onéreuse pour fabriquer un oscillateur local très stable délivrant un faible

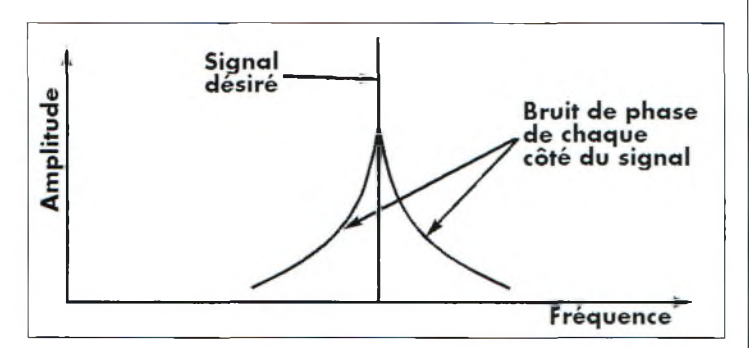

Fig. 1- Caractéristique du bruit de phase d'un oscillateur typique.

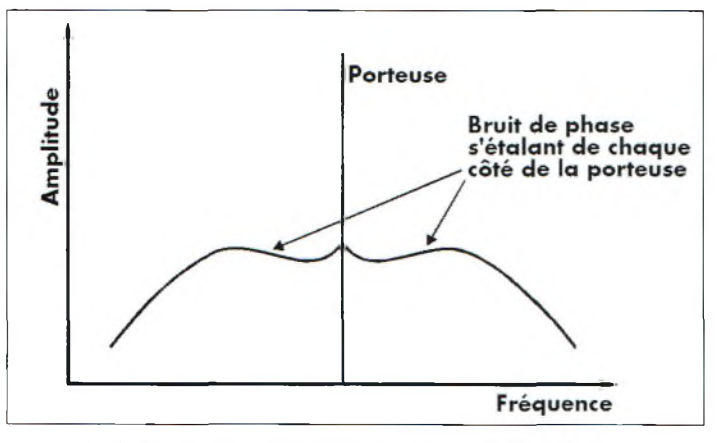

Fig. 2- Caractéristique du bruit da phase d'un synthétiseur typique à une seule boucle.

niveau de signaux parasites. Malgré ces avantages, parmi d'autres, les synthétiseurs de fréquences ont aussi des inconvénients. Le principal inconvénient est la quantité de bruit de phase que certains circuits produisent. C'est un sujet de discussion qui revient souvent dans la presse radioamateur. Malheureusement, peu de choses ont été écrites sur les divers mécanismes qui sont la cause du bruit de pha se et sur la manière de le réduire.

# **Qu'est-ce que le bruit de phase ?**

Voyons d'abord ce qu'est le bruit de phase et comme il affecte les performances des émetteurs et des récepteurs. Le premier point à noter est que le bruit de phase apparaît sur tous les signaux à un niveau plus ou moins important.

Les oscillateurs à quartz sont les meilleurs et offrent les niveaux les plus bas. Les oscillateurs à fréquence variable (VFO) sont pires, mais un synthétiseur de fréquences mal conçu peut donner de très mauvais résultats. Malgré cela, il est possible d'obtenir des niveaux très faibles avec un synthétiseur bien conçu, bien que cela résulte souvent en un schéma beaucoup plus complexe ce qui engendre un coût supplémentaire.

Concrètement, le bruit de phase peut être vu comme des fluctuations très brèves de la phase d'un signal. Le bruit apparaît comme une modulation de phase sur le signal, ce qui génère des bandes latérales composées de bruit qui s'étalent de chaque côté du signal.

Pour la plupart des sources de signaux, le bruit disparaît peu à peu lorsque l'on s'éloigne de la porteuse (voir fig. 1). Toutefois, dans le cas des synthétiseurs de fréquences, ceci n'est pas totalement vrai à cause de la manière dont le synthétiseur affecte le bruit produit en différents endroits de la boucle.

Les caractéristiques du bruit peuvent ressembler au schéma de la fig. 2.

Lorsque l'on traite de bruit de phase, il est intéressant de noter que le bruit d'amplitude est négligé. La plupart du temps, ses effets sont beaucoup moindres que ceux du bruit de phase et peuvent être ignorés.

Comme avec d'autres paramètres utilisés en électronique, il est très utile d'être

# **Le bruit de phase et les synthétiseurs de fréquences**

capable de quantifier le bruit. Malheureusement, le bruit s'étale sur l'ensemble du spectre radio et, plus la bande-passante observée est grande, plus le bruit risque d'être présent. Ce n'est pas comme une porteuse qui occupe une seule fréquence. De façon à mesurer le bruit, une certaine largeur de bande doit être spécifiée. De plus, si le bruit varie avec la fréquence, sa position doit être précisée aussi.

Dans le cas du bruit de phase, on prend habituellement une bande-passante de <sup>1</sup> Hz et un certain décalage par rapport à la porteuse. Par exemple, un niveau de bruit peut être défini comme étant 90 dB inférieurs à la porteuse dans une bande-passante de <sup>1</sup> Hz à 10 kHz de décalage, soit - 90 dBc/Hz à 10 kHz.

# **Les effets du bruit de phase**

Le bruit de phase affecte à la fois les émetteurs et les récepteurs, mais d'une manière quelque peu différente. En ce qui concerne les émetteurs, le bruit de phase s'étale de chaque côté du signal principal et se trouve rayonné par l'émetteur.

Cela peut provoquer des interférences, en particulier en bande latérale unique (BLU) où le bruit est modulé en amplitude par le signal de la bande latérale, et rendue audible sous la forme de crépitements, ou "splatter" en jargon radioamateur.

Ceux qui trafiquent en BLU sur 2 mètres sont très au fait de ce problème, en particulier pendant les concours lorsque des signaux "larges" masquent les signaux intéressants, mais faibles.

Dans le cas des récepteurs, le problème apparaît différemment. Le bruit de phase s'étale de part et d'autre du signal de l'oscillateur local comme le montre la fig. 3.

Ceci a peu ou prou d'effet si le récepteur est accordé sur un signal puissant dans une bande silencieuse.

Toutefois, si le récepteur est légèrement désaccordé vis à vis du signal reçu, il est alors toujours possible pour le signal de se mélanger avec le bruit de l'oscillateur et de venir s'intercaler dans la bandepassante FI (fig. 3). Normalement, les signaux décalés de l'oscillateur local par une fréquence égale à la FI tomberont dans la bande-passante FI.

De même, s'il y a du bruit sur l'oscillateur local et une différence de fréquence entre un signal puissant et le bruit de phase égale à la FI, ces signaux se mélangeront pour créer du bruit dans la bandepassante FI. Cela signifie que les signaux adjacents continueront d'interférer avec les signaux désirables quelles que soient les performances du filtre.

Ce phénomène est connu sous le nom de mélange réciproque, et il est très important lorsque l'on tente d'écouter des signaux faibles dans une bande où les signaux puissants dominent. Pour les récepteurs HF, on pratiquait le test du mélange réciproque sur 40 mètres. Maintenant, la situation dans cette bande est un peu meilleure.

Pour les opérateurs VHF, l'ultime test qu'ils peuvent effectuer est de tenter d'entendre les stations faibles lors d'un concours dominé par les stations puissantes.

### **Les synthétiseurs**

La plupart des synthétiseurs utilisés dans les équipements radioamateurs aujourd'hui sont basés sur une boucle à verrouillage de phase (PLL).

La boucle consiste en trois blocs principaux : le détecteur de phase, le filtre de boucle et l'oscillateur commandé en tension (VCO). Un signal de référence, provenant d'un oscillateur à

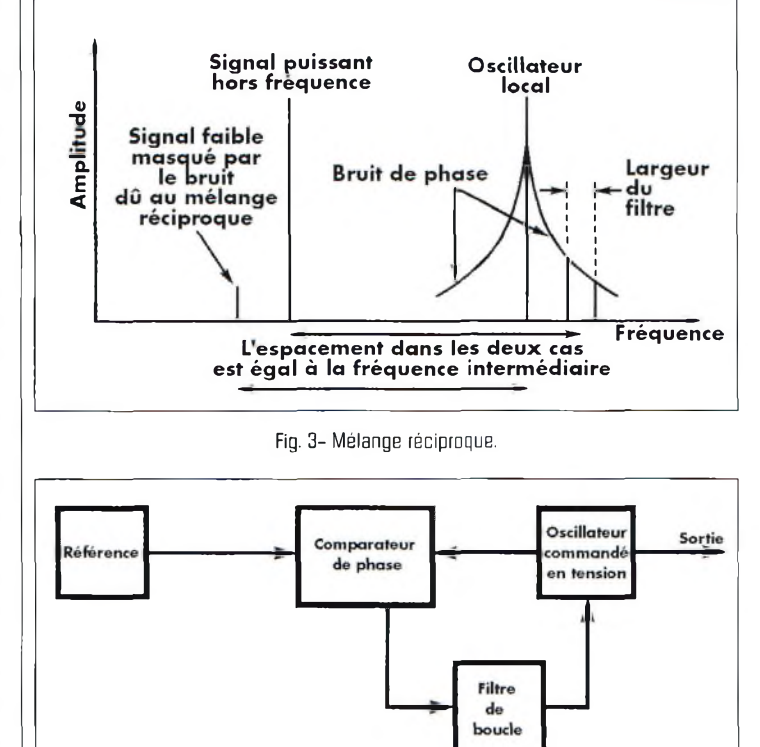

Fig. 4- Une boucle à verrouillage de phase IPLLI classique.

quartz ou d'une autre source, entre dans le détecteur de phase avec la sortie du VCO, et une tension d'erreur proportionnelle à la différence de phase entre les deux signaux est générée.

Celle-ci est appliquée au terminal de commande du VCO. Cela a pour effet de réduire la différence de phase et, du coup, la différence de fréquence entre les deux signaux.

Eventuellement, on atteint un point où une différence de phase stable existe entre les deux signaux.

Comme la différence de phase est constante, cela signifie que les signaux provenant du VCO et de la source de référence se trouvent exactement sur la même fréquence. Ce circuit simple permet au VCO de produire un signal sur la même fréquence que la référence.

Dans un synthétiseur de fréquences, il faut des signaux sur une variété de fréquences. Une façon d'arriver à cela consiste à placer un diviseur programmable dans la boucle comme l'illustre la fig. 5.

Dans ce cas, la boucle se battra pour réduire la différence de phase entre les deux signaux en entrée. Alors, la fréquence des deux signaux à l'entrée du détecteur de phase sera la même. Avec un diviseur réglé pour un rapport de division N, le VCO doit fonctionner à une fréquence N fois la fréquence de comparaison de phase, c'est-à-dire N fois la fréquence de référence. En changeant le rapport de division, la fréquence du VCO peut être changée.

On peut aussi dire que le pas d'incrémentation du synthétiseur est égal à la fréquence du comparateur de phase. Pour avoir des petits pas, une fréquence faible de comparaison est requise.

Dans beaucoup de transceivers VHF, une fréquence de comparaison de phase de 25 kHz est utilisée, combinée avec des grands rapports de division.

Typiquement, un transceiver 2 mètres réglé au pas de 25 kHz et fonctionnant entre 144 et 148 MHz nécessitera un rapport de division situé entre 5 670 et 5 920.

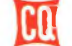

# **TECHNIQUE** jeux connaître son transceiver

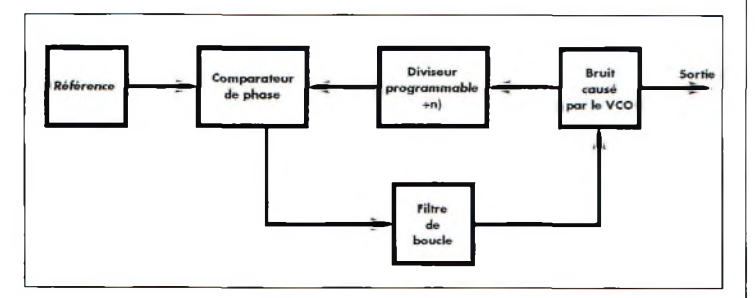

Fig. 5- Schéma d'un synthétiseur de fréquences utilisant un diviseur programmable dans la boucle.

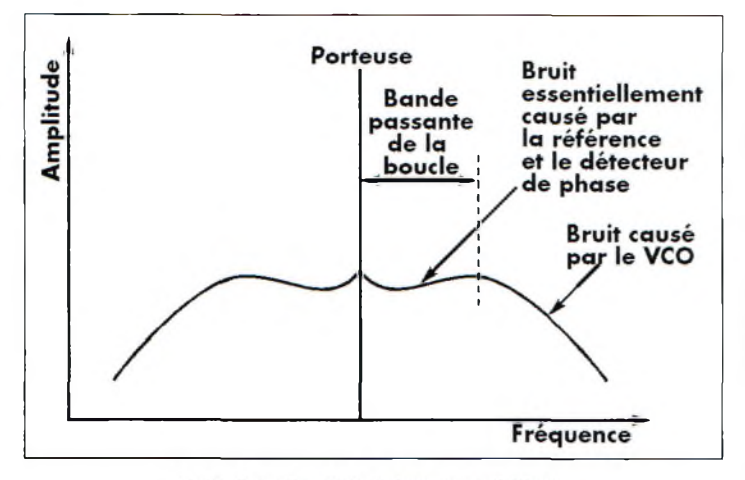

Fig. 6- Formation du bruit dans un synthétiseur.

# **Les bruits de boucle et de phase**

Le bruit de phase est généré en différents points autour de la boucle du synthétiseur. Suivant l'endroit où il est produit, il affectera la sortie de différentes façons.

Par exemple, Le bruit généré par le VCO aura un effet différent que celui généré par le détecteur de phase. Ceci illustre le fait que lors de la conception du synthétiseur, il est nécessaire de regarder les performances de chaque étage de la boucle de façon à en tirer le meilleur.

A part s'assurer que le bruit émanant de chaque partie du circuit est réduit au minimum, c'est le filtre de boucle qui a l'effet le plus important sur les performances finales. Ceci parce qu'il détermine les fréquences de coupure où le bruit provenant de différentes parties du circuit commencent à affecter la sortie. Pour voir comment cela se passe, prenez l'exemple du

bruit du VCO. Le bruit de l'oscillateur est divisé par la chaîne de division et apparaît au niveau du détecteur de phase.

Là, il apparaît sous la forme de petites perturbations dans la phase du signal qui émergent à la sortie du détecteur de phase.

Lorsque le bruit atteint le filtre de boucle, seules les fréquences se trouvant en dessous du point de coupure apparaissent au niveau du terminal de commande du VCO pour corriger ou éliminer le bruit.

De là, on peut voir que le bruit du VCO se trouvant dans la bande-passante de la boucle sera atténué, mais celui se trouvant en dehors de la bande-passante de la boucle restera inchangé.

La situation est légèrement différente pour le bruit généré par la référence. Celui-ci entre dans le détecteur de phase et y repasse à travers le filtre de boucle où ses composantes inférieures à la fréquence de coupure sont autorisées à le traverser et apparaissent sur le terminal de commande du VCO. Là, elles ajoutent du bruit au signal de sortie.

On constate donc que le bruit provenant de la référence est ajouté au signal de sortie au cœur même de la bande-passante mais qu'il est atténué en dehors.

La situation est similaire dans tous les autres étages de la boucle. Dans la pratique, le seul autre étage qui a un effet majeur est le détecteur de phase. Le bruit qu'il provoque affecte la boucle de la même manière que celui émanant de la référence. Le diviseur de fréquences crée aussi un peu de bruit, mais il est combiné avec celui du détecteur de phase.

Heureusement, le bruit provenant de la référence et du détecteur de phase est généralement très faible. Cependant, alors que la boucle multiplie effectivement la fréquence du signal de référence, le bruit de phase est également multiplié. En fait, le facteur de multiplication du bruit est simplement de 20 loglO N, où N est le rapport de division du diviseur.

Ainsi, une boucle dont le facteur de division est de 2 (et qui a un facteur de multiplication de 2) va multiplier le bruit de la référence et du détecteur de phase par 6 dB. Dans l'exemple ci-dessus, le bruit est dégradé encore plus : 20 loglO (5670) à 144 MHz, soit 75 dB !

# **Réduire le bruit de phase**

Il y a de nombreuses façons de réduire le bruit dans un synthétiseur. La première peut être tirée de l'exemple et elle consiste à réduire le rapport de division dans la boucle.

On y parvient en réalisant synthétiseur à boucles multiples.

Il y a plusieurs façons de procéder ; il suffit de réduire le rapport de division dans chacune des boucles dans des limites raisonnables.

Une autre méthode consiste à élargir la bande-passante de la boucle. Le bruit du VCO augmente alors que l'on s'approche de la porteuse. Cependant, la boucle nettoie le bruit du VCO au sein de la bande-passante de la boucle. Ainsi, en élargissant la bande-passante, le bruit du VCO est minimisé.

Les performances du VCO peuvent aussi être améliorées.

Tandis que l'on doit observer des règles strictes en matière de conception du VCO pour réduire le bruit, le facteur Q du circuit accordé de l'oscillateur est également très important. En augmentant le facteur Q de ce circuit, en effet, les performances sont grandement améliorées.

# **Pour conclure**

La conception d'un synthétiseur n'est pas une chose facile à entreprendre.

D'un côté, on doit tenir compte du prix de revient qui dicte souvent la qualité du circuit fini. D'un autre côté, on aimerait avoir un meilleur synthétiseur pour limiter le bruit de phase. Toutefois, les circuits intégrés devenant toujours plus sophistiqués, on peut réaliser des circuits de bonne qualité à moindre coût.

Reste à espérer que cela signifie que les synthétiseurs seront de meilleure qualité et qu'ils produiront moins de bruit de phase.

**lan Poole, G3YWX**

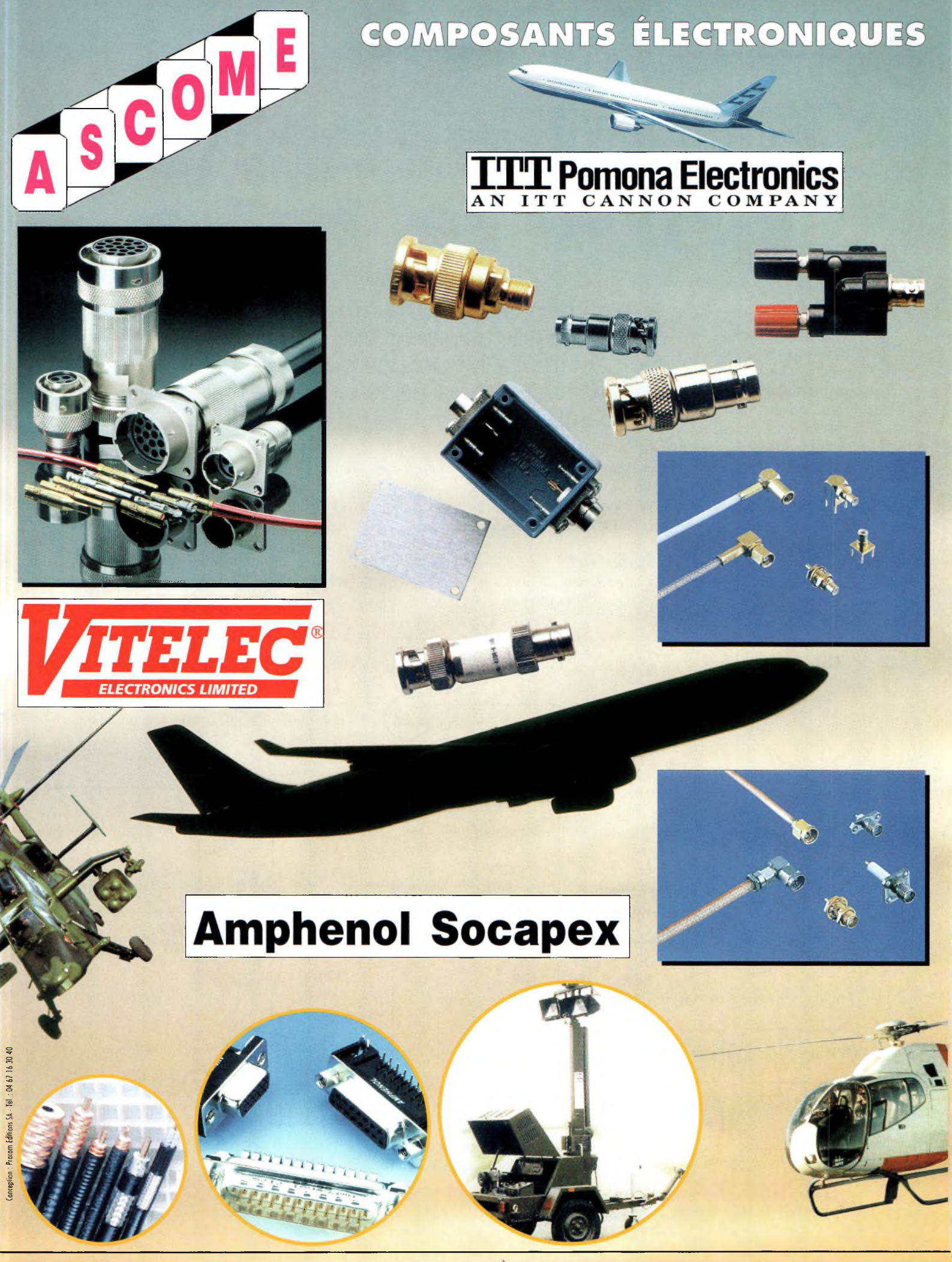

**ASCOME** 25 rue Casimir Perrier 95870 BEZONS **TÉL : 01 39 61 52 62 - FAX : 01 39 61 10 25 <sup>|</sup> e-mail : [ascome@ers.fr](mailto:ascome@ers.fr) - Internet : <http://www.ers.fr/ascome>**

RÉALISATION<br>He **alimentation pour le labo**

eu importe le nombre d'alimentations dont vous disposez dans votre shack, il arrive toujours un moment où l'on se retrouve à court d'énergie. C'est justement la position dans laquelle je me suis retrouvé un jour, d'où l'idée de ce petit montage qui m'a rendu bien des services. Cette situation, ajoutée au fait que je suis également un aficionado de la "chasse aux composants rares" dans les Salons, m'a permis de développer un cir-

**RÉALISATION**

Une alimentation supplémentaire n'est jamais de trop dans une station radioamateur. En voici une que vous pouvez réaliser <sup>à</sup> partir de pièces de récupération.

cuit simple qui a déjà fait ses preuves. Je pense que vous serez nombreux à en apprécier l'utilité.

# **Le concept**

Je fais partie de ces amateurs qui passent la plupart de leur

temps dans l'atelier. Cette petite alimentation ne pouvait donc pas mieux tomber. L'appareil devait disposer d'une sortie réglable en tension entre <sup>1</sup> et 14,5 volts. Etant donné que la plupart de mes réalisations sont de type QRR deux ampères seraient suffisants. Aussi, étant donné que cette alimentation permet de commander la tension, un voltmètre est nécessaire. Passons <sup>à</sup> la réalisation...

# **Le montage**

Je n'ai rien à voir avec la conception du circuit. Ce dernier est tiré du National Semiconductor Corporation Linear Databook. De mes premières expériences, je savais que le LM317 était un excellent choix pour réaliser

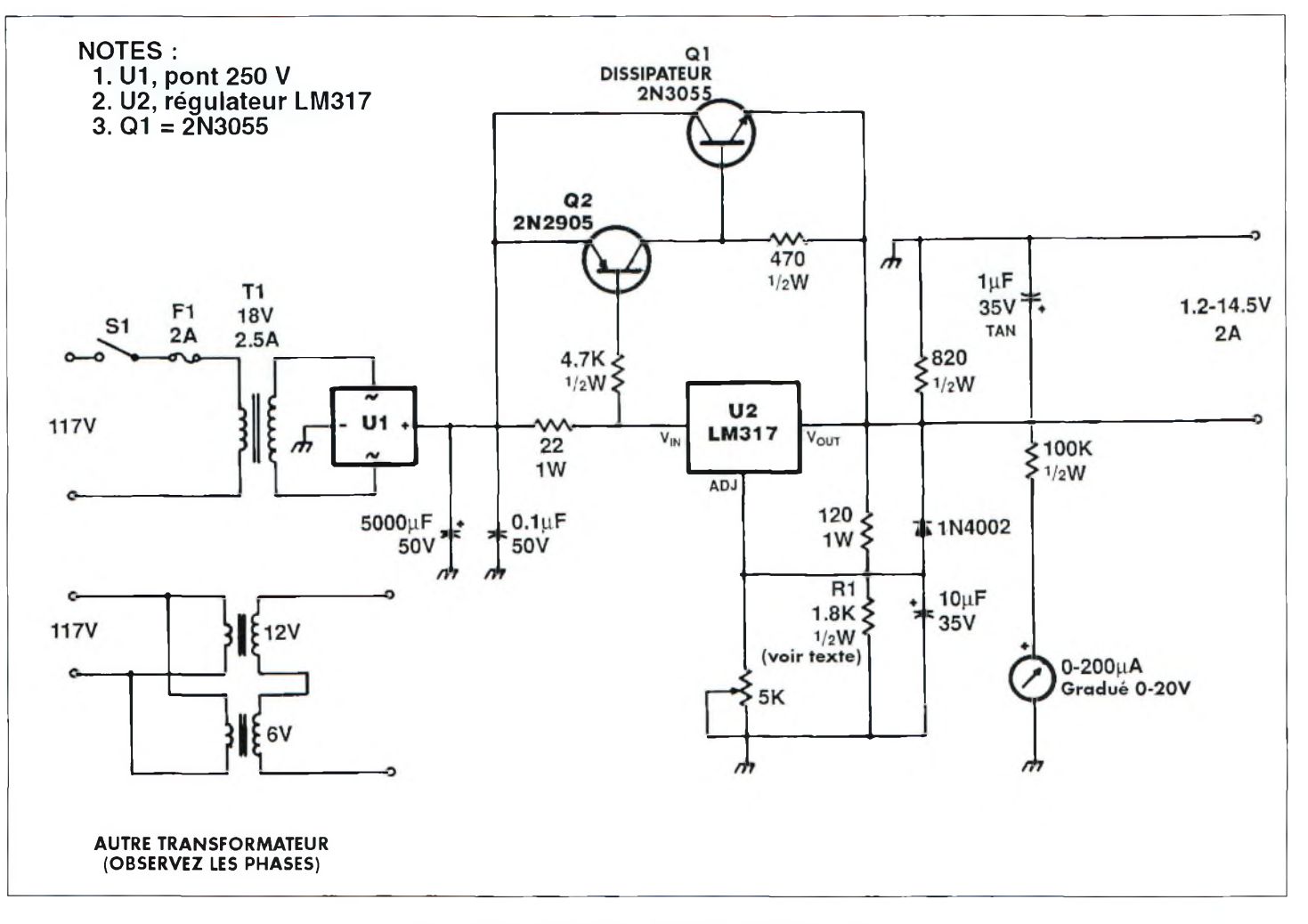

Fig. 1- Schéma électrique de l'alimentation 14 volts/2 ampères.

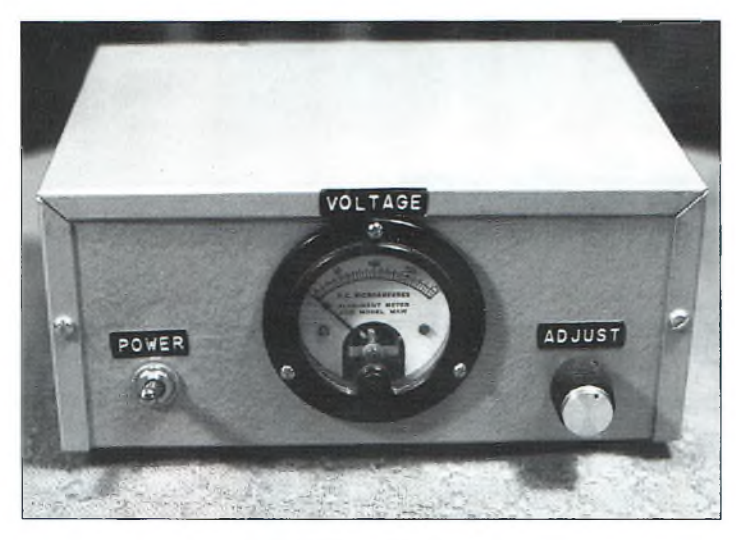

L'appareil terminé, prêt à travailler dans le laboratoire.

le cœur d'un circuit de redressement. Puisqu'il me fallait plus de courant que le LM3 17 ne peut en délivrer, j'ai trouvé un circuit mieux adapté.

La chose qu'il me restait à faire était de trouver le concept de la source de tension et du circuit de mesure.

Lors d'un Salon, j'ai pu trouver un transformateur donné pour 18 volts et 2,5 ampères. J'ai utilisé un pont de diodes et un condensateur pour fournir l'entrée non régulée (environ 25 volts pour ce qui concerne mon projet) vers le circuit de régulation. Tout semblait en ordre, alors en avant vers la construction.

# **La réalisation pratique**

J'avais à disposition un boîtier de 20 x 15 x 9 cm. Celui-ci était suffisamment grand pour fournir de la place pour l'ensemble des composants. J'ai commencé par découper un rectangle afin de pouvoir loger le voltmètre.

C'est la partie la plus difficile du projet. Vous aurez sûrement envie d'éliminer ce voltmètre, par contrainte, mais sachez que celui-ci est bien utile.

Le bouton marche/arrêt est monté en bas à gauche du boîtier, tandis que la commande de la tension est placée en bas à droite. A l'arrière du boîtier, on trouve un dissipateur et un transistor 2N3055.A l'intérieur, le travail restant est relativement simple. Placez simplement les composants de telle sorte qu'ils ne soient pas trop serrés. Avec un coffret comme celui que j'ai utilisé, il ne devrait pas y avoir de problèmes, tant pour le montage que pour le refroidissement.

# **Câblage et essais**

Avec les alimentations, j'ai toujours trouvé qu'il était plus facile de commencer par l'entrée AC et de finir par la sortie DC. J'ai donc câblé le redresseur en premier, ainsi que le condensateur de filtrage-

Une première mesure m'a permis de déterminer une tension de 25 volts à travers le filtre. Ensuite, j'ai câblé les transistors, le LM3 17 et les composants associés. J'ai alors vérifié l'ensemble du câblage avant de mettre l'appareil sous tension.

Lorsque tout fut vérifié, j'ai appliqué la tension et j'ai vérifié la tension résiduelle en sortie. Lorsque tout allait bien, il ne me restait plus qu'à poser le capot sur le châssis. Croyez-le, il est plus facile de réaliser cette alimentation que de rédiger un article à son propos !

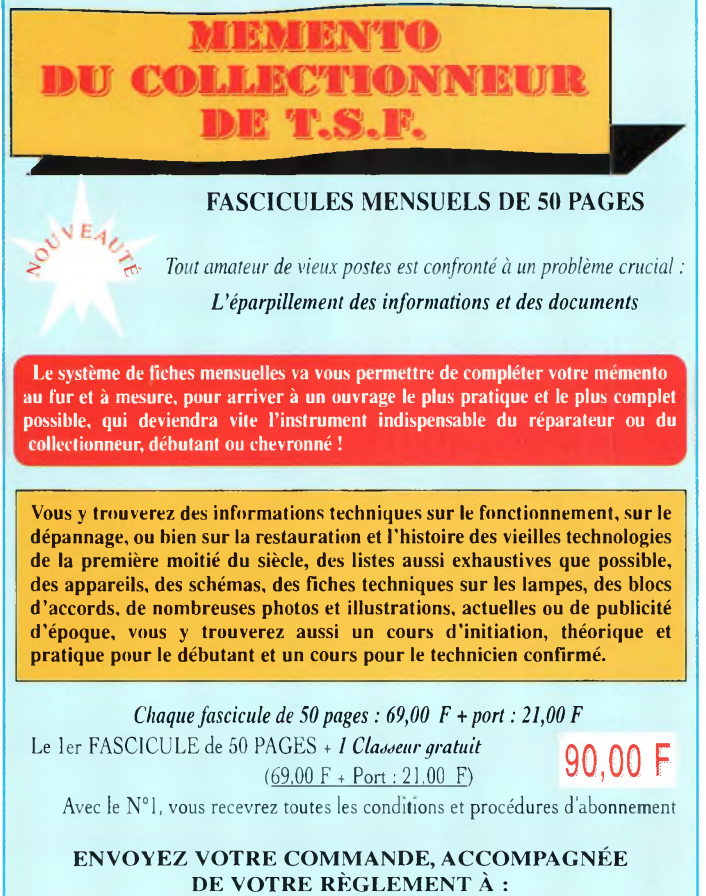

**EDITIONS BIBLOS, 1 ALLÉE DES CHÊNES, 31240** l'union *T?* **05 34 27 46 47**

# **Les substitutions**

Le seul composant de ce montage qui risque de vous poser des problèmes est le transformateur. En ce qui me concerne, comme je vous l'ai déjà dit, je l'ai trouvé sur un Salon.

Cependant, vous trouverez les mêmes résultats si vous utilisez un transformateur de 12 volts et un transformateur de 6 volts avec leurs bobinages secondaires en série et leurs bobinages primaires en parallèle.

Dans ce cas, cependant, assurez-vous de la bonne relation de phase lorsque vous câblerez les bobinages primaires. Si les deux transformateurs ont des valeurs différentes quant au courant, il faut se restreindre à la valeur la plus faible.

Vous verrez sur le schéma que j'ai spécifié l'adjonction d'une résistance de 1,8 kQ en travers du potentiomètre de commande de la tension. J'ai tait ce choix parce que je voulais limiter la tension de sortie à 14,5 volts. Si vous avez besoin d'une tension plus élevée, augmentez simplement la valeur de cette résistance. Le choix vous appartient.

# **Pour conclure...**

Cet article était destiné à stimuler vos pensées et non à vous fournir un schéma reproductible à la perfection. Je reste persuadé que vous disposez des composants nécessaires dans votre atelier. Enfin, je suis prêt à parier que vous avez besoin d'une alimentation supplémentaire dans votre station !

### **Paul Carr, N4PC**

97 *West Point Road, Jacksonville, AL 36265, U.S.A.*

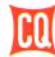

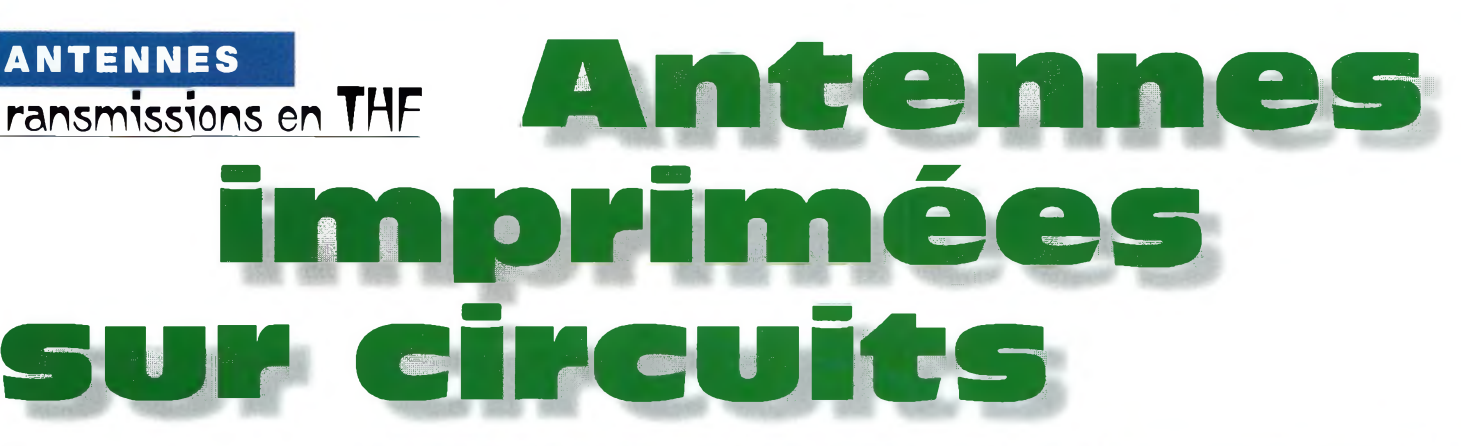

Elles sont plus communément appelées "antennes patch". Leur principal intérêt est leur grande simplicité de réalisation. Elles sont facilement reproductibles, et leur efficacité n'est pas <sup>à</sup> mettre en doute. Elles tiennent dans un espace relativement restreint et apportent des performances qui ne sont pas sans intérêt. De plus, la possibilité de les coupler en phase ou en quadrature donne des possibilités non négligeables en matière de gain et de la faculté de réaliser un réseau d'antennes en polarisation circulaire.

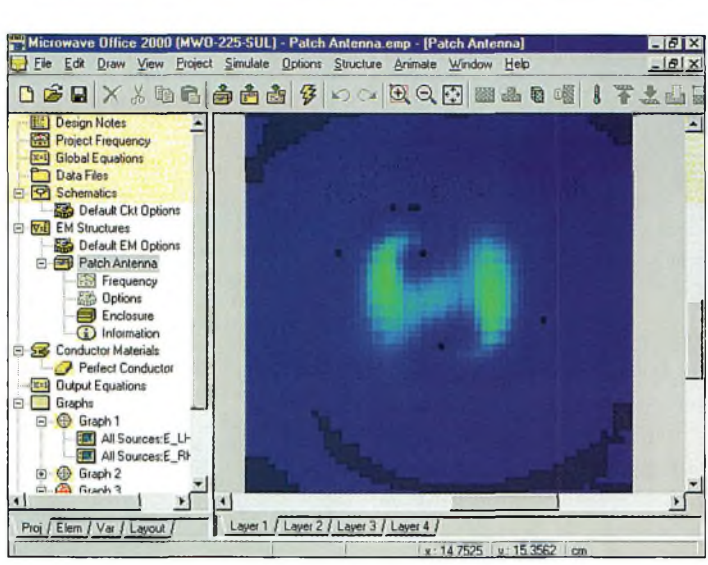

Fig. 1- Les courants en bleu se propagent dans le patch du centre vers les bords en ferme de spirale. Cette antenne est attaquée sur l'un de ses quatre coins.

tes défauts<br>
tennes. Ell u travers de cet article, nous allons mettre en évidence les qualités et les de ces types d'an- quénér tennes. Elles sont employées dans de nombreux domaines professionnels ou autres applications redondantes sur le grand public.

La toute nouvelle bande ISM située aux alentours de 2,450 GHz fait couramment appel à ce type d'antennes. Les polarisations des ondes peuvent être linéaires ou circulaires

selon les techniques employées ou la position du point d'attaque sur le patch. Les substrats utilisés sont en général d'approvisionnement courant et les permittivités relatives varient de 2 à 10 selon les matériaux et les considérations de taille.

Une antenne patch se résume le plus souvent à un rectangle dont les dimensions "hauteur sur largeur" sont égales à <sup>1</sup> et correspondent à une demionde sur la fréquence de travail. Selon le concepteur et le

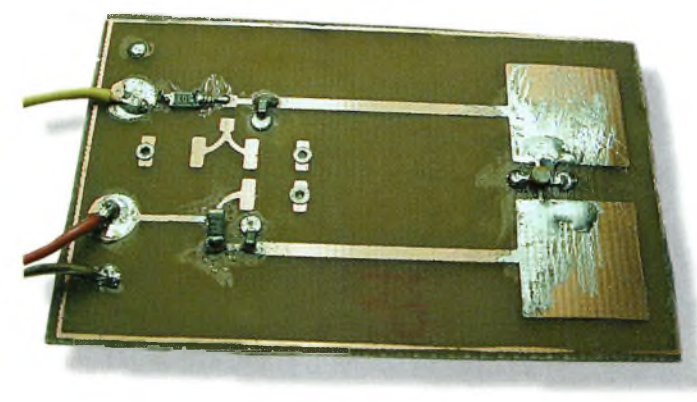

Photo I- Un oscillateur <sup>10</sup> GHz basé sur une antenne patch.

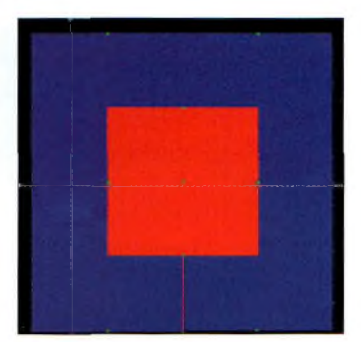

Fig. 2- La dessin d'un patch sur <sup>1</sup> 255 MHz avec l'adaptation quart d'onde.

cahier des charges, l'antenne peut avoir un point d'attaque totalement différent. Eimpédance d'entrée d'un tel élément rayonnant varie de quelque 150 à 300 ohms au bord du patch vers 0 Ohm en son centre.

Il faut toutefois admettre qu'aux impédances de bord données précédemment, il convient d'ajouter une réactance inductive de quelque 10 ohms.

Selon une simulation faite avec le logiciel Microwave Office 2000, on peut s'apercevoir que les courants se propagent du centre de l'antenne vers les bords en formant une sorte de spirale.

La figure <sup>1</sup> vous donne ce détail qui provient d'une simulation des champs électromagnétiques à l'intérieur du carré de cuivre.

La quasi-totalité du champ rayonné se retrouve face à la personne qui regarde le patch en formant la plus grosse partie du cœur devant l'antenne. Une antenne de ce type est capable d'assurer un rapport avant/arrière d'environ 15 dB et un gain voisin de 6,5 dBi. Certains modèles d'antennes patch présentent des dimen-

# **Antennes imprimées sur circuits**

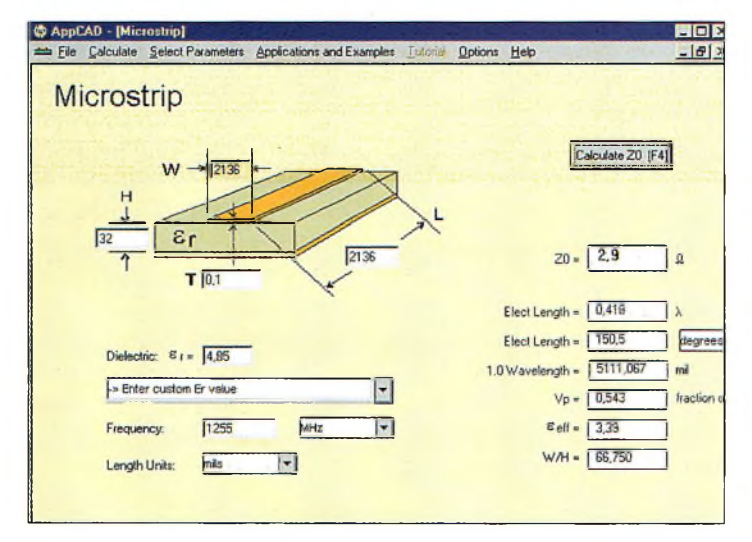

sions supérieures à celles de la version classique demi-onde. Elles font appel à une structure dont les dimensions sont des multiples de cette longueur. Cela revient à dire qu'elles offrent plus de gain mais prennent aussi plus de place.

En revanche, plus on monte en fréquence, moins cet aspect "place" vient contraindre une réalisation compacte.

# **Les patchs dans la pratique**

Deux méthodes viennent à l'esprit pour se connecter directement sous une impédance de 50 ohms sur les antennes patch.

Soit on trace sur le cuivre même une ligne quart d'onde d'impédance requise (voir un précédent numéro à ce sujet) qui vient s'accrocher sur le bord du patch, soit on trouve entre le bord et le centre le point dont l'impédance se rapproche le plus possible des 50 ohms requis.

En principe, ce point de jonction se situe vers 35 % de la hauteur de l'antenne patch.

Si l'antenne fait 54,25 mm au carré, la fiche coaxiale viendra se placer à la moitié d'un côté et à 19 mm par rapport à un autre. Comme le dessous du patch est formé également par du cuivre, le socle de la fiche coaxiale viendra se souder directement sur celui-ci avec sa connexion centrale se dirigeant vers le point déterminé plus haut.

Les valeurs correspondant à la hauteur et à la largeur du patch tiennent aussi compte de la permittivité du substrat utilisé, la fréquence et la vitesse de propagation des ondes "en milieu urbain", urbanité bien facile ! La petite formule qui lie tout ce beau monde est la suivante :

# $L = H = c / (2F_0) * (\sqrt{\epsilon}r)$

avec L et H en millimètres, c  $= 300$ , Fo en GHz et  $\varepsilon r$  variant selon le substrat utilisé. Pour cette valeur, on prend 4,85 qui correspondent à une moyenne tout à fait respectable lorsque l'on utilise du

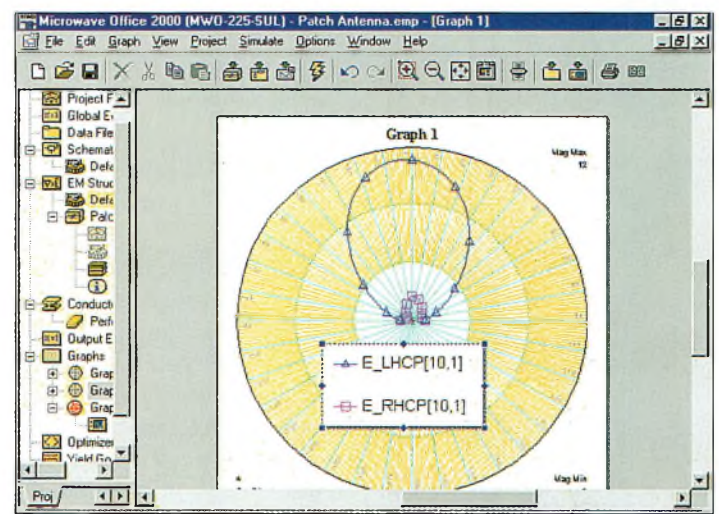

Fig. 3- APPCAD vient à notre secours, une fois de plus. Fig. 4- La directivité de l'antenne simulée [voir la fig. Il,

verre époxy. Seulement, les choses ne se limitent pas à cela puisque ce serait beaucoup trop simple.

En effet, il faut prendre en compte les pertes dans le matériau qui conduisent vers une nouvelle valeur de permittivité.

On l'appelle "permittivité efficace". Si cela vous intéresse, vous pouvez vous référer à l'article sur les coupleurs paru dans le précédent numéro de CQ qui donne la formule permettant de se calculer "à la main" cette donnée.

Lorsque l'on connaît la permittivité efficace, on remplace la valeur relative de la formule précédente par celle-ci. On peut également calculer celle-ci avec APPCAD en entrant les données comme le

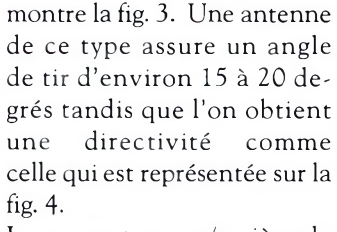

Le rapport avant/arrière de l'antenne dépend de la surface du plan de masse qui se trouve de l'autre côté du substrat. En général, on le garde équivalent à une longueur d'onde.

# **Un exemple de calcul sur <sup>1</sup> 255 MHz**

Cette bande de fréquences, sur laquelle nous recevons et nous émettons des images, est une bande particulièrement intéressante pour expérimenter des antennes.

Elles sont de petites dimensions et de nombreux essais peuvent être menés à bien sans utiliser trop de verre époxy.

Celui que nous avons sélectionné pour cet essai a une épaisseur de 8 dixièmes de millimètre recouvert d'une épaisseur de cuivre de 35  $\mu$ m. Un patch sur cette fréquence présente les dimensions de base suivantes ;

 $L = W = 300 / (2,51)$  \*  $(\sqrt{4,85}) = 54,27$  mm.

Le calcul de la permittivité efficace avec APPCAD nous a

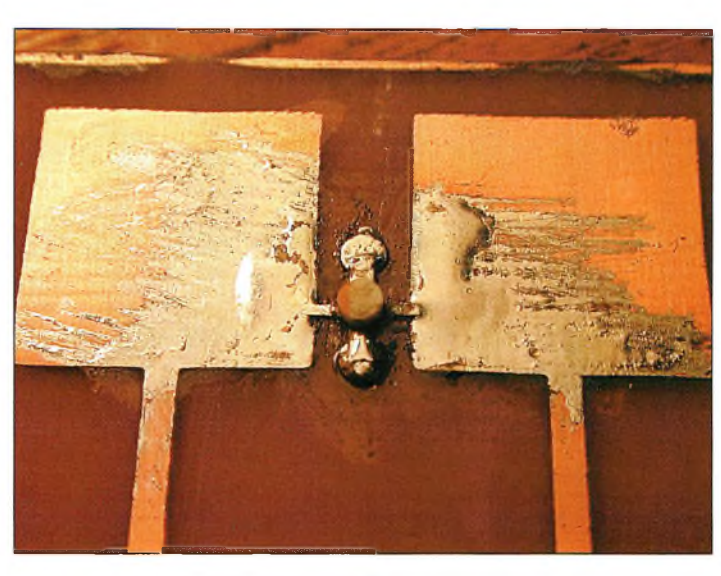

Photo 2- Les détails du patch de la photo 1.

# **ANTENNES f ransmîssîons en THF**

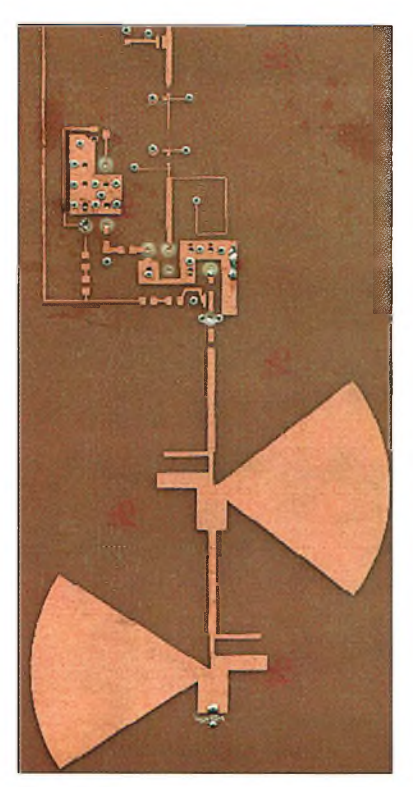

Photo 3- Deux antennes patch sur 2,3 GHz couplées sur du verra époxy de 8 dixièmes avec, au bout, la section préamplificatiun et conversion des signaux vers la bande des <sup>1</sup> 2QD MHz.

donné 3,39 pour un rapport w/h de 66,75.

Dans l'air, une demi-onde correspond sur cette fréquence à une longueur 'de 119,5 mm.

Si l'on remplace maintenant dans la formule ci-dessus, la permittivité relative par celle qui est effective, on aboutit aux dimensions suivantes :  $L = W = 64.92$  mm.

Si la réalisation demande juste une fiche coaxiale comme connecteur d'entrée sur l'antenne, le point d'alimentation sous 50 ohms se situe à une distance de 23 mm du bord de l'antenne située dans l'axe de celle-ci.

Si le patch est attaqué directement par un bord, il conviendra d'élaborer une ligne quart d'onde pour adapter son impédance vers les 50 ohms habituels ; un rapport de 4:1 convient parfaitement.

# **La polarisation croisée**

On connaît les différentes difficultés de mise en œuvre pour arriver à coupler correctement des antennes afin de donner un sens de polarisation circulaire.

Les contraintes mécaniques et les longueurs de câbles qui doivent être coupés à l'identique sont plus difficiles à résoudre que le principe en luimême.

Avec les antennes patch, il est possible de réaliser ce type de polarisation.

Eastuce consiste à attaquer le verre sur deux bords en même temps par l'intermédiaire d'une ligne quart d'onde. Chaque ligne quart d'onde débouche sur les sorties d'un coupleur hybride de —3 dB, et l'affaire est conclue. Les attaques se font vers le bas et sur l'un des côtés, l'antenne vue de face.

On attaquera sur le côté droit pour la polarisation circulaire gauche, et à gauche pour l'autre sens. On voit tout de suite l'intérêt de telles antennes pour le trafic mobile en télévision d'amateur, mais nous en reparlerons.

Les antennes patch sont simples à construire et permettent de nombreux aménagements.

On peut jouer sur la directivité et la polarisation des antennes avec des moyens simples et toujours reproductibles.

En revanche, il nous reste à essayer un couplage de quatre antennes espacées d'une distance "x" afin de constater si, oui ou non, il est alors possible d'obtenir une certaine omnidirectionalité.

Bons essais et bonne année 2000.

### **Philippe Bajcik, Fl FYY**

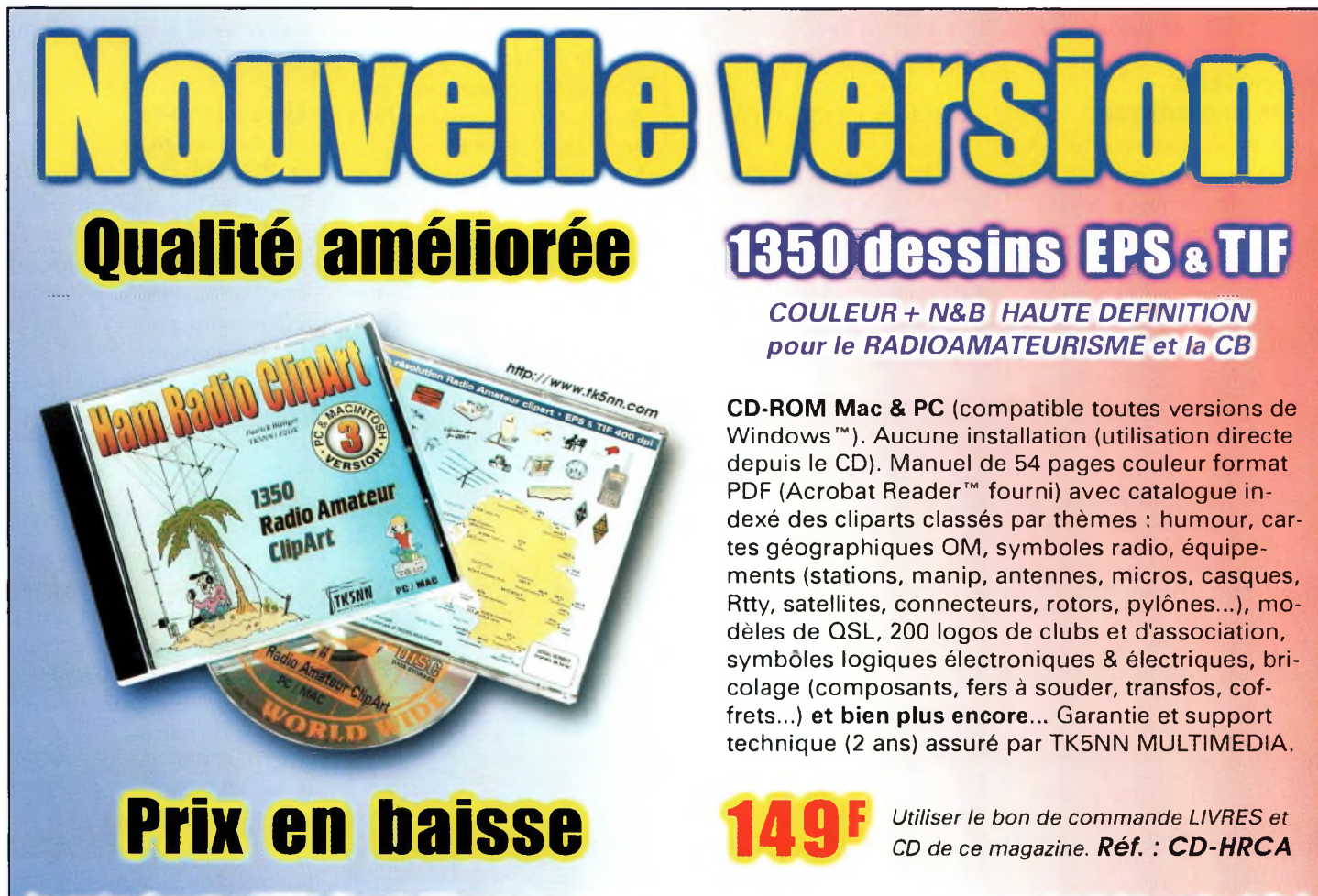

La version disquettes (1996/v.2) avait déjà connu un vif succès. La nouvelle version CD (v.3) n'a pas fini de faire parler d'elle!

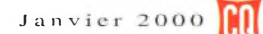

# Fabricant Français d'antennes **[wincker.france@wanadoo.fr](mailto:wincker.france@wanadoo.fr) ou [www.wincker.fr](http://www.wincker.fr)**

# **CARACTÉRISTIQUES TECHNIQUES**

- **• Antenne radioamateur ou militaire de fabrication française**
- **• Bande passante 1.8 à 32 MHz**
- **• Puissance 350 Watts PEP**
- **• Balun adaptateur haute impédance**
- **• Self adaptateur de bandes**
- **• 13 selfs à l'intérieur de l'antenne**
- **• Coupleur magnétique double ferrites**
- **• Enroulement auto capacitif**
- **• Coupleur antistatique à la masse**
- **• Connecteurs N ou PL**
- **• Antenne fibre de verre renforcée**
- **• Raccord laiton chromé**
- **• Longueur totale 6 mètres (3 x 2 m)**
- **• Poids total 4,700 kg**
- **• Support étanche acier inoxydable**
- **• Fixation et colliers acier inoxydable de 20 mm à 40 mm**
- **• Sortie antenne par presse étoupe bronze**

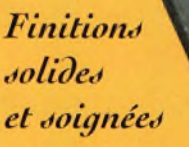

Antenne utilisée pour le plan ORSEC durant les dernières inondations

Vouveauté Wincker

**ANTENNE** 

**RADIOAMATEUR** 

**DECAPOWER** 

*WINCKER FRANCE* **55 BIS, RUE DE NANCY • BP 52605**

**JE JOINS MON RÈGLEMENT TOTAL PAR CHÈQUE DE : ...................................... Fnt**

Catalogues CiBi/Radioamateurs FRANCO  $\Box$  50 $_{00}$ FITC

# **BON DE COMMANDE Demandez notre catalogue contre 50,**ooFTTC franco

### NOM **©<0^e): □□□□□□□□□□ ADRESSE 44300 NANTES CEDEX 03 Tél.:02 <sup>40</sup> 4982O4'Fax:02 <sup>40520094</sup> e-mail: [wincker.france@wanadoo.fr](mailto:wincker.france@wanadoo.fr) Paiement par au** *02 40 49 32 04* Date d'expiration *Participation aux frais de port*  $\frac{1}{\sqrt{10}}$ C Q 52-01/2000 *je passe commande de* **<sup>L</sup>'antenne Wincker Decapower <sup>1</sup> 900ooFm**

**1900 FTTC** 

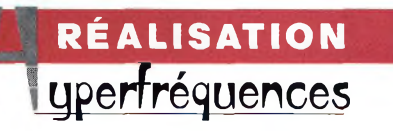

Dans la série "démystifions les hyperfréquences", qui d'autre qu'un débutant est le mieux placé pour trouver des solutions simples ? La réponse coule de source. À ces longueurs d'onde, le problème réside dans l'approvisionnement de matériaux et de composants <sup>à</sup> moindres frais. Nous éliminons dans un premier temps les substrats <sup>à</sup> base de Téflon pour n'utiliser que du verre époxy, et dans un second temps, nous optons pour des composants de récupération.

Ce petit oscillateur local pourra aussi bien servir dans une réalisation de convertisseur d'émission ou de réception comme dans la mise en service d'un petit émetteur de télévision 10GHz...

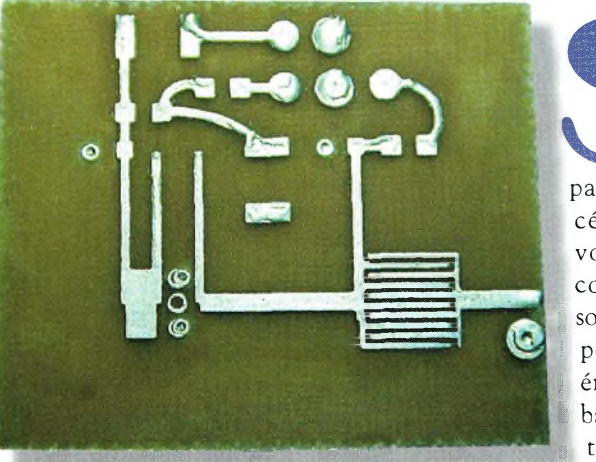

Le ciicult impiinié une fois l'étamage léalisé

Paru dans vous vous souve' nez de l'article le pré- | (en pa cèdent numéro, vous aurez constaté que la solution proposée pour réaliser un émetteur dans la bande des 3 centimètres restait simple mais pas

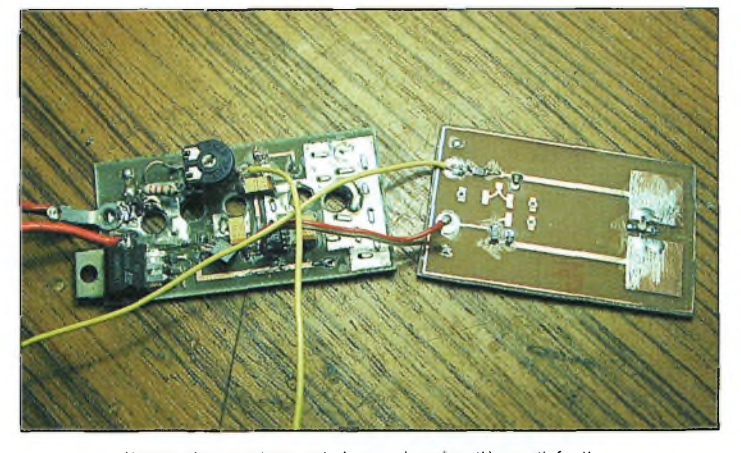

Un premier prototype qui n'a pas danne entière satisfaction.

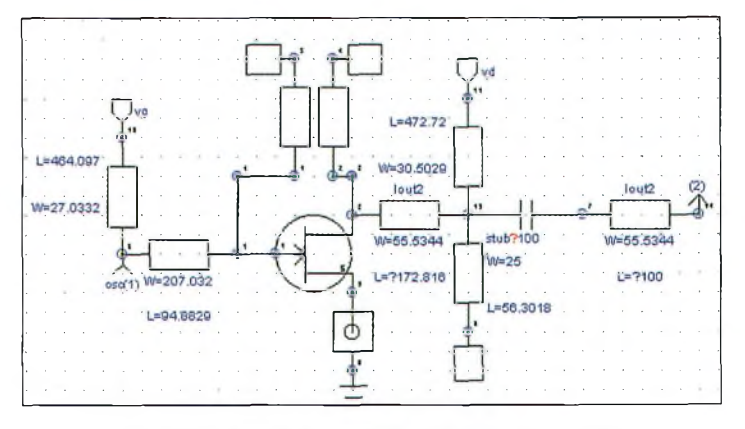

Figure l-Le schéma de principe de l'oscillateur libre sur I0 GHz.

toujours évidente. Il faut trouver la tête de réception ad hoc (en panne de préférence) et faire de nombreuses manipulations.

Pour palier à cela, je me suis tourné vers une solution des plus abordables mais le pari technique restait aléatoire. Lorsque l'on se rend compte qu'à la fréquence de 10 GHz les pertes dans un substrat

comme le verre époxy sont quasiment intolérables, il y avait peu de chance pour que les oscillateurs fonctionnent. Pour lever le doute, nous avons réalisé plusieurs prototypes afin de vérifier la théorie. Entre deux réalisations, un nombre important de transistors GaAsFET de récupération (heureusement) s'est satellisé. Le manque d'expérience dans

### **Un oscillateur W GHz : l'aventure continue**

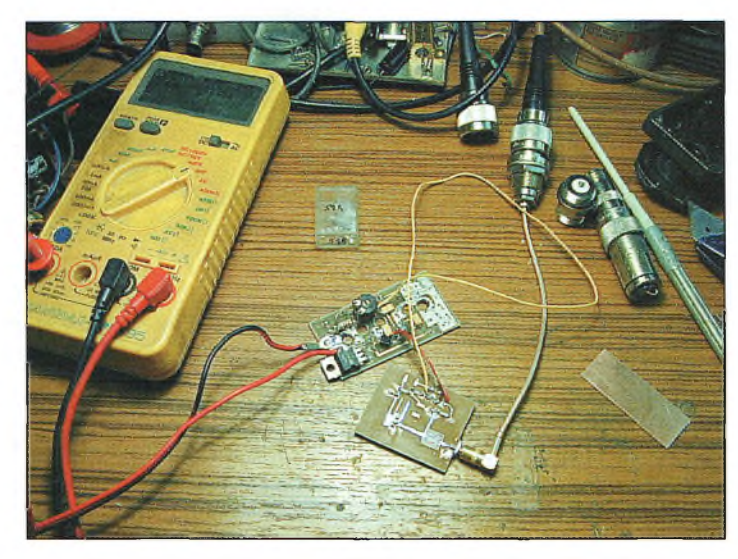

Les premières manipulations avec le circuit proposé ce mois-ci, équipé d'un transistor ATF 13284, <sup>10</sup> mW à la clef.

ce domaine y était certainement pour beaucoup.

Pour éviter ces mises en orbite, je me suis enfin dirigé vers une version utilisant des transistors bipolaires de la série BFR91 (ou équivalent). Le fonctionnement est également assuré, mais il a fallu refaire les dessins des lignes.

Pour éviter d'utiliser un résonateur diélectrique, nous avons opté pour la solution d'un schéma qui met en œuvre un transistor monté en étage amplificateur et dont l'entrée et la sortie sont couplées. Ce couplage est assuré par une ligne quart d'onde dont les bords sont espacés d'une distance "d". Cette mise en œuvre permet d'assurer les réglages de la fréquence, simplement en raccourcissant les lignes couplées à l'aide d'une lame de cutter. Nous avons été assez surpris de constater la stabilité tout à fait intéressante de ce dispositif. Nous verrons plus loin comment il est possible de caler finement la fréquence à l'aide d'une lamelle de cuivre que l'on rapproche plus ou moins des lignes couplées.

Le premier prototype réalisé s'est mis en oscillation sur une fréquence d'environ 7 % plus basse que celle que nous avions calculée. En coupant les lignes couplées, il était possible de remonter la fréquence jusqu'à plus de 10 500 MHz. Les différentes photographies

illustrant cet article vous montrent les différentes étapes de la réalisation.

Des essais encore jugés peu concluants furent réalisés en fabriquant un oscillateur libre sur 10 GHz dont la sortie était chargée par une antenne panneau. Celle-ci est plus connue sous l'appellation d'antenne patch. Je garde bon espoir de voir une nouvelle version fonctionner incessamment sous peu. C'est en effet très intéressant, car avec un peu de mécanique autour il est possible de placer ce patch devant une parabole pour l'illuminer.

### **Principe**

Le schéma de l'oscillateur 10 GHz vous est proposé sur la fig. 1. Un premier "design" a été réalisé en utilisant un petit programme de calcul de ligne. Lorsque les paramètres de bases étaient connus, j'ai rentré ces données dans le simulateur = SUPERSTAR= afin d'optimiser les pistes. Pour le transistor, nous avons d'abord utilisé un modèle Hewlett-Packard qui traînait dans un fond de tiroir, le ATF13 284. Le dessin du circuit imprimé a donc été réalisé en fonction des paramètres S donnés par le constructeur.

On sait que pour réaliser un oscillateur, il convient d'adapter l'entrée de celui-ci pour que, s'il était employé en amplificateur, sa réflexion (le

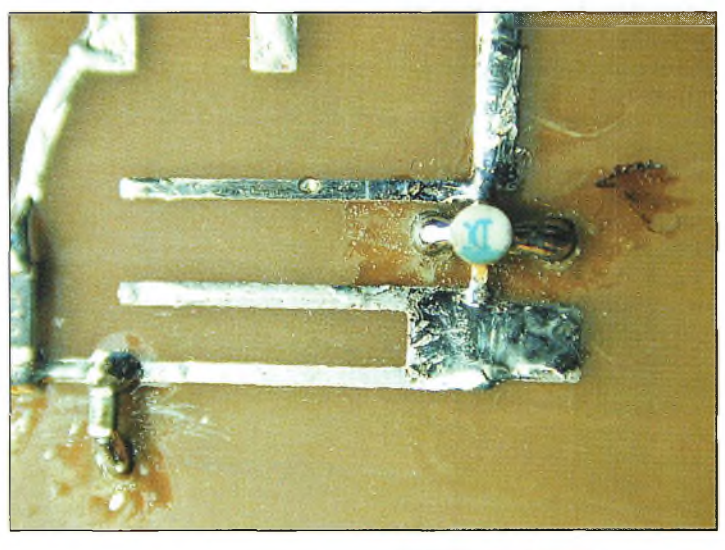

Les soudures paraissent délicates vu les faibles espacements des lignes couplées.

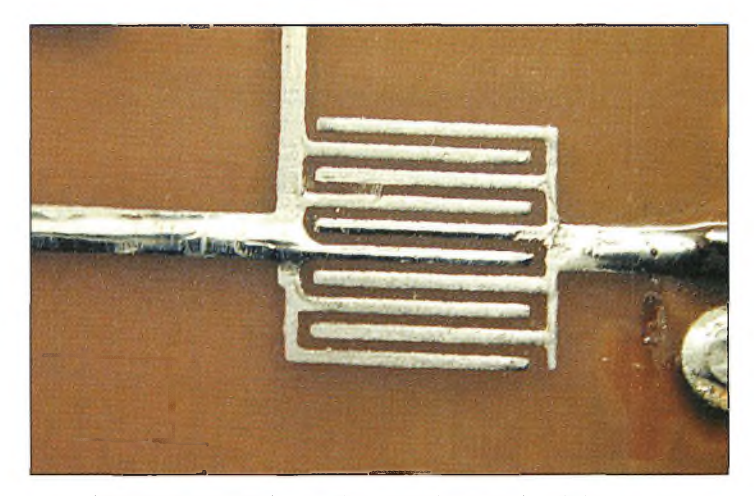

Le peigne de sortie nécessite beaucoup d'attention lors de la gravure au perchlorure de fer.

ROS) en entrée soit totale. Il faut, par ailleurs, que la phase de cette réflexion soit égale à 180 degrés. Parti de ce principe, on a recherché avec la fonction "tuning" du logiciel, à trouver ces deux conditions simultanément.

Lespace entre les bords des lignes couplées a été déterminé en fonction des

dimensions physiques du transistor sans jamais y retoucher. La copie d'écran de la 2 montre la courbe de l'amplitude et de la phase de fig-

transistor. Contrairement à un premier prototype, nous avons calculé les pistes de telle manière qu'elles soient adaptées pour une fréquence plus haute que celle désirée. C'est la raison pour laquelle vous lisez la fréquence de 10 850 MHz sur la position du curseur 3.

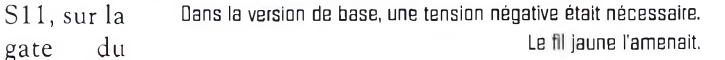

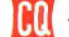

# **RÉALISATION** *<sup>1</sup>* **yperfréguences**

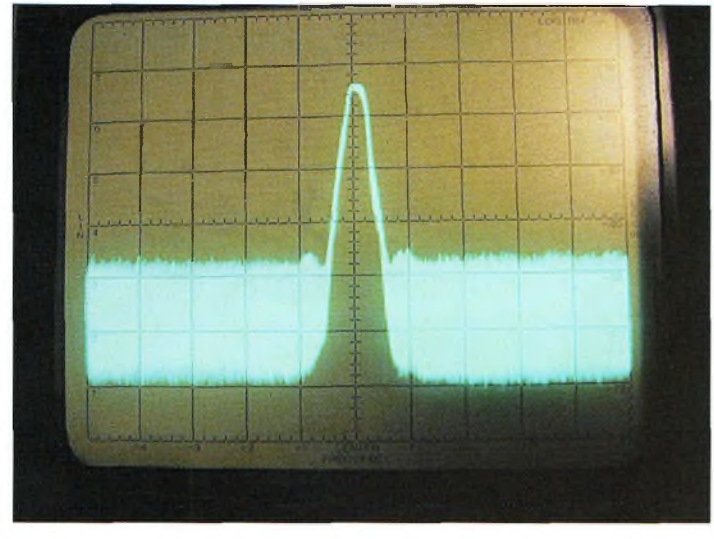

La raie spectrale obtenue avec le transistor ATF 13284, la fréquence était de <sup>13</sup> 900 MHz. La ligne de référence supérieure est calibrée sur "+2Q dBm".

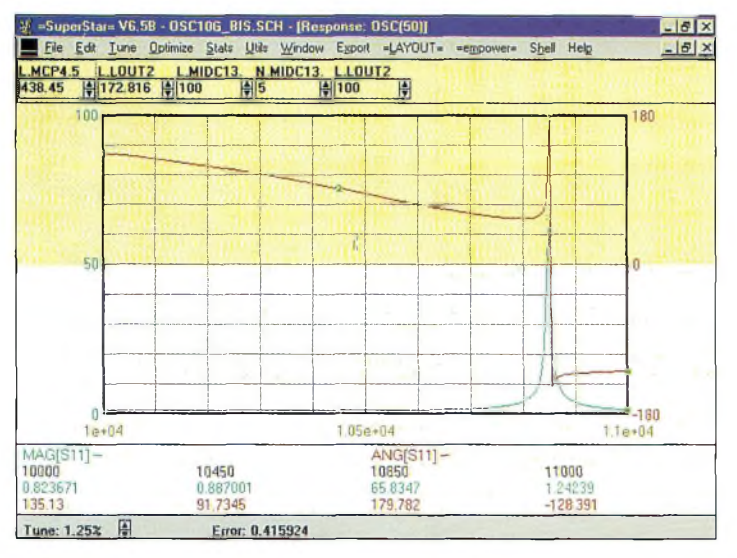

Figure 2-Les cuurbes de déphasage et d'adaptation en entrée do transistor FET.

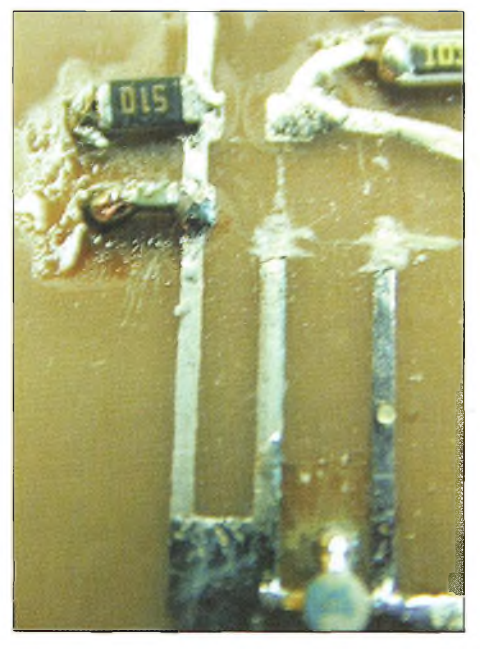

En ce qui concerne les tensions de polarisation, nous avions commencé à appliquer une tension négative sur la grille du transistor FET provenant d'un circuit intégré 1CL7660. Après quelques essais, nous nous sommes aperçus qu'il était possible de la mettre à la masse via une résistance de 50 ohms. Cette dernière est disposée après le découplage de la ligne imprimée ser-

Notez le grattage des lignes couplées vant de choc haute fréquence. pour assurer l'accord en fréquence. En ce qui concerne le courant et la tension drain, les choses sont aussi simples. En partant du principe que la tension d'alimentation sera de 5 volts, on veut un courant drain de 20 mA et une différence de potentiel de 2 volts entre le drain et la masse, il faut placer une résistance de 150 ohms. En ce qui nous concerne, nous avons placé en parallèle deux résistances de 270 ohms. Les découplages sont assurés par des capacités chip de 220 pF au format 0603 que l'on peut éventuellement doubler avec un tantale de  $10 \mu F$  placé juste après.

# **Réalisation**

La réalisation du circuit imprimé est basée sur le dessin de la fig. 3 qui est reproduit à l'échelle 1. Pour l'implantation des composants, vous voudrez bien vous reporter au dessin de la fig. 4 qui est reproduit à l'échelle 2. Le drain du transistor est dirigé vers la ligne qui va sur le peigne de sortie. La gâte d'un transistor FET est repérée par un biseau.

Pour la gravure du circuit, nous avons utilisé du verre époxy de 8 dixièmes de millimètre d'épaisseur présensibilisé. Absolument aucun moyen sophistiqué n'a été mis en œuvre pour graver les pistes. Ce sont des moyens traditionnels d'insolation et de gravure qui ont donné naissance au circuit imprimé. Il conviendra toutefois de soigner les temps d'insolation et de gravure qui doivent être les plus courts

le bord des pistes en cuivre. Une fois que votre gravure est réalisée, il faudra contrôler attentivement les doigts du peigne pour qu'ils ne se retrouvent pas en court-circuit. Eopération suivante consiste à faire des traversées de masse correctes. Eidéal consiste à opter pour des rivets de cuivre que l'on place à l'intérieur d'un trou de 1,3 mm. La partie non bosselée de ceux-ci débouchera au raz de la platine du côté des composants. Cela assure un excellent contact.

possible pour éviter de ronger

# **Transistors neufs ou de récupération ?**

Tout dépend de son portemonnaie et de son expérience en la matière. Heureusement, que nous disposions d'un stock relativement important de transistors de récupération pour continuer les manipulations après le décès de l'ATF13284. Dans le cas contraire, cela aurait été une véritable épreuve de force financière pour mettre au point ce montage.

Le contrôle d'un transistor hyperfréquence comme ceux que l'on trouve dans les têtes de réception satellites se vérifie avec un simple testeur de continuité. Le courant doit passer entre le drain et la source dans les deux sens de polarité de vos sondes. En aucun cas, le courant passe entre grille et source ni entre grille et drain. Si tel était le cas, le transistor serait simplement hors service.

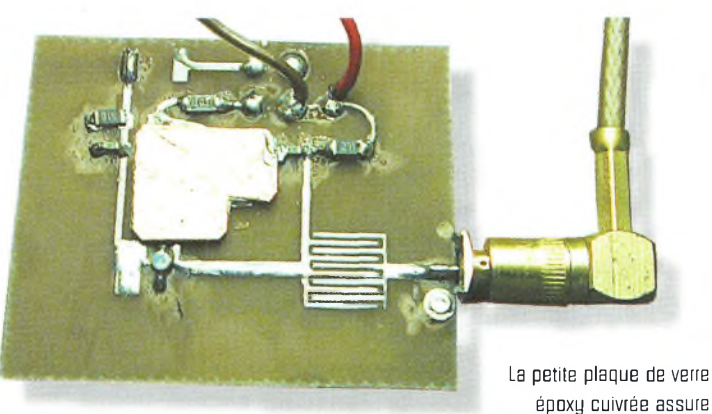

le calage "fin" de la fréquence de l'oscillateur.
#### **Un oscillateur 1© GHz : l'aventure continue**

Des mesures de précaution particulièrement drastiques doivent être appliquées lorsque l'on travaille autour de transistors à l'arséniure de gallium (AsGa). Ils sont tellement fragiles aux décharges électrostatiques, même de faible amplitude, qu'ils ont vite fait de rejoindre le monde des composants "SK". Si vous n'êtes pas sûr de disposer d'un fer à souder correctement relié à une prise de terre, vous devrez débrancher votre fer à souder à chaque fois que vous devrez faire une intervention autour du transistor. Je me rappelle d'un certain soir, lorsqu'un ami radioamateur est venu chercher un prototype, de voir encore un GaAsFET rendre l'âme. Apparemment, cela a été causé par un impromptu nettoyage du circuit imprimé avec une vulgaire brosse à dents ! C'est d'ailleurs l'une des raisons qui nous <sup>a</sup> poussé à refaire quelques prototypes à base de transistors bipolaires ; c'est nettement plus tranquille. Donc, méfiance.

Par ailleurs, il est prudent de prévoir sur sa table de travail une plaque métallique reliée à la terre et de ne pas s'habiller avec des vêtements qui produisent de l'électricité statique, mortelle pour nos transistors. Voilà en vrac les quelques précautions d'usage avec ce genre de montage.

#### **Premiers essais**

Le tout premier prototype ayant donné naissance au montage décrit ce mois-ci ne s'était pas révélé des plus formidables. En revanche, le dessin de ce circuit imprimé a donné des résultats immédiats lorsque nous avons mis sous tension. Malgré une fréquence d'oscillation plus basse de <sup>7</sup> % par rapport à celle escomptée, la puissance était au rendezvous. Pour ajuster la fréquence, il suffit de raccourcir petit à petit les deux pistes des lignes couplées. Avec le transistor ATF13284 qui a été essayé en premier, une puissance de 10

mW fut obtenue. En bricolant autour, nous sommes même arrivés à beaucoup plus avant de constater le claquage du transistor.

Par ailleurs, il convient de préciser l'estimation des pertes dans le système de mesure utilisé. Ne serait-ce que la longueur des câbles et les diverses interconnexions nous ont fait soupçonner au moins 10 à 12 dB de pertes. Les autres essais réalisés avec des transistors de convertisseurs satellites moins dynamiques dans cette application laissaient apparaître des puissances de l'ordre de 0 dBm sous 50 ohms.

Les lignes couplées ont été raccourcies de telle manière que l'on obtienne une fréquence d'environ 10 600 MHz. Eutilisation d'une petite plaquette de verre époxy de 8 dixièmes et simple face présentée au-dessus des lignes couplées nous a permis de descendre la fréquence jusqu'à 10 400 MHz. Le côté cuivre de celle-ci est placé vers le haut.

Arrivé à ce stade, il ne fallait plus toucher à rien et mettre sous tension la tête Sharp et le démodulateur satellites pour rechercher la porteuse. Une fois que cela fut fait, on pouvait commencer à appliquer une source vidéo sur la grille.

#### **Deux heures plus tard...**

Après avoir remis à nu l'emplacement du transistor sur la petite platine, l'opération suivante consistait à retirer méticuleusement un transistor d'une platine de tête satellite. Les outils qui vont bien pour cette manipulation sont la tresse à dessouder, un cutter en parfait état et un fer à souder à bonne température et mis à la terre.

La tresse à dessouder est idéale pour retirer toute parcelle de soudure sur la grille et sur le drain. En revanche, en ce qui concerne les deux pattes de la source, il est préférable d'insérer une lame de cutter pour les soulever. Après de nombreux essais, c'est la méthode qui

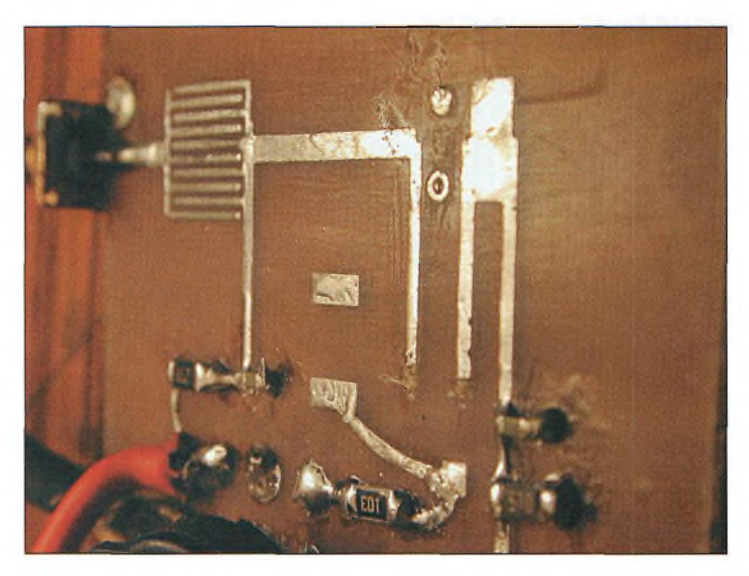

Notez les rivets en cuivre qui viennent à fleur de la surface supérieure du circuit Imprimé.

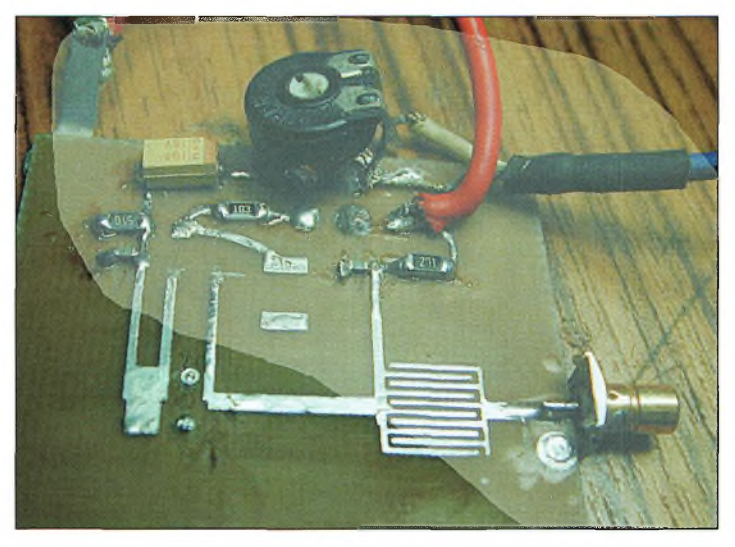

Entre deux changements de transistors, l'idée nous est venue d'appliquer une source vidéo... et ce fonctionne !

s'est imposée pour dessouder très proprement ces transistors. Donc, après la récupération du transistor, on pouvait le ressouder sur la platine de l'oscillateur 10 GHz.

La résistance ajustable permettant de doser l'amplitude de la source vidéo appliquée sur la grille est mise à zéro. On prépare la caméra mobile 2 400 MHz et c'est parti sur 10 400 MHz. Après une légère rotation du curseur de la résistance ajustable, quelques traces de vidéo commencent à apparaître. Après quelques réglages, voici une véritable image qui apparaît sur le moniteur de la station, un vrai régal. Eanalyseur de spectre affiche alors un étalement moyen du spectre sur environ 30 MHz.

#### **Quelques notes**

Ne soyez pas étonné si vous observez à l'analyseur un bruit de phase important si vous employez une lampe à incandescence juste au-dessus de votre table de travail. Au début, nous avons été surpris par l'importance de ce phénomène jusqu'au moment où l'on a réussi à comprendre que cela venait de l'ampoule. Sans plus chercher à comprendre "le pourquoi du comment", la lampe fut éloignée de l'oscillateur 10 GHz.

Dans les semaines à venir, nous allons essayer deux nouveaux montages. Eun consiste à implanter une antenne patch directement sur le circuit imprimé de l'oscillateur et l'autre consiste à changer les FET As-

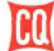

# **RÉALISATION yperfréguences**

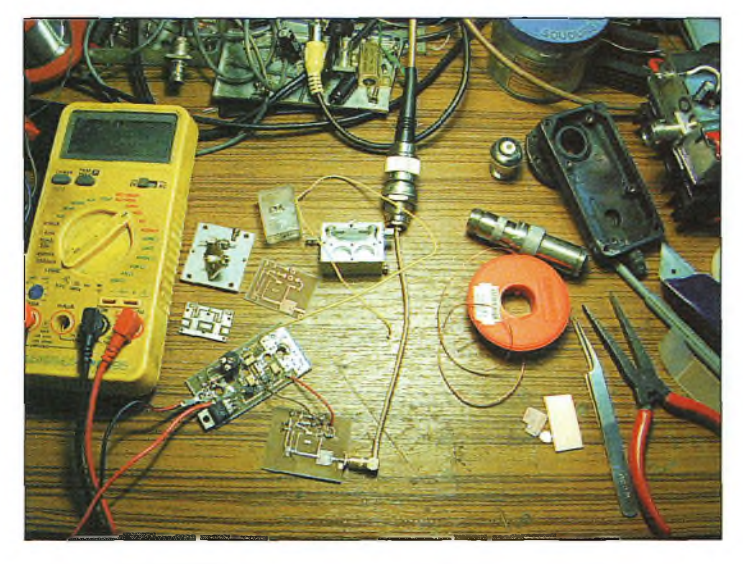

Duelques outils de base et un poste de travail bien encombré.

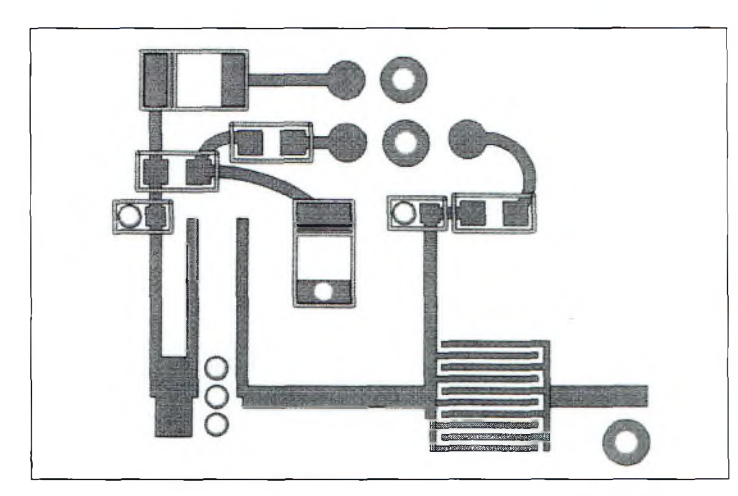

Figure 4-L'implantation des composants de l'oscillateur à l'échelle 2.

Ga par des transistors bipolaires.

Pour le premier, et si cela voulait bien fonctionner correctement, il serait alors possible d'illuminer directement une parabole avec ce petit dispositif.

En ce qui concerne la seconde manipulation, bien que des essais probants ont déjà été réalisés, on pourrait s'affranchir des transistors à l'arséniure de gallium qui ne sont pas toujours faciles à approvisionner. Dans un cas comme dans l'autre, on n'a plus besoin de résonateur diélectrique pour travailler en hyperfréquences.

Cela dit, il faudrait faire des tests comparatifs pour juger de la stabilité des deux systèmes, avec et sans résonateur.

En ce qui nous concerne, nous avons constaté une bonne stabilité du dispositif présenté dans cet article. Si rien ne vient se présenter devant les lignes couplées, l'affichage du fréquencemètre ne dérive quasiment pas entre le moment où l'on met sous tension l'oscillateur "plus un léger temps de chauffe" et un temps "t" ou l'on éteint le module. Donc, en définitive, rien de plus ni de moins que lorsqu'on utilise un DRO.

Tous les essais dont nous venons de vous parler ont été réalisés sur table sans aucun autre artifice. Le module oscillateur a été essayé sans aucun environnement mécanique comme un boîtier, par exemple.

En revanche, différents essais nous ont démontré que suivant les modules essayés, les effets d'éléments métalliques

autour d'eux jouaient un rôle considérable. Ce qui est certain réside dans le fait que, quel que soit l'environnement, le module oscille et il ne reste plus qu'à régler la fréquence par des subterfuges que nous avons vus plus haut.

Malgré les quelques déboires qui nous ont causé quelques déceptions, il faut reconnaître que nous avons été réellement excités par cette aventure.

Si la solution que nous vous apportons reste certainement l'une des plus simples à mettre en service de nos jours, il n'en reste pas moins vrai que la mise au point réclame au moins une tête de réception déjà calée dans la bande 10 GHz. Pour donner un exemple concret, rien ne nous aurait permis de mettre au point ce type de montage si nous n'étions pas équipés du matériel de mesure

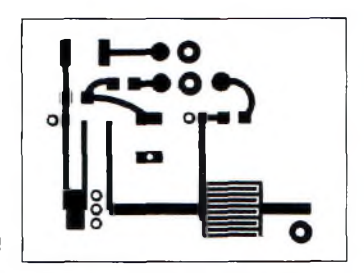

Figure 3- Le dessin du circuit imprimé à l'échelle I.

nécessaire. En ce qui vous concerne, un ami radioamateur de la région sera l'élément indispensable pour mettre au point votre oscillateur 10 GHz. Alors bon courage aux aventuriers des ondes ultra courtes en attendant le montage à base de transistors bipolaires !

**Philippe Bajcik, F<sup>1</sup> FYY**

# **L'univers des scanners**

Pour tout savoir sur les scanners du marché actuel, le matériel, des centaines de fréquences.

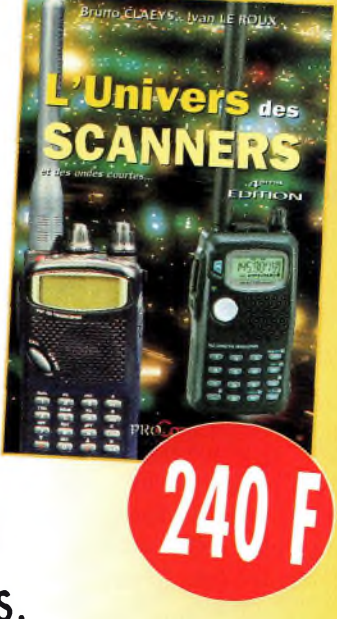

*Utilisez le bon de commande en page 93*

*516 pages.*

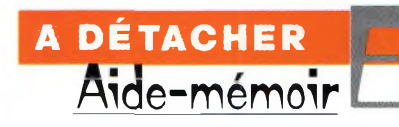

# conserver  $\blacktriangle$

## **Le calendrier des concours 2000**

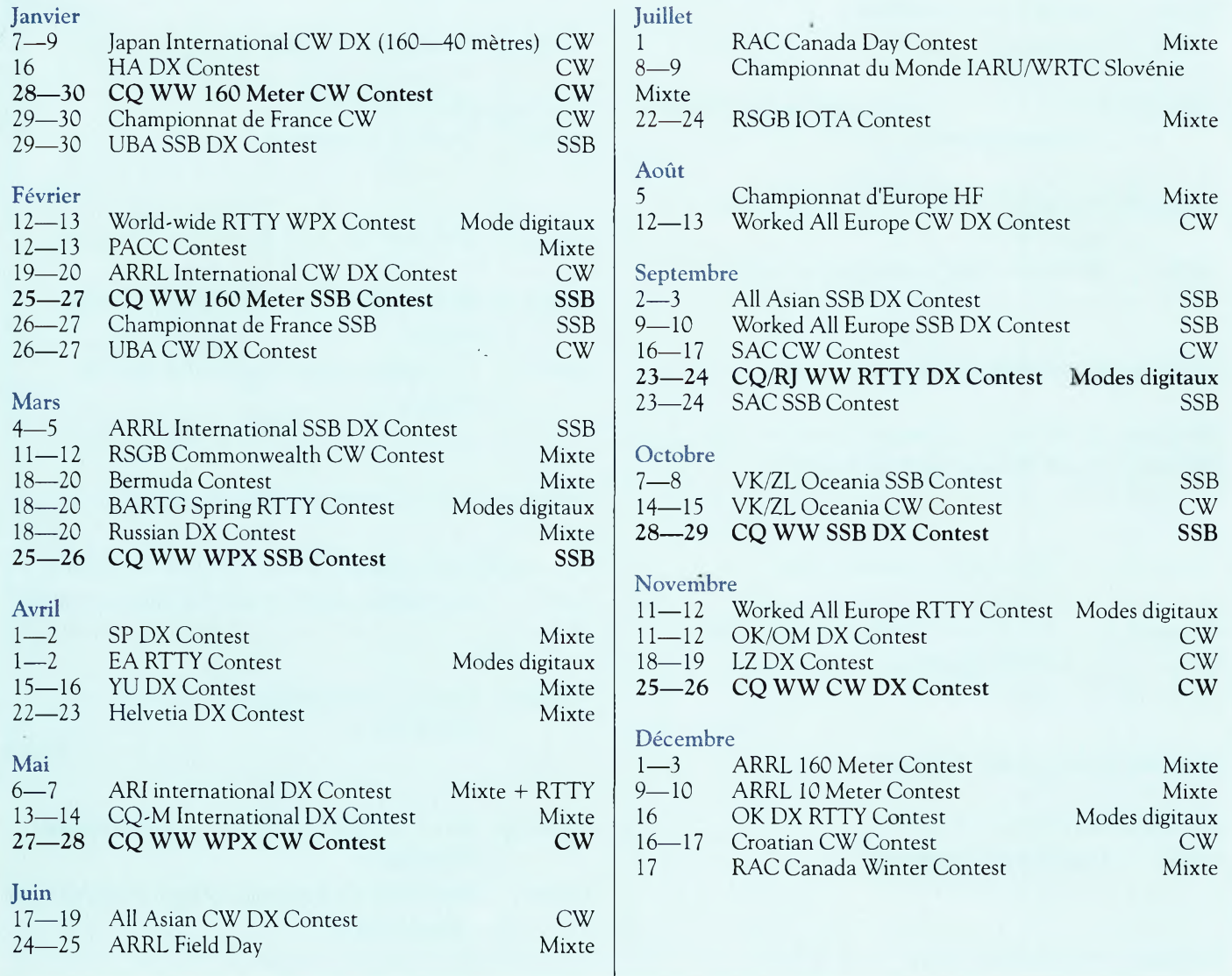

## **Codes des couleurs des résistances et condensateurs**

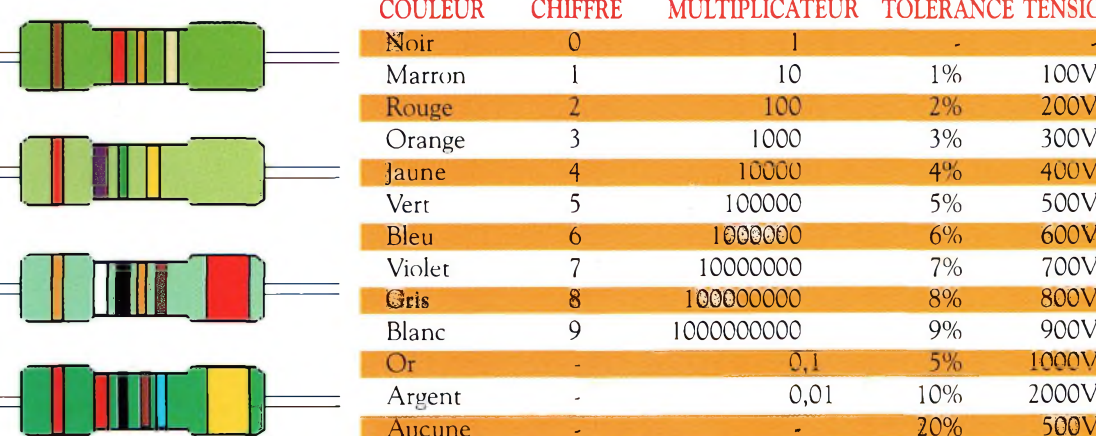

### \_\_\_\_\_\_\_ COULEUR CHIFFRE MULTIPLICATEUR TOLÉRANCE TENSION

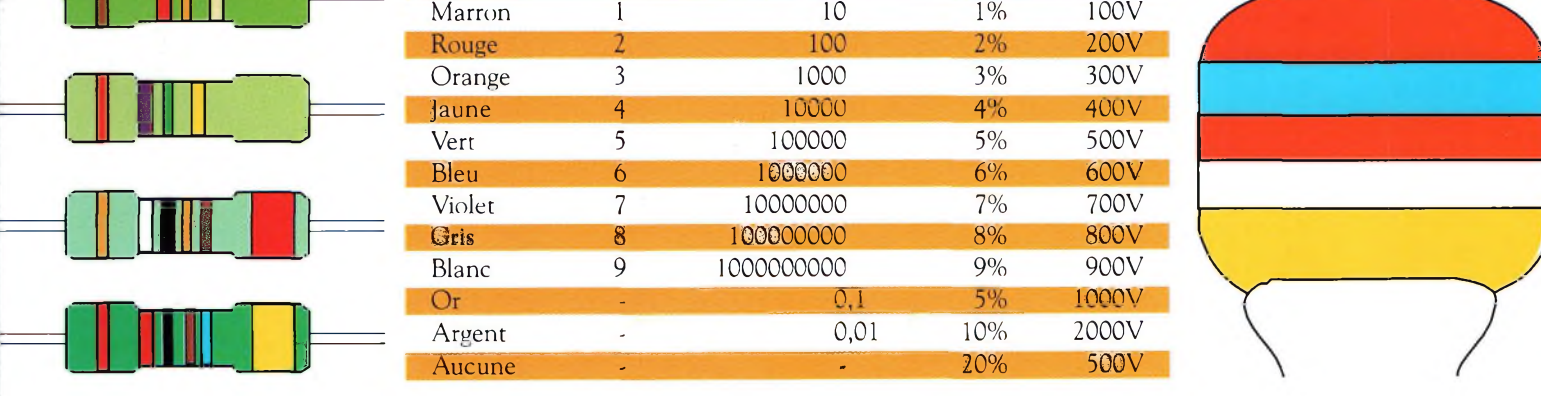

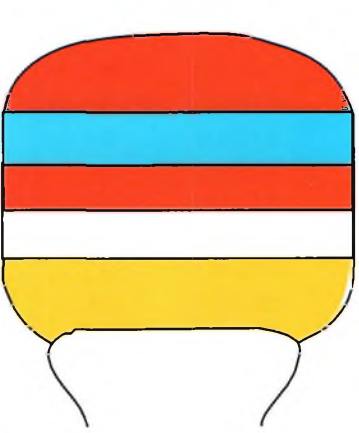

# **A DÉTACHER** ide-mémoire

### **Phrases courantes en langues étrangères**

*Français : Quel est votre indicatif ?* **Anglais : What is your callsign ? Allemand: Was ist Ihr Rufzeichen ? Italien: Qual' e II tuo nominative ?** Espagnol : Cual es su indicativo ?

*Français : Veuillez s'il vous plaît répéter votre indicatif plus longuement* **Anglais : Please give me another long call again Allemand: Bitte geben Sie mir noch einmal einen langen Anruf Italien : Per favore ripeti la chiamata a lungo Espagnol : Por favor deme una otra Hamada larga**

*Français : Merci beaucoup pour votre appel* **Anglais : Thank you very much for your call Allemand : Ich danke Ihnen viemals fur Ihren Anruf Italien : Grazie moite per la tua chiamata Espagnol : Muchas gracias por su Hamada**

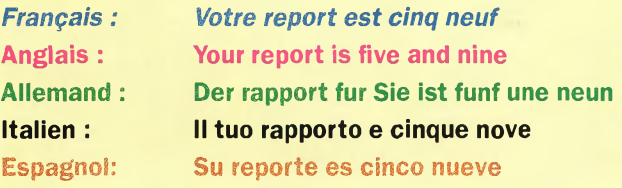

*Français : Quel est mon report ?* **Anglais : What is my report ? Allemand : Was ist mein Rapport ? Italien : Quai' e il mio rapporto ? Espagnol: Cual es mi reporte ?**

*Français : Mon nom est Pierre* **Anglais : My name is Pierre**

**Allemand: Mein Name ist Pierre Italien : Il mio nome e Pierre Espagnol : Mi nombre es Pierre**

*Français : Quel est votre nom ?* **Anglais : What is your name ? Allemand : Wie ist Ihr Name ? Italien : Qual' e il tuo nome ? Espagnol : Cual es su nombre ?**

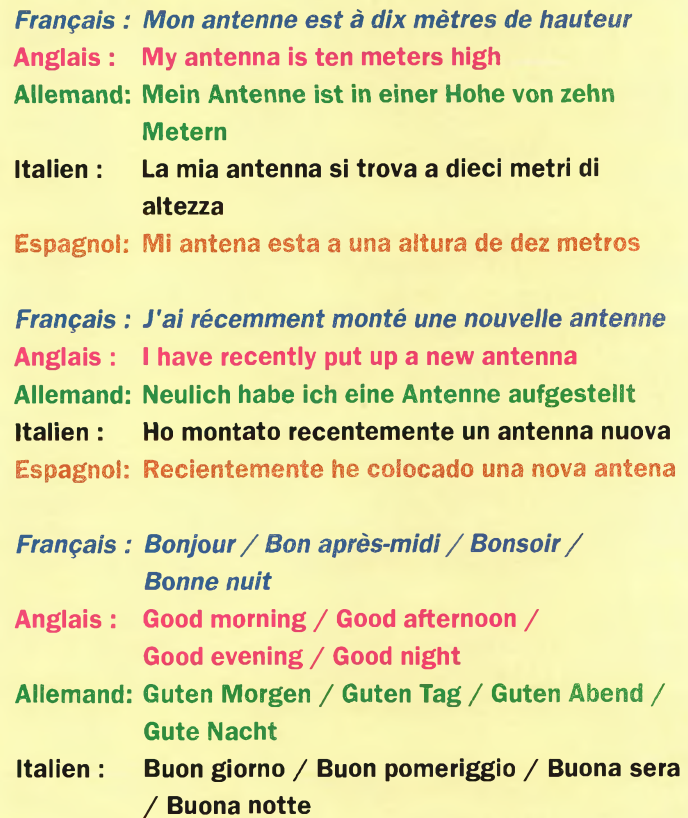

**Espagnoi: Buenos dias / Buenas tardes / Buenos tardes / Buenas noches**

## **Facteurs de vélocité des principaux câbles coaxiaux**

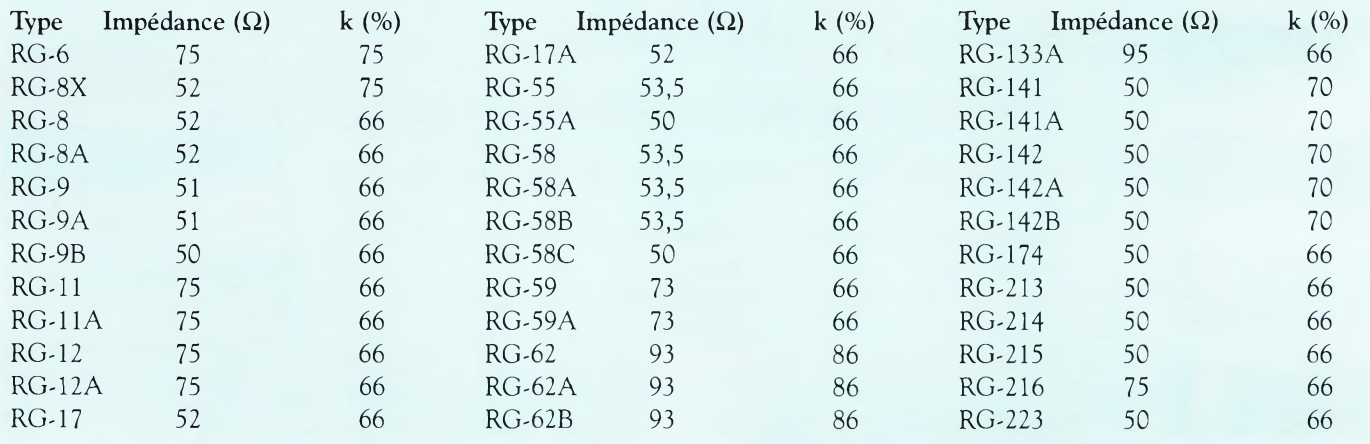

# SH GAMME PRO ANTENNE 17 ELEMENTS 144 MHz réf. 20317

Premières Antennes avec symétriseur KED tennen tellevuon xun emroinos

Bonne année

# *7* **La gamme PRO XL, c'est**

- **• Un nouveau boîtier métallique étanche à symétriseur incorporé.**
- **• Une connectique UG 58 A/U (connecteur UG 21 B/U fourni).**
- **• Un dipôle symétrisé 50 chms.**
- **• Des éléments au même potentiel que le boom = suppression des charges I électrostatiques.**
- **• Deux niveaux de jambes de force, pour une meilleure rigidité.**
- **• Une construction robuste issue des gammes Antennes Pro.**
- **• La possibilité de fixation sur des tubes jusqu'au diam. 80 mm.**
- **I • Une mécanique entièrement renouvelée.**
- · Des alliages et des traitements anticorrosion de toute les pièces métalliques,<br>vous assurant une longévité accrue.

# **CARACTÉRISTIQUES PHYSIQUES**

**Corps et jambes de force : Elements : Visserie et accessoires de fixation : Alu, Acier galvanisé et Inox Longueur hors tout : Masse : Charge au vent : Surface au vent équivalente : Charge au vent résultante 25m/s (90km/h) :** 45m/s (160km/h):

**Alliage Alu 3005, tube carré 25x25x1,5 mm Alliage Alu 3005, tube 0 10 mm, ép.1 mm 10,45 m 18,5 kg Polarisation horizontale 0,73 m<sup>2</sup> 27,8 daN**

**89,7 daN**

# **CARACTÉRISTIQUES ÉLECTRIQUES**

NOUVEAU

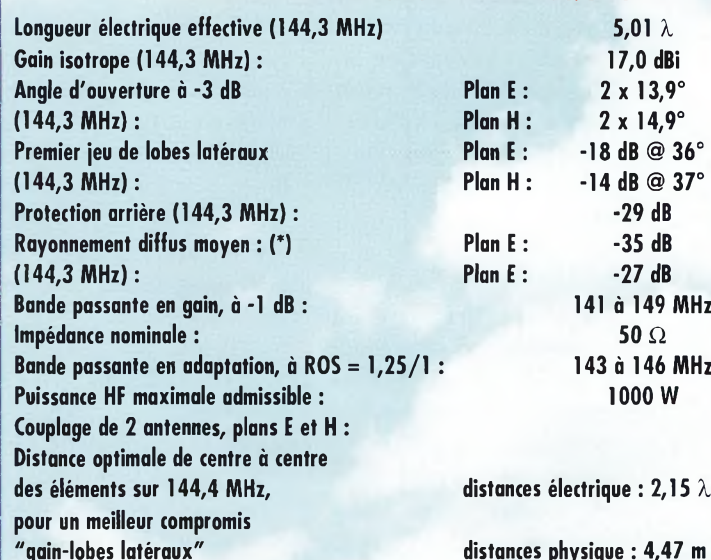

**(\*) la distorsion sur la partie basse droite du diagramme plan <sup>H</sup> est due à une réflexion parasite sur la base de mesure d'antennes. j**

*Antennes F.T.*<br> *Alle* **1 132, boulv. I**<br>
51100 REIMS **132, boulv. DAUPHINOT 51100 REIMS**

**Tél. 03.26.07.00.47 Fax 03.26.02.36.54**

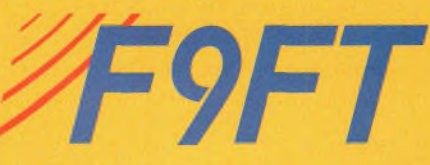

**SSTV** Télévision à balayage lent  $K\bigoplus M\bigotimes\bigoplus C$ **<sup>m</sup> "plug & plaj**

#### Après s'être montré pour moins dis-**Cret** pendant quelque temps,

Kenwood effectue un retour en force sur la scène des radiocommunications amateurs. Outre le tout nouveau bibande TM-D700E qui ne devrait tarder à apparaître dans les vitrines, Kenwood distribue aussi le VC-H1, un appareil révolutionnaire.

A la fois microphone, haut-parleur, caméra et moniteur couleur, le VC-H1 est une petite merveille de la technologie japonaise. Il remplace l'ordinateur pour vos liaisons en SSTV et il tient dans une seule main !

Imaginez un peu : pas besoin de PC ni de caméscope à trimbaler, l'appareil remplace tout cela et comprend donc un convertisseur SSTV émission-réception capable de travailler dans les principaux modes que nous utilisons : Martin Ml et M2, Scottie <sup>1</sup> et 2, Robot 36 et 72, et même AVT90 et 94 !

#### **Description**

En main, c'est comme un gros microphone, avec sa commande PTT manuelle, ce qui permet de trafiquer en phonie entre deux transmissions d'images.

Il comporte aussi un petit clavier à quatre touches dont les combinaisons d'utilisation vous permettront de basculer entre différents modes de fonctionnement. Vous pourrez, par exemple, choisir un mode économique pour lequel l'appareil se mettra en veille si aucune activité ne se manifeste, régler le contraste du visu et aussi sélectionner un fonctionnement automatique. Dans ce dernier mode, une image sera automatiquement capturée et transmise toutes les 3 minutes (la commutation PTT est gérée), voilà qui ouvre des portes à votre imagination. ..

Le VC-H1 est livré avec un câble de liaison à un transceiver portatif VHF ou UHF Kenwood, mais l'appareil peut se raccorder à n'importe quel transceiver, quel le que soit sa marque, en modifiant la connectique en conséquence. La visualisation des images reçues sur le moniteur est d'excellente qualité. L'appareil comporte 10 mémoires qui vous permettent de stocker les images reçues ou capturées, images que vous pourrez ensuite décharger en les envoyant vers n'importe quel programme SSTV, en direct, par exemple par l'entrée ligne de votre carte son. Les images sont stockées dans l'appareil au format JPEG. Des logiciels utilisant le port série de l'appareil sont en phase de développement et permettront une connexion directe au PC. Un petit reproche toutefois : en extérieur, la visualisation est difficile sur l'écran LCD, surtout lorsque le soleil donne. Un petit cache autour du moniteur serait appréciable.

#### **9 600 bauds etplus...**

Vous pouvez signer vos images en introduisant votre indicatif qui sera conservé en mémoire et s'incrustera au bas de vos images (en caractères un peu trop gros à notre goût). Il est possible de travailler ce texte avec le câble de raccordement au port série du PC et le logiciel approprié.

La détection des codes VIS est correcte. Par contre, il n'est pas question de rattraper une image en cours de route si vous n'avez pas reçu l'entête. Le démarrage à la mise sous tension est un peu gênant en Robot 36, mode que vous ne pouvez pas changer manuellement, sauf pour commuter en FAST FM ou en étant raccordé au PC. Il vous faudra donc attendre une réception dans un autre mode pour qu'il bascule et reste dans ce mode tant qu'il est sous tension. Cette volonté de Kenwood vient de l'idée de départ donnée à la vocation du VC-Hl. Celle-ci étant une utilisation facile sur le terrain (équipes de secours et de recherches) et surtout un mode de transmission couleur rapide. Ajoutons que le souci de ce type d'utilisation a également un rapport direct avec la consommation de l'appareil : 650 mA en capture lorsque vous activez la caméra et 450 mA pour l'écran LCD. En mode économique d'attente, la consommation tombe à 100 mA. La possibilité de démarrer l'appareil en mode FAST FM, si votre appareil de transmission possède une prise 9 600 bauds, permet la transmission d'une image en 17 secondes seulement. Il est possible de mettre le VC-H1 en sommeil afin d'économiser les piles. Il redeviendra actif par n'importe quelle commande ou sur réception d'une image. Si vous prévoyez d'installer des piles rechargeables, vous avez environ 2 à 3 heures de fonctionnement sous utilisation intensive de la caméra. Celle-ci est la partie la plus gourmande de l'appareil. Quand vous êtes au QRA, vous pouvez aussi l'alimenter avec le boîtier secteur livré avec le VC-H1.

#### **Techniquement**

Sa mini caméra est orientable et même détachable de l'appareil. Il dispose aussi d'une entrée vidéo pour une autre caméra et d'une

sortie vidéo pour un moniteur externe. Côté technique, l'appareil est architecturé autour d'un processeur HD437021 pouvant travailler jusqu'à 20 MHz. Ici, il est utilisé à la fréquence d'horloge de 14,31818 MHz. Il dispose de deux ports série pour communiquer avec votre ordinateur, l'un à 9 600 bauds et l'autre à 115 000 bauds en passant par le connecteur principal qui est normalement relié à votre transceiver portatif Kenwood.

#### **Unique !**

Le Kenwood VC-H1 présente un intérêt certain pour tous ceux qui veulent faire de la SSTV en portable ou en mobile, et intéressera sûrement les équipes ADRASEC, entre autres.

L'appareil est enfin disponible par la voie "normale" et vous pouvez d'ores et déjà le rencontrer chez votre concessionnaire Kenwood le plus proche de chez vous.

Merci à Jean, F8HT, de Radio Communications Systèmes (RCS) pour le prêt de l'exemplaire testé.

#### **Francis Roch, F6AIU**

#### **A notre avis...**

Le Kenwood VC-H1 étant autonome, il remplace avantageusement l'ordinateur à la station. Du coup, en jouant sur la connectique, il est également possible de pratiquer la SSTV sur les bandes décamétriques au moyen d'un transceiver HF, le tout sans avoir recours à un volumineux PC et un coûteux logiciel ! La prise en mains est agréable. Les fonctions sont réduites au strict minimum ce qui facilite son utilisation, même pour des mains inexpertes.

Enfin, l'utilité du Kenwood VC-H1 ne se limite pas aux seules applications SSTV "de loisirs" ; ses applications sont nombreuses, notamment en ce qui concerne les activités de recherche de balises.

**TRIBUNE** La parole est aux lecteur ervi  $\bullet$   $\bullet$ 

1<br>
1948 !) e<br>
petit para e voudrais ajouter aux réflexions de F5PSI, celles d'un ancien (OM depuis et peut-être faire un  $\left| \right|$ petit parallèle avec mon autre hobby : l'aviation.

L'un comme l'autre ont été à une époque une pépinière d'opérateurs et de pilotes. L'évolution a tout changé ; l'époque où l'on décrivait sa station sur la QSL, où les revues OM publiaient des astuces ou des études comparatives sur les défauts et avantages de circuits, montages ou composants, tubes, etc., et où le pilote privé passait rapidement à une carrière professionnelle ; tout cela est révolu. Une seule chose reste : la nécessité vitale du bénévolat, pour que nos associations puissent assurer leurs missions. Les cotisations sont bien modestes eu égard aux services rendus, grâce aux bénévoles.

La bonne volonté, la disponibilité, les compétences, les efforts de certains sont bien précieux pour la majorité des pratiquants.

Les opinions exprimées dans ces colonnes sont celles de leurs auteurs et ne reflètent pas nécessairement l'esprit de la politique rédactionnelle du journal. Si vous ressentez le besoin de vous exprimer sur un sujet touchant le radioamateurisme et que vous souhaitez en faire part à nos lecteurs, cette page est faite pour vous. Toutefois, la rédaction se réserve le droit de publier, ou non, les courriers reçus, et d'en modifier la longueur si la technique du moment l'oblige.

En décembre, Gaby, F5PSI, c'était exprimé <sup>à</sup> propos du service QSL du REF-Union et mettait en avant le fait qu'il était géré par des bénévoles, tant au siège de l'association que dans les départements...

Ma carrière professionnelle m'a amené à travailler beaucoup à l'étranger, et combien de fois ai-je dû ronger mon frein devant l'impossibilité de pratiquer l'un ou l'autre, parfois les deux hobbies, pour cause de réglementation. Cela aussi a changé. Cela ne m'a pas empêché de participer à la création de trois aéro-clubs et cinq sections radioamateurs, dans autant de pays !

Je reste toujours surpris de la hargne que je ressens à travers les vaines querelles entretenues par certaines associations qui font plus pour démolir que pour harmoniser. Etre dans son droit ne signifie pas toujours avoir raison... et affirmer à grands coups de gueule et de coups de poing sur la table ne résout pas toujours le problème.

Le REF-Union a eu raison de décider de limiter ses services à ceux qui respectent le travail des bénévoles et contribuent à son fonctionnement.

C'est dommage, certes, mais c'est juste.

Que chacun veuille bien faire l'effort nécessaire à l'harmonie qui peut être trouvée, au lieu de critiquer et de finir par tout casser.

Notre hobby offre suffisamment de possibilités pour que chacun trouve son plaisir en n'oubliant pas de respecter le plaisir des autres. Je ne mentionne même pas l'esprit OM, il a pratiquement disparu !

A bientôt sur l'air, si vous le souhaitez, mais pas pour polémiquer ! J'ai travaillé pendant 46 ans avant de prendre ma retraite dont j'entends profiter pour pratiquer mes hobbies dans le calme.

> **73, Guy, F9XN (REF 9739)**

 $Code$  **de l'O Entrez dans l'univers** 

**passionnant des radioamateurs et découvrez de multiples activités. La bible du futur licencié et de l'OM débutant.**

Florence et Sylvio FAUREZ<br>F6FYP - F6EEM **CODE DE L'OIVI** PRO**Com** 

*Utilisez le bon de commande en page 93*

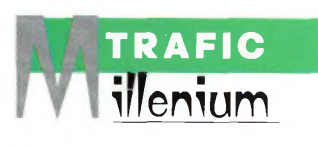

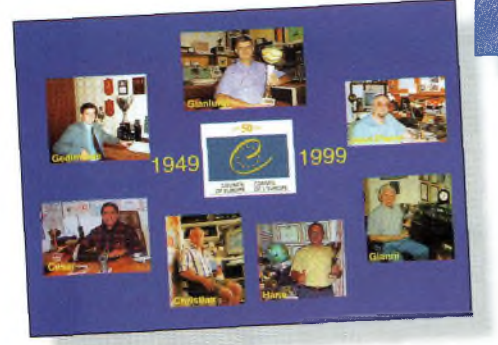

# **v**<br><u>illenium</u><br>**illenium récompenses** l Cons **de l'Europe**

**C**<br>
Comparable<br>
diste des ent omme nous l'avons vu en décembre, la liste des pays de l'European World-Wide Award (EWWA), n'est pas e en tout point avec la  $\begin{bmatrix} 1 & 0 \\ 0 & 1 \end{bmatrix}$ liste des entités DXCC. Aussi,

plusieurs d'entre vous ne connaissaient pas l'EWWA délivré par le radio-club du Conseil de l'Europe. C'est pourquoi nous vous en livrons le règlement ci-après.

#### **Règlementdu European World-Wide Award**

L'EWWA, créé par le Radio-Club du Conseil de l'Europe, est attribué à tous les Radioamateurs licenciés et SWL remplissant les conditions suivantes :

#### 1. HF

A. MIXTE (CW-PHONE-RT-TY) 200 contacts confirmés avec 200 pays différents de la liste EWWA B. CW Idem mais en mode CW C. SSB Idem mais en mode SSB. D. RTTY Idem mais en mode RTTY E. MONOBANDE 200 contacts confirmés avec 200 pays différents pour les bandes suivantes : 20, 17, 15, 12 ou 10 mètres. 100 contacts confirmés avec 100 pays différents pour les bandes suivantes : 160, 80,40, 30 mètres, délivré en mode Mixte, SSB, CW ou RTTY.

F. 5 Bandes EWWA

100 contacts sur chacune des bandes : 80, 40, 20,15,10 mètres. Délivré en mode Mixte, SSB, CW ou RTTY.

Avec le cinquantenaire du Conseil de l'Europe et le siècle nouveau, le radio-club TP2CE <sup>a</sup> été très actif sur l'air depuis quelques mois. Et lorsqu'un challenge se termine, il en appelle un autre ! Voici les dernières nouvelles de ces challenges et des heureux lauréats aux classements.

#### G. 9 Bandes EWWA

Idem que pour le 5 Bandes mais sur les bandes suivantes : 160, 80, 40,30, 20,17,15,12,10 mètres. H. EWWAYL

50 contacts avec 50 YL de 50 Pays différents de la liste EWWA. I.-TOP LIST HF EWWA

Pour prétendre au Top List EW-WA un total de 300 pays confirmés est nécessaire soit en mode MIXTE, CW, SSB, RTTY. Chaque titulaire du TOP LIST se verra attribuer en plus du diplôme, une plaquette en bois personnalisée avec une médaille en bronze de diamètre 6 cm.

#### 2. VHF

30 pays confirmés en FM, SSB, CW ou MIXTE sur 144 MHz ; 50 pays confirmés en SSB, CW, RT-TY ou MIXTE sur 50 MHz.

#### 3. SATELLITE

100 Pays confirmés.

4. Un extrait de log (certifié par deux OM), contenant les indicatifs des stations, pays, mode, fréquence ou bande, date, devront être adressés à l'Award Manager : Francis Kremer, F6FQK, 31 rue Louis Pasteur, 67490 DETT-WILLER.

Prix : 50 F ou \$10 ou 7,70 Euros. Pour la TOP LIST: 150 F ou \$25 ou 23 Euros.

- 5. Contacts valables à compter du 1er Janvier 1980.
- 6 Les stations contactées doivent être des stations terrestres. 7. Les stations contactées doivent l'être depuis le même pays.

#### **Coupe du 3ème millénaire**

A l'occasion du 50ème anniversaire de la Ratification de la Convention des Droits de l'Homme, à Rome, le 4 novembre 1950, la création de la Cour Européenne des Droits de l'Homme à Strasbourg et de la naissance du nouveau Millénaire, le Radio-Club du Conseil de l'Europe (TP2CE) met en compétition la "Coupe du 3ème Millénaire".

1. Sont valables tous les QSO réalisés durant le mois de janvier 2000 avec les stations incluant "2000" ou "2000" dans leur Indicatif.

- 2. Toutes les bandes HF, WARC incluses.
- 3. Tous modes d'émission.

4. Les trois premières stations

classées recevront la Coupe du 3ème Millénaire.

5. Date limite d'envoi : 15 Février 2000.

La liste des QSO devra parvenir au Conseil de l'Europe, Régie des Moyens Audiovisuels, CERAC, Francis KREMER, 67075 STRASBOURG Cedex.

À noter que le Radio-Club du Conseil de l'Europe utilisera l'indicatif TP2ØØØCE du 14 au 16 janvier inclus.

Une dernière information importante : concernant la Coupe du 50ème Anniversaire réservé aux SWL, la liste des QSO entendus pour chaque activité de TP5ØCE, par bande et par mode, peut être envoyée dès maintenant à F6FQK. Il n'y aura plus d'activité avec l'indicatif TP5ØCE.

#### **Coupe du cinquantenaire : les résultats**

Classement des 10 premières **Stations** 

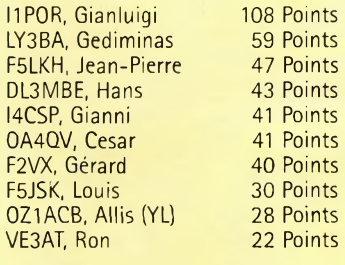

Les 5 premiers classés recevront la Coupe du 50ème Anniversaire

Vainqueur de la seconde catégorie ( Licence -moins de 5 ans)

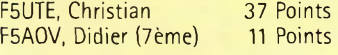

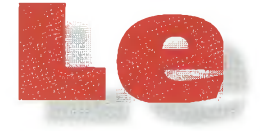

rentes, cm et cm<sup>2</sup> par exemple. La nature de l'isolant, appelé aussi diélectrique, agit sur le condensateur. L'isolant de référence est l'air, ou mieux, le

Le condensateur est un dispositif capable de stocker des charges électriques. Un condensateur d'une capacité unité est capable de stocker <sup>1</sup>

L'unité de capacité est le Farad. La capacité est désignée par la lettre C, et en for-

 $C = Q/E$ 

avec C en farads, Q en cou-

Mais le farad est une unité bien trop importante pour les besoins de la pratique ; le millionième de farad est utilisé (le microfarad,  $\mu$ F) et des condensateurs sont fabriqués qui valent aussi peu que le millionième de microfarad, soit le

La capacité d'un condensateur

 $C = k$  **(S/d)** 

vide.

**Capacité**

mulant :

coulomb sous <sup>1</sup> Volt.

lombs et E en volts.

picofarad (pF).

est donnée par :

# **Le COMPOSE** Composant

condensate

#### **Le condensateur joue un grand rôle en électronique.** o<sup>n</sup>

le trouve, comme les résistances, dans tous les montages. Les condensateurs sont présents dans l'électricité dès les prémices de cette technologie. Le premier condensateur connu est la bouteille de Leyde aux applications nombreuses dans les expériences de l'électrostatique. La bouteille de Leyde est constituée par un flacon de verre dont l'intérieur et l'extérieur sont métallisés, tapissés par du papier d'étain.

#### **Constitution**

Un condensateur est constitué par deux surfaces métalliques en regard, séparées par un isolant.

Le condensateur est relié au monde physique à travers ses dimensions. Celles-ci sont :

- la surface des électrodes en regard (S) ;

- la distance de ses deux surfaces (d) ;

- la nature de l'isolant remplissant le volume entre les électrodes.

Surface et distance se mesurent avec des unités cohé-

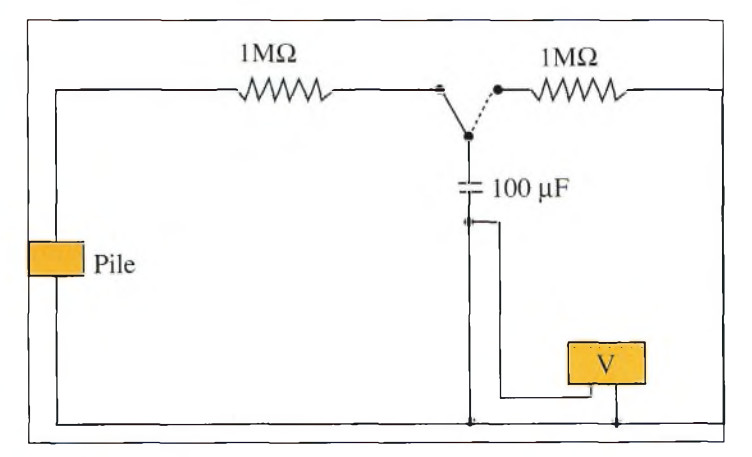

Fig. 1- Un circuit simple pour comprendre le fonctionnement d'un condensateur.

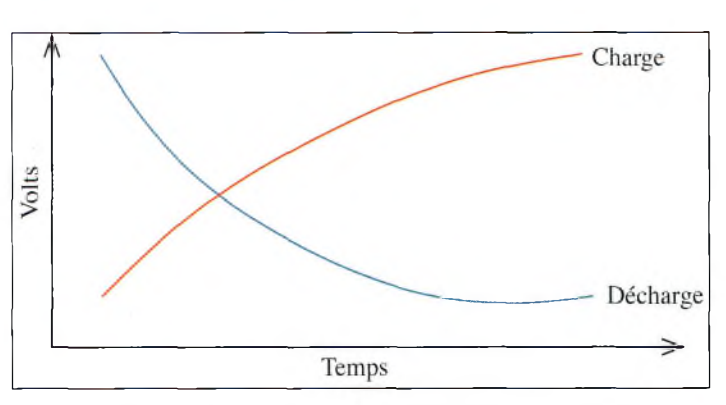

Fig. 2- Courbe de *charge* et de décharge d'un condensateur dans le temps.

avec C en farads, S en mètres ou en cm2 et d en mètres ou en cm.

Le coefficient k dépend de la nature de l'isolant.

Les condensateurs peuvent être fixes, variables ou ajustables. Comme tous les éléments électriques, ils seront associés soit en parallèle, soit en série. Dans le premier cas, les capacités s'ajoutent, car la surface des électrodes augmente. Dans le second cas, l'inverse de la capacité résultante est égal à la somme des inverses, car la distance des électrodes augmente.

#### **Le condensateur dans un circuit**

Le circuit le plus simple est un circuit composé d'une pile, d'une résistance et d'un condensateur. Un voltmètre et un chronomètre, de simples appareils de mesure, vont permettre de suivre l'évolution des phénomènes dans le temps  $(fig. 1).$ 

Après plusieurs expériences et des relevés précis de mesures, les courbes de charges et de décharges du condensateur sont tracées. Elles ont l'allure de celles de la fig. 2.

Le condensateur a mis un certain temps à se charger, comme à perdre l'énergie emmagasinée.

En multipliant les expériences avec des valeurs différentes du condensateur, de la résistance ou des deux à la fois, une loi établit que le produit de la valeur du condensateur par celle de la résistance conditionne le temps de charge et de décharge. Ce produit R.C reçoit le nom de constante de temps. Une courbe peut être tracée en prenant comme unité de temps la valeur du produit R.C.

#### **Symbolique**

Le condensateur dans les schémas électroniques est représenté par un double trait parallèle.

De nombreuses variantes existent autour de ce simple symbole. Sur les schémas, pour chaque condensateur, le type à utiliser est précisé et il est recommandé

de suivre les indications de l'auteur du montage sous peine d'échec.

**Allen Barrett**

C.

Fig. 3- Symbols du condensateur.

# **VHF PLUS** Activité au-delà de 50 MHz **Un nouveau transpondeur** atv

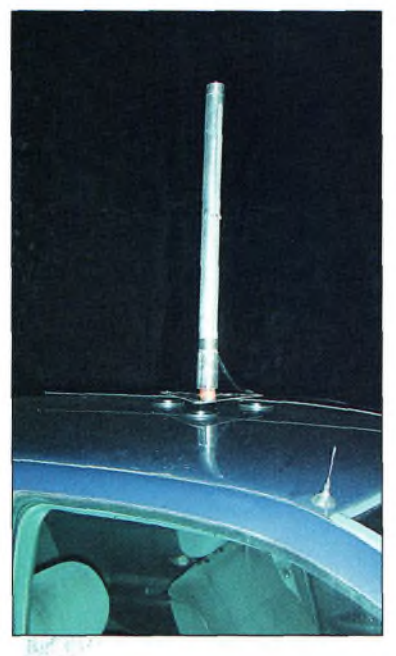

#### **nous allons profiter de cette entrée dans le troisième millénaire** pour vous pré-

senter tous nos vœux et que vos souhaits les plus chers s'accomplissent. Comme nous vous le signalions lors d'un précédent numéro, ça bouge pas mal en UHF et en SHE On est souvent surpris de constater une telle activité en trafic phonie ou TVA. Le moins que l'on puisse dire c'est que les bandes sont très occupées en ce moment. On assiste à de nombreux QSO dans les fréquences situées entre <sup>1</sup> 296 et <sup>1</sup> 298 MHz, aussi bien en bande latérale unique qu'en modulation de fréquence.

En ce qui concerne les activités de télévision amateur, de nombreux essais sont réalisés en mobile.

Par ailleurs, nous aimerions féliciter les radioamateurs

du 77 qui ont donné naissance au transpondeur ATV de Seine-et-Mame.

Pour l'utiliser, il faut envoyer dans la sous-porteuse audio de 5, 5 MHz une tonalité DTMF dont le code est D450. La fréquence d'entrée de <sup>1</sup> 255 MHz est convertie vers la bande des

#### **DXCC les plus recherchés en 1999 sur 144 MHz**

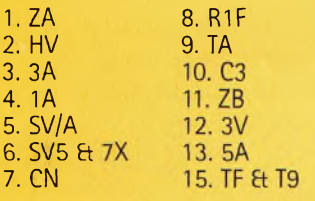

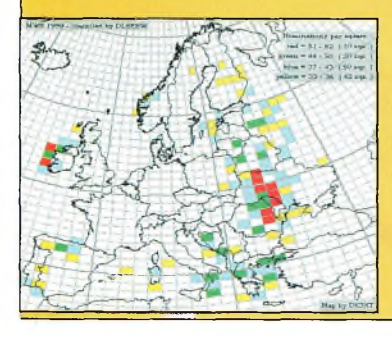

#### **Carrés locator les plus recherchés en 1999 sur 144 MHz**

K030 KN39, KN49 KN35. KN36, KN47 KN48 I042 I044, K031 KN2O, KN38, K023 KN24, KN3O I054, K043, K047, K057 JM87, JN92, KN37 IN72, I043, KM09, KN25 JM89 JN84, KM28, KN27 JN40 1041, JM88, KM29, KNOO, KN26, KN57, K042, K067, K069 K006, K044

#### **L'éphéméride** *VHF Plus*

Jan. 2 Mauvaises conditions pour l'EME.<br>Jan. 4 Maximum prévu de l'essaim mété Maximum prévu de l'essaim météoritique des *Quadrantides.* Jan. 4-5 Concours de courte durée.<br>Jan. 6 Nouvelle lune. Déclinaison Nouvelle lune. Déclinaison la plus faible de la lune. La lune est à l'apogée. Jan. 9 Mauvaises conditions pour l'EME.<br>Jan. 14 Premier quartier de lune. Jan. 14 Premier quartier de lune.<br>Jan. 16 Conditions modérées pou Jan. 16 Conditions modérées pour l'EME.<br>Jan. 20 Pleine lune. La lune est proche de Pleine lune. La lune est proche de sa déclinaison la plus élevée. La lune est au périgée. Jan. 23 Excellentes conditions pour l'EME.<br>Jan. 28 Dernier quartier de lune. Jan. 28 Dernier quartier de lune. Très mauvaises conditions pour l'EME.

3 centimètres sur la fréquence de 10 485 MHz.

La puissance d'émission appliquée sur l'antenne à fente est d'environ 500 mW. Une autre antenne à fente permet de recevoir les signaux sur <sup>1</sup> 255 MHz. Lorsque nous en saurons plus, nous ne manquerons pas de vous en avertir. En attendant, merci à F6BPY et à F1FLG pour le travail accompli autour de cette jolie mécanique.

En ce qui concerne le trafic pur et dur, des QSO en télévision mobile sur <sup>1</sup> 255 MHz ont été réalisés par Sylvain, F8BYC. Eélément rayonnant employé est une fabrication de son cru. Il s'agit d'une antenne à fente de réalisation simple qui fera l'objet d'une description dans le numéro de février. En attendant, sachez qu'elle se compose de matériaux disponibles en grandes surfaces de bricolage et qu'elle ne coûte vraiment pas cher.

La photo d'illustration vous en montre une vue partielle. Ne vous y fiez pas, malgré sa position verticale, le rayonnement des ondes se fait bien en polarisation horizontale. Avant de laisser la plume agile de notre rédacteur en chef préféré s'agiter, il ne me reste qu'à vous souhaiter bon trafic, bonnes bidouilles et plein de bonnes choses pour cette nouvelle année "00" !

**Philippe Bajcik,F1FYY**

#### **Infos trafic**

Cherchez **M2000A** sur 6 mètres (et sur 2 mètres) jusqu'au 29 février. QSL via G4DFI Web :

<[www.qsl.net/m2000a](http://www.qsl.net/m2000a)>. Les radioamateurs belges peuvent remplacer leur préfixe ON par OT jusqu'au 5 janvier 2000, à l'occasion du mariage princier.

CE6JOE, XQ3SAI, HC5EA, LU9AY et CE6TBN seront sur IOTA SA-005 entre le 6 et le 16 janvier 2000. Aucun indicatif n'a été annoncé pour le moment. Le groupe compte être actif sur 6 mètres et via satellite. QSL via Marco A. Quijada, CE6TBN, Box 1234, Temuco, Chili. Web <[www.qsl.net/ce6tbn](_www.qsl.net/ce6tbn)>.

Les membres des associations Carolina DX et Roswell DX se-

#### **un nouveau eransponcieur ATV**

ront actifs au cours du mois de l'indicatif WY2OOO. L'activité doit débuter le 1er janvier à 0000 UTC sur 6 et 2 mètres. QSL viaK4MQG.

Markus, HB9KNA, compte être QRV en El Salvador jusqu'au 12 janvier 2000. Son indicatif n'est pas encore connu. Il sera actif en SSB sur 6 mètres. QSL via : HB9KNA.

Lech, LA7MFA, et Jukka, OH2BR, ont annoncé que le site Web VP6BR est désormais fonctionnel à l'adresse <[www.qsl.net/oh2br/](http://www.qsl.net/oh2br/)>. Le site contient des informations sur l'activité à Pitcairn courant janvier.

En effet, Jukka, OH2BR, y fêtera ses 40 ans de licence radioamateur, notamment sur 50 MHz en CW et en SSB. QSL via OH2BR.

#### **Les Quadrantides**

L'essaim météoritique des Quadrantides est l'un des plus importants de l'année. Son intensité sera maximum vers le 4 janvier 2000, mais cette pluie peut être observée dès la fin du mois de décembre et jusqu'au <sup>7</sup> ou 8 janvier.

En revanche, le pic d'activité dure tout au plus quelques heures, ce qui laisse assez peu

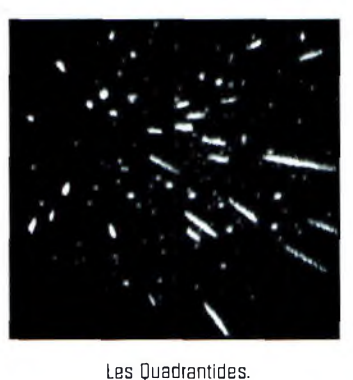

IPhoto ©Sirko Molau/IMOI.

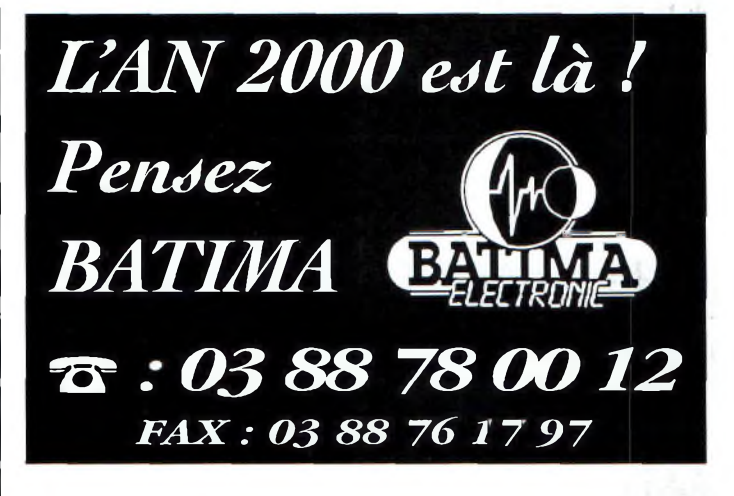

de possibilités pour établir des liaisons sur 144 MHz.

Personne ne connaît avec exactitude la source des Quadrantides.

Elles sont placées sur une orbite hautement elliptique inclinée à environ 70 degrés par rapport au plan du système solaire.

Vos rapports d'activité, ou vos observations, sont les bienvenus.

#### **Mark A. Kentell, F6JSZ**

#### **Records de distance en THF**

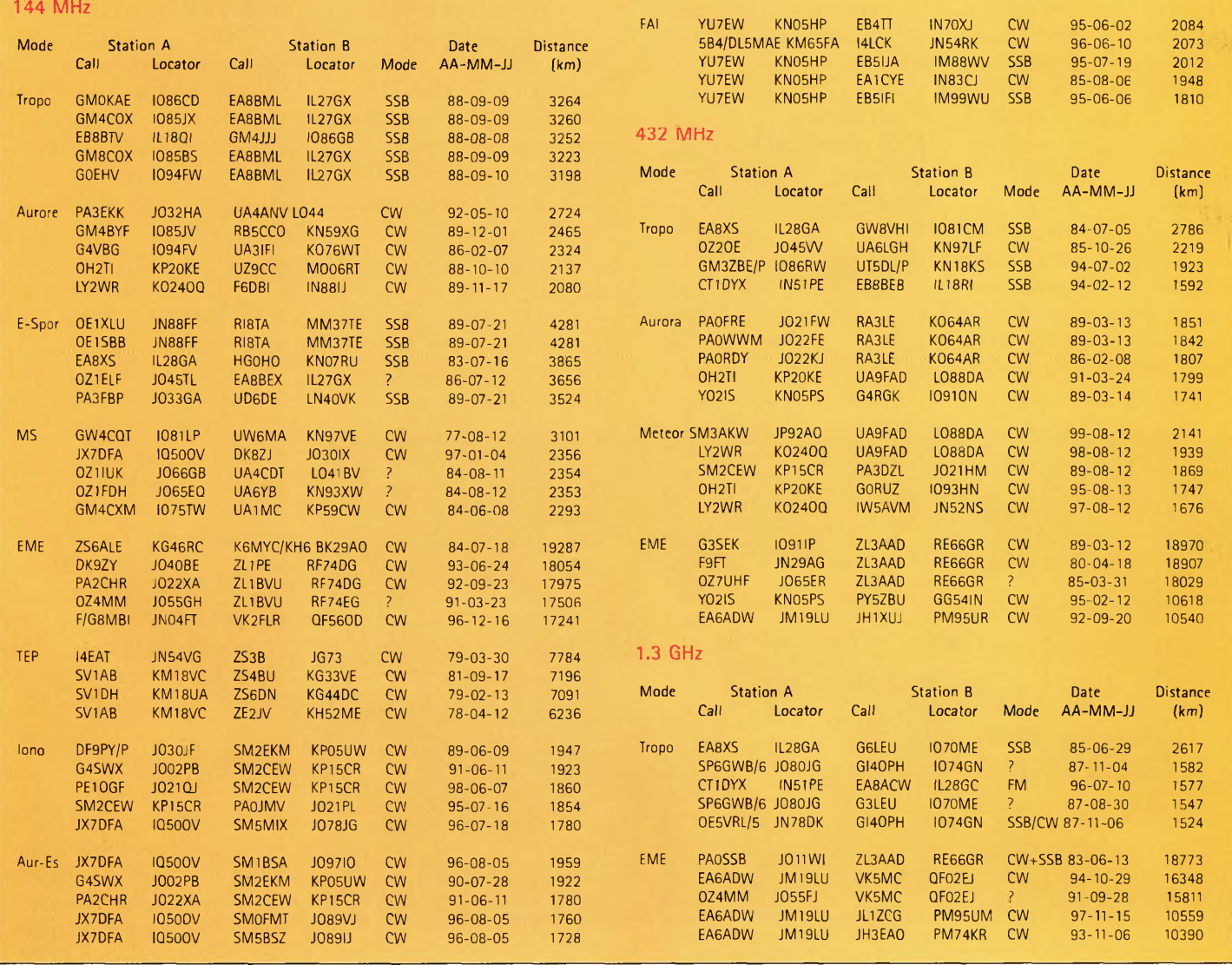

**EXPÉDITION<br>TA Contest 1999 Noirmoutier, OTA Confer 1999**

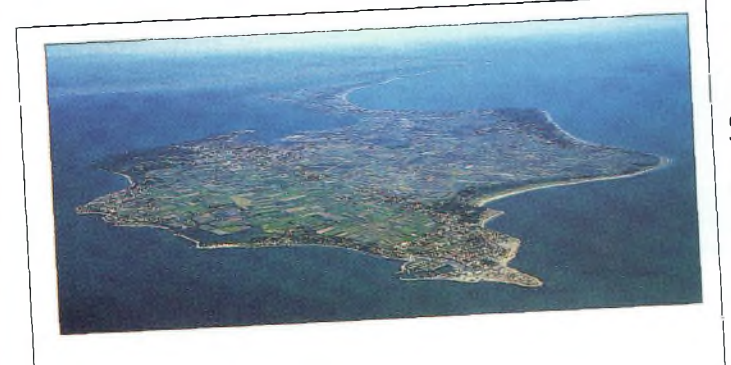

S'il est permis de rêver à la lecture des reportages sur les grandes expéditions qu'ont été 3Y0PI, VK0IR et autres 9M0C, parmi tant d'autres, le monde réel nous offre bien des opportunités d'imiter ces activités à une échelle plus petite. Cela est possible grâce au programme IOTA qui, conjointement avec la diversité géographique qu'offre la France, permet <sup>à</sup>

EU-064

*île de noirmoutier*

près avoir goûté aux *g* joies du IOTA **f** Contest de la **France** l'idée m'est venue de monter cette année une expédition sur l'île de Noirmoutier, référencée EU-064 au programme Islands On The Air. C'est la commune de Barbâtre, située juste à l'entrée de l'île qui a été choisie. Le maire de la commune s'est montré enthousiasmé d'accueillir des radioamateurs à Barbâtre. A cette occasion, deux articles sont parus dans la presse locale pour informer la population de notre présence. Cela nous a d'ailleurs valu des

tout un chacun de se retrouver de "l'autre côté du pileup". Preuve par l'exemple...

visites fort sympathiques dont des radioamateurs allemands et néerlandais, en vacances sur l'île.

#### **Barbâtre, NoirmoutierIsland**

Une première équipe composée de Jacques, F-11441, Eric, F4LDW, et moi-même (F8CIO), est arrivée dès le jeudi 22 juillet à 10 heures. Le terrain se situe en rase campagne (pas de téléviseurs à l'horizon, HI !) non loin du Passage du Goix. A 12 heures, la beam tribande, une TH3JR gracieusement prêtée par Paul, F2YT, est déjà en place sur son mât télescopique de 6 m. L'aprèsmidi, nous installons les antennes filaires pour le 40 et le 80 mètres. Nous utilisons des antennes de type double bazooka réalisées en câble coaxial de 6 mm de diamètre. J'avais déjà eu l'occasion de tester ces antennes lors d'expéditions dans des châteaux et lors du Championnat de France. Leurs performances sont étonnantes. Ensuite, nous ins-

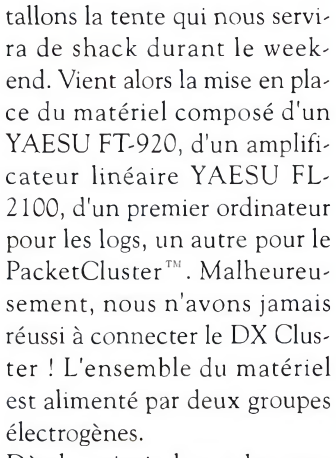

Dès le soir, je lance les premiers "CQ" sur 20 mètres tandis que Jacques, F-11441, s'active à saisir les logs et, déjà, c'est le pileup. Beaucoup de stations européennes dans un premier temps, puis viennent ensuite quelques stations japonaises très intéressées par la référence EU-064- J'en veux pour preuve le nombre de cartes QSL reçues en direct à la suite du concours.

#### **Détente avant la bataille**

Le lendemain matin, nous sommes allés rendre visite au maire de Barbâtre, lequel nous a exprimé un certain engouement pour le radioamateurisme. Peut-être un futur OM ?

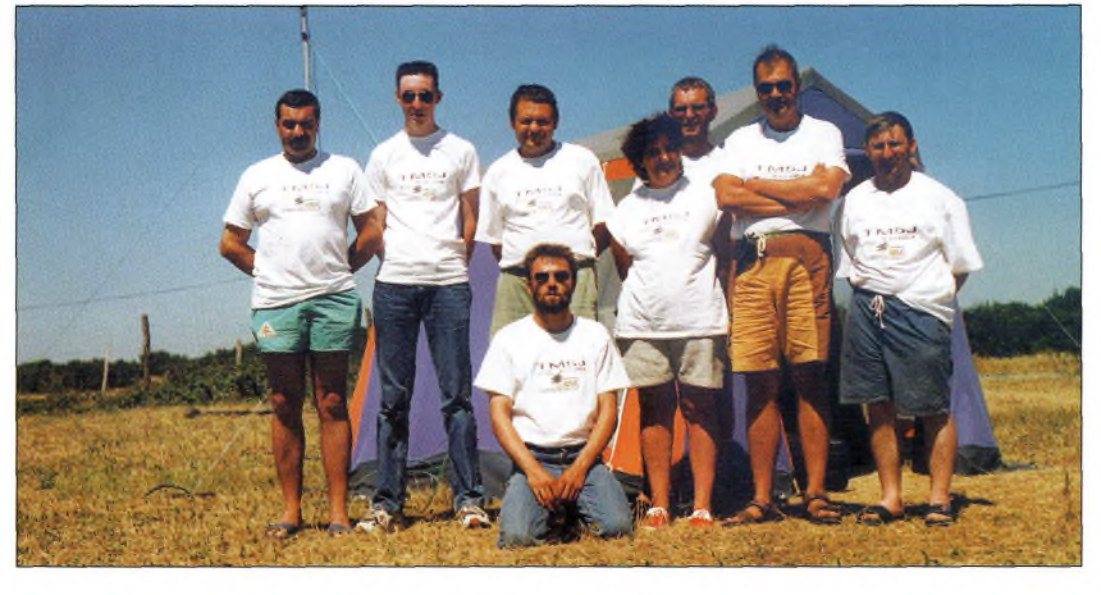

L'équips TM5J au complet.

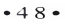

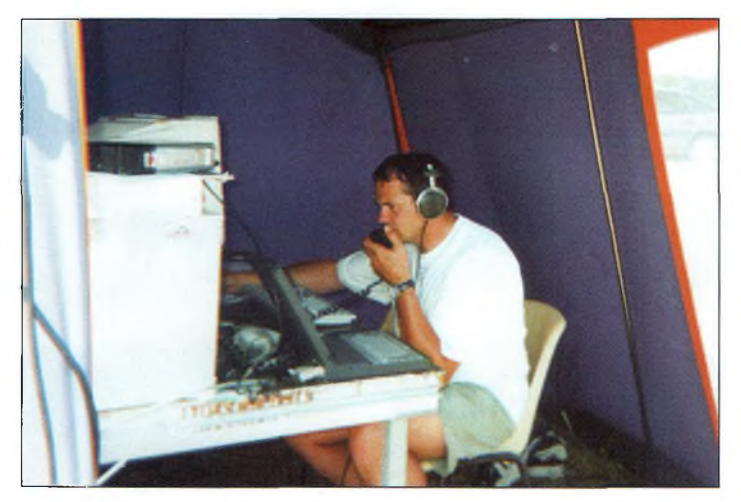

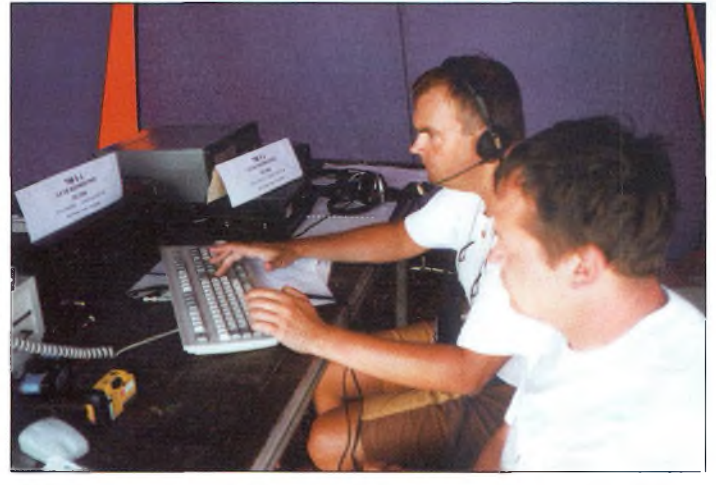

Ca trafiqua dur sous la toile de tente I **eux par deux, les opérateurs se succèdent** au micro... et au micro (le PC II.

#### Allez savoir !

L'après-midi a été consacré à la détente, avec la visite du célèbre Passage de Goix (il n'y a rien de tel qu'un peu de tourisme pour se préparer moralement avant un contest). Il s'agit d'une route praticable à marée basse, mais qui est submergée à marée haute. Elle relie l'île de Noirmoutier au continent. C'est un lieu hautement touristique.

En fin d'après-midi, c'est l'arrivée de Philippe, F6FHO. Malgré la fatigue engendrée par 700 km de route, c'est lui qui entame le pileup du vendredi soir. La station va rester active jusqu'à <sup>1</sup> heure du matin environ.

#### **"CQ contest..."'**

Voici le grand jour ! Après un réveil un peu tardif compte tenu de la nuit suivante qui sera blanche, nous procédons aux derniers essais. Tout semble fonctionner normalement. A 12 heures, c'est l'arrivée des deux derniers opérateurs, Philippe, F5TRO, et Patrice, FB1BON.

A 13 heures 30, le repas terminé, chacun se met en place à son poste. C'est Philippe, F5TRO, qui ouvrira le bal sur 20 mètres. Toutes les 2 heures environ, les opérateurs se succèdent aux commandes et au log. La nuit, nous activons les bandes basses et les résultats vont bien au-delà de nos espérances. Nous avons tout de même eu un problème avec

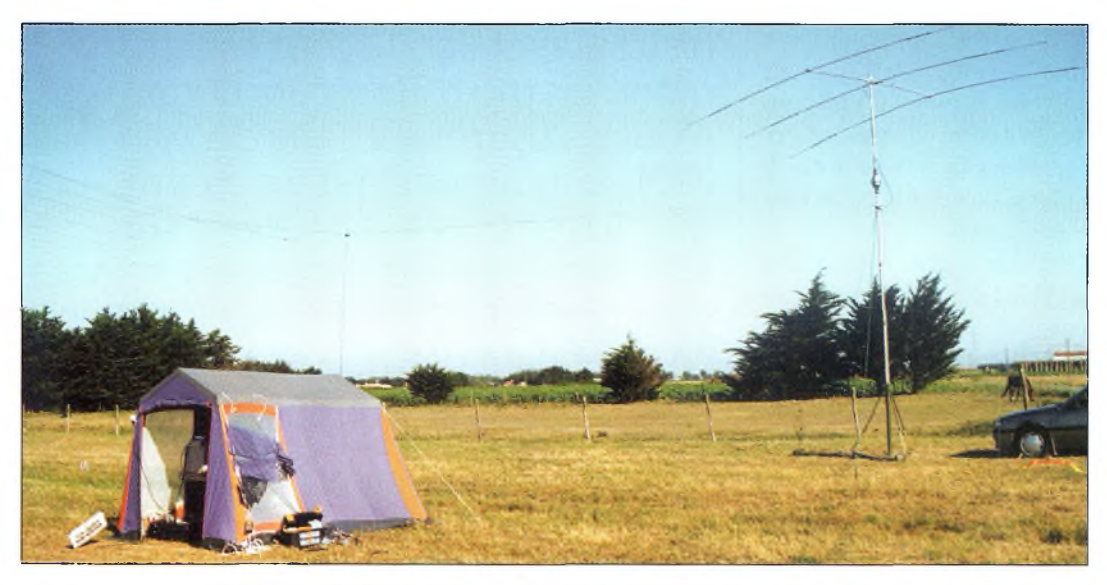

Vue du site, avec le shack, la TH3JR à 6 m du sol et les antennes double Bazooka.

l'amplificateur sur la bande 80 mètres. Qu'à cela ne tienne, nous trafiquons avec 100 watts. Le dimanche, l'équipe de service a "empilé" sur 40 mètres une partie de la matinée pour terminer le concours sur 15 mètres. A 13 heures 59, c'est le dernier "CQ contest", puis le calme revient sur les bandes, la poussière retombe sur le champ de bataille...

Immédiatement, nous faisons le bilan de l'épreuve. Il a été fait 2 852 QSO en tout dont <sup>1</sup> 734 pendant le concours, le tout en SSB exclusivement. Les cartes QSL peuvent être envoyées par le bureau sans aucun problème (via F8CIO) ou, pour plus de rapidité, directement via F8CIO.

#### **Remerciements**

Très contents de cette première expédition, nous pensons déjà à l'année 2000 qui devrait nous conduire sur une île beaucoup plus recherchée. Enfin, l'équipe tenait à remercier certaines personnes sans qui l'expédition n'aurait pas pu avoir lieu : M. Le maire de Barbâtre pour son accueil remarquable ; Paul, F2YT, pour le

prêt de l'antenne directive ; Daniel, F4CJC, pour le prêt de son groupe électrogène ; et le radio-club F6KKN de Roanne pour le prêt de l'amplificateur linéaire.

> **Jean-François Besseyre, F8CI**

> > **æ**

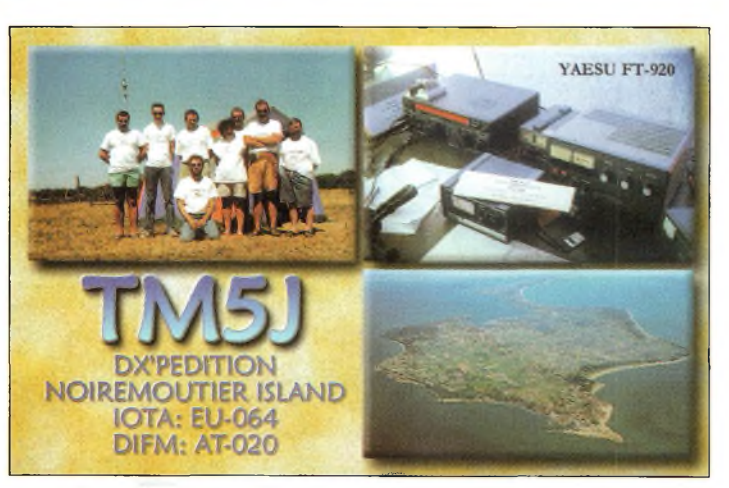

La carte QSL de l'expédition insulaire TM5J, disponible via FBCIO [directe ou via bureaul.

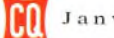

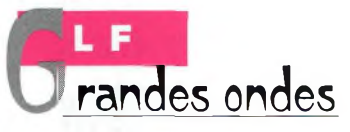

**Pedition à rile de Man**

géré le premier de<br>
monter une expédi-<br>
tion LF sur l'île de<br>
Man (GD). Les radioamateurs<br>
de cette petite île qui est une 'est David, GØMRF, qui a suggéré le premier de monter une expédition LF sur l'île de Man (GD). Les radioamateurs entité DXCC à part entière, sont autorisés à trafiquer sur 136 kHz, mais jusqu'à présent, aucun d'entre eux n'est encore apparu sur les grandes ondes. Il fallait donc que quelqu'un fasse le nécessaire...

Le ferry et la maison du gardien du phare ont été retenus pour un séjour du 19 au 22 novembre (tarifs hors saison pas chers !). L'idée consistait à pouvoir étendre un aérien de taille conséquente entre le phare et un mât télescopique sur la plage afin d'émettre un signal de bonne qualité, tout en préservant la santé des opérateurs qui resteraient au chaud.

Les trois opérateurs, David, G0MRF, Graham, G3XTZ, et moi-même, devions tous fournir du matériel. L'inventaire s'est finalement terminé avec quatre émetteurs LF, trois récepteurs, des kilomètres de fil, cinq alimentations, des tas de mâts, haubans, piquets, bobines, manipulateurs, outils et de quoi se nourrir.

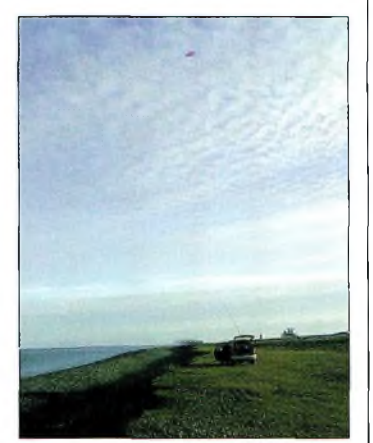

Sur la plaga, avec le cerf-volant 73 kHz.

L'activité dans les bandes LF et VLF ne cesse de croître en Europe, le seul pays en retard dans ce domaine étant, comme on s'en doute, la France (lenteur administrative oblige !). Tout récemment, un trio d'amateurs britanniques s'est rendu à l'île de Man (GD), afin de permettre <sup>à</sup> ceux qui osent s'aventurer sur 136 kHz et 73 kHz d'inscrire une nouvelle entité DXCC dans leur log. Récit, en attendant d'être autorisés...

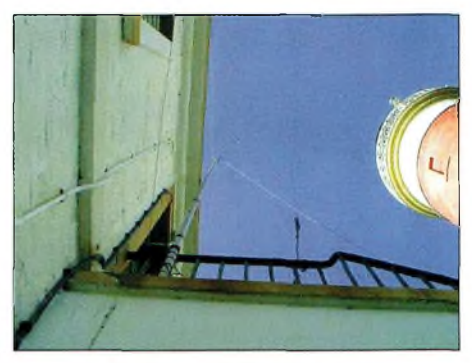

Le mât Iplus ou moinsl vertical supportant le long-fil de 200 m.

panneau indiquant "Point of Ayre". Le terrain semble s'aplatir, et nous voyons le phare s'approcher devant nous, s'élevant à l'horizon.

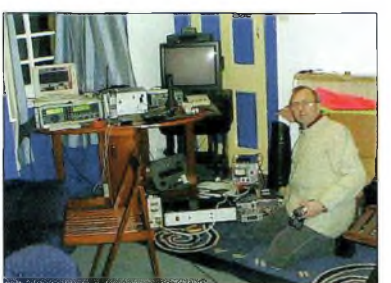

Braham dans le shack.

#### **En route pour l'île de Man**

Vendredi 19 novembre. Graham et David vident le contenu de leurs stations respectives dans la voiture de Graham et prennent la route à 7 heures du matin pour venir me rejoindre à Birmingham. Ils arrivent vers 9 heures 45, et nous commençons à transférer le contenu de leur voiture dans ma camionnette, déjà à moitié pleine. Toute la matinée, j'avais effectué des dizaines d'aller-retour avec ma brouette pour charger tout mon matériel !

Nous parvenons à tout charger, de justesse et, tous les trois, déjà fatigués, nous partons pour un voyage de 240 km vers le port de Heysham. Malheureusement, un individu pense qu'il est de bon ton d'avoir un accident et nous sommes retardés. Plus tard, un caillou vient casser notre parebrise ! Chouette, ça commence bien !

Après les horreurs de l'autoroute M6, nous roulons vers Heysham avec beaucoup d'avance sur l'horaire prévu,

de quoi se taper un "bacon and eggs" avant l'embarquement du ferry. Il faut avoir le ventre bien calé pour prendre le bateau entre l'Angleterre et l'île de Man...

La traversée fut calme, avec une météo clémente. Nous arrivons à Douglas vers 18 heures 30 ; bien après le coucher du soleil. À l'arrivée, nous partons pour Point of Ayre, à la pointe nord de l'île. J'avais déjà vu des images de l'endroit sur l'Internet, à l'adresse <www.longwa[veradio.com](http://www.longwa-veradio.com)>. C'était un endroit vide et je me demandais ce à quoi il ressemblerait dans le noir...

Nous empruntons de nombreux chemins, quittant Ramsey, pour se rendre à Bride, là où il y a un

Plus on s'approche, plus nous apercevons les bâtiments alentour et les autres structures. La route mène vers les structures du phare et l'on cherche après

le "responsable" de l'endroit. Nous le rencontrons, et nous lui demandons où nous allons loger. Cependant, l'accès au phare est compromis, et nous devons demander l'autorisation d'y monter à Albert ou à Fred. Notre interlocuteur n'a pas la clef...

#### **Étude du site**

Quelque peu déçus, nous étudions l'endroit. Le responsable du phare n'est pas joignable et nous devons étudier d'autres possibilités. Je suggère de prendre une tasse de thé. Graham suggère de prendre un bon petit-déjeuner, mais ce n'est pas le moment. Du coup, on s'est tous mis à décharger la camionnette, dont le superbe récepteur Racal et l'émetteur de Graham. On n'a peut-être pas d'antenne, mais au moins on a un shack ! Suffisamment nourris avec une tasse de thé et quelques biscuits, nous étudions les options

## **Expédition <sup>I</sup> <sup>s</sup> à l'ile de Man**

qui se présentent à nous. Les mauvais points : les fenêtres de la maison ont été fraîchement repeintes, bien collées, ce qui nous empêchera de sortir des fils dehors. Les bons points : nous nous trouvons au bord de la mer qui se trouve à près de 250 m, et le bâtiment accessible sera un bon point de fixation pour l'antenne. Le mât de 12 m nous servira de point d'attache à l'autre extrémité. On pourra même installer le mât dans l'escalier qui mène au logement, ce qui nous fera gagner encore 4,50 m.

Mais tout cela constituera le programme du lendemain. En attendant, la lune éclaire suffisamment la plage pour envisager le lancement du cerfvolant ; on sera sur l'air ce soir ! A quelques pas de l'entrée de la propriété, il y a un panneau indiquant la direction de la plage. Nous le suivons, et nous nous retrouvons sur un petit parking longeant la plage. David et Graham déroulent quelques centaines de mètres de fil à travers la plage et lancent une prise de terre dans la mer, tandis que je m'occupe de faire voler le cerfvolant et d'installer le matériel d'émission-réception à l'arrière de la voiture.

Peu de réglages suffiront pour envoyer quelques ampères dans le fil d'antenne. La bande est active. Nous envoyons un premier "CQ". En guise de réponse, on se croirait sur 20 mètres ! Un pileup ! Quelque chose avec "TN"... Oui, c'est OH1TN ! 589 pour la peine. Quel bonheur !

Les QSO ne cessent de se suivre ; SM4DHN, G4GVC, SM6PXJ et G6RO avant de passer le manipulateur à Graham et à David.

Pendant la soirée, le cerfvolant se balade en l'air au gré du vent, donnant pas mal de QSB selon les stations qui nous contactent. Le seul véritable problème vient du fil d'antenne qui touche parfois la carrosserie de la voiture et qui, du coup, désaccorde

l'ensemble. Cela crée des étincelles et je me résigne à fixer quelques épaisseurs de polystyrène sur la portière pour empêcher cela.

Vers la fin de notre vacation, le courant sur l'antenne a chuté à moins d'un ampère. Nous pensons qu'il y a un problème avec l'émetteur, mais il n'en est rien ; la marée est basse, et le "sol" est devenu sec. Nous devons arrêter là.

#### **Installation des antennes**

Samedi 20 novembre. Tout le monde est debout à 7 heures du matin pour ériger l'antenne. Mais avant, c'est l'heure de se taper un bon petit-déjeuner. De plus, en bons touristes que nous sommes, nous devons faire un peu de shopping.

Retour aux antennes. L'analyse de la configuration de l'endroit donne les résultats suivants : la corne de brume abandonnée se trouve à quelque 250 m de la maison où nous logeons. De plus, elle est facilement accessible. Bien qu'elle ne fasse que 10 m de haut, ce sera un bon point d'ancrage pour notre long-fil de 200 m. Nous décidons d'installer le mât au niveau des escaliers extérieurs, ce qui nous donnera une hauteur d'environ 18 m, de quoi obtenir un dégagement suffisant et une résistance favorable face au vent dominant.

Une fois le mât assemblé, nous l'érigeons et le fixons contre le mur du bâtiment. L'ensemble n'est pas très stable. Un haubanage de fortune nous permettra de le stabiliser malgré tout. Puis, nous déroulons 200

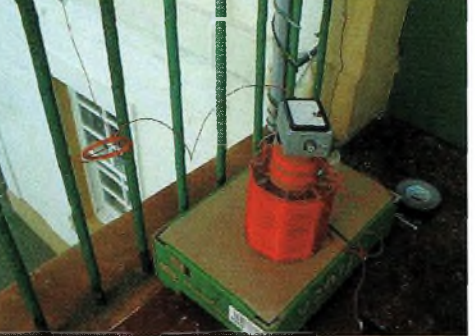

Le coupleur d'antenne en haut de l'escalier.

mètres de fil afin de le tendre entre le mât et la corne de brume distante. Malheureusement, malgré la finesse du fil, nous ne parviendrons pas à le décoller du sol. Je retourne à la voiture pour trouver un fil encore plus fin. Il sera plus fragile, mais il suffira de faire attention. Un isolateur type "brosse à dents YXM" est fixé à l'extrémité du fil, avec une ficelle dans le prolongement. Graham utilise sa catapulte pour faire passer la ficelle par-dessus l'une des cornes de brume en haut de la vieille tour. Le fil est enfin tendu. Sa hauteur est estimée à environ 10 m, un peu moins au centre à cause du poids. Pendant ce temps, David a déroulé 250 m de fil en direction de la mer pour constituer une terre. De gros cailloux le maintiendront en place et empêcheront les passants de se prendre les pieds dedans. Â 9 heures 30, l'antenne est prête. Divers morceaux de coupleur sont rassemblés en haut de l'escalier et le câble coaxial parcourt la maison jusqu'à la station.

Le fil étant relativement long et près du sol, il faudra moins d'inductance que prévu pour l'accorder et ma bobine ne convient pas. Il faudra la modifier légèrement pour l'occasion. Le premier problème est que l'émetteur de David, fraîchement construit, ne délivre pas plus de 200 watts sans montrer des signes d'instabilité. Nous pensons qu'il s'agit de l'alimentation mais il n'en est rien. Changement d'émetteur. Nous parvenons en fin de compte à faire passer un courant de 4 ampères dans le fil d'antenne, ce

qui est probablement un peu trop, alors on se débrouille pour le réduire à 3 ampères.

Le passage en réception révèle la triste vérité : le niveau de bruit est désastreux ! Par la suite, on nous apprend que le phare est bourré de matériel électronique pour com-

mander la lumière, ce qui provoque inévita-

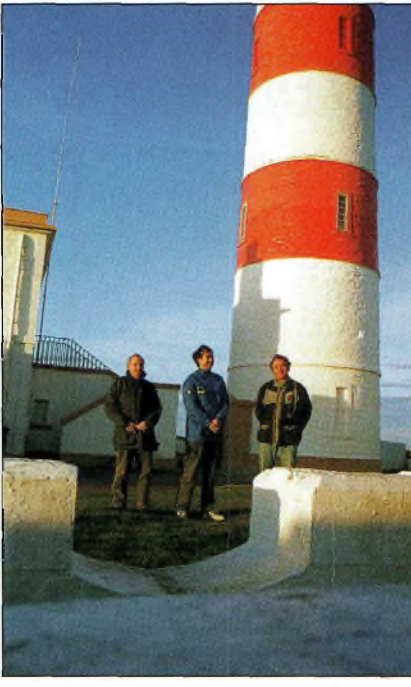

L'équipe, avec de gauche à droit, Graham, G3XTZ, David, G0MRF et Deve, G3YXM.

blement une cacophonie que tous les opérateurs LF et VLF savent reconnaître.

#### **Les problèmes commencent...**

On devra utiliser l'antenne boucle. Nous déroulons donc 50 m de câble coaxial (c'est-àdire tout ce que nous avons à disposition) pour connecter l'antenne. Elle fonctionne passablement, et je suis persuadé que nous ne ferons pas de DX avec. Malgré tout, un premier appel nous permettra de contacter GW4ALG, G3GRO et G6NB avant de se faire arracher les oreilles à 599 par Finbar ! Quatre pays dans le log, ce n'est pas si mal pour un début. Il est l'heure de manger.

Nous explorons Ramsey, les délices de Safeway et un restaurant dont le nom m'a échappé. Après s'être alimentés, nous revenons à la station pour tenter une liaison record avec G3LDO sur 73 kHz.

Il fait beau ce jour-là et de nombreux badauds se promènent sur la plage. Ne voulant pas risquer de blesser qui que ce soit, le cerf-volant ne décollera pas et on se concentre sur autre chose. Mieux vaut attendre la nuit. Nous parvenons à faire passer 2,5 ampères dans l'antenne 73 kHz ce qui devrait nous emmener quelque part. Le

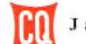

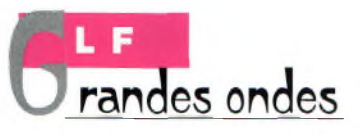

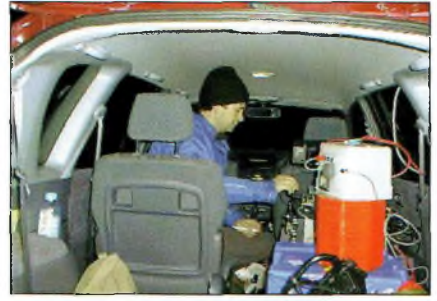

David dans la voiture tentant d'établir une liaison sur 73 kHz.

PC portable est installé et les logiciels QRS et Spectrogram fonctionnent.

De retour au parking à la tombée de la nuit, le vent est variable mais le cerf-volant pourra quand même décoller. Nous parvenons à contacter IK5ZPV et I5MXX avec de bons signaux de part et d'autre, ainsi que d'autres stations. David écoute à la station et nous réalisons notre premier QSO de GD à GD. Super le DX ! Le vent tombe et il est difficile de maintenir le cerf-volant en l'air, alors nous revenons à la station pour tenter un peu de trafic QRS sur 136 kHz. Je suis sûr d'avoir vu HB9ASB passer sur l'écran (pas lui, ses signaux I) mais nos appels resteront vains.

La grande nouvelle du jour concerne les essais sur 73 kHz. Nous tentons d'écouter Peter, G3LDO, et nous sommes surpris par le faible niveau de bruit. L'heure du sked arrive et le signal de Peter est visible sur l'écran de l'ordinateur. Son émetteur n'est pas très stable mais nous restons confiants pour réaliser le QSO.

Peter parvient à voir notre transmission mais l'évanouissement ne nous permet pas d'échanger un report. Nous décidons de recommencer le lendemain matin. <sup>11</sup> est l'heure d'installer la balise QRS sur 136 kHz pour la nuit, car les Américains vont tenter de l'entendre.

#### **Cerf-volant kamikaze**

Dimanche 21 novembre. <sup>11</sup> est quatre heures du matin et un doute me traverse l'esprit. J'ai

peur pour mon émetteur. En réalité, tout va bien. Il y a toujours 2,5 ampères sur l'antenne et l'appareil ne chauffe pas excessivement. Je retourne au lit, le réveil ne devant sonner, pour ma part, qu'à 7 heures du matin. En revanche, David a rendez-vous sur 73 kHz une heure avant

avec DJ5BV... qu'il ne contactera pas. Il aura plus de succès avec G3LDO sur 73 kHz (480 km !). Les reports sont échangés et, alors que je regarde l'écran, me disant "je suis sûr qu'il y a un signal juste là", Mike, G3XDV, nous passe un coup de fil pour nous signaler qu'il nous a entendus et que nous devons le chercher. Les signaux sont faibles, trop faibles pour échanger un report. Le rendezvous sera donc reporté au dimanche soir. Nous tentons une nouvelle fois de faire décoller le cerf-volant, mais cette fois au nord du phare où la plage est plus étroite, ce qui nous permet de nous rapprocher de la mer. Il nous suffira de 100 m de fil pour atteindre l'eau. Graham utilise sa célèbre technique du javelot pour lancer le piquet de terre dans la mer.

Les courant et tension sur l'antenne sont meilleurs qu'auparavant. Le fait d'être plus près de la mer fait toute la différence. Nous contactons GI3PDN, DJ5D1 et DJ5BV, ainsi que PA0SE et PA2NJN. Tout marche bien.

Nous aurons quand même quelques problèmes avec le cerf-volant pendant cette vacation. Il exhibe une sérieuse tendance à vouloir plonger dans la mer. L'eau amortit bien les chocs. Le cerf-volant est un peu plus mouillé à chaque plongeon, mais ce n'est pas grave. Il décolle à nouveau et je passe en émission. Soudainement, le fil d'antenne tombe sur la plage et le cerf-volant réalise un plongeon vertigineux vers le sol. La ficelle mouillée a provoqué un

arc électrique ce qui l'a brûlé. Il suffira de la remplacer pour se retrouver à nouveau sur l'air.

De retour à la maison, nous mangeons et effectuons quelques QSO depuis la station fixe. EI $\emptyset$ CF a un super signal et nous lui demandons de nous écouter lorsque nous serons dehors avec le cerf-volant. Dans l'après-midi, le vent est tombé et le cerf-volant est difficile à faire voler. Il décollera quand même, mais effectuera un nouveau plongeon dans la mer et s'en sortira avec un espar cassé. Il nous faut changer de cerf-volant. Nous réussissons à contacter G3BDQ et quelques autres malgré le bruit statique ramassé par l'antenne. Cela crée pas mal de difficultés pour entendre et quelques cris de la part des opérateurs qui prennent le "jus" en tentant de connecter le coupleur !

Il commence à faire froid et nous n'avons toujours pas entendu Finbar. Je l'appelle sur le téléphone portable et il m'annonce qu'il revient de chez le docteur qui lui a demandé de rester au lit. En bon radioamateur qu'il est, il se dirige vers le shack et nous le contactons 599 de part et d'autre !

#### **Quelques bières et ça repart !**

Nous décidons de sortir en ville ce soir-là, histoire de déguster quelques pintes de bonne bière, avant notre sked sur 73 kHz avec G3XDV, à 22 heures. Il n'est que 18 heures 30 et nous apprenons que les pubs n'ouvrent qu'à 20 heures ! David suggère que nous allions à Belaugh Bridge où il y a un bon pub. Nous y arrivons vers 19 heures 15 et on se promène pour tuerle temps. A 20 heures, nous entrons dans le pub et apprenons qu'il était ouvert depuis 19 heures ! Malgré tout, la bière est bonne et la compagnie conviviale. Si conviviale d'ailleurs que nous manquons de rater notre sked. Le signal de Mike, G3XDV, est faible, mais

les reports seront quand même échangés pour compléter notre second QSO sur 73 kHz. À 23 heures 30, la balise QRS est remise en service et nous allons tous nous coucher.

Lundi 22 novembre. Je suis réveillé par la pluie battant la fenêtre. J'imagine que la pluie va modifier les réglages alors je coupe l'émetteur. Il est chaud, mais produit quand même 2 ampères sur l'antenne. Je retourne au lit sans vraiment retrouver le sommeil, imaginant un tas de catastrophes, comme le mât qui plie avec le vent, etc. Debout à <sup>7</sup> heures, le mât est toujours à la verticale, malgré le vent. David contacte GI3PDN mais l'accord de l'antenne change sans cesse. Il est l'heure de plier bagage. Une meilleure organisation nous permet de mieux ranger le matériel dans la voiture. Nous quittons les lieux vers 11 heures, cherchons à manger, achetons des souvenirs pour nos familles respectives, avant de prendre le bateau vers Heysham.

Nous avons passé un bon weekend. La qualité de la réception est ce qui nous aura le plus étonnés. Nous avons entendu des stations avec d'excellents signaux alors que nous les entendons habituellement aux alentours de 579. Je suis persuadé que les gens pensaient que nous avions beaucoup de puissance. G4GVC nous a passé un report de 10 dB au-dessus de S9 le dimanche après-midi et nous le recevions dans les mêmes conditions, alors que c'est ce même signal que l'on peut constater chez nous, et nous habitons à 50 km l'un de l'autre ! Le message est clair : si vous voulez faire du DX en LF, allez au bord de la mer ! Merci à tous ceux qui ont tenté

de nous entendre, et en particulier à Graham et David qui ont été de bons compagnons durant l'expédition. A bientôt pour un  $"$ new one"!

#### **Dave Pick,G3YXM**

# **REPORTAGE Des cnfcmts L3 ròdio <sup>3</sup>** *! Geo!* **savoyards à la découverte de la radio et de l'esp**<br>• **les l'esp**

e 19 juin 1999, quarante élèves de CP et CEI ont participé à une matinée sur les radio et télécommunications. Cette matinée était organisée en quatre modules : la télégraphie, découverte d'un langage "musical" universel constitué de points et de traits, suivie d'un petit exercice ; la radiogoniométrie, initiation à une technique permettant de localiser un poste émetteur de radio suivie d'un atelier "fabrication de boussole" ; RØMIR, liaison radio en direct de l'école avec Jean-Pierre Haigneré en mission à bord de la station orbitale MIR ; la télévision, faire découvrir aux enfants le trajet

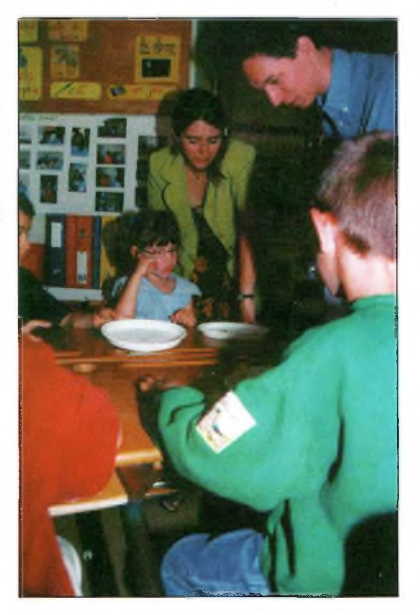

Radiogoniométrie. Atelier da fabrication de boussoles.

Les nouvelles générations naissent avec la télévision par satellite, les téléphones portables..., sans vraiment savoir comment ces outils de communication fonctionnent. Ça existe. C'est acquis. Pourtant, en faisant découvrir aux enfants l'existence des ondes radioélectriques, des radioamateurs de Haute-Savoie ont réalisé un projet pédagogique et, <sup>à</sup> leur façon, fait la promotion de notre hobby auprès d'une audience emprise de soif d'apprendre.

parcouru par une image entre le studio et leur foyer, suivi de démonstrations de télévision d'amateur.

Cette matinée n'avait pas la prétention de faire des enfants des spécialistes en radiocommunications, mais de les amener à réfléchir plus loin que de simples utilisateurs. Nous avons été surpris par la qualité de leur savoir et l'intérêt de leurs questions.

#### **Naissance du projet**

Comme il se doit, en début de chaque année scolaire, une réunion de parents d'élèves et institutrices a eu lieu, ce qui a permis à tout le monde de se rencontrer, de connaître les objectifs pédagogiques et le déroulement de l'année scolaire. En fin de soirée, les institutrices ont invité les parents à faire partager aux enfants des compétences ou hobbies particuliers dans le cadre de l'école. Que pouvais-je proposer aux enfants de ma passion de radioamateur ?

A la suite d'un article paru dans une revue, j'ai appris que

Jean-Pierre Haigneré, cosmonaute français, allait partir en mission pour six mois à bord de la station orbitale MIR. Pourquoi ne pas offrir à l'école une liaison avec

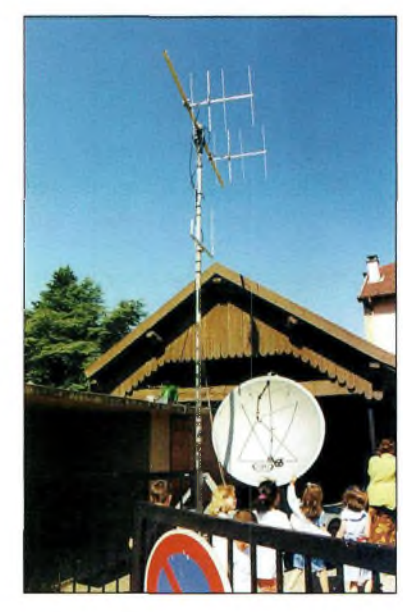

L'Installation des antennes dens la cour de l'école.

Haigneré ? Sachant que MIR est un satellite artificiel défilant, le contact ne pourrait pas durer plus de dix minutes et cela représenterait une infrastructure lourde au point de vue du matériel nécessaire.

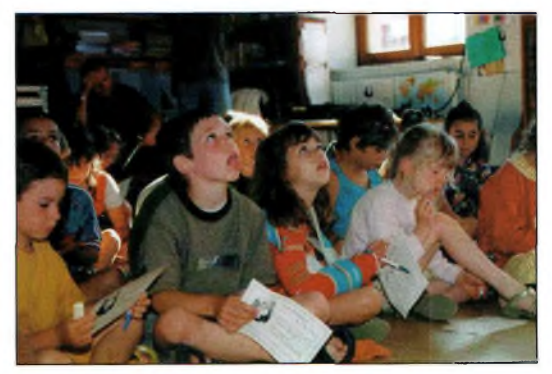

Jean-Pierre R0MIR : Los enfants <sup>à</sup> l'écoute de Jean-Pierre Haigneré <sup>à</sup> bord de MIR.

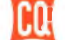

## **REPORTAGE a radio à I école**

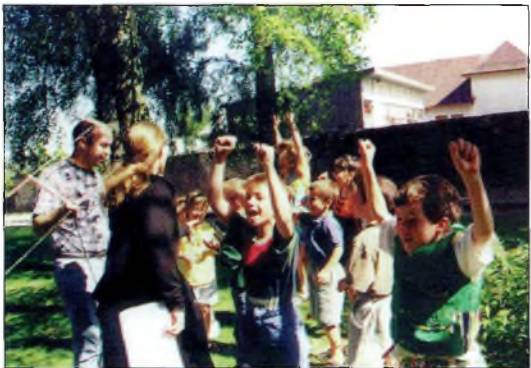

Hourra, ils oot trouvé la balise <sup>I</sup>

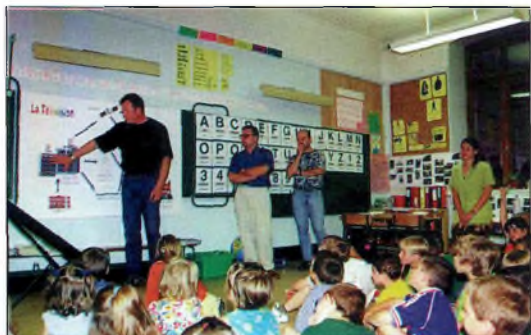

'où vient one image de télévision ?

Mais pourquoi ne pas en profiter pour faire découvrir le monde extraordinaire des radiocommunications ?

Après avoir réfléchi sur les disciplines qui pouvaient être à la fois pédagogiques et ludiques pour les enfants, j'ai pris contact avec des opérateurs compétents dans diverses disciplines (télégraphie, radiogoniométrie, télévision...).

Ces copains radioamateurs ont été très enthousiasmés.

Le projet posé sur papier, a vivement intéressé Sophie Blanchart, l'institutrice notre fille en classe de CP-CE1.

#### **Une organisation sans faille**

Après avoir fixé une date en fonction du passage de MIR au-dessus de l'Europe pendant les heures scolaires, il m'a fallu mettre en place la liaison avec Jean-Pierre Haigneré. Suite à un contact avec celui-ci, il m'a proposé de

joindre le CNES pour organiser cette rencontre radiophonique.

Tout s'est enchaîné très vite. Le 1er juin, un coup de téléphone, suivi d'une lettre.

Le 3 juin, Claudie André-Deshays, cosmonaute française, alors à la Cité des Etoiles à Moscou, a pris le relais auprès de Jean-Pierre Haigneré.

Tout était organisé pour que cette matinée se déroule dans les meilleures conditions. Une dernière réunion avec les enseignantes nous a permis de

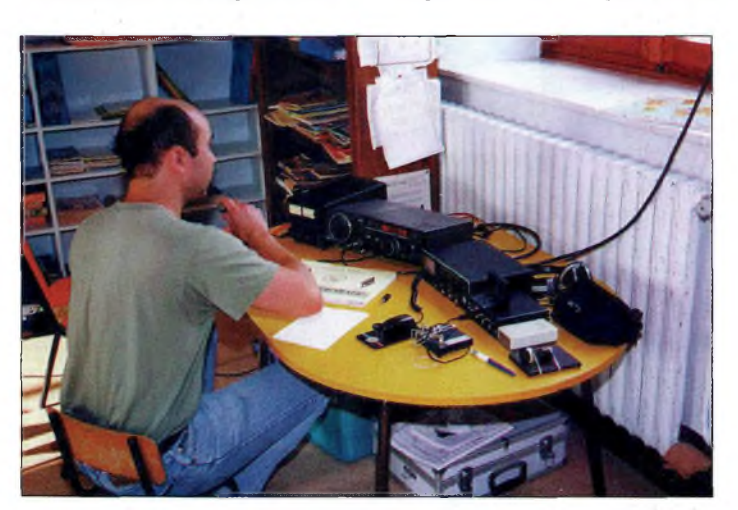

Liaison en CW.

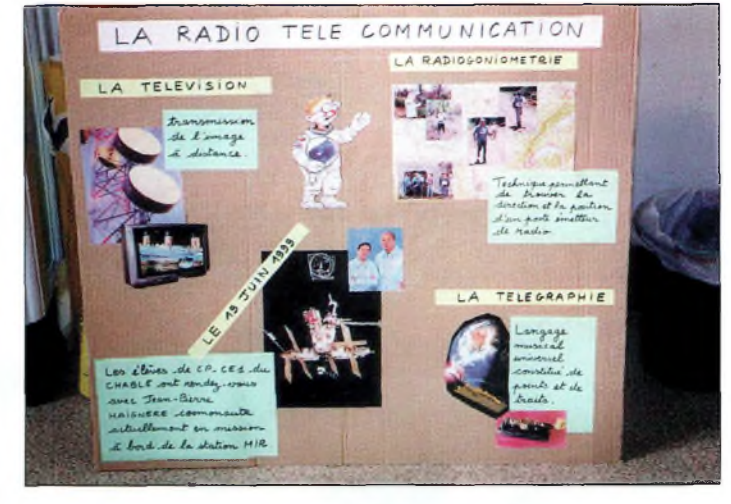

Des panneaux explicatifs pour les enfants.

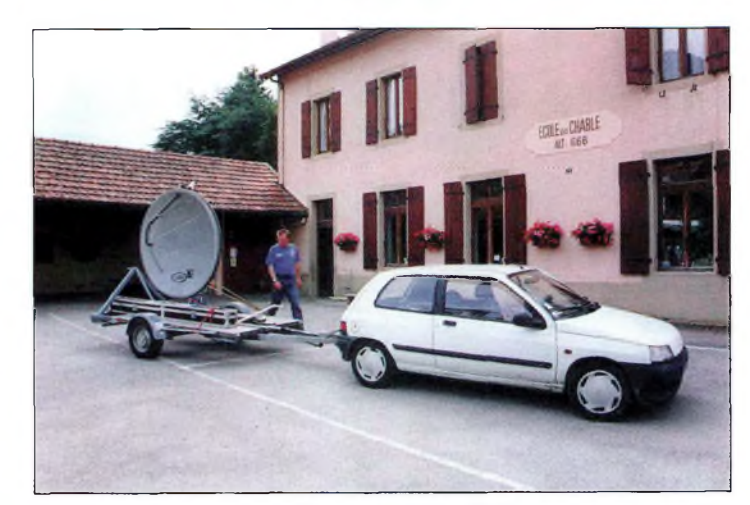

La parabole peut la TVA sut 10 GHz.

#### **"Un travail positif pour les élèves"**

La matinée a été préparée en classe de la façon suivante : Les enfants ont découvert l'existence des ondes à travers des questions (Comment reçoit-on une émission de radio ? Pourquoi l'émission s'arrête-t-elle dans un tunnel ?) et grâce à la manipulation d'un poste de radio (pourquoi est-ce que j'entends moins bien si je bouge l'antenne ? Pourquoi mon corps interfère-t-il sur ce que j'entends lorsque je touche le poste ?).

Des enfants qui avaient la télévision chez eux se sont renseignés sur la provenance des images.

Tous les élèves ont regardé des extraits d'une cassette vidéo sur la vie à bord de la station MIR (Euromir '95). La cassette étant en anglais, nous avons souvent interrompu l'émission pour commenter ce que les élèves voyaient.

A l'aide de photos et de documents reçus par le CNES, nous avons présenté Jean-Pierre Haigneré et Claudie André-Deshays aux enfants et fait en sorte que notre projet devienne le leur.

Les enfants ont ensuite posé de nombreuses questions en classe et parlé de l'événement à la maison, avec leurs parents, mettant ainsi <sup>à</sup> jour d'autres questions.

La matinée du 19 juin et particulièrement la liaison avec Jean-Pierre Haigneré ont été évoquées chaque jour depuis le lancement du projet. Les enfants se sont réellement pris de passion pour tout ce qui concernait l'espace : chaque jour de nouvelles questions affluaient.

Le travail réalisé nous semble très positif pour les élèves. Nous avons eu beaucoup de plaisir à mener à terme un tel projet avec une équipe de radioamateurs si investis et efficaces. Nous avons découvert grâce <sup>à</sup> cette action ce qu'était le CNES et l'aide formidable qu'il était en mesure de nous apporter. Nous serions ravies de pouvoir <sup>à</sup> une autre occasion bénéficier de la participation du CNES lors de nouvelles activités.

**Sophie Blanchart**

*Pour l'équipe pédagogique*

#### **Des enfants savoyards à la découverte de la radio et de l'espace**

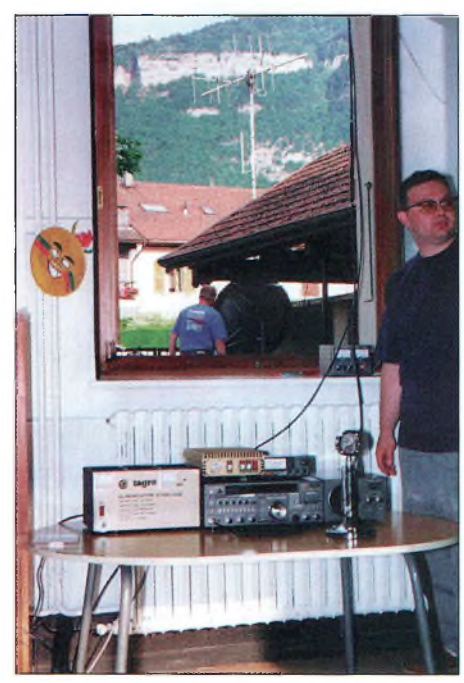

L'installation VHF pour la liaison tant attondoe.

corriger certaines orientations pédagogiques.

Chacun a individuellement préparé son intervention à partir de supports écrits et d'ateliers.

a été utilisé l'alphabet transcrit en Morse sur le tableau de la classe, ainsi qu'un exercice de lecture au son. Pour la radiogoniométrie, un exercice de suivi du son dans l'espace, la fabrication d'une boussole, la lecture d'une carte (les points cardinaux) ainsi qu'un exercice de recherche de balise. Pour la liaison avec Jean-Pierre Haigneré, l'équipe pédagogique a préparé les enfants en leur présentant une cassette vidéo parlant de la vie à bord de MIR, et elle a

Pour la télégraphie, il

récolté les questions à poser à Jean-Pierre Haigneré. Pour la télévision, il a été utilisé un support sur le tableau de la classe représentant un schéma du parcours d'une émission de

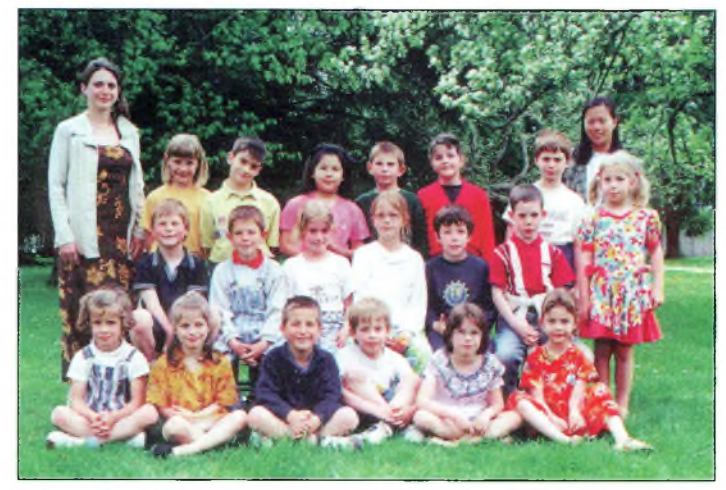

Las élèves da la classe de CP-CE1.

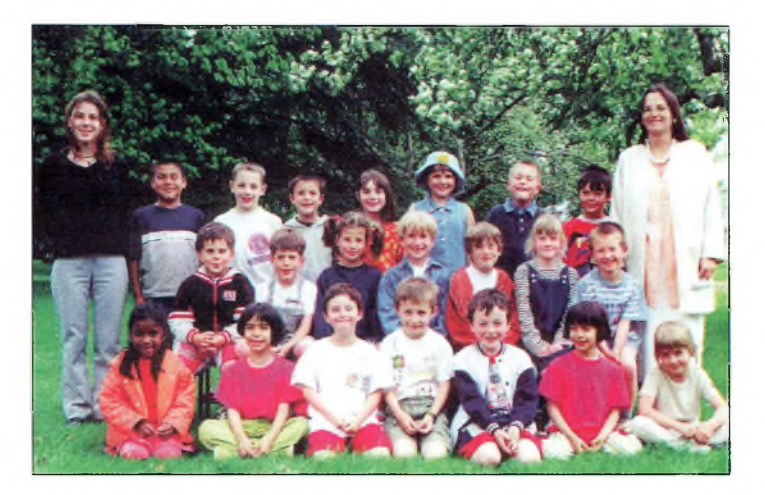

Les élèves de la classe de CP.

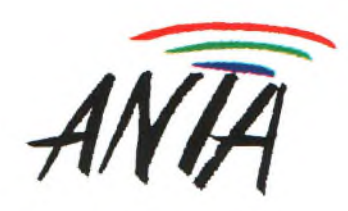

*Association Nationale de Télévision Amateur*

**Cette association regroupe tous ceux qui sont attirés par la télévision amateur. De plus, elle leur apporte, par son magazine B5+, toutes les informations pratiques pour démarrer et trafiquer : conseils, schémas, relais, etc.**

**Pour la connaître :**

**Site Internet : http//[www.club-internet.fr/perso/anta1](http://www.club-internet.fr/perso/anta1)**

Pour avoir d'autres renseignements :

**Secrétariat de l'ANTA :**

**<sup>1</sup> rue de Boulogne 37100 TOURS**

**Phone : 02 47 51 37 48 Fax : 02 47 51 07 80 E-mail : [anta1@club-lnternet.fr](mailto:anta1@club-lnternet.fr)**

télévision commerciale, suivi de démonstrations de liaisons de télévision d'amateur. Deux contacts ont été effectués en direct, l'un de la Dole sur le Jura-Suisse et l'autre depuis la Roche-sur-Foron, en Haute-Savoie.

Le vendredi 18 juin au soir, nous avons installé le matériel, vérifié son bon fonctionnement, réorganisé les classes, afin que tout soit prêt, dès le lendemain à l'arrivée des enfants.

#### **Des vocations ?**

Cette matinée nous a permis de vivre une belle liaison radioamateur hors de notre réseau très spécifique.

Elle aura été une harmonieuse conjugaison de talents individuels dans un espace bien vivifiant : le cosmos, relié à une école.

Jean-Pierre Haigneré et quarante enfants ont su nous

rappeler qu'au-delà des limites spatiales et temporelles, communiquer sera toujours l'un de nos besoins fondamentaux.

**Pierre-Alain Uldry, F4MWM**

#### **Les intervenants et les enseignants**

Philippe, F5SDT *(la télégraphie)* Yannick, F1TIM *(la radiogoniométrie)* Brice, F1UDA *(la radiogoniométrie)* Hervé, F4CXQ *(la télévision)* Pierre-Alain, F4MWM *(la télévision)* Bernard, F5DB *(la télévision)* Alexandre, HB9ICJ *(la télévision)* Jean-Jacques Rossier *(film vidéo)* Catherine Uldry *(photos)* Sophie Blanchart *(institutrice)* Carine Capitant *(institutrice)* Sandrine Rottoli *(aide-éducatrice)* Sonia Perillat-Collomb *(aide-éducatrice)*

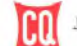

**DX** L'actualité du trafic HF

**antenne pour le DX**

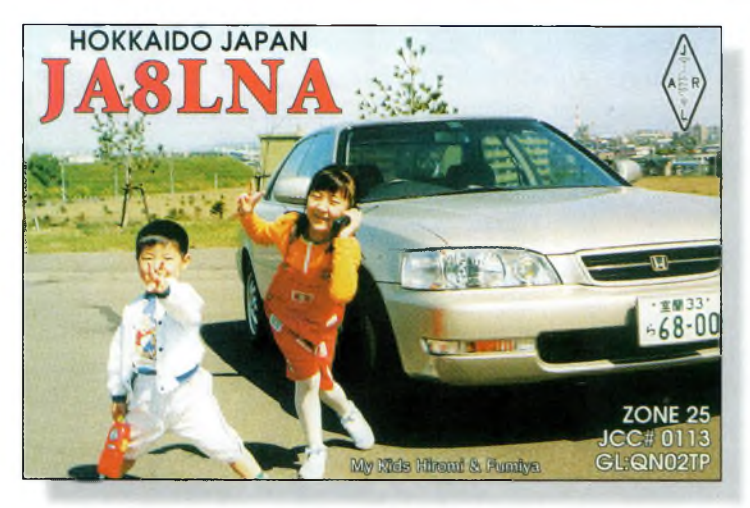

Hirami et Fumiya sont déjà "radio-actifs" : le talkie-walkie en plastique et le BSM en témoignent.

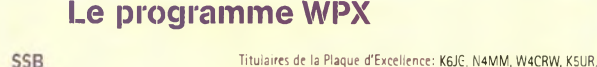

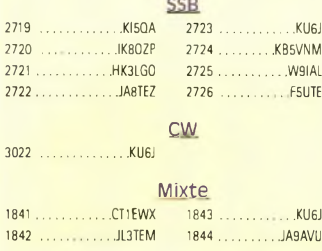

CW: 350 KU6J. 400 KU6J. 600 WA2VQV. 650 4X0/G3WQU. 800 K6UX0.1200 AI6Z. 1250 KT2C.

SSB: 350 IK80ZP, EA6BE, HJ3PXA, W9IAL, KU6J, UA3UU. 400 HJ3PXA, W9IAL, KU6J, F5UTE, UA3LIU. 450 HJ3PXA, W9IAL, KU6J, F5UTE, UA3LIU. 500 HJ3PXA, N3TA, W9IAL, KU6J, F5UTE, UA3LIU. 550 W9IAL, F5UTE. 600 W9IAL, F5UTE. 1000 AI6Z. 1150 K9GWH. 1550 LU5DV. 1600JR4NUN, LU5DV. 3700 I2PJA.

MIXTE: 450 CTlEWX, JL3TEM, KU6J. 500 N3TA, JL3TEM, KU6J. 550 W9B0K, JL3TEM, KU6J.650 JL3TEM, KU6J. 700 JL3TEM, KU6J. 750 KU6J. 800 K61IX0. 850 RW3AX. 900 RW3AX. 1150 K9GWH. 1200 VE6FR. 1250 VE6FR. 1300 VE6FR. 1500 0N4CAS, AI6Z. 1550 JA6GWU. 1600 AA1KS, JA6GWU. 1800 JN3SAC. 1850 JN3SAC. 3700 I2PJA. 4150 W1CU. 4200 W1CU. 4250 W1CU. 4300 W1CU.

 mètres: K9GWH mètres: US7MM.JL3TEM mètres: WA2VQV, US7MM mètres: EA5YU, JL3TEM, US7MM, K6UX0 mètres: EA5YU, DL6UAA, US7MM mètres: US7MM

Asie: JL3TEM, KU6J, US7MM Afrique: AI6Z, US7MM Amérique du Nord: KU6J, RW3AX, US7MM Amérique du Sud: US7MM Europe: JL3TEM, KU6J, US7MM Océanie: JL3TEM, I3ZSX, KU6J, US7MM

#### K2W, VE3XN, DL1MD, DJ7CX, DL3RK, WB4SIJ, DL7AA, 0N4QX, 9A2AA, 0K3EA, 0K1MP, N4N0, ZL3GQ, W4BQY, I0JX, WA1JMP KØJN, W4VQ, KF20, W8CNL, W1JR, F9RM, W5UR, CT1FL, W8RSW, WA4QMQ, W8ILC, VE7DP, K9BG, W1CU, G4BUE, N3ED, LU3YL/W4, NN4Q, KA3A, VE7WJ, VE7IG, N2AC, W9NUF, N4NX, SM0DJZ, DK5AD, WD9IIC, W3ARK, LA7J0, VK4SS, I8YRK, SM0AJU, N5TV, W60UL, WB8ZRL, WA8YM, SM6DHU, N4KE, I2UIY, I4EAT, VK9NS, DE0DXM, DK4SY, UR2QD, AB0P, FM5WD, I2DMK, SM6CST, VElNG, <sup>1</sup>1JQJ, PY2DBU, HI8LC, KA5W, K3UA, HA8XX, K7U, SM3EVR, K2SHZ, UP1BZZ, EA70H,, K2P0F, DJ4XA, IT9TQH, K2P0A, N6JV, W2HG, 0NL-4003, W5AWT, KBOG, NB9CSA, F6BVB, YU7SF, DF1SD, K7CU, Il PO, K9LNJ, YB0TK, K9QFR, 9A2NA, W4UW, NX0I, WB4RUA, I6DQE, I1EEW, I8RFD, I3CRW, VE3MC, NE4F, KC8PG, F1HWB, ZP5JCY, KA5RNH, IV3PVD, CT1YH, ZS6EZ, KC7EM, YU1AB, IK2ILH, DEØDAQ, I1WXY, LU1DOW, N1IR, IV4GME, VE9RJ, WX3N, HB9AUT KC6X, N6IBP, W50DD, I0RIZ, I2MQP, F6HMJ, HB9DDZ, W0ULU, K9XR, JA0SU, I5ZJK, I2E0W, IK2MRZ, KS4S, KAlCLV, KZ1R, CT4UW, K0IFL, WT3W, IN3NJB, S50A, IK1GPG, AA6WJ, W3AP, 0E1EMN, W9IL, S53E0, DF7GK, I7PXV, S57J, EA8BM, DL1EY, K0DEQ, KU0A, DJ1YH, 0E6CLD, VR2UW, 9A9R, UA0FZ, DJ3JSW, HB9BIN, NlKC, SM5DAC, RW9SG, WA3GNW, S51U, W4MS, I2EAY, RAØFU, CT4NH.

Titulaires de la Plaque d'Excellence avec endossement 160 mètres: K6JG, N4MM, W4CR2, N5UR, VE3XN, DL3RK, OK1MP, N4N0, W4BQY, W4VQ, KF20, W8CNL, WUR, W5UR, W8RSW, W8ILC, G4BUE, LU3YL/W4, NN4Q, VE7WJ, VE7IG, W9NUF N4NX, SM0DJZ, DK3AD, W3ARK, LA7J0, SM0AJU, N5TV, W60UL, N4KE, I2UIY, I4EAT, VK9NS, DE0DXM, URlQD, AB90, FM5WD, SM6CST, <sup>11</sup> JQJ, PY2DBU, HI8LC, KA5W, K3UA, K7U, SM3EVR, UP1BZZ, K2P0F, IT9TQH, N8JV, ONL-4003, W5AWT, KBØG, F6BVB, YU7SF DF1SD, K7CU, <sup>11</sup> POR, YB0TK, K9QFR, W4UW, NX0I, WB4RUA, 11EEW, ZP5JCY, KA5RNH, IV3PVD, CT1YH, ZS6EZ, YU1AB, IK4GME, WX3N, WBØDD, IØRIZ, I2MQP, F6HMJ, HB9DDZ, K9XR, JAØSU I5ZJK, I2E0W, KS4S, KA5CLV, K0IFL, WT3W, IN3NJB, S50A, IK1GPG, AA6WJ, W3AP, S53EO, S57J, DL1EY, K0DE1, DJ1YH, 0E6CLE, HB9BIN, N1 KC, SM5DAC, S51U, RA0FU, UA0FZ, CT4NH, W1CU. Les règlements et imprimés relatifs aux diplômes CQ sont disponibles auprès de Jacques Motte, F6HMJ, Le Soleil Levant, B8,4 avenue des Rives, 06270 Villeneuve-Loubet, contre une ESA et 4,50 Francs en timbres.

#### **L'un des facteurs les plus importants**

lors de la conception d'un système de communications HF est la conception de l'antcnnc. Pour un circuit point à point donné, les antennes d'émission et de réception sont optimisées pour le gain, le rapport avant/arrière, l'angle de rayonnement vertical, le lobe de rayonnement vertical et la place disponible. Cette procédure de conception résulte bien souvent en une antenne de grande taille, directive, comportant de nombreux éléments ou occupant une surface conséquente.

Pour l'amateur moyen désirant trafiquer sur les bandes dites "hautes", la solution la plus simple consiste à se procurer une Yagi dans le commerce, de l'installer sur un pylône de taille modeste ou sur le toit de sa maison et de commencer à émettre. Pour les bandes "basses", en revanche, le scénario comporte généralement un fil d'une longueur quelconque raccordé à la station au moyen d'un système de couplage et dont la hauteur est souvent loin d'être optimum. Si l'on considère le manque de réflexion mis en œuvre dans de telles situations, ou encore l'environnement comme les arbres, maisons et autres lignes électriques, on est en droit de se demander comment, de toute façon, les signaux parviennent à être émis !

L'altitude de la couche-F est comprise entre 200 et 350 km, distance variant en fonction du jour et de la nuit. Par exemple, prenez un angle de 20 degrés. On sait que la première réflexion aura lieu quelque part dans le voisinage de 900 et <sup>1</sup> 500 km. Un angle de 50 degrés donnera lieu à une réflexion dans la zone comprise entre 300 et 500 km. En revanche, un angle de 5 degrés donnera lieu à une première réflexion dans la zone comprise entre 2 100 et 3 000 km. Et si un angle de seulement 3 degrés est utilisé, on obtiendra une première zone de réflexion comprise entre 2 400 et 3 200 km ! Vous voulez faire du DX ? Alors baissez l'angle tir !

Ensuite, il faut considérer le fait que sur un très long trajet, plusieurs réflexions peuvent avoir lieu. Cependant, des pertes de l'ordre de 3 à 6 dB sont induites pour chaque réflexion suivant les propriétés de la surface réfléchissante. Ajoutez à cela l'absorption induite à chaque réflexion (dont l'intensité varie en fonction de la période du cycle solaire) qui autorise à penser que moins il y a de réflexions, mieux le signal sera perçu à l'autre extrémité du trajet. En d'autres termes, abaissez l'angle de tir ! Ainsi, un angle compris entre 3 et 10 degrés est préférable. Les antennes rideau, utilisant des configurations de 4 x 4 ou 4 x 6 dipôles, telles que celles utilisées par la Voix de l'Amérique (VOA) ou la British Broadcasting Corporation (BBC), sont optimisées pour de tels angles de départ afin que la première réflexion ait lieu le plus loin possible de l'émetteur.

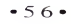

#### **Quelle antenne pour le DX ?**

#### **Le calendrier des concours**

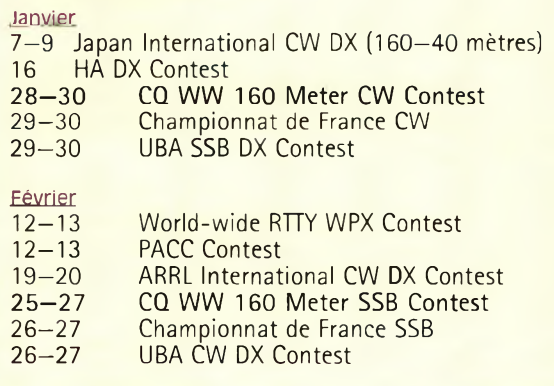

Considérons le dipôle demionde placé à une demi-onde au-dessus du sol. Ceci correspond à une dipôle d'environ 10,35 m de long à 10,66 m du sol à 14 MHz. Notez que le lobe utile est situé entre 15 et 45 degrés. Ce lobe nous donnera une zone de réflexion comprise entre 300 et <sup>1</sup> 800 km. La puissance émise est donc dispersée sur une zone somme toute assez grande. Voyons maintenant le cas de l'OM qui a un dipôle 3,8 MHz tendu entre deux arbres à une hauteur comprise entre 9 et 15 m. Notez qu'une hauteur d'un huitième ou d'un quart d'onde donne un angle utilisable de 30 à 90 degrés. Ce type de diagramme vertical donne lieu à des liaisons de l'ordre de 800 à 950 km et une bonne part de la puissance est perdue aux angles élevés par pénétration dans l'ionosphère sans aucune réflexion ! Il semblerait donc logique qu'il faille augmenter la hauteur de notre

dipôle. Voyons alors le cas d'un dipôle placé à trois quarts d'onde. Cela correspond à quelque 54 m à 3,8 MHz, ou 15 m à 14 MHz. Nous avons maintenant un angle de départ de 10 à 30 degrés, ce qui est une amélioration, mais un nouveau lobe compris entre 55 et 90 degrés est apparu, ayant pour effet de faire perdre pas mal de puissance à un angle inutile. Si l'on augmente la hauteur du dipôle 14 MHz à une longueur d'onde, on améliore l'angle de départ qui se situe alors entre 10 et 20 degrés, mais l'autre lobe se situant entre 38 et 60 degrés, on perd encore de la puissance inutilement.

Si le dipôle 14 MHz est placé encore plus haut, le lobe inférieur devient encore plus fin et notre diagramme vertical devient quasiment inutile pour le trafic DX.

Ne peut-on pas améliorer cela en utilisant une antenne Yagi ? La réponse est qu'une Yagi ho-

rizontalement polarisée diminuera la taille des lobes rayonnants aux angles élevés, mais ne fera rien du tout<br>pour baisser haisser l'angle du lobe principal désiré. Avec une Yagi 14 MHz à 20 m du sol, nous perdons toujours<br>une quantité quantité considérable de puissance à l'angle inutile compris entre 38 et 60 degrés. Il n'y a qu'une seule manière

d'abaisser l'angle avec un dipôle horizontal : il faut en superpo-

ser plusieurs verticalement. Un dipôle horizontal à une demi-onde du sol, couplé en phase avec un autre dipôle à une demi-onde du premier, donnera un lobe utile de 8 à 28 degrés. En ajoutant un troisième dipôle en phase avec les deux autres, on ramène le lobe à un angle de 5 à 15 degrés. Quatre dipôles produiraient un angle de 3 à 12 degrés. Ce constat amènera sûrement certains d'entre vous à superposer deux ou trois Yagi 14 MHz 3 éléments... C'est une pratique courante dans le spectre VHF/UHF.

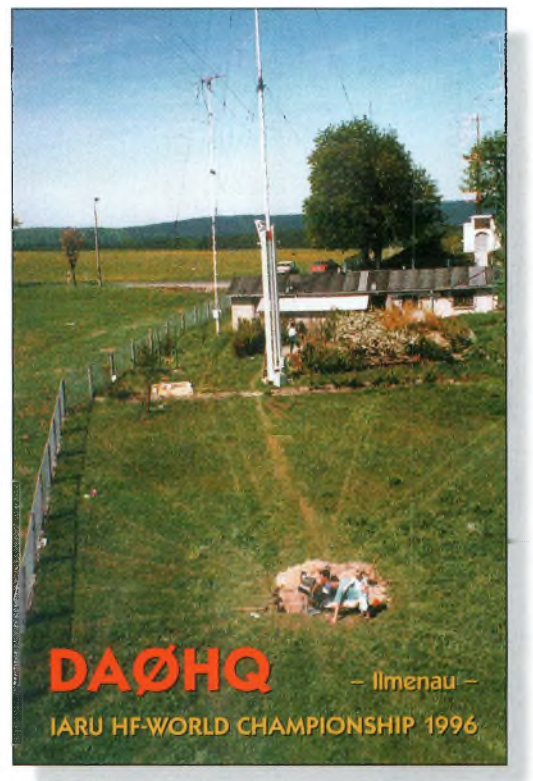

□n prépare une Four-Square chez DA0HC.

Il y a d'autres moyens pour obtenir des lobes rayonnant à des angles faibles, et ce à l'aide d'une antenne verticale. La quart d'onde donne un lobe compris entre 10 et 55 degrés. Une verticale 3/8èmes donne un lobe compris entre 8 et 40 degrés. Une verticale demi-onde génère un lobe de 5 à 35 degrés. La verticale 5/8èmes, qui constitue l'antenne optimale utilisée par nombre de radiodiffuseurs pour bénéficier d'un maximum d'intensité du champ rayonné au niveau du sol, est ce que l'on fait de mieux avec un seul élément

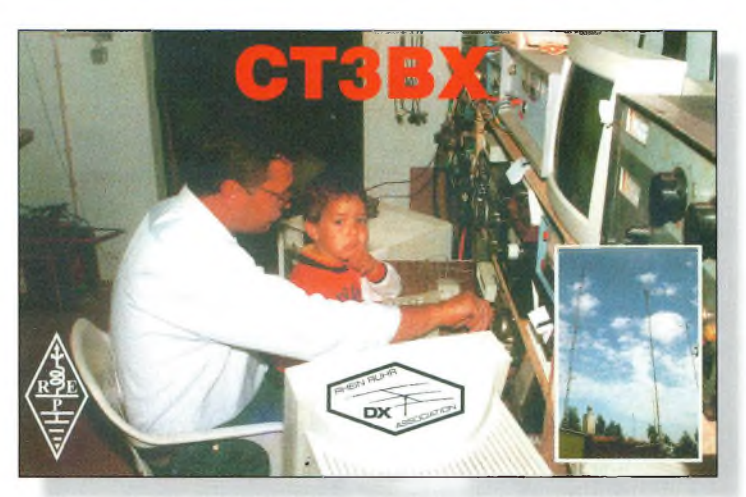

□n trafique en famille chez CT3BX.

#### **À noter**

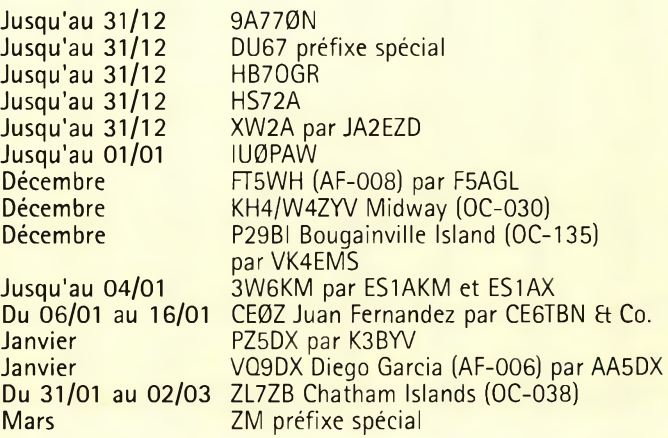

**DX**

L'actualité du trafic HF

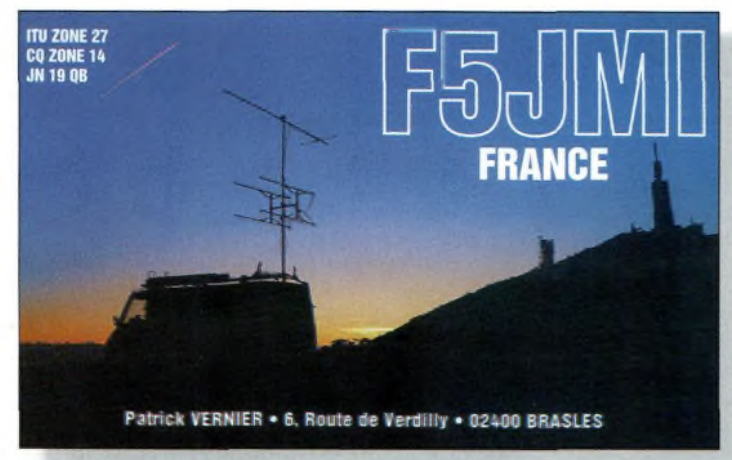

Trafic an portable par F5JMI.

rayonnant vertical et un lobe utile de 3 à 27 degrés, très pratique pour le DX.

Certains radioamateurs disent que le signal émanant d'une antenne verticale ne peut être reçu sur une antenne horizontale aussi bien qu'avec une verticale, et vice versa. Ceci est souvent un argument utilisé contre le concept de l'antenne verticale, puisque la plupart des amateurs utilisent des antennes horizontales. Il est vrai, en effet, qu'en matière de communications de point à point, comme c'est souvent le cas en VHF/UHF ou dans le cas de la réception TV, la polarisation des deux antennes est déterminante.

Cependant, les études ont prouvé que dans le spectre des hautes fréquences (HF), dont les ondes subissent les réflexions ionosphériques, la polarisation du signal émis, qu'importe celle-ci, est régulièrement inversée de façon aléatoire, et le signal parvenant à la station distante n'est plus linéaire, mais elliptiquement,

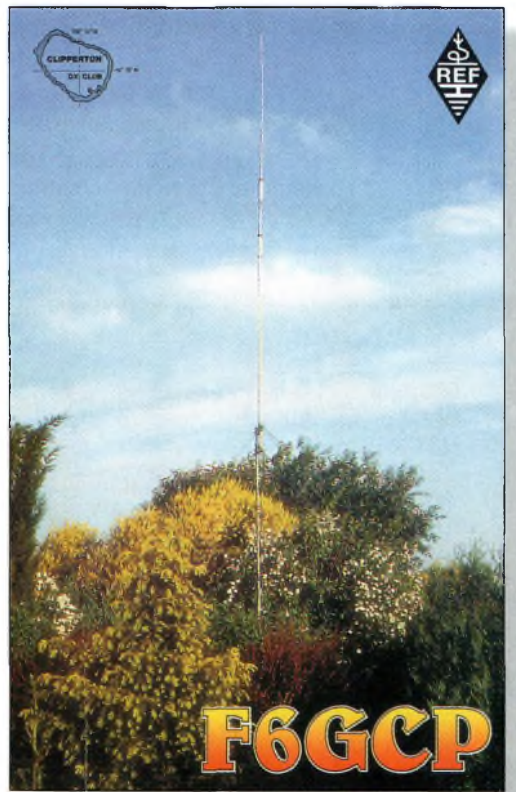

Le DX se pratique aussi avec des moyens simples !

voire circulairement polarisé. Sur des trajets longs, l'affaiblissement d'un signal reçu sur une antenne linéaire n'est pas <sup>|</sup> principalement dû aux pertes ou à l'atténuation, mais résulte bien des changements de polarisation dus à la réflexion ionosphérique. C'est pourquoi l'antenne Cubical :Quad a autant de succès. Celleci, en effet, est composée d'éléments orthogonalement polarisés et répond donc bien à un

signal dont la polarisation change constamment au cours du trajet.

#### **Chod, VP2ML, SK**

C'est avec une grande tristesse que nous apprenons le décès de Charles J. "Chod" Harris, WB2CHO/VP2ML, survenu à l'âge de 50 ans, le 8 décembre 1999, des suites d'une crise cardiaque.

De nombreux DX'eurs se souviendront des rôles actifs qu'il jouait au sein de notre communauté. Il était notamment le rédacteur de la présente rubrique, tant aux États-Unis qu'en France, ainsi que rédacteur en chef du DX *Magazine* et du DX *Bulletin.* Il avait également été membre du personnel de l'ARRL. Il avait surtout été actif depuis diverses entités DXCC rares.

#### **Concours**

#### Le conseil de KlAR

Cela peut paraître comme un détail sans importance, mais lorsque vous êtes en multiopérateur, prenez le temps de reprogrammer votre lanceur d'appels lorsque vous changez d'opérateur. Lors du dernier CQ WW, un OM a eu énormément de difficultés à contacter un nouveau multiplicateur et a failli ne pas compléter le QSO, car la voix qui lui répondait n'était pas celle qui avait appelé auparavant, ce qui lui faisait penser qu'il s'agissait de quelqu'un d'autre. Voilà qui peut faire augmenter votre taux de contacts "uniques" et vous coûter de précieux QSO ! (TNX K3IXD).

Japan International DX CW Contest (bandes basses) *2200 UTC Ven. à 2200 UTC Dim., <sup>7</sup>—9 Jan.*

Lobjectif est de contacter autant de stations japonaises situées dans autant de préfectures japonaises que possible. Ce concours est organisé par *Five-Nine magazine.* On ne peut trafiquer que pendant une période de 30 heures (excepté les japonais qui peuvent exploiter la totalité des 48 heures allouées au concours). Les périodes de repos doivent être de 60 minutes au moins. Il s'agit cette fois de l'épreuve bandes basses (160—40 mètres). D'autres épreuves vont suivre dans les mois à venir.

Classes : Mono-opérateur haute puissance/faible puissance/toutes bandes/monobande, multi-opérateur et maritimemobile.

Echanges : Les JA passent le report RST et leur numéro de préfecture (1—50). Les autres passent le report RS et leur Zone CQ/WAZ.

Score : 160 mètres—4 points par QSO ; 80 mètres—<sup>2</sup> points ; 40 mètres—<sup>1</sup> point. Les multiplicateurs sont les préfectures contactées sur chaque bande (entités DXCC pour les JA). Le score final est le produit des points QSO et des multiplicateurs.

Récompenses : Des plaques et de certificats seront décernés dans chaque catégorie aux différents vainqueurs. Un diplôme spécial sera décerné à tout participant qui parvient à contacter la totalité des 50 préfectures japonaises pendant l'épreuve.

Les logs doivent être postés au plus tard le 31 décembre 1999 (cachet de la poste faisant foi), et expédiés à : JIDX LFCW Contest, c/o *Five-Nine magazine,* RO. Box 59, Kamata, Tokyo 144, Japan. Les logs sont aussi acceptés par e-mail à  $\langle$ jidx[log@ne.nal.go.jp](mailto:jidx-log@ne.nal.go.jp)>. De plus amples informations peuvent être obtenues <sup>à</sup> l'URL <<jzap.com/jelcka/jidx/>>. Les résultats sont envoyés à toute personne qui en fait la demande et qui joint un IRC et une ESA à son log.

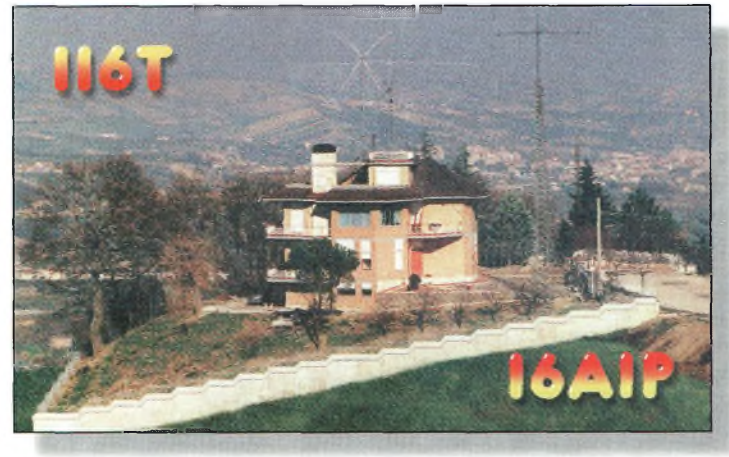

IBAIP possède une station contest performante [USTI.

#### HA DX Contest

0000 UTC à 2400 UTC *Dim., 16Jan.*

Organisé par l'association nationale des radioamateurs hongrois, ce concours fait partie des "classiques" en Europe de l'Est. Le trafic n'a lieu qu'en CW et une même station ne peut être contactée qu'une seule fois par bande.

Classes : Mono-opérateur, monobande ; mono-opérateur, toutes bandes ; multi-single ; multi-multi ; et SWL.

Échanges : RST et un numéro de série commençant à 001. Les stations HA envoient aussi un code à deux lettres correspondant à leur comté. Les codes possibles sont : BA, BE, BR BN, BO, CS, FE, GY, HA, HE, KO, NO, PE, SA, SO, SZ, TO, VA, VE et ZA.

Score : Comptez 6 points par QSO avec une station HA et 3 points pour des QSO avec un continent différent du vôtre. Le score final est égal à la som-

me des points QSO multiplié par le nombre de comtés HA contactés par bande.

Les logs doivent être soumis au correcteur au plus tard six semaines après le concours à : Hungarian DX Club, Box 79, Paks, H-7031, Hongrie.

#### CQ WW 160 Meter Contest

*CW: 28 janvier 2200 UTC au 30janvier 1600 UTC SSB : 25 février 2200 UTC au 27février 1600 UTC*

L'objectif de ces concours est de permettre aux radioamateurs du monde de contacter d'autres radioamateurs dans un maximum d'États US, de provinces canadiennes et de pays possible sur la bande 160 mètres.

Classes : Mono-opérateur et multi-opérateur seulement. L'utilisation du Packet, d'un réseau d'alerte ou toute forme d'assistance, place automatiquement le concurrent dans la

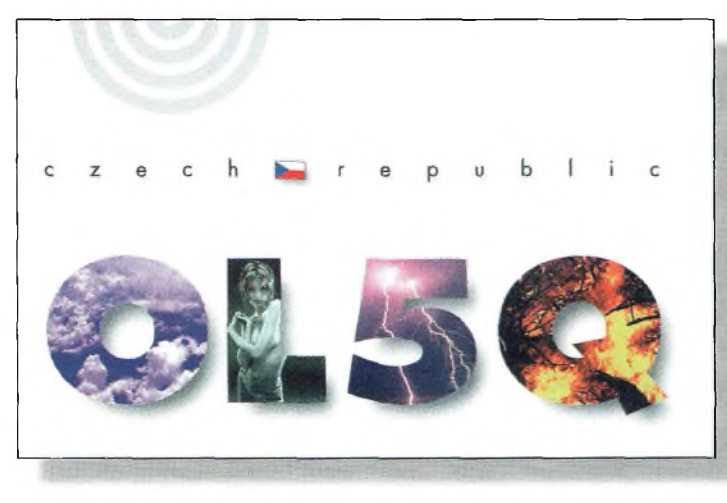

Les QSL de concours sont souvent simples, mais forcément moches !

#### **Quelle antenne pour le DX ?**

catégorie multi-opérateur. Les stations multi-opérateur doivent indiquer l'opérateur ayant trafiqué pour chaque QSO. Dans la catégorie mono-opérateur il y aura une désignation de puissance utilisée :  $H =$ puissance supérieure à 150 watts,  $L =$  puissance inférieure  $\hat{a}$  150 watts,  $Q = \text{puissance in-}$ férieure ou égale à 5 watts.

 $\text{Échanges}: \text{RS}(T) + \text{État pour}$ les stations US, + province pour les canadiens, + préfixe ou abréviation du pays pour les stations DX (ex. 599F). Les contacts établis sans indication sur le pays seront considérés comme nuis.

Calcul du score : Les contacts entre stations d'un même pays valent 2 points. Les contacts entre stations du même continent mais de pays différents valent 5 points. Les contacts entre stations de continents différents valent 10 points. Les *contacts avec les stations Maritime Mobiles valent* 5 *points. Les stations* /MM *ne peuvent pas être prises en compte pour le décompte des multiplicateurs.*

Multiplicateurs : Chaque État US (48), le District of Columbia (DC), les provinces et territoires du Canada (13) et pays. KL7 et KH6 sont considérés comme des pays et non comme des États, pour ce contest. Les pays sont ceux des listes DXCC et WAE (IT, GM Iles Shetland, etc.). Les zones canadiennes incluent VO1, VO2, NB, NS, PEI, VE2, VE3, VE4, VE5, VE6, VE7, NWT et Yukon. Ne pas compter les USA et le Canada comme des contrées séparées. N'oubliez pas que les stations maritimes ne comptent plus comme multiplicateur.

Score final : Total des points QSO multiplié par Le total des multiplicateurs (États, Provinces et pays, saufU.S.A., Canada et /MM).

Récompenses : Des certificats seront décernés aux meilleures stations de chaque État Américain, Province Canadienne et pays. Les stations suivantes seront également récompen-

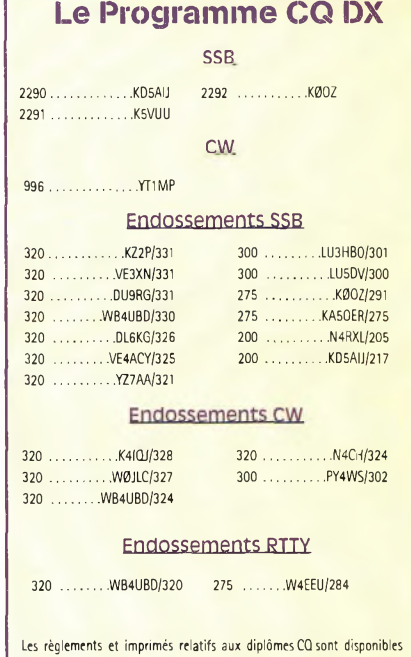

auprès de Jacques Motte, F6HMJ, Le Soleil Levant, B8,4 avenue des Rives, 06270 Villeneuve-Loubet, contre une ESA et 4,50 Francs en timbres.

sées si leur score atteint 100 000 points. Les stations faible puissance ou QRP recevront aussi des certificats si ies participants sont suffisamment nombreux et/ou si leur score le justifie. Des plaques seront décernées aux opérateurs ayant fourni des efforts considérables. Ce sont les meilleurs scores de chaque région concernée qui se voient remettre les plaques conséquentes. Cependant, une même station ne peut recevoir qu'une seule plaque par concours. Au besoin, une plaque peut être attribuée à la station occupant la deuxième place.

Logs informatiques : Ayez la gentillesse d'envoyer vos logs sur disquette. Les disquettes compatibles IBM, MS-DOS sont souhaitables. Les logs électroniques envoyés par email sont également acceptés. Le format préféré est l'ASCII. Joindre une feuille récapitulative et une "dupe list" (indicatifs classés par ordre alphanumérique). N'envoyez pas de fichiers au format .bin. le comité des concours réclamera systématiquement une disquette ou un log électronique si le score est élevé et si le log original a été généré à l'aide d'un ordina-

**DX** L'actualité du trafic HF

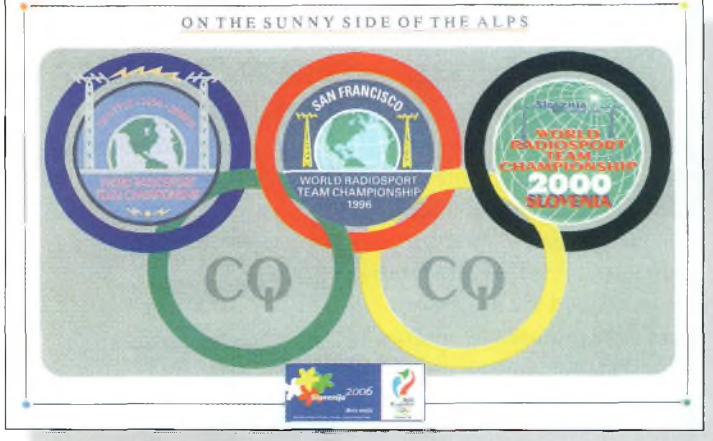

La QSL spéciale annonçant la troisième édition du World Radiosport Team Championship, le championnat du monde par équipes.

teur. La disquette doit comporter une étiquette indiquant l'indicatif du concurrent, les fichiers inclus, le mode (CW ou SSB) et la catégorie. Les disquettes doivent être accompagnées d'une feuille récapitulative imprimée. Sinon, des pénalités seront appliquées, voire la disqualification.

Soumission des logs : La date limite d'envoi des logs est fixée, pour la partie CW, au 28 février 2000 ; pour la partie SSB, au 31 mars 1996. Exception : Vous pouvez envoyer les deux logs en même temps à condition que le log CW parvienne au correcteur au plus tard le 31 mars 2000. Les logs e-mail sont à envoyer à : < cq 1[60@contesting.com](mailto:160@contesting.com)>. Les logs sur disquette ou manuscrits doivent être expédiés à : 160 Meter Contest Director, David L. Thompson,

K4JRB, 4166 Mill Stone Ct., Norcross, GA 30092, U.S.A. N'oubliez pas d'indiquer le mode, CW ou SSB, en haut à gauche sur l'enveloppe.

#### Championnat de France HF 2000

*CW:* 0600 *UTCSam. à 1800 UTC Dim., Jan. 29—30 SSB :* 0600 UTC Sam. à *1800 UTC Dim., Fév. 26—27*

Le Championnat de France est la manifestation annuelle des activités des radioamateurs des départements français de la métropole (DFM), des départements français d'Outre-mer (DOM), des territoires français d'Outre-mer (TOM) et des Forces Françaises en Allemagne (FFA). Le Championnat de France est un concours ouvert à la participation internationale. Les stations mono-

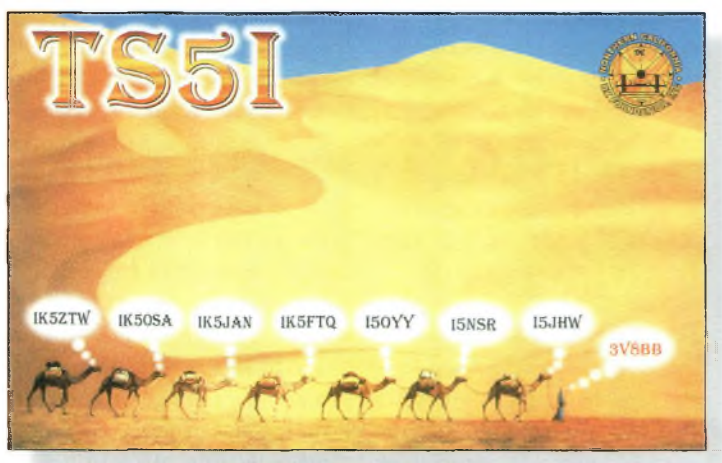

Dromadaires italiens en Tunisie...

opérateur sont limitées à 28 heures de trafic. Les 8 heures d'arrêt minimum devront être prises en 3 périodes au maximum. Chacune d'elles devra être d'une heure au moins. Classes : Mono-opérateur, multi-single, radio-club et SWL. Il y a plusieurs classes de puissance : classe A inférieure ou égale à 20 watts, classe B : de 20 watts à 100 watts, classe C supérieure à 100 watts. Bandes : Les segments concours IARU des bandes 80, 40, 20, 15 et 10 mètres. Une même station ne peut être

contactée qu'une seule fois par bande. Echanges : Les correspondants doivent s'échanger des groupes de contrôle tels que définis ci-dessous. Pour les stations multi-opérateurs (radioclubs compris), le temps écoulé entre deux changements de bande consécutifs ne pourra être inférieur à 15 minutes. Pour les stations françaises, les

liaisons tant avec des stations françaises qu'avec des stations étrangères sont valables. Les stations de la France métropolitaine envoient le  $RS(T)$  + numéro du département d'où s'effectue le trafic (exemple 59924) ; F6REF, station officielle du REF,  $RS(T) + 00$ , quel que soit son département de trafic en France métropolitaine, (exemple 5900) ; stations DOM-TOM RS(T) + préfixe de la contrée d'où s'effectue le trafic (exemple 599FM) ; stations des Forces Françaises en Allemagne  $RS(T)$  + FFA (exemple : 59FFA) ; stations étrangères  $RS(T) + n^{\circ}$  de série en commençant à 001.

Points : 5 points pour un contact avec une station de la France métropolitaine, <sup>1</sup> point avec une station européenne (sauf F), 3 points avec un autre continent, 15 points avec les DOM-TOM et 5 points avec une station de la francophonie (Algérie, Andorre, Belgique, Bénin, Burkina Faso, Cameroun, Centrafrique, Comores, Congo, Côte d'Ivoire, Diibouti, Gabon, Guinée, Haïti, ITU Genève, Luxembourg, Liban, Madagascar, Maroc, Mauritanie, Mali, Monaco, Niger, Québec, République Dominicaine, Sénégal, Suisse, Tchad, Tunisie et Vanuatu).

Multiplicateurs : Départements, préfixes DOM-TOM, 00, FFA et DXCC sauf France, Corse et DOM-TOM.

Score final : Il est égal au produit du total des points QSO par le total des multiplicateurs décomptés par bande.

Logs : Le délai d'envoi expire après le trentième jour suivant la partie du concours disputée. La date du timbre postal fait foi. Des formulaires officiels sont disponibles au secrétariat du REF-Union contre ETSA ou sur Internet à l'adresse  $\langle$ [www.ref.tm.fr/concours/](http://www.ref.tm.fr/concours/) $>$ . Les comptes-rendus électroniques doivent reprendre exactement les modèles cidessus ; ils doivent être remplis dans toutes leurs rubriques sans exception puis authentifiés et signés.

Ecouteurs (SWL) : Les stations écouteurs rempliront leurs comptes-rendus comme suit : colonne indicatif: indicatif de la station française entendue (une seule fois la même station par bande) ; colonne groupe de contrôle envoyé : report qui aurait été donné en cas de participation active ; colonne groupe de contrôle reçu : report donné par la station entendue à la contre-station ; colonne observations : indicatif de la contre-station (même si cette station est inaudible). Dans cette colonne, le même indicatif peut apparaître 5 fois par bande au maximum, mais avec un intervalle de 15 minutes au moins chaque fois.

Coupe de France : Le classement collectif se fait par département selon la formule suivante  $P = (A \times B) / C$  où  $P =$ 

#### **Quelle antenne pour le BX ?**

nombre de points obtenus par les stations ayant concouru à partir du département, A = somme des points des participants du département + 50 % des points des SWL participants du département, B = nombre de participants du département ayant totalisé au moins 50 QSO valables,  $C =$ nombre de stations émettrices autorisées dans le département (la liste établie par l'autorité concédante valable à la date du concours faisant foi). Adresse : REF-Union, B.P. 7429,37074 TOURS Cedex 2.

#### **Infos trafic**

#### • EUROPE

Cherchez M2000A sur toutes les bandes (HF, 6 mètres et <sup>2</sup> mètres) avec <sup>5</sup> stations jusqu'au 29 février. QSL via G4DFI Web  $\langle$ [www.qsl.net/m2000a](_www.qsl.net/m2000a) $>$ . Les radioamateurs belges sont libres de remplacer leur préfixe ON par OT jusqu'au 5 janvier 2000, en guise de célébration du mariage princier.

#### • AFRIQUE

Leif, SM0BFJ, nous informe que Gus, 9U5D, est de retour chez lui (SM5DIC) depuis le 11 décembre. Il doit retourner au Burundi le 10 janvier pour un séjour de 3 mois.

#### • AMÉRIQUES

Bruce, N6NT, est ZF2NT au moins jusqu'au mois de mai 2000. QSL via G3SWH. Cam, HP1AC, signale que plusieurs opérateurs du Panama vont utiliser le préfixe spécial 3F jusqu'au 5 janvier. En particulier, Cam sera 3F1AC du 40 au 10 mètres en CW uniquement. QSL via Camilo A. Castillo, P.O. Box 0860-00144, Villa Lucre, Panama, Panama. CE6JOE, XQ3SAI, HC5EA, LU9AY et CE6TBN seront sur IOTA SA-005 entre le 6 et le 16 janvier 2000. Aucun indicatif n'a été annoncé pour le moment. Le groupe compte être actif du 80 au 6 mètres ainsi que sur les bandes WARC, en CW, SSB, RTTY, SSTV et via satellite à l'aide de cinq stations. QSL via Marco A. Quijada, CE6TBN, Box 1234, Temuco, Chili. Web <[www.qsl.net/ce6tbn](_www.qsl.net/ce6tbn)>.

Alan, K4AVQ est P4ØAV jusqu'au 1er janvier depuis la station de P49V. Son activité a lieu sur toutes les bandes du 160 au 10 mètres. QSL via K4AVQ (ex-WØRIC).

Steve, K8WK, rapporte qu'il est en république Dominicaine jusqu'au 2 janvier où il signera HI8/K8WK. Il signale que sa demande de licence date du mois de juin 1999. Il trafiquera principalement en CW ainsi que sur les bandes WARC. Il utilise un ICOM IC-706MKIIG (100 watts) et une antenne verticale toutes bandes GAP Titan. Il a emporté un fil pour trafiquer sur 160 mètres mais ne garantit aucun QSO sur cette bande. Par ailleurs, il compte insister sur les QSO avec ceux qui n'ont pas encore contacté HI8. Pour prendre un sked, son adresse email est

 $\langle$ [litwins@badsector.com](mailto:litwins@badsector.com) >. QSL via Steve Litwins, 2398 Woodbine Dr., Crestview, FL 32536, U.S.A.

Les membres des associations Carolina DX et Roswell DX seront actifs au cours du mois de janvier avec l'indicatif WY2OOO. L'activité doit débuter le 1er janvier à 0000 UTC sur toutes les bandes du 160 au 2 mètres. QSL via K4MQG.

Le Old Barney Amateur Radio Club utilisera l'indicatifW1K jusqu'au 2 janvier 2000 pour célébrer "la fin du millénaire". L'activité aura lieu sur toutes les bandes en CW comme en SSB. Une carte QSL spéciale est disponible via Bob Schenck, N2OO, PO. Box 345, Tuckerton, NJ 08087, U.S.A. Un diplôme est également disponible si vous envoyez une enveloppe A4 et quelques IRC ou "greenstamps".

Markus, HB9KNA, compte être QRV en El Salvador jus-

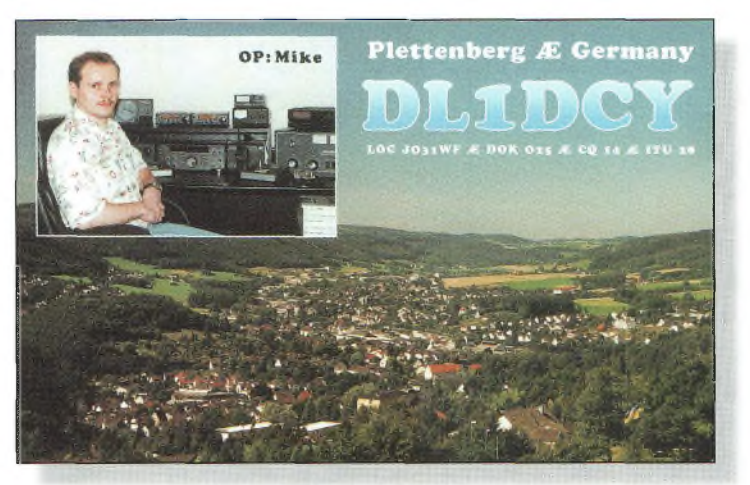

Mike, DL1OCY, est un OX'man assidu.

qu'au 12 janvier 2000. Son indicatif n'est pas encore connu. Il sera actif en SSB du 80 au 6 mètres ainsi que sur les bandes WARC. QSL via : HB9KNA.

#### • ASIE

Steve, K2WE (aussi 3W6WE et XU2WE), nous signale qu'il retournera au Vietnam en février ou mars et qu'il a obtenu l'autorisation d'utiliser la station de Hau, 3W6LI. Il tentera tant que possible d'être actif sur 160, 80 et 40 mètres s'il parvient à obtenir une licence. Lawrence, W8NRB, a été actif en tant que 9N7RB depuis le mois de septembre, principalement sur 20 et 10 mètres en SSB. Il doit rester sur place pendant encore quelque temps. QSL via W8NRB. Lech, LA7MFA, et Jukka, OH2BR, ont annoncé que le site Web VP6BR est désormais fonctionnel à l'adresse <[www.qsl.net/oh2br/](http://www.qsl.net/oh2br/)>. Le si-

te contient des informations sur l'activité à Pitcairn courant janvier. En effet, Jukka, OH2BR, y fêtera ses 40 ans de licence radioamateur du 160 au 6 mètres en CW, SSB et en RTTY. QSL via OH2BR.

#### • OCÉANIE & PACIFIQUE

Adriano, IK2GNW, sera QRV depuis plusieurs entités DXCC du Pacifique à l'occasion du nouvel an. Il commencera son activité en Polynésie Française dès le 20 janvier 2000 avec l'indicatif FOØPRE. Il continuera depuis les îles Australes (FO0PRE, à confirmer), avant de se rendre à North Cook où il signera ZK1NW. II sera ensuite A35NW depuis Tonga, et se rendra ensuite à Wallis & Futuna signant FW/IK2GNW. Il terminera son périple à Hawaii où il sera KH6/IK2GNW. Il sera actif sur toutes les bandes en CW, SSB et en RTTY. QSL via

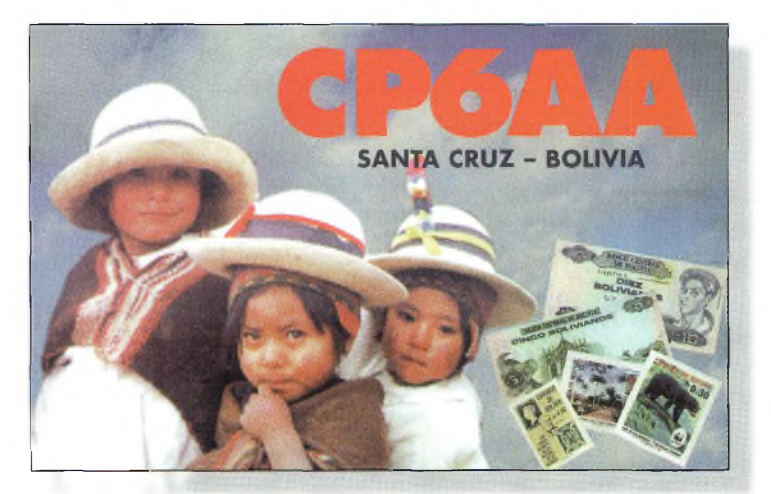

CPBAA avait été très actif lors du CQ WW WPX Contest an SSB

# **DX** L'actualité du trafic HF

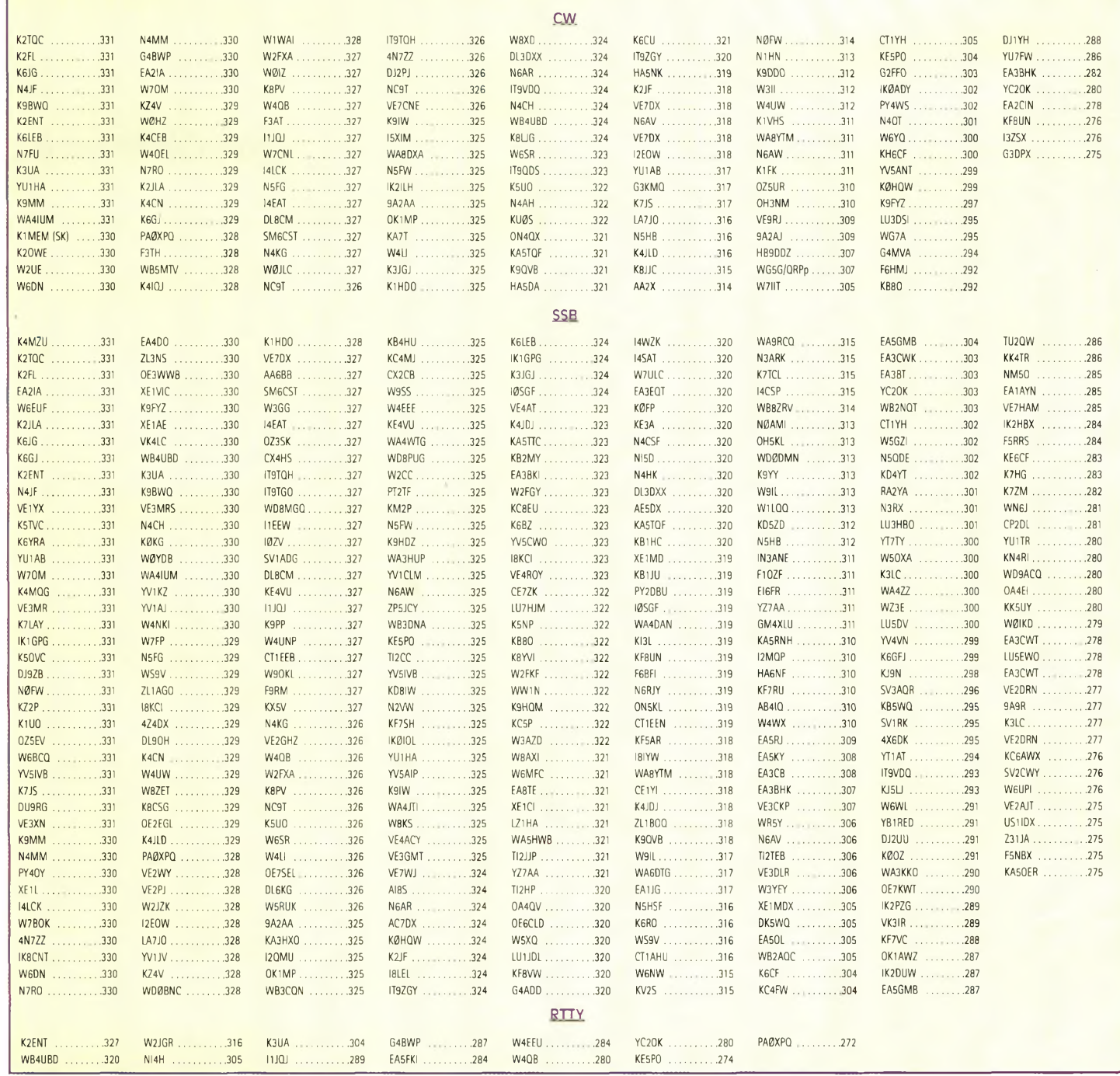

**Le CQ DX Honor Roll**

I2YSB par le bureau ou direc^ tement à Silvano Borsa, viale Capettini 1, 27036 Mortara (PV), Italie. Web : <digilan<der.iol.it/i2ysb>>.

#### • ANTARCTIQUE

Philippe, FT5YG (F5GLS) est dans les TAAF jusqu'au mois de janvier. QSL via F5LBL.

**Infos QSL** QSL TR8CX via Xavier Cholat, TR8CX, B.P 4776, Libreville, Gabon.

QSL FOØDEH via Marcel Dehonin, Eversestraat 130, B-1932 Saint-Stevens-Woluwe, Belgique. QSL LT5F (CQWW CW et ARRL 10 mètres) via LU4FPZ, <sup>1</sup> de Mayo 2128, CP

2000, Rosario, Argentine. QSL LU4FM via Box 263, (2000) Rosario, Argentine. QSL OHØZ via Ari Korho-

nen, OHIEH, Kreetalank. 9 as 1, SF-29200 Harjavalta, Finlande. QSL PYØFT via JA1ELY. QSL YBØAZ via W7TSQ et non via le bureau YB. JD1BIC et JD1BKR sont maintenant membres de la JARL et peuvent donc traiter leurs cartes QSL via bureau. Pour les envois en direct, QSL JD1BIC via Shiro Hazama, 3-7 Taura, Yokosuka, 237-0075 Japon ; QSL JD1BKR via Katuya Sawada, 43-1 No. 2 Usoglgawamura, Ominato, 035-0096, Japon.

QSL XX9SAR via Moto Kawatsu, JK2PNY, 17-15-205 Nishisugamo 3, Tokyo, 170-0001, Japon.

> **Rubrique réalisée par : John Dorr, KI AR Mark A. Kentell, F6JSZ**

# **Actuellement** *Des réalisations <sup>à</sup> faire* en kiosque

# *Au sommaire : Des montages inédits*

- **• Girouette digitale**
- **• Récepteur 40 mètres avec BFO**
- **• Ensemble de radiolocalisation**
- **• Bruitage vapeur des trains**
- **• Générateur pour la ionophorèse**
- **• Récepteur ultrasonique**
- **• Hygrostat électronique**
- **• Contrôleur de qualité d'air**
- **• Système de radiodiffusion FM bande UHF**
- **...et bien d'autres réalisations.**

*Sans oublier nos cahiers théoriques afin de vous initier et de vous perfectionner à l'électronique.*

- **• Les ondes électromagnétiques**
- **• Logiciel Quickroute 4.0**
- **• Comment réaliser ses circuits imprimés ?**
- **• Fiches Radioworks, etc.**

# *Le dernier numéro du siècle à ne pas manquer*

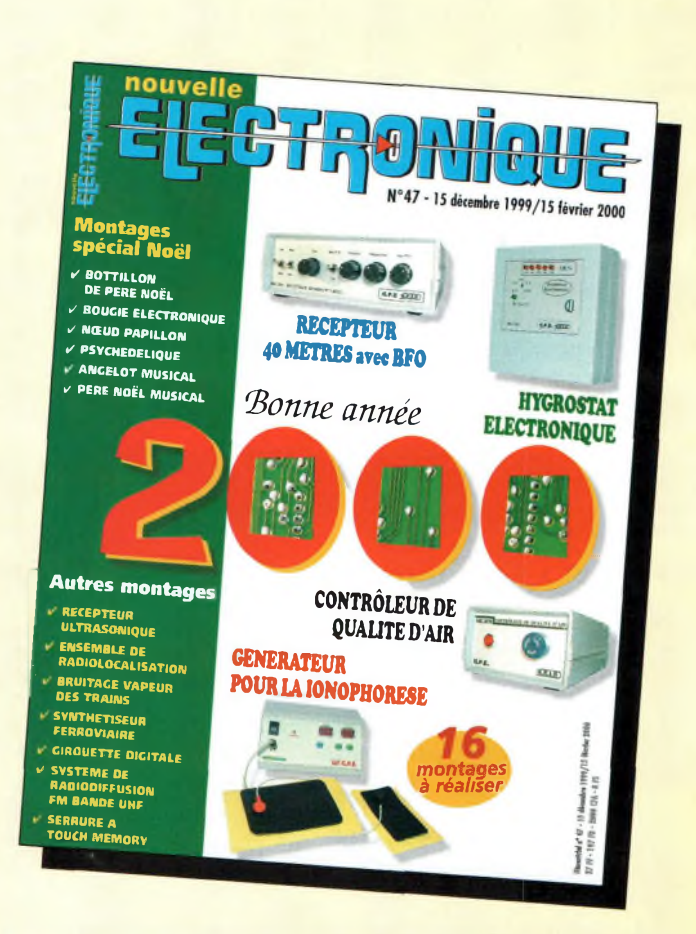

*frémir votre fer à souder !*

# **<sup>1</sup> an : 135 Frs** *l'abonnement pour 6 numéros*

**2 ans : 250 Frs** *l'abonnementpour 12 numéros*

CQ N°52

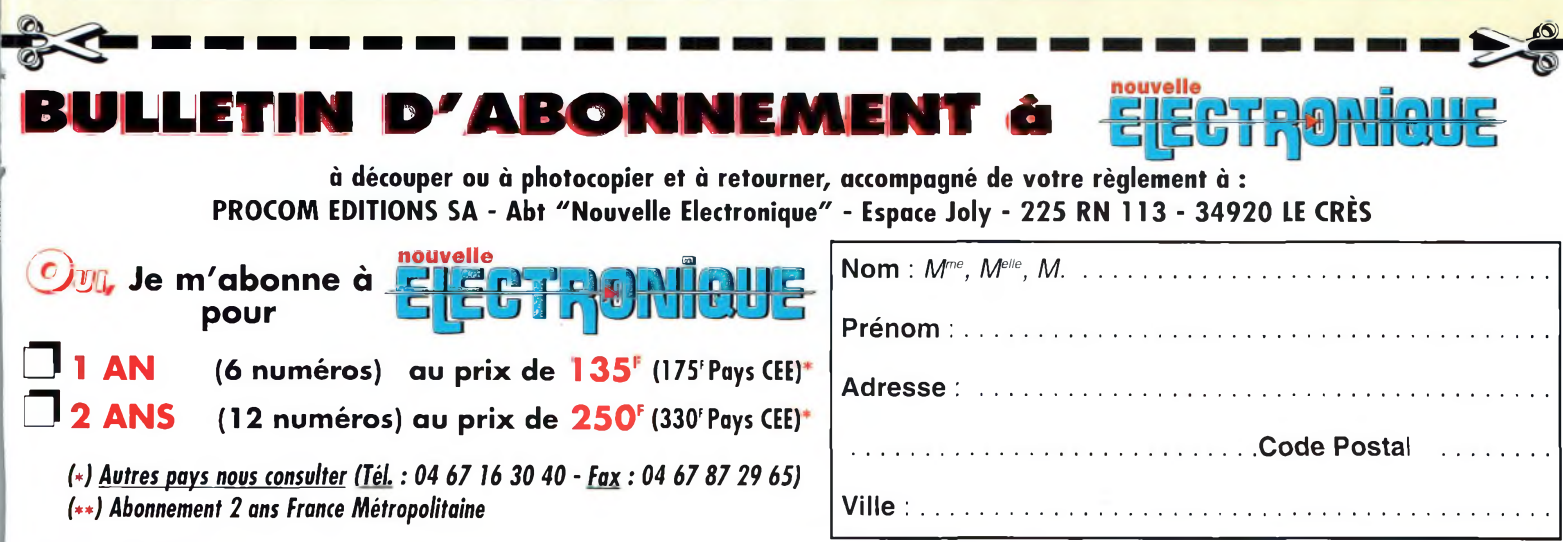

**Ci-joint mon règlement** (à l'ordre de PROCOM EDITIONS) **D** par Chèque Bancaire ou Postal <sup>I</sup> par Mandat-Lettre

Q par Carte Bancaire Numéro de la carte : <sup>I</sup> <sup>I</sup> <sup>I</sup> <sup>I</sup> <sup>I</sup> <sup>I</sup> <sup>I</sup> <sup>I</sup> <sup>I</sup> <sup>I</sup> <sup>I</sup> <sup>I</sup> <sup>I</sup> <sup>I</sup> <sup>I</sup> <sup>I</sup> Expire le : <sup>I</sup>\_ <sup>I</sup>\_\_I\_ <sup>I</sup>\_\_<sup>I</sup>

«Conformément à la loi informatique et libertés, vous disposez d'un droit d'accès et de rectification des informations vous concernant <sup>à</sup> **FUN&FLY - 55** Bld de <sup>l</sup>'embouchure **- 31200 TOULOUSE.** Sauf opposition de votre part, ces informations pourront être utilisées par des tiers.»

# **PROPAGATION** Prévisions pour l'an 2000

# **Le meilleur CQ WW**• • . • **SSB** • : **DX**• **Contest,en 8 ans ! «**

#### **Les nées étu^ diées but\* don dénovembre** ont,

une fois de plus, confirmé nos prévisions. Les conditions de propagation, en effet, à l'occasion du CQ<br>World-Wide SSB DX World-Wide SSB DX Contest ' ont été les meilleures en huit années, et il faut parier qae plusieurs records vont être battus lorsque les résultats com plets auront été publiés.

Au cours du week-end SSB,. les conditions étaient bonnes et. stables. Le flux solaire était de 169 tandis que le nombre de taches solaires atteignait 146 le samedi ; 160 et 129 respectivement pour ces mêmes valeurs le dimanche 30 octobre.

**\***

Aucune éruption solaire n'a été observée au cours du week-end. Le champ géomagnétique est resté stable dans toutes les régions du monde, malgré quelques instabilités constatées dans les régions polaire et aurorale. Le tableau I montre l'indice Kp l'activité géomagnétique <sup>I</sup> mètres était plus élevé que <sup>I</sup> latitudes équatoriales.

pour les deux jours du concours.

L'ionosphère était généralement stable pendant les deux jours de l'épreuve, exhibant des

conditions ex- . c e p t i o n nelles sur

10, 15 et 2 0 mètres.

Plusieur-s observateurs ont pu constater que nos prévi-

sions publiées dans

le numéro d'octobre étaient exactes. La plupart ont déclaré que c'était le meilleur CQ WW en huit ans.

En revanche, les conditions sur 80 et 160 mètres ont tendance à être les meilleures lorsque le cycle solaire atteint son point le plus faible, et il ne fallait pas compter sur ces bandes fin octobre pour battre un record, en particulier à cause de l'absorption plus intense. Le niveau de bruit constaté sur 80

les , années précédentes. Quant aux ouvertures DX sur 160 mètres, elles étaient bien rares et ne donnaient que des signaux faibles, noyées dans le bruit pour la plupart.

Le tableau II montre les conditions de propagation dans diverses parties du monde. Les conditions géomagnétiques et ionosphériques étaient principalement faibles à nor-

males aux latitudes polaires et aurorales. Quelq'ues brèves périodes d'orage ont été constatées entre 0800 et 1100 UTC le 30 octobre, puis entre 1600 et 2000 UTC le 31 octobre, accompagnées d'une légère dégradation des signaux. Aux latitudes moyennes, les conditions étaient plutôt bonnes à normales avec des périodes faibles à normales. Les conditions étaient généralement élevées à normales aux faibles latitudes, tandis qu'elles étaient variables aux

#### **• Évolution dü cycle 23**

L'Observatoire Royal de Bel- ' . gigue, le gardien des chiffres, rapporte un nombre moyen

> de 71 taches solaires pour le mois de septembre 1999. Le décompte le plus

élevé a été atteint le 15 septembre avec 113 taches. Le décompte le plus faible a été enregistré les 26 et 27 septembre avec seulement 29 taches. Sette valeur moyenne résulte en, une moyenne lissée sur 12 mois, centrée sur le mois de mars 1999, de 84 taches. Cela correspond à « peu près à la même valeur ( observée le mois précédent. On compte sur une moyenne lissée âe 112 taches en janvier 2000.

Du côté du flux solaire, il 'était de 136 en septembre, ce qui correspond à une valeur lissée de 144 centrée.sur mars 1999. Le flux devrait atteindre 146 en janvier.

#### **Le paroxysme du cycle 23 est prévu cette année**

Le passage au nouveau millénaire sera célébré avec un festival de taches solaires. Le cycle 23, qui a commencé en mai 1996, n'a pas cessé de progresser.

A ce jour, le cycle est moins intense que prévu au départ par les experts.

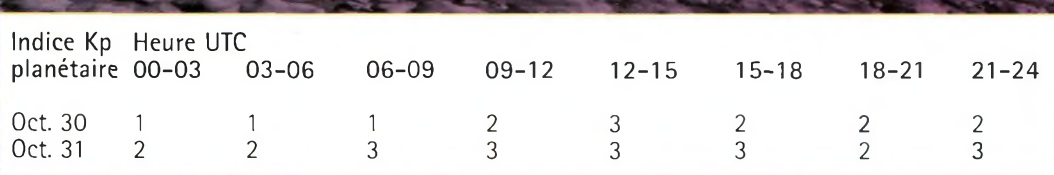

**Tableau I- Indices géamagnétiques IKpl enregistrés les 30 et <sup>31</sup> octobre 1999 lors du CO WW SSB DX Contest.**

La plupart des scientifiques · estiment que le paroxysme du cycle 23 aura lieu au cours de l'an 2000, probablement au début de l'été, avec un décompte maximum de 115 taches solaires. Cependant, quelques experts ta-I blent plutôt sur un maximum de 125 taches.

Cette nouvelle année donnera donc lieu a d'excellentes conditions de propagation sur les bandes HE . . ...

#### **I La propagation en l'an 2000**

Voici un aperçu de ce que seront les conditions de propagation au cours de l'an 200, sur toutes les bandes comprisés entre 6 et 160 mètres, . **6 mètres :** Les ouvertures F2 sont en augmentation« et permettront d'atteindre de nombreuses régions du globe pendant les heures éclairées de la journée. Une amélioration des ouvertures E-sporadiques est aussi à prévoir au cours de l'été.

10 mètres : Cette bande connaîtra'ses heures de gîoire au cours de cette année. Il faudra s'attendre à de nombreuses ouvertures diurnes, • plus longues, en particulier pendant les équinoxes et en hiver:

De nombreuses ouvertures estivales permettront égale-, ment des liaisons avec le monde entier, parfois jusque dans la nuit. Les ouvertures E-sporadiques, en été, seront aussi plus intenses qu'en <sup>î</sup> 1999.

12 **mètres :** Cette bande devrait se comporter comme le 10 mètres, mais avec des ouvertures plus longues. Comptez une à deux heures de communication supplé mentaires.

<sup>1</sup> <sup>5</sup> **mètres :** C'est ici que le DX par excellence devrait avoir lieu, en toute saison, particulièrement pendant les heures éclairées de la journée. La bande pourrait même rester ouverte pendant la nuit, principalement en été.

17 mètres : Cette bande devrait se comporter comme le 15 mètres, mais avec des ouvertures plus longues. Comptez une à deux heures de communication supplémentaires.

**20 mètres :** Le 14 **MHz** est toujours une bonne bande pour le DX, en particulier lorsque le cycle solaire atteint son maximum. Atten eem son maailman. Allen-<br>dez-vous à rencontrer d'excellentes conditions de propagation pendant la journée. Les meilleures périodes à exploiter se situent au lever et \* au coucher du soleil.

Cependant, la bande devrait rester- ouverte pendant une bonne partie de la nuit, surtout en été. Parfois, le 14 MHz pourrait donner des résultats supérieurs à ceux qfferts par le 2 <sup>1</sup> MHz.

**30, 40, 80 et 160 mètres : Ces** bandes\* seront "nocturnes" tette année, en particulier pour le-DX. Sur 30 et 40 mètres, on devrait rencontrer les meilleures conditions pour le DX à partir de deux heures avant le coucher du soleil et jusqu'à deux heures après le lever du soleil, ceci pendant toutes les saisons.

Le DX sur 80 et 160 mètres s'annonce possible toute la nuit, surtout au cours des équinoxes et en hiver. Toutefois, les signaux seront affaiblis et noyés dans le bruit à cause de l'augmentation du nombre de taches solaires.

#### **La propagation <sup>&</sup>lt; enjanvier e**

Vous aurez le choix entre les bandes 10, 12 et 15 mètres pour vous adonner au trafic DX. Ces bandes, en effet, devraient s'ouvrir vers la plupart des régions du monde, donnant lieu à des signaux puissants.

Le 10 mètres sera exploité de prérerence avant midi, tandis que les bandes 12 et 15 mètres devraient s'avérer meilleures pour le DX au cours de l'après-midi. Des liaisons courtes, entre 2 000 et 4 000 km, devraient être possibles toute la journée <sup>s</sup>'ur 10 mètres. D'excel , lentes ouvertures

sur 12, 15<sup>et</sup>

f<sup>7</sup> mètres pourront aussi offrir des liaisons comprises entre 1 500 4 000 km au

lever du jour et jusqu'en soirée. Sur 20 mètres, si les meilleures conditiqns se rencontrent habituellement au lever du soleil, puis au coucher du soleil, la bande devrait rester ouverte quasiment 24 heures .sur 24. La nuit, c'est le-40 mètres qui s'annonce comme étant la meilleure bande pour

le DX en janvier. Des ouvertures vers ja plupart des régions du globe sont prévues peu avant le coucher du soleil et jusqu'à quelques heures après le lever du soleil. La force des signaux pourrait être exceptionnelle par moments. Les niveaux de bruit atmo-

spherique sont au plus bas en cette saison ce qui permettra des liaisons DX sur 80 et 160 \* mètres dans de bonnes conditions» •

On exploitera de préférence le 80 mètres après minuit et

jusqu'au lever du soleil, tandis que de 160 mètres devrait être au top vers minuit.

#### \* **Ouvertures, ionosphériques en VHF**

L'activité solaire devrait être très intense en janvier. Voilà qui offrira des opportunités de liaisons DX sur 6 mètres. Cherchez en direction des Amériques et de l'Arrique juste avant midi et jusque deux heures après.

Entre le 2 et le 4 janvier, les *Quadrantides* offriront de nombreuses liaisons en VHF, avec un décompte d'environ 40 météores/heure.

Une activité'aurorale est également possible, en particulier lorsque les conditions sur les bandes HF seront inférieures à la normale ou perturbées.

#### **George Jacobs, W3ASK**

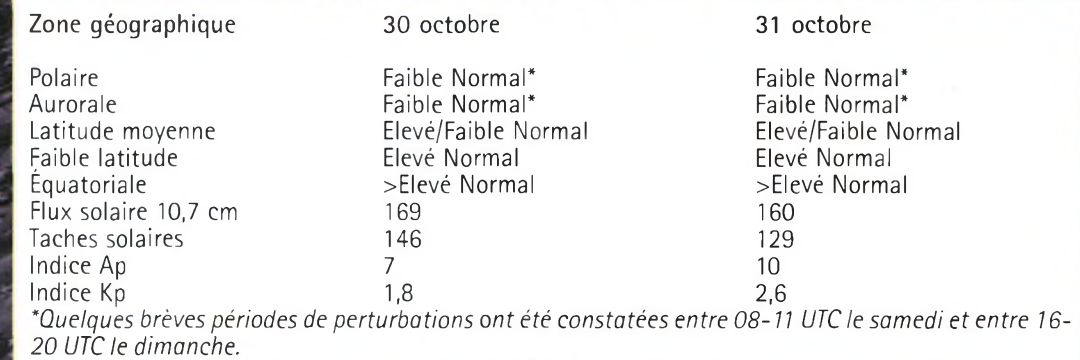

**Tableau II- Résumé des conditions de propagation rencontrées**

**au cours du CQ WW SSB DX Contest les 30 et 31 Octobre 1999.**

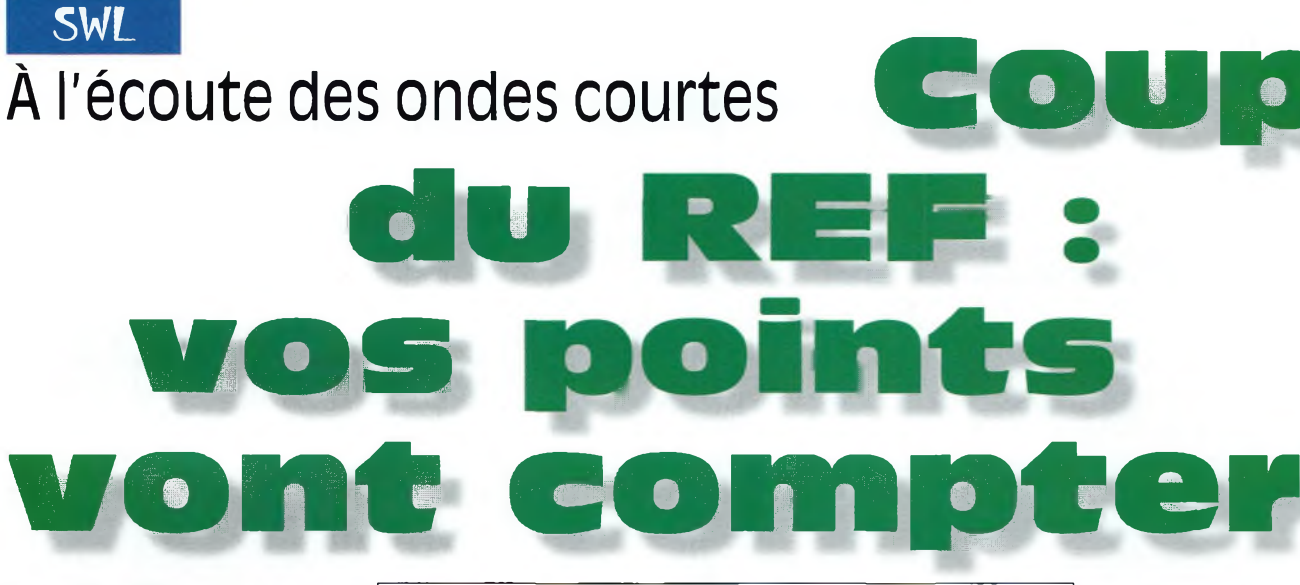

#### **Les derniers weekends de janvier et de février**font l'objet de

deux concours particulièrement intéressants pour les SWL. D'une part, le Championnat de France qui se déroule en CW en janvier et en SSB en février, et d'autre part

#### **Résultats de l'ARI DX Contest 1999**

Top 10 SWL Indicatif Score LYR-794 1042808 RZ3EC 889149 RA1-143-1 703424 4X4-3141 625725 UA3-147-505 625485 SP-3003-LG 613918 0M3-0001 463268 NL-4276 442488 BRS44395 253964 HG1-605 243807

#### **Résultats**

*(Indicatif, QSO, multiplicateurs, score)*

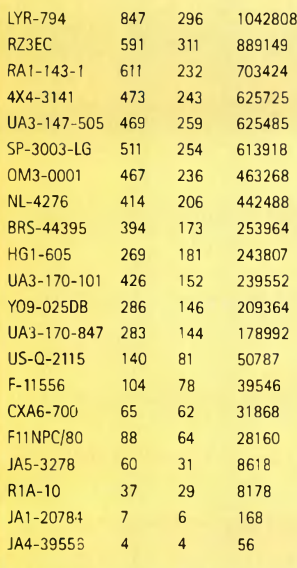

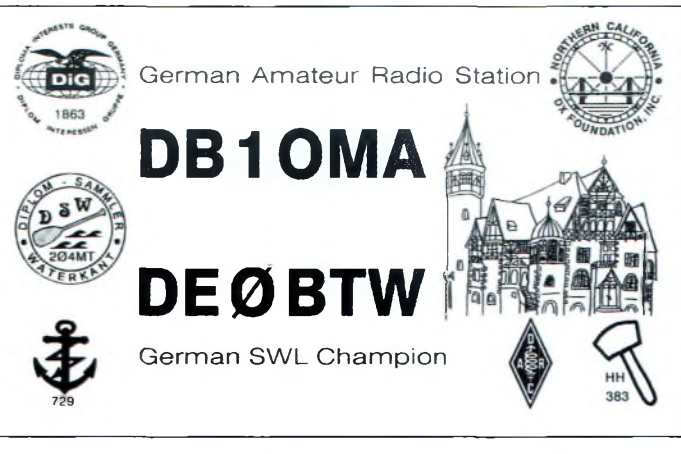

l'UBA Contest de nos voisins belges qui se déroule aux mêmes dates mais avec des modes inversés (SSB en janvier et CW en février).

Dans les deux cas, vous avez l'opportunité de vous exprimer et de figurer dans les classements.

Mais parlons plus précisément du Championnat de France. Outre le classement individuel SWL, les points comptabilisés au cours des épreuves sont pris en compte pour le classement départemental. Et certains départements, comme le 19, le 45 et le 49 pour ne pas les citer, savent en tirer profit ! En effet, 50 % des points glanés par les écouteurs sont comptabilisés pour le classement de la Coupe du REF, c'est-à-dire celle qui va récompenser le département champion de France. Votre "travail" est donc très important.

Prenons un exemple. Dans le règlement du Championnat de France, il est clairement stipulé que le classement collectif se

fait par département selon la formule suivante :  $P = (A \times B)$  $/C$  où  $P =$  nombre de points obtenus par les stations ayant concouru à partir du département,  $A =$  somme des points des participants du département + 50 % des points des SWL participants du département,  $B =$  nombre de participants du département ayant totalisé au moins 50 QSO valables,  $C =$  nombre de stations émettrices autorisées dans le département (la liste établie par l'autorité concédante valable à la date du concours faisant foi).

Ainsi, si les amateurs émetteurs réalisent un score collectif de <sup>1</sup> 000 000 de points et qu'ils sont 50 à avoir réalisé au moins 50 QSO, qu'il y a 60 radioamateurs licenciés dans le département et que les SWL ont totalisé un score de 600 000 points, on obtient un score départemental de <sup>1</sup> 000 000 + (600 000/2) soit <sup>1</sup> 300 000 points x 50 = 65 000 000 que l'on divise par 60 soit <sup>1</sup> 083 333 points au total. Ces chiffres devraient suffire à vous convaincre de participer pleinement au Championnat de France et à soumettre votre log pour classement. Et, si vous avez un souci concernant la rédaction de votre log, n'hésitez pas à prendre contact avec votre établissement départemental ! Concernant la rédaction des logs, vous devez remplir vos comptes rendus comme suit : colonne indicatif—indicatif de la station française entendue (une seule fois la même station par bande) ; colonne groupe de contrôle envoyé—report qui aurait été donné en cas de participation active ; colonne groupe de contrôle reçu—report donné par la station entendue à la contre-station ; colonne observations—indicatif de la contre-station (même si cette station est inaudible). Dans cette colonne, le même indicatif peut apparaître cinq fois par bande au maximum, mais avec un intervalle de 15 minutes au moins à chaque fois.

#### **Règlement du CQWW WPX SWL Contest 1999**

Les écouteurs du monde entier sont invités à prendre part dans le CQWW WPX SWL Contest. L'objectif du concours est d'entendre un maximum de stations et de préfixes sur les bandes 28, 21, 14,7,3.5 et 1,8 MHz.

#### **Coupe du REF : vos points vont compter**

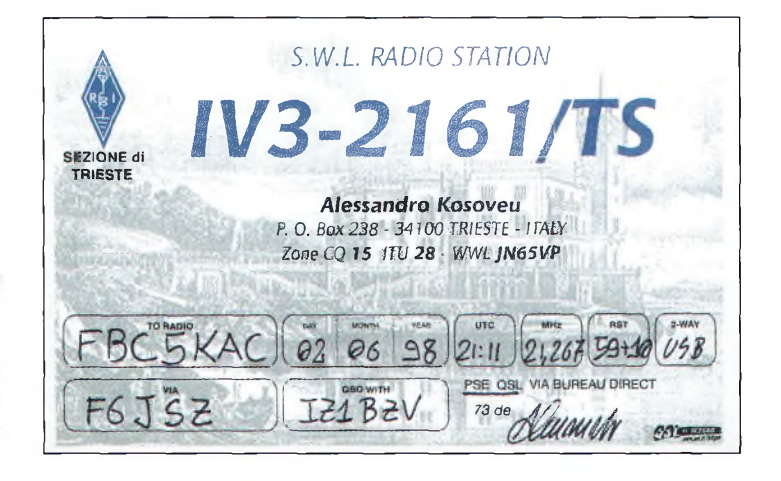

Dates : La partie BLU se déroulera de 0000 UTC le 25 mars 2000 à 2400 UTC le 26 mars 2000 ; la partie CW se déroulera de 0000 UTC le 27 mai 1999 à 2400 UTC le 28 mai 1999.

Sections : Mono-opérateur et multi-opérateur. Les monoopérateurs ne peuvent écouter que pendant 36 heures. Des logs monobande peuvent être soumis.

Score : (a) Les stations de continents différents entendues sur 28, 21 et 14 MHz valent 3 points ; sur 7, 3.5 et 1,8 MHz 6 points, (b) Les stations situées sur le continent de l'écouteur valent <sup>1</sup> point sur 28, 21 et 14 MHz, 2 points sur 7, 3.5 et 1,8 MHz. (c) Les stations situées dans le pays de l'écouteur valent 0 point mais peuvent être prises en compte pour les multiplicateurs.

Multiplicateurs : Un préfixe ne peut être pris en compte qu'une seule fois. Le préfixe est la combinaison de lettres et de chiffres qui forment la première partie d'un indicatif. Par exemple : F6, W9, OT6, TM1, KH6, HG73, 9A800, 3A2, VK0, etc. Dans le cas d'une station portable, le désignateur portable devient le préfixe : avec KH6/F5KAC, KH6 est le préfixe ; avec F5KAC/8P9, 8P9 est le préfixe. Les désignateurs portables sans chiffre (s) se voient attribuer un zéro (0) : DL/F5KAC devient DL0/F5KAC. Les suffixes /M, /MM, /P, /AM, etc. ne peuvent pas être pris en compte comme préfixes.

Janvier 2000

Score final : Total des points (de chaque bande) multiplié par le total des préfixes (qui ne peuvent être pris en compte qu'une seule fois).

Pénalités : Tout contact en double non signalé donne une pénalité équivalente à 10 fois la valeur du contact.

Récompenses : Une plaque sera décernée au gagnant global en CW et en BLU. Des certificats de participation seront envoyés aux suivants, classés aux deuxième et troisième places dans chaque section, à condition que leur score atteint au moins 25 % du score du vainqueur.

Logs : Les logs doivent faire apparaître la date, l'heure UTC, l'indicatif de la station entendue, le groupe de contrôle envoyé par cette station, le RS (T) au QTH de l'écouteur participant [pas de reports inférieurs à 33(9)], l'indicatif de la station en QSO avec la station entendue, les multiplicateurs et les points. Les logs in-

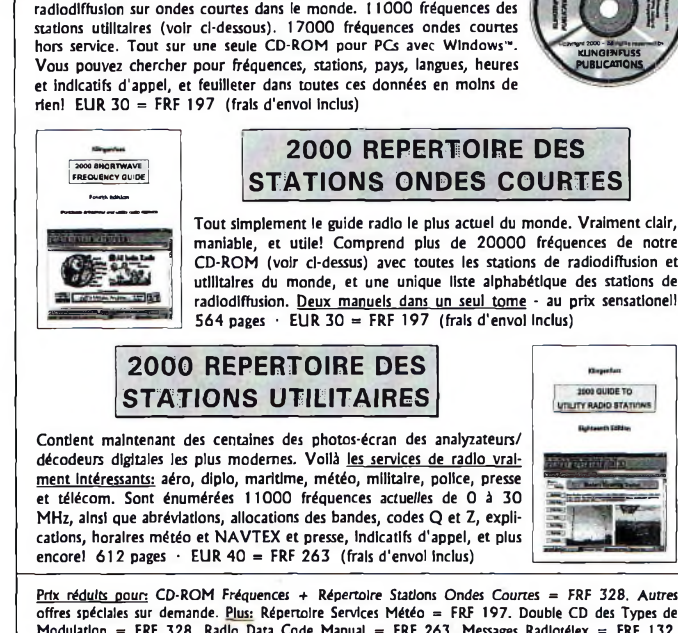

**Livres et CDs pour la radio mondiale!**

**2000 SUPER LISTE FREQUENCE CD-ROM toutes les stations de radiodiffusion et utilitaires! 10500 enregistrements avec les derniers horaires de tous les services de**

**Prix réduits pour:** CD-ROM Fréquences + Répertoire Stations Ondes Courtes = FRF 328. Autres<br>offres spéciales sur demande. <u>Plus:</u> Répertoire Services Météo = FRF 197. Double CD des Types de<br>Modulation = FRF 328. Radio Da demande. En outre veuillez voir notre site Internet pour des pages exemplaires et des photos-écran e'i couleuri Nous acceptons les chèques Français tirés en FRF (veuillez ajouter FRF 10 pour les frais banca: es svp.) ainsi que les cartes de crédit American Express, Eurocard, Mastercard et Visa. Catalogue gratuit<br>2006 recommandations du monde entier sur demande. Merci d'adresser vos commandes à @ avec recommandations du monde entier sur demande. Merci d'adresser vos com **Klingenfuss Publications • Hagenloher Str. 14 • D-72070 Tuebingen • Allemagne Internet <http://ourworld.compuserve.com/homepages/Klingenfuss>**

**Fax 0049 7071 600849 • Tél. 0049 7071 62830 • E-Mail [klingenfuss@compuserve.com](mailto:klingenfuss@compuserve.com)**

formatiques sont encouragés. Une liste alphanumérique de préfixes entendus doit être obligatoirement jointe au log. Dispositions diverses : Les logs doivent être postés au plus tard le 9 mai 1999 pour la partie BLU ; le 11 juillet 1999 pour la partie CW. Inclure <sup>2</sup> IRC ou \$1 pour recevoir une copie des résultats. Les logs doivent être expédiés chez : WPX SWL Contest Director, Bob Treacher, BRS32525, 93 Elibank Road, Eltham, London SE9 1QJ, Grande-Bretagne. Indiquez le mode, CW ou SSB, sur l'enveloppe.

#### **Patrick Motte**

**THE 2000** SUPER FREQUENCY

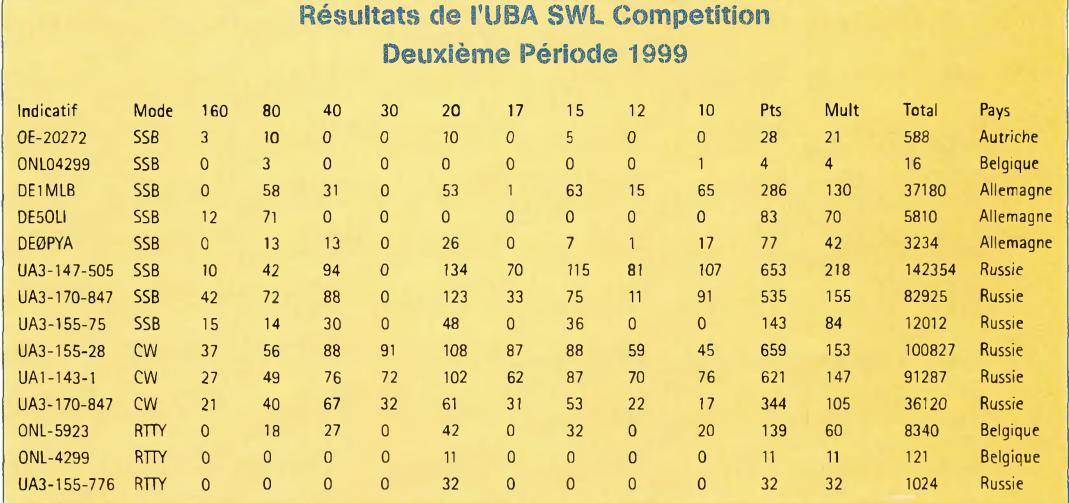

# **SWL** A l'écoute des ondes courtes

### ÉMISSIONS DE RADIODIFFUSION EN LANGUE FRANÇAISE

#### **Heure UTC Station Fréquence(s) en kHz** 0000 0059 Radio Canada Int. 5960 9755<br>0000 0029 Radio Canada Int. 9535 1189 0000 0029 Radio Canada Int. 9535 11895 13670 15305<br>0000 0100 Radio France Int. 11660 15200 15535 17710 0000 0100 Radio France Int. 11660 15200 15535 17710<br>0006 0009 RAI Rome 846 900 6060 0006 0009 RAI Rome 846 900 6060<br>0030 0100 Radio Habana Cuba 9550 Radio Habana Cuba<br>HCJB 0030 0100 HCJB 9635<br>0100 0200 Radio Bulgarie Int. 9400 11700 0100 0200 Radio Bulgarie Int.<br>0100 0200 Radio France Int. Radio France Int. 9800 11670 11995 0100 0200 Radio France Int. 17710<br>0106 0109 RAI Rome 846 90 0106 0109 RAI Rome 846 900 6060<br>0110 0125 RAI Rome 9675 11800 1 0110 0125 RAI Rome 9675 11800 15240<br>0130 0200 Radio Habana Cuba 9550 0130 0200 Radio Habana Cuba 9550<br>0200 0300 Radio France Int. 15200 0200 0300 Radio France Int. 15200<br>0200 0230 Radio Suisse Int. 9885 9905 Radio Suisse Int.<br>Radio Slovaguie 0200 0230 Radio Slovaquie 5930 7300 9440<br>0200 0300 WSHB 9430 0200 0300 WSHB 9430<br>0206 0209 RAI Rome 846 9 0206 0209 RAI Rome 846 900 6060<br>0230 0259 Radio Canada Int. 9535 9755 117 0230 0259 Radio Canada Int. 9535 9755 11715 13670 Radio Vatican 0230 0300 Adventist World Radio 3215<br>0230 0300 Trans World Radio 216 **Trans World Radio** 0240 0310 Radio Vatican 9660 0300 0400 RAE Buenos Aires 11710<br>0300 0329 Radio Canada Int. 9760 11835 0300 0329 Radio Canada Int.<br>0300 0400 Radio France Int. 9745 9790 0300 0400 Radio France Int. 11685 11700 11995<br>0306 0309 RAI Rome 846 900 6060 0306 0309 RAI Rome 846 900 6060<br>0330 0355 Channel Africa 5955 Channel Africa 5955<br>RTBF 9490 0400 0559 0400 0500 Radio France Int. 4890 5925 6045 7135 7280<br>0400 0500 Radio France Int. 9745 9790 11685 11700 119 0400 0500 Radio France Int. 9745 9790 11685 11700 11995<br>0400 0500 Radio France Int. 11995 15135 15155 15605 0400 0500 Radio France Int. 11995 15135 15155 15605<br>0400 0457 Radio Pyongyang 11710 13790 Radio Pyongyang 11710<br>WSHB 15195 0400 0500 WSHB<br>0430 0455 Channel Africa 9525 0430 0455 Channel Africa<br>0430 0500 Radio Vatican 0430 0500 Radio Vatican 9660 11625<br>0430 0500 BBC World Service 6155 7105 17885 0430 0500 BBC World Service 6155 7<br>0430 0500 Radio Suisse Int. 13635 0430 0500 Radio Suisse Int.<br>0440 0500 Radio Vatican 0440 0500 Radio Vatican 4005 5883 7250 0500 0600 Radio France Int. 4890 5925 7135 9790 11700 0500 0600 Radio France Int. 17620 17800 0500 2300 Africa No. 1 9580<br>0500 0515 Kollsraël 1564 0500 0515 Kol Israël 15640 17555 0500 0530 NHK World 17820<br>0500 0557 Radio Pyongyang 13650 0500 0557 Radio Pyongyang 13650 15180 15340 17735<br>0500 0555 Radio Roumanie Int. 9605 11725 0500 0555 Radio Roumanie Int. 9605 11725 0500 0530 Radio Suisse Int.<br>0515 0530 Radio Suisse Int. Radio Suisse Int. 13635<br>RTBF 9490 0530 0559 0530 0559 Radio Canada Int. 5995 9595 9755 11830 0530 0559 Radio Canada Int. 0530 0630 VoA Washington 4960 6120 7265<br>0530 0630 VoA Washington 7370 9480 9505 0530 0630 VoA Washington 11750 11855 13705<br>0530 0600 VoA Washington 1530 VoA Washington 1530 0545 0600 Radio Finlande 9560<br>0600 1000 RTBF 17650 0600 1000 RTBF<br>0600 0905 RTBF 0600 0905 RTBF 17650<br>0600 0811 RTBF 17650 0600 0811 0600 0700 Radio Bulgarie Int. 12000 13600 0600 0630 Radio Vatican 11625 13765 15570 0600 0627 Radio Prague 5930 7345<br>0600 0700 Radio France Int. 9790 9805 Radio France Int. 9790 9805 0600 0700 Radio France Int. 11700 15300 15315 17620<br>0600 0700 Radio France Int. 17650 17800 17850 21620 0600 0700 Radio France Int. 17650 17800 17850 21620

0600 0630 BBC World Service 7105 9610 9710 12045<br>0600 0630 Voice of Malta 711 0600 0630 Voice of Malta 711<br>0600 0700 Radio Suisse Int. 155 Radio Suisse Int. 15545 17685 21750<br>WSHB 13650 0600 0700 WSHB<br>0600 0700 WYFR 0akland 0600 0700 WYFR Oakland 9355 13695 15170<br>0615 0630 Radio Vatican 4005 5883 7250 96 0615 0630 Radio Vatican 15595 0615 0620 ERT Athènes 7475 9420 11645 15630 17700 0615 0627 Radio Roumanie Int. 9625 11840 11885 15270 0615 0627 Radio Roumanie Int. 9625 11840 11885 15270 0630 0700 HCJB<br>0630 0730 IRIB Téhéran 0630 0730 IRIB Téhéran 17780 21470 21770<br>0630 0700 NHK World 15355 0630 0700 NHK World<br>0630 0700 Adventist W 0630 0700 Adventist World Radio 9855<br>0645 0700 Radio Finlande 558 0645 0700 Radio Finlande<br>0700 0800 Radio France Int. 0700 0800 Radio France Int. 9790 9805 11670 11700 15300<br>0700 0800 Radio France Int. 15315 15605 17620 0700 0730 BBC World Service 15105 17695<br>0700 1600 Africa No. 1 17630 0700 1600 Africa No. 1 17630<br>0700 0800 Voice of Nigeria 17255 15120 0700 0800 Voice of Nigeria 7255<br>0700 0800 Radio Taibei Int. 7520 Radio Taibei Int. 0700 0800 WSHB 13650 0800 0830 Voix de l'Arménie<br>0800 0827 Radio Prague 0800 0827 Radio Prague 9880 11600<br>0800 0900 Radio France Int. 11670 1184 0800 0900 Radio France Int. 21580<br>0800 0900 WSHB 9845 0800 0900 WSHB 9845 9860 0900 1000 Radio France Int. 17850 21580 21620 0900 0930 Adventist World Radio 15620<br>0915 0930 FEBA Seychelles 15430 0915 0930 FEBA Seychelles<br>0930 0945 Radio Finlande 0945 Radio Finlande 9560<br>1216 RTBF 2156 1000 1216 RTBF 21565 1000 1100 Radio France Int. 11670 11845 11890 1000 1100 Radio France Int. 15300 15435 17620 1000 1100 Radio France Int. 21620 21685 25820 1000 1030 Kol Israël 15650 17535<br>1000 1030 Radio Suisse Int. 9885 13685 1000 1030 Radio Suisse Int. 9885<br>1000 1100 WSHB 6095 **WSHB** 1000 1100 WYFR Oakland 9625 11970<br>1010 1020 Radio Vatican 5883 9645 1010 1020 Radio Vatican 5883 9645 11740 15595 21850 1030 1050 Radio Vatican 11740<br>1030 1100 Voice of Malta 11770 Voice of Malta<br>RTBF 1100 1305 RTBF 21565 1100 1200 Radio France Int. 6175 11600 11670 11845 11890 1100 1200 Radio France Int. 13640 15215 15300 15515/GUF 1100 1200 Radio France Int. 17575 17620 17850 21580 1100 1200 Radio France Int. 21685 21755 25820<br>1100 1200 Voice of Nigeria 7255 15120 1100 1200 Voice of Nigeria 7255 15120 1100 1130 Radio Suisse Int. 15315<br>1100 1200 WSHB 6095 1100 1200<br>1100 1200 1100 1200 WYFR Oakland 9505<br>1130 1200 Radio Autriche Int. 6155 13730 1130 1200 Radio Autriche Int.<br>1200 1216 RTBF 1200 1259 Radio Canada Int. 11855 15305 1200 1300 DW Köln 13790 15410 17680 17800 1200 1300 DW Köln<br>1200 1300 Radio Fra Radio France Int. 9790 11845 15300 1200 1300 Radio France Int. 17850 17860 21580 1200 1230 BBC World Service 15105 17780 21640

### **Coupe du REP : vos points vont compter**

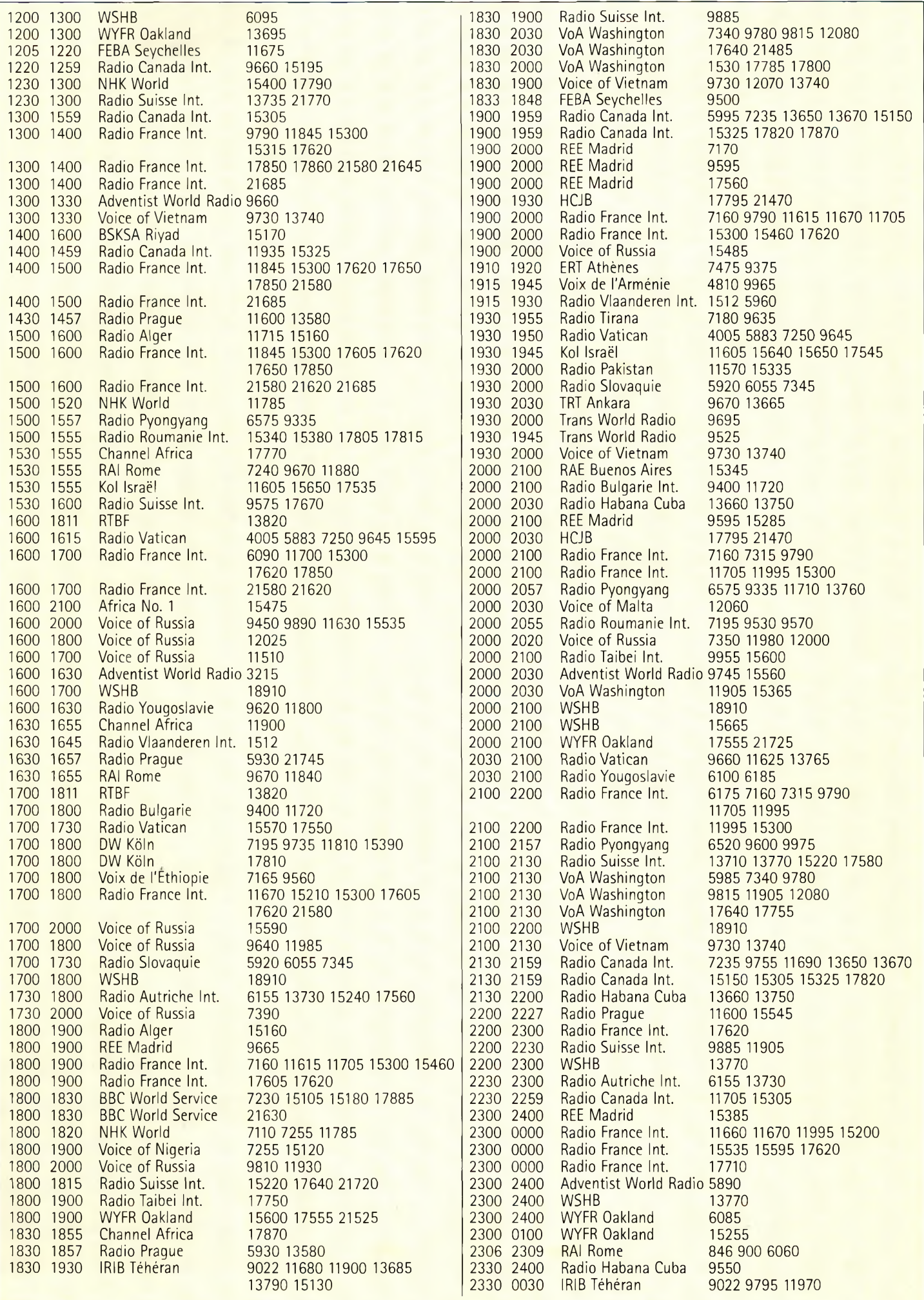

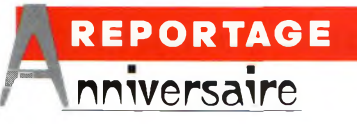

# **F6KLO a fêté ses 25 ans !**

C'est en septembre dernier que les portes du radio-club de Brive-la-Gaillarde, en Corrèze, s'ouvraient au public à l'occasion de son 25ème anniversaire. Rencontres, discussions et démonstrations ont rythmé ce week-end pas comme les autres, tandis que la bonne humeur devait régner le samedi soir au cours d'un repas imprévu. C'est aussi ça le radioamateurisme !

in<br>
le "F6KLO"<br>
un palmarè n'est pas rien ! Surtout lorsqu'on s'appel-)" et que l'on détient | distar un palmarès aussi éloquent. Le radio-club de Brive-la-Gaillarde est certainement l'un des plus actifs du moment, et ses membres s'en donnent les moyens. Il faut dire que la municipalité a mis à leur disposition des infrastructures qui leur permettent de pratiquer leur hobby dans de bonnes conditions, ce qui, malheureu-

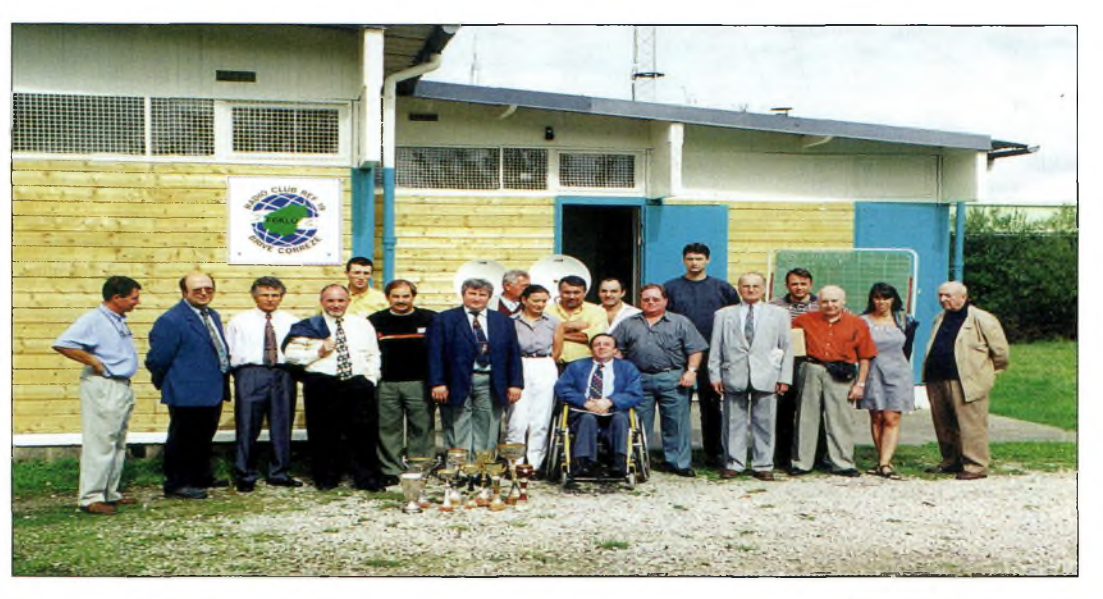

Devant le local fraîchement repeint, quelques-uns des acteurs de F6KLD présentent les coupes gagnées lors de différents contests.

sement, n'est pas le cas de tous les radio-clubs de France.

Fraîchement repeint et remis en état pour l'occasion, le local qui abrite F6KLO est un exemple d'organisation. Il comprend une grande salle de réunion avec un bar, une salle de trafic, un laboratoire plutôt bien garni en matériels de toutes sortes et une salle de cours où est assurée la formation des futurs radioamateurs. A l'extérieur, un pylône supportant les antennes HF, VHF et UHF règne sur le quartier : celui qui cherche à se rendre au club ne peut pas se tromper. De nombreuses infrastructures distantes du local, comme un relais, une balise VHF et un réseau Packet-Radio pour le moins performant, sont également à la disposition des radioamateurs de la région ou de passage en Corrèze.

#### **Une équipe de champions**

Le département compte de nombreux champions qui ont

élaboré tour à tour le palmarès du radio-club. Chez les DX'eurs et contesters, on notera par exemple F6CQU, F5NBX, F81PH, F6HKA... parmi tant d'autres bonnes volontés toujours présentes pour prêter main forte lorsqu'il s'agit d'une Coupe du

REF ou d'un CQ World-Wide DX Contest. En THF aussi, les membres F6KLO se donnent à fond et profitent de la proximité du massif des Monédières pour s'illustrer. Ainsi, le club et les radioamateurs de la Corrèze ont permis de hisser le département au rang de championne de France en 1992, 1993,1994,1995, 1997 et en 1998, sans oublier une

première place du club lui-même en 1995 !

Ce succès n'est pas le fruit du hasard : il découle d'une organisation exemplaire et d'une motivation toute particulière de l'ensemble des radioamateurs du département, y com-

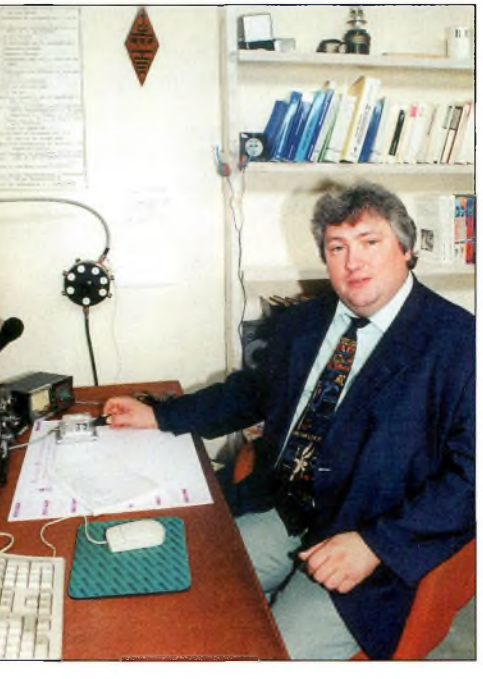

Laurent, Fl MDD, c'est "Monsieur Formation".

#### **F6KLO a fêté ses 25 ans !**

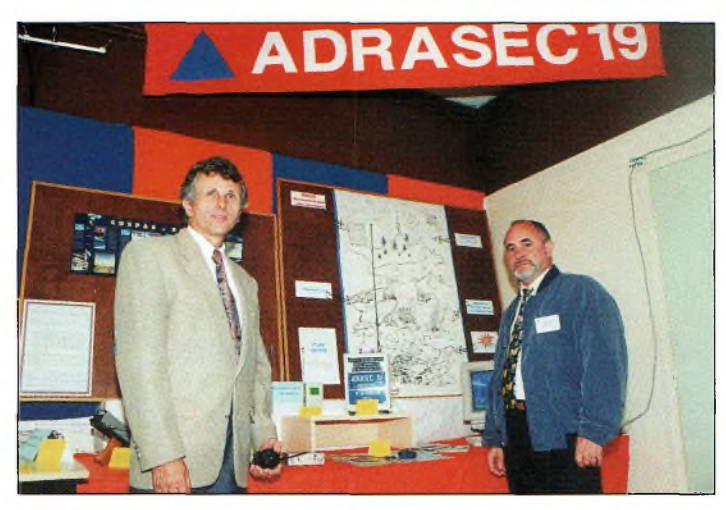

L'ADRASEC <sup>19</sup> est dirigée de main de maître par Daniel, FBCQU là gauche! C'est lui qui avait été notre "cover-boy" pour le N°1 de CQ magazine.

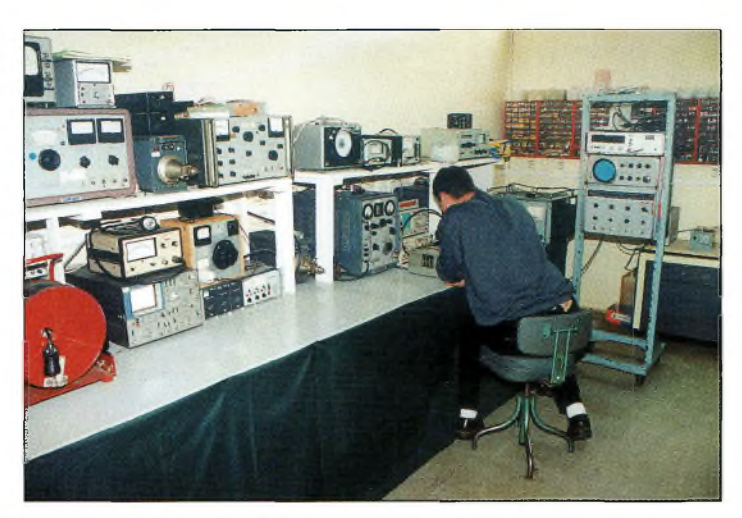

Une partie du laboratoire où l'on peut voir Guillaume, FBIPH, fer à souder en maio.

pris les SWL qui savent que leurs points comptent dans un Championnat de France.

#### **De la technique**

Mais il n'y a pas que le trafic qui compte. Parmi les anciens de F6KLO, on trouve quelques OM ayant jadis travaillé dans des maisons prestigieuses comme TRT ou Philips, ce qui aura permis au club de s'équiper en matériel de mesure déclassé. Le laboratoire est équipé avec tout le matériel nécessaire pour tester, mesurer, réparer, voire construire des équipements radioamateurs. Tous les samedis d'ailleurs, Bernard, F5GLB, est toujours cloué sur son siège au cœur du laboratoire, les yeux rivés sur quelque oscilloscope ou fréquencemètre. C'est devenu un rituel : on tente de réparer le transceiver d'untel, on s'affaire autour d'un émetteur-récepteur professionnel à modifier pour le trafic en Packet-Radio, on cherche un concept pour le futur amplificateur VHF qui pèsera son poids mais qui ne coûtera presque rien au club grâce à la bonne volonté de chacun. La formation tient une place importante. Laurent, F1MCO, s'en charge avec plaisir. <sup>11</sup> a, paraît-il, des méthodes "secrètes" qui permettent au quidam totalement ignorant des lois de la

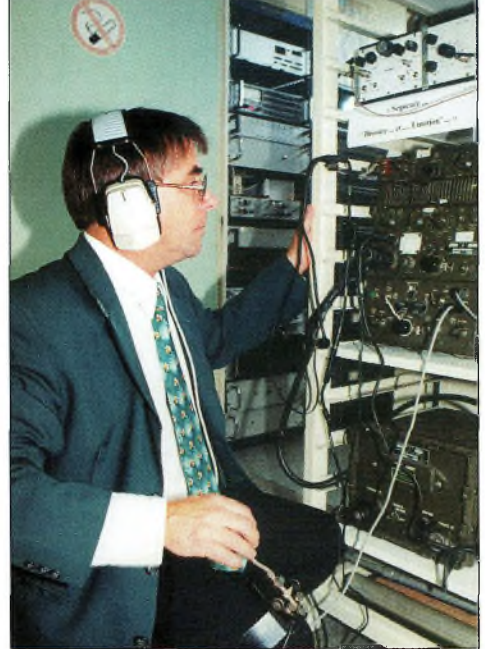

La passion n'a pas de limitas !

physique radioélectrique de passer son examen radioamateur les "doigts dans le nez"...

#### **25 ans, ça se fête !**

*"Alors, nous voici tous réunis pourfêter ensemble les 25 ans du radio-club".* L'actuel président, Thierry, F1HSU, a dû consulter les archives du club pour rédiger son discours, tellement l'histoire de l'établissement est riche. Après avoir rappelé les grandes dates qui ont marqué la vie du club et du département, relaté les faits importants et dessiné les traits du futur, chacun a levé son verre avant la traditionnelle photo de famille.

Pour l'occasion, des stands avaient été montés pour présenter les activités de F6KLO et des radioamateurs du département. Les premiers visiteurs sont arrivés tardivement, mais relativement nombreux. Radioamateurs et badauds des départements voisins se sont même déplacés. Les curieux et les promeneurs ont, quant à eux, profité de cette occasion pour jeter un œil à l'intérieur de ce bâtiment orné d'un pylône, qu'ils avaient toujours vu de l'extérieur sans vraiment sa-

voir ce que l'on y faisait. Des contacts ont été pris, des jeunes gens ont été intéressés... objectif atteint !

#### **Un club dynamique**

Évidemment, lorsque la bonne humeur est de la partie, les choses s'enchaînent comme une machine bien huilée. Nul n'avait prévu d'aller dîner ce soir-là, du moins pas en groupe. L'imprévu arrivant toujours dans de telles circonstances, une vingtaine de radioamateurs se sont donc retrouvés à table dans une cafétéria voisine... avant de se retrouver une dernière fois avec un verre de champagne à la main, au radio-club !

Les anciens se sont empressés de consulter les albums photo comme pour se souvenir des OM disparus, se remémorer les bons moments et les assemblées générales qui ont fait l'histoire. Souvenirs et plaisanteries ont traversé la pièce jusque tard dans la nuit... Bon anniversaire !

**Mark A. Kentell, F6JSZ**

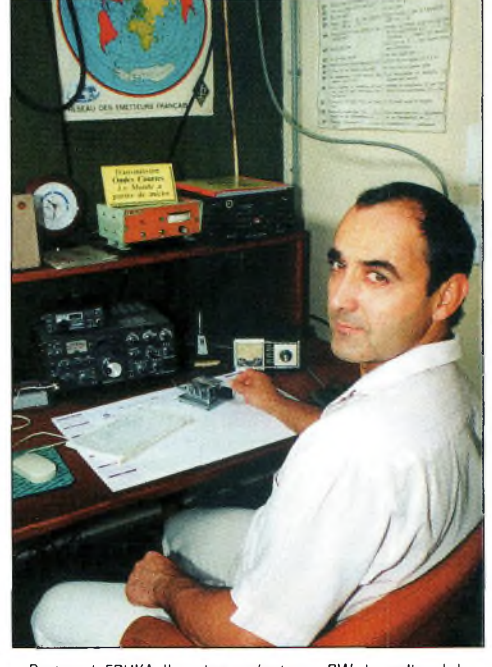

Bertrand, FBHKA, l'un des opérateurs CW du radin-club.

# **SATELLITES** La radio dans l'espace

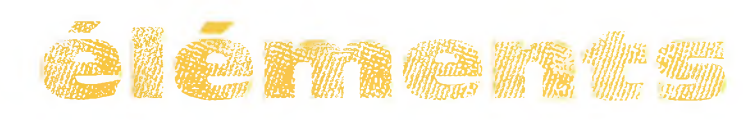

## **Les satellites <sup>&</sup>lt; opérationnels**

**RADIO SPORT RS-12** Montée 21.210 à 21.250 MHz CW/SSB Montée 145.910 à 145.950 MHz CW/SSB Descente 29.410 à 29.450 MHz CW/SSB Descente 145.910 à 145.950 MHz CW/SSB Balise 29.408 MHz Robot Montée 21.129 MHz Robot Descente 29.454 MHz Semi-opérationnel ; balise uniquement

#### **RADIO SPORT RS-13**

Montée 21.260 à 21.300 MHz CW/SSB Montée 145.960 à 146.000 MHz CW/SSB Descente 29.460 à 29.500 MHz CW/SSB Descente 145.960 à 146.000 MHz CW/SSB Balise 29.458 MHz Robot Montée 145.840 MHz Robot Descente 29.504 MHz Opérationnel, en mode-KA avec descente 10 mètres et montée sur 15 et 2 mètres QSL via : Radio Sport Fédération, Box 88, Moscow, Russie. Infos : <[www.qsl.net/ac5dk/rs1213/rs1213.html](http://www.qsl.net/ac5dk/rs1213/rs1213.html)>

#### **RADIO SPORT RS-15**

Montée 145.858 à 145.898 MHz CW/SSB Descente 29.354 à 29.394 MHz CW/SSB Balise 29.352 MHz (intermittent) Skeds en SSB sur 29.380 MHz (non officiel) Semi-opérationnel, mode-A, montée 2 mètres et descente 10 mètres Infos : <[home.san.rr.com/doguimont/uploads](http://home.san.rr.com/doguimont/uploads)>

#### **OSCAR 10 AO-10**

Montée 435.030 à 435.180 MHz CW/LSB Descente 145.975 à 145.825 MHz CW/USB Balise 145.810 MHz (porteuse non modulée) Semi-opérationnel, mode-B. Infos : <[www.cstone.net/~w4sm/AO-1O.html](http://www.cstone.net/%7Ew4sm/AO-1O.html)>

**AMRAD AO-27** Montée 145.850 MHz FM Descente 436.795 MHz FM Opérationnel, mode J

**JAS-1b F0-20** Montée 145.900 à 146.000 MHz CW/LSB Descente 435.800 à 435.900 MHz CW/USB Opérationnel. F0-20 est en mode JA continuellement.

#### **JAS-2 FO-29**

Phonie/CW Mode JA Montée 145.900 à 146.000 MHz CW/LSB Descente 435.800 à 435.900 MHz CW/USB Semi-opérationnel Mode JD Montée 145.850,145.870, 145.910 MHz FM Descente 435.910 MHz FM 9600 bauds BPSK Digitalker 435.910 MHz Semi-opérationnel Infos : <[www.ne.jp/asahi/hamradio/je9pel/](http://www.ne.jp/asahi/hamradio/je9pel/)>

**KITSAT KO-25** Montée 145.980 MHz FM 9600 bauds FSK Descente 436.500 MHz FM Opérationnel

#### **UoSAT UO-22**

#### Montée 145.900 ou 145.975 MHz FM 9600 bauds FSK

Descente 435.120 MHz FM Opérationnel Infos : <[www.sstl.co.uk/](http://www.sstl.co.uk/)>

#### **OSCAR-11**

Descente 145.825 MHz FM, 1200 bauds AFSK Mode-S Balise 2401.500 MHz Opérationnel Infos : <[www.users.zetnet.co.uk/clivew/](http://www.users.zetnet.co.uk/clivew/)>

#### **PACSAT AO-16**

Montée 145.90 145.92 145.94 145.86 MHz FM 1200 bauds Manchester FSK Descente 437.0513 MHz SSB RC-BPSK 1200 bauds PSK

Mode-S Balise 2401.1428 MHz Opérationnel (balise Mode S éteinte). Infos : <[www.ctv.es/USERS/ea1bcu](http://www.ctv.es/USERS/ea1bcu)>

#### **LUSAT LO-19**

Montée 145.840, 145.860, 145.880, 145.900 MHz FM 1200 bauds Manchester FSK Descente 437.125 MHz SSB RC-BPSK 1200 bauds PSK Semi-opérationnel. Pas de service BBS. Digipeater actif

Infos : <[www.ctv.es/USERS/ea1bcu/lo19.htm](http://www.ctv.es/USERS/ea1bcu/lo19.htm)>

#### **TMSAT-1 TO-31**

Montée 145.925 MHz 9600 bauds FSK Descente 436.925 MHz 9600 bauds FSK Opérationnel

#### **SUNSAT SO-35**

Montée 436.291 MHz (±Doppler 9 kHz) Descente 145.825 MHz Semi-opérationnel. Mode <sup>B</sup> Infos : <sunsat.ee.sun.ac.za>

#### **UoSAT-12 UO-36**

Descente 437.025 MHz et 437.400 MHz Lancé le 21 avril 1999. Infos : <[www.sstl.co.uk/](http://www.sstl.co.uk/)>

**ITAMSAT IO-26** Montée 145.875, 145.900, 145.925, 145.950 MHz FM 1200 bauds Descente 435.822 MHz SSB Semi-opérationnel. Digipeater en service.

#### **ISS**

Les premiers équipements radioamateurs destinés à la station spatiale internationale doivent arriver à bord dès cette année. Cependant, aucune antenne radioamateur ne sera emportée, mais la possibilité d'utilisation d'une antenne "commerciale" n'est pas à exclure. Les premiers contacts avec la Terre auront vraisemblablement lieu sur 2 mètres.

# **Eléments o r b <sup>i</sup> t a u x**

**elements orbitaux**

#### **au f o rm <sup>a</sup> t A M S A T**

#### **Satellite: AO-10**

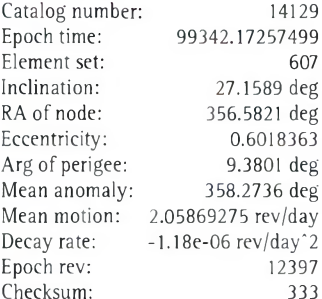

#### **Satellite: UO-1<sup>1</sup>**

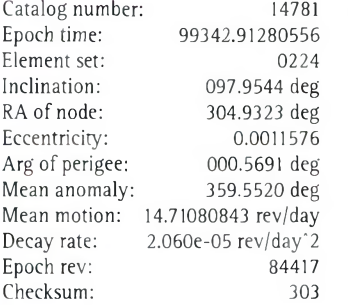

#### **Satellite: FO-2O**

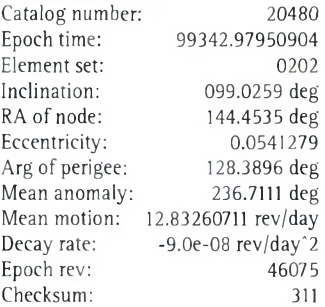

#### **Satellite: RS-12/<sup>1</sup><sup>3</sup>**

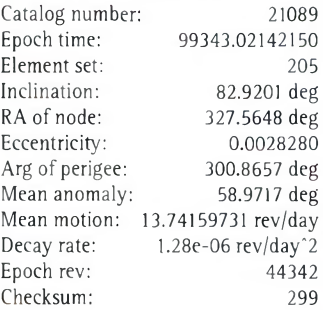

## **Satellite: RS-15**

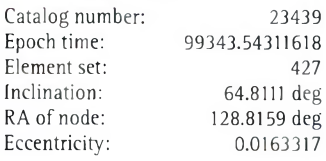

Eccentricity: 0.0163317

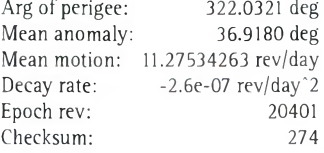

#### **Satellite: FO-29**

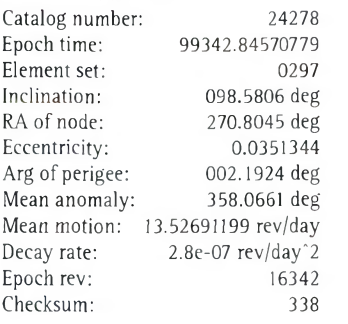

#### **Satellite: AO-16**

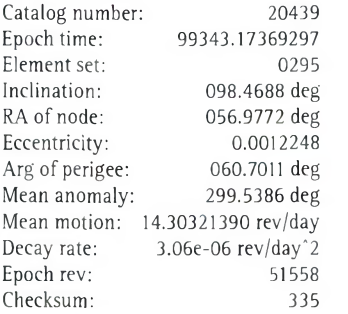

#### **Satellite: LO-19**

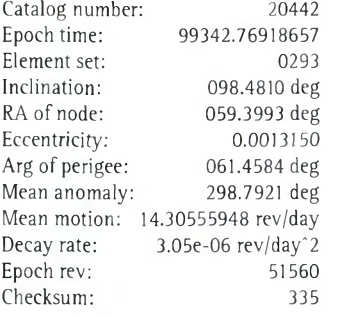

«

### **Satellite: UO-22**

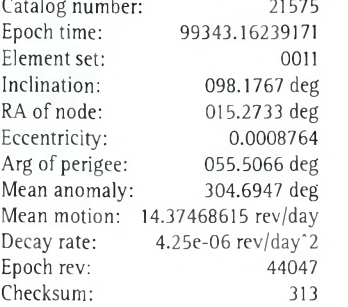
#### **Les éléments orbitaux**

#### **Satellite: AO-27**

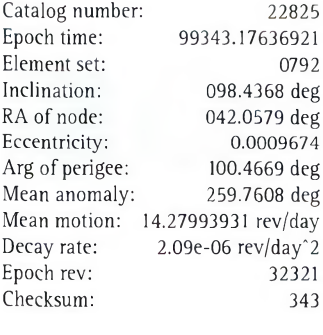

#### **Satellite: 10-26 Satellite: TO-31**

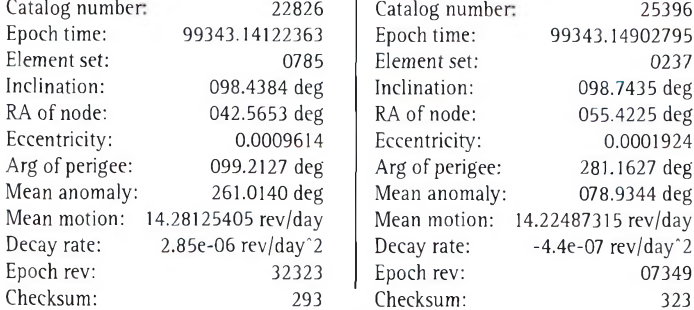

#### **Satellite: KO-25** Catalog number: 22828<br>Epoch time: 99343.15990698 Epoch time: 99343.15990698 Element set:<br>Inclination: Inclination: 098.4348 deg<br>RA of node: 042.7342 deg 042.7342 deg<br>0.0010908 Eccentricity: 0.0010908<br>Arg of perigee: 082.1979 deg Arg of perigee: 082.1979 deg<br>Mean anomaly: 278.0430 deg Mean anomaly: Mean motion: 14.28505242 rev/day<br>Decay rate: 3.21e-06 rev/day^2  $3.21e-06$  rev/day<sup>2</sup><br>29139 Epoch rev: 29139<br>Checksum: 331 Checksum:

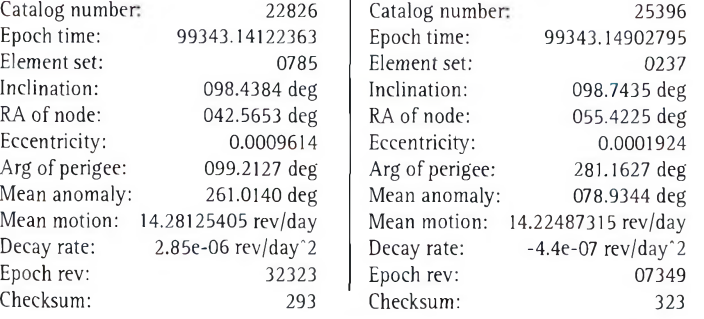

#### **Eléments orbitaux an format NASA**

A0-1O 1 14129U 83058B 99342.17257499 -.00000118 00000-0 10000-3 <sup>0</sup> 6073 2 14129 27.1589 356.5821 6018363 9.3801 358.2736 2.05869275123979  $U = 11$ 1 14781U 84021B 99342.91280556 .00002060 00000-0 34272-3 <sup>0</sup> 02249 2 14781 097.9544 304.9323 0011576 000.5691 359.5520 14.71080843844175  $FO-20$ 1 20480U 90013C 99342.97950904 - -.00000009 00000-0 43573-4 0 02020 2 20480 099.0259 144.4535 0541279 128.3896 236.7111 12.83260711460755 RS-12/13 1 21089Ü 91007A 99343.02142150 .00000128 00000-0 12019-3 <sup>0</sup> 2057 2 21089 82.9201 327.5648 0028280 300.8657 58.9717 13.74159731443423 RS-15 1 234390 94085A 99343.54311618 - -.00000026 00000-0 48187-3 0 4270 2 23439 64.8111 128.8159 0163317 322.0321 36.9180 11.27534263204010  $FO-29$ 1 242780 96046B 99342.84570779 .00000028 00000-0 65334-4 <sup>0</sup> 02978 2 24278 098.5806 270.8045 0351344 002.1924 358.0661 13.52691199163426 AO-16 1 204390 90005D 99343.17369297 .00000306 00000-0 13405-3 <sup>0</sup> 02958 2 20439 098.4688 056.9772 0012248 060.7011 299.5386 14.30321390515583  $LO-19$ 1 20442U 90005G 99342.76918657 .00000305 00000-0 13339-3 0 02939 2 20442 098.4810 059.3993 0013150 061.4584 298.7921 14.30555948515609  $U = 22$ 1 215750 91050B 99343.16239171 .00000425 00000-0 15563-3 0 00112 2 21575 098.1767 015.2733 0008764 055.5066 304.6947 14.37468615440470  $AO-27$ 122825O93061C 99343.17636921 .00000209 00000-0 10107-3 <sup>0</sup> 07925 2 22825 098.4368 042.0579 0009674 100.4669 259.7608 14.27993931323214 10-26 1 22826U 93061D 99343.14122363 .00000285 00000-0 13134-3 0 07852 2 22826 098.4384 042.5653 0009614 099.2127 261.0140 14.28125405323232  $KO-25$ 1 22828U 93061F 99343.15990698 .00000321 00000-0 14486-3 0 07569 2 22828 098.4348 042.7342 0010908 082.1979 278.0430 14.28505242291397 TO-31 <sup>1</sup> <sup>253960</sup> 98043C <sup>99343</sup>.<sup>14902795</sup> -.00000044 00000-0 00000-0 0 02378 2 25396 098.7435 055.4225 0001924 281.1627 078.9344 14.22487315073494 SO-35 <sup>1</sup> 256360 99008C 99343.15706043 .00000494 00000-0 14117-3 0 01583 2 25636 096.4749 228.6760 0154835 063.3705 298.3255 14.41041169041576  $UD - 36$ 1 256930 99021A 99343.07487453 .00000729 00000-0 13231-3 0 1197 225693 64.5590332.32780028487 324.1734 35.7444 14.73411304 34144

#### **Satellite: SO-35** Catalog number: 25636

NOAA-10

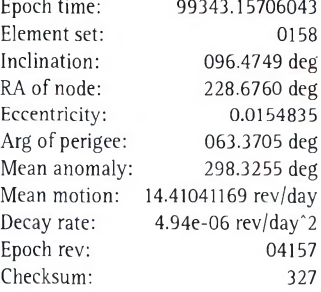

#### **Satellite: ISS**

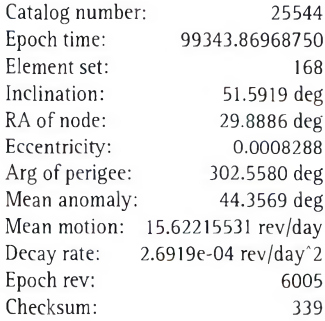

#### **Satellites météo et cl <sup>i</sup> <sup>v</sup> <sup>e</sup> <sup>r</sup> <sup>s</sup>**

 16969U 86073A 99343.00000000 .00000491 00000-0 22620-30 2287 16969 98.6230 326.4358 0011803 249.7556 165.7022 14.25495351687466 NOAA-12 21263U 91032A 99343.00000000 .00000532 00000-0 25370-3005319 21263 098.5396 339.3624 0012510 177.4025 098.6250 14.23205644445027 MET-3/5 21655U 91056A 99343.86591391 .00000051 00000-0 10000-30 2061 21655 82.5551 143.0084 0012870 234.3530 125.6395 13.16887946399910 MET-2/21 22782U 93055A 99343.16324867 .00000175 00000-0 14630-3008021 22782 082.5503 060.5946 0023255 021.0358 339.1755 13.83192828316684 OKEAN-4 23317U 94066A 99343.50956691 .00001381 00000-0 19986-30 4860 23317 82.5417 329.7421 0023446 269.7666 90.0858 14.75307024277711 NOAA-14 23455U 94089A 99343.00000000 .00000435 00000-0 26214-3001450 23455 099.1173 312.7739 0008665 270.5444 338.8233 14.121:12615254616 SICH-1 23657U 95046A 99342.86414787 .00001651 00000-0 24287-3004296 23657 082.5314 111.2548 0025932 244.6059 115.2467 14.74694426229849 NOAA-15 25338U 98030A 99343.00000000 .00000331 00000-0 16586-3006037 25338 098.6598 010.1662 0011501 107.2442 207.8807 14.23048359081664 RESURS 25394U 98043A 99343.18346096 .00000179 00000-0 10000-3005810 25394 098.7441 055.5584 0000439 210.9426 149.1726 14.22591690073481 FENGYUN1 25730U 99025A 99343.17099858 .00000091 00000-0 75254-4 <sup>0</sup> 591 <sup>25730</sup> 98.7697 24.<sup>5707</sup> <sup>0015025</sup> 77.1610 <sup>283</sup>.<sup>1239</sup> 14.10270422 <sup>30043</sup> OKEAN-0 25860U 99039A 99343.58073033 .00001034 00000-0 18177-30 2211 25860 98.0316 38.3443 0002604 133.5497 226.5928 14.69700019 21351 MIR 16609U 86017A 99343.83775843 .00132063 00000-0 65513-3 0 1458 16609 51.6531 160.9586 0007424 124.8544 235.3172 15.81041200789093 HUBBLE 20580U 90037B 99343.20706054 .00003193 00000-0 31728-3002708 20580 028.4692 015.5434 0014180 246.1637 113.7456 14.88807625327911 GRO 21225U 91027B 99342.94859126 .00005750 00000-0 22080-3 0 07475 21225 028.4624 197.6806 0004298 067.9845 292.1206 15.24212731364181 UARS 21701U 91063B 99343.20078733 .00001151 00000-0 11792-3000989 21701, 056.9860 057.7088 0005015 101.8859 258.2731 14.97739960450524 POSAT 22829U 93061G 99343.11516045 .00000354 00000-0 15781-3007662 22829 098.4359 042.8974 0010692 083.8882 276.3519 14.28515360323301 PO-34 25520U 98064B 99343.20913630 .00002573 00000-0 16720-3001384 25520 028.4620 020.6314 0006856 021.5578 338.5287 15.04491988061087 ISS 25544U 98067A 99343.86968750 .00026919 00000-0 30431-3 0 .1686 25544 51.5919 29.8886 0008288 302.5580 44.3569 15.62215531 60055 STARSHINE 25769U 99030B 99343.15140676 .00113547 00000-0 53192-3 <sup>0</sup> 01961 25769 051.5980 025.7080 0009675 337.7042 022.3541 15.82309699030691

## **DIPLÔMES**

Chasseurs de papier

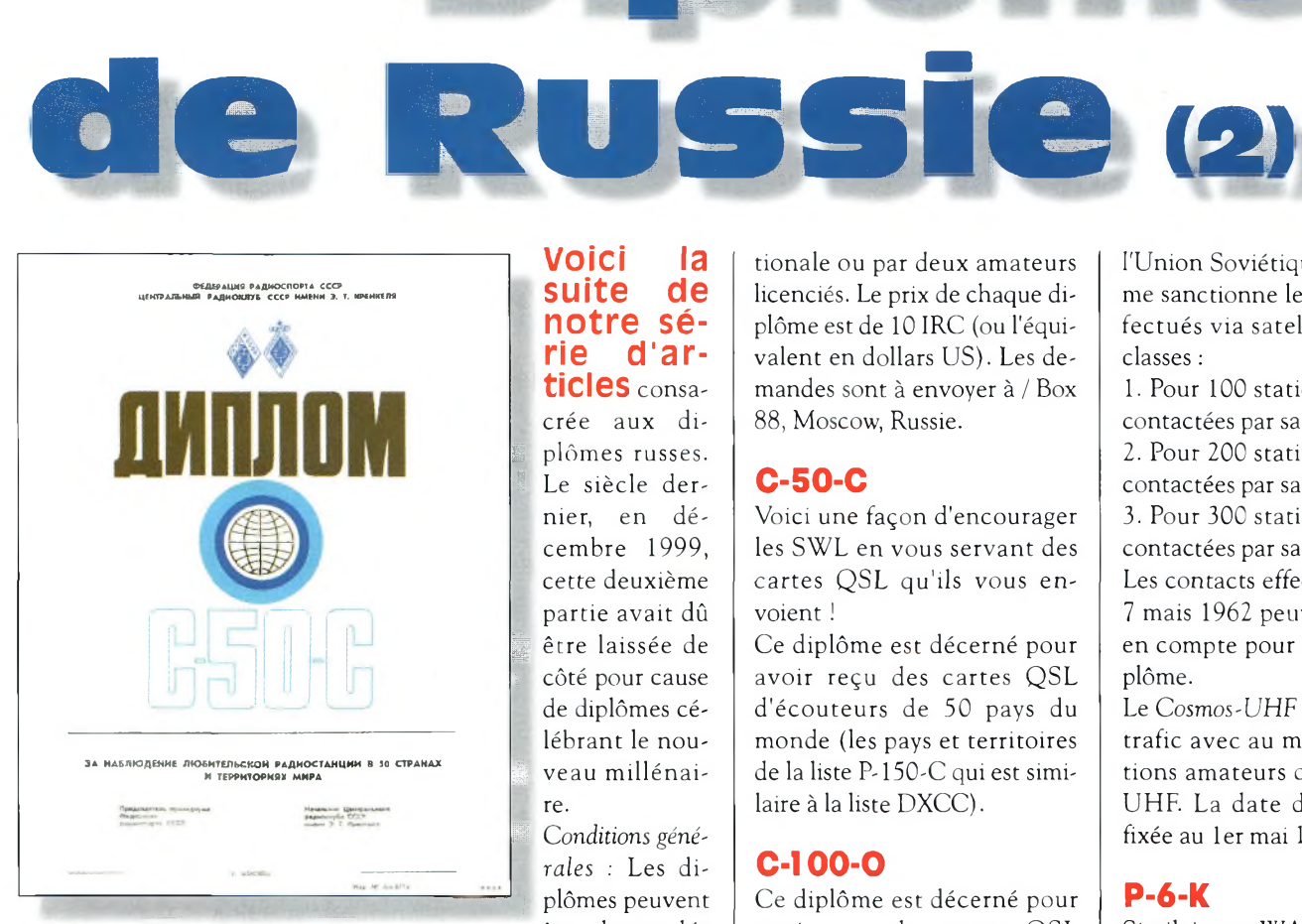

Le C-50-C Award.

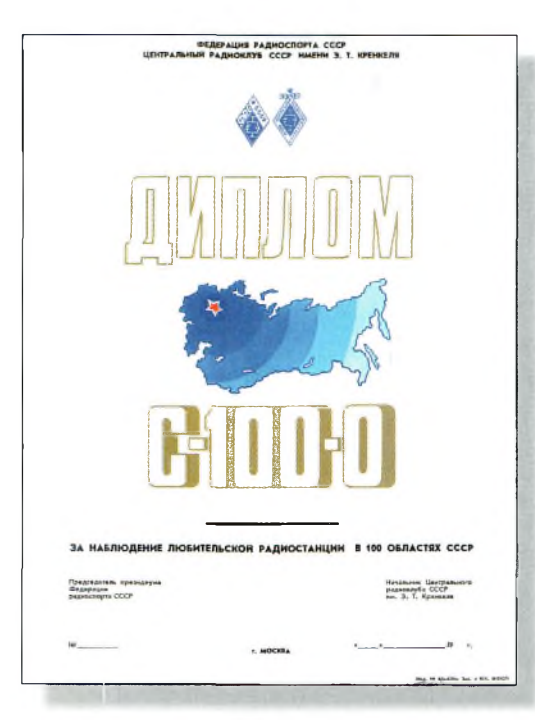

Le C-100-0 Award.

**voici la suite de notre série d'articles** consacrée aux di*t* plûmes russes. Le siècle dernier, en décembre 1999, cette deuxième partie avait dû être laissée de côté pour cause de diplômes célébrant le nouveau millénaire.

Conditions géné*rales :* Les diplômes peuvent être demandés par tous les radioamateurs et écouteurs du monde. Les contacts doivent avoir été effectués depuis le même pays, selon la liste "P-150-C" (disponible sur demande auprès du manager). Toutes les cartes QSL doivent être en possession du demandeur. La demande doit être formulée par liste GCR signée par le responsable des diplômes de l'association nationale ou par deux amateurs licenciés. Le prix de chaque diplôme est de 10 IRC (ou l'équivalent en dollars US). Les demandes sont à envoyer à / Box 88, Moscow, Russie.

**D D** 

#### **C-50-C**

Voici une façon d'encourager les SWL en vous servant des cartes QSL qu'ils vous envoient !

Ce diplôme est décerné pour avoir reçu des cartes QSL d'écouteurs de 50 pays du monde (les pays et territoires de la liste P-150-C qui est similaire à la liste DXCC).

#### **C-100-0**

Ce diplôme est décerné pour avoir reçu des cartes QSL d'écouteurs de 50 + 50 oblasts

russes, sur deux bandes aux choix. Les rapports d'écoute sont valables à partir de QSO effectués depuis le 1er janvier 1957.

#### **Cosmos-RS Award**

Ce diplôme, avec le Cosm o s - U H F Award, a été lancé pour commémorer le premier vol spatial habité par le célèbre cosmonaute Yuri Gargarin, "héros de

l'Union Soviétique". Le diplôme sanctionne les contacts effectués via satellites en trois classes :

1. Pour 100 stations amateurs contactées par satellite.

2. Pour 200 stations amateurs contactées par satellite.

3. Pour 300 stations amateurs contactées par satellite.

Les contacts effectués après le <sup>7</sup> mais 1962 peuvent être pris en compte pour obtenir le diplôme.

Le *Cosmos-UHF* sanctionne le trafic avec au moins 100 stations amateurs dans la bande UHF. La date de départ est fixée au 1er mai 1984.

#### **P-6-K**

Similaire au WAC de l'IARU, avec quelques différences mi-

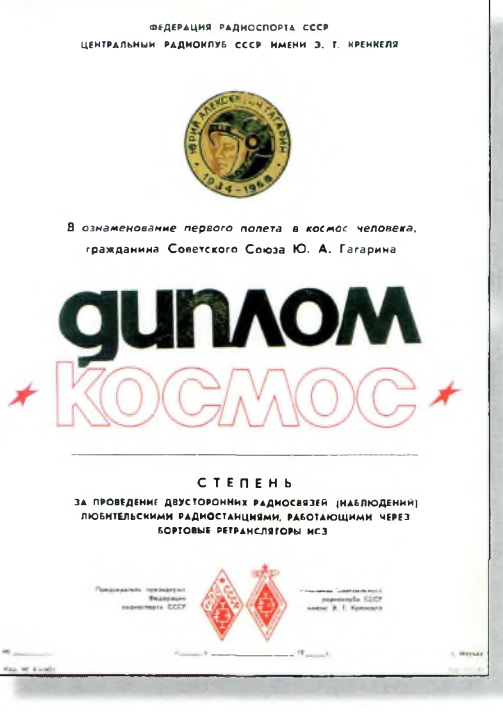

Le Cosmos-RS Award.

#### **Diplômes de Russie (2)**

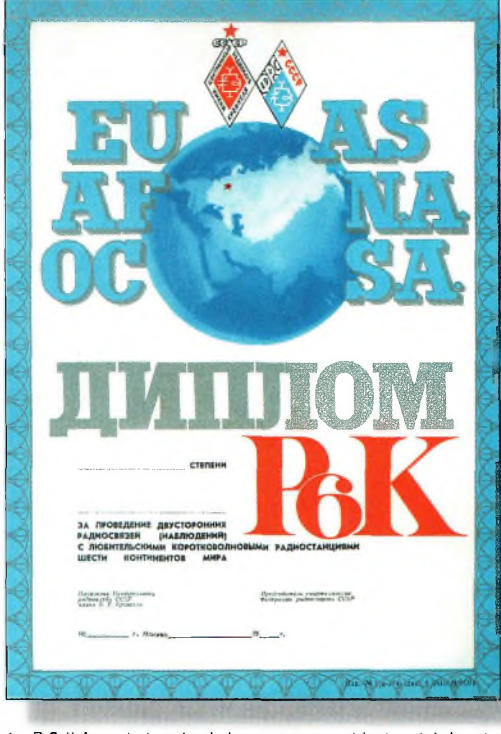

Le P-6-K Awaid. dont le réglement ressemble à celui du cé' lébre WAC de l'IARU.

neures, ce diplôme est décerné pour un QSO avec chacun des six continents, trois QSO avec la partie européenne de la Russie et trois QSO avec la partie asiatique de la Russie. Il existe trois classes d'attribution :

- 1. QSO effectués sur 1,8 ou 3,5 MHz.
- 2. QSO effectués sur 7 MHz. 3. QSO effectués sur n'importe quelle bande amateur.

La date de départ est fixée au 7 mai 1963.

#### **P-1O-P**

Contactez des stations dans les 10 zones d'appel (1 à  $\emptyset$ ) de l'ancienne URSS. contacts doivent avoir été effectués entre le 1er janvier 1958 et le 4 avril 1984. Tandis que j'évite généralement de vous proposer des règlements de diplômes concernant contacts vieux

de plus de 16 ans, je vous ai proposé celui-ci parce que de nombreux anciens DX'eurs ont des cartes QSL relatives à cette période et qu'il s'agit d'un bon "souvenir" du passé historique de la Russie. Le diplôme mesure 28 x 43 cm ; un monument !

#### **Russia Award**

Ce diplôme est décerné pour

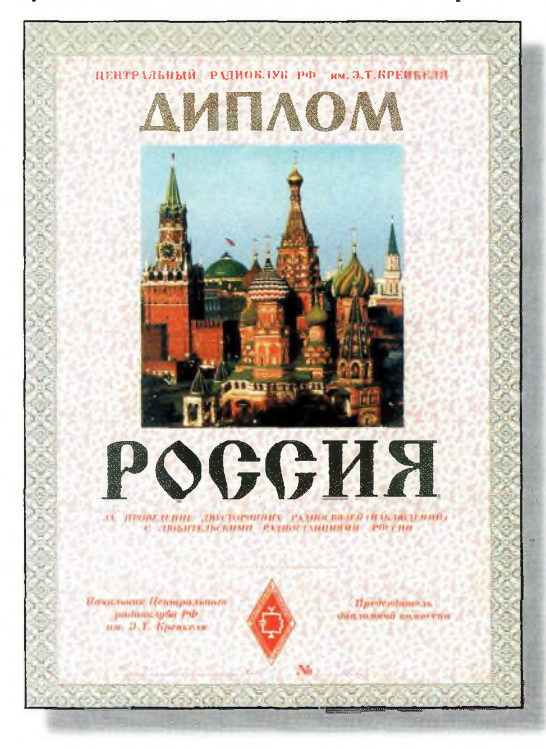

Le diplôme de Russie l'Russia Award"!

avec 50 oblasts russes. Il est disponible en trois classes, comme suit : 1. QSO effectués sur 1,8 ou 3,5 MHz. 2. QSO effectués sur 7 MHz. 3. QSO effectués sur n'importe quelle bande amateur. La date de départ est fixée au

des contacts

#### 12 juin 1992. **U-DX-Club Award**

Ce diplôme est décerné pour des contacts

#### **Véridique !**

La *Coupe Elser-Mathes* de l'ARRL sera décernée au premier radioamateur titulaire d'une licence en bonne et due forme qui effectuera la première liaison bilatérale entre la Terre et la planète Mars. Lancée en 1929, à l'époque où les records de liaisons DX étaient monnaie courante, cette distinction n'a encore jamais été réclamée ! Le diplôme est gratuit et il faut croire qu'il faudra plus qu'une simple liste GCR pour prouver le contact. Les demandes sont à envoyer à : ARRL, 225 Main Street, Newington, CT 06111, U.S.A.

Ce diplôme, qui ressemble plus à un poisson d'avril qu'à une véritable récompense, pourrait tout <sup>à</sup> fait être décerné <sup>à</sup> un radioamateur. En effet, la planète Mars n'est plus inaccessible, puisque l'on y envoie régulièrement des sondes. D'ici qu'on y envoie un transceiver radioamateur, il n'y a qu'un pas à franchir ! Avis aux amateurs...

avec des stations membres du U-DX-Club.

Les demandeurs européens et asiatiques doivent contacter 15 stations ; les demandeurs africains et des Amériques 10 stations ; ceux d'Australie et d'Océanie 5 stations. La date de départ est fixée au 1er janvier 1988.

#### **W-I00-R**

Ce diplôme sanctionne le trafic avec au moins 100 stations radioamateurs de Russie. La date de départ est fixée au 12 juin 1992.

Une version spéciale de ce diplôme consacrée au centenaire de la radio est disponibles pour les contacts effectués dans la seule année 1995 (100 stations).

Le diplôme a des dimensions conséquentes.

#### **Le site Internet du mois**

Le site Internet du Central Radio Club se trouve à  $\langle$ [www.mai.ru/~crc](http://www.mai.ru/%7Ecrc)>. Tous les règlements des diplômes russes y figurent ainsi que d'autres informations utiles sur le radioamateurisme en Russie. Un autre site intéressant est celui du VERON, l'association nationale des radioamateurs hollandais. Le VERON propose une intéressante série de diplômes que vous pourrez découvrir en anglais et en hollandais à l'adresse <[www.qsl.net/pb7cw/veron.ht](http://www.qsl.net/pb7cw/veron.html)  $ml$  $>$ .

#### **Ted Melinosky, Kl BV**

*65 Glebe Road, Spofford, NH 03462-4411, U.S.A. e-mail : e-mail : <[k1bv@cq-amateur-radio.com](mailto:k1bv@cq-amateur-radio.com)>*

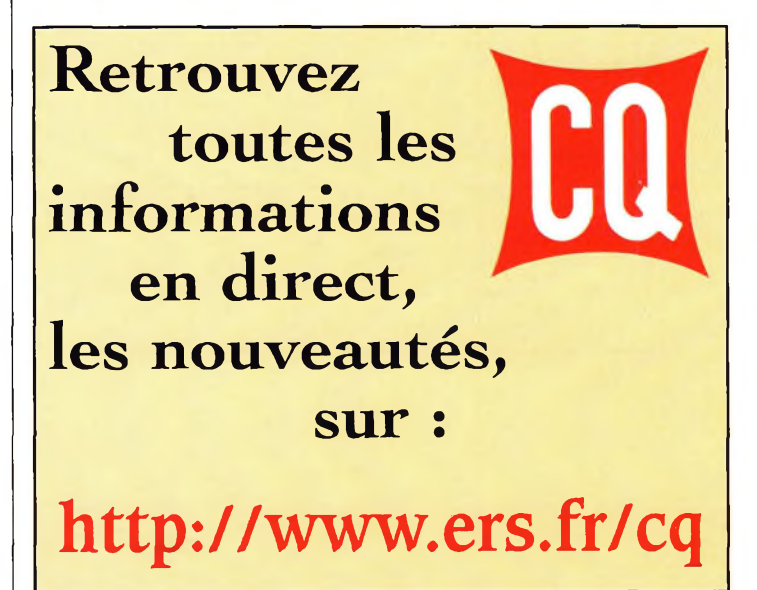

**m-**

### **FORMATON**

## Préparation à l'examen radioamateur

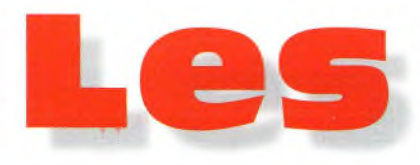

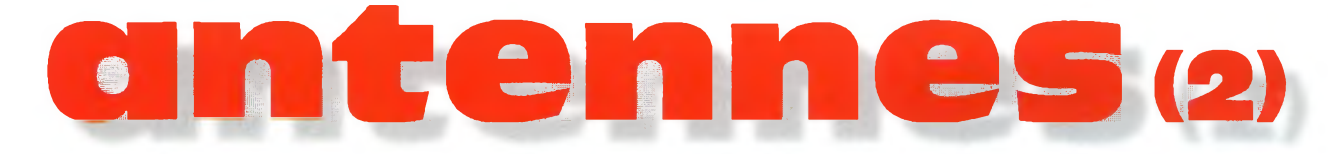

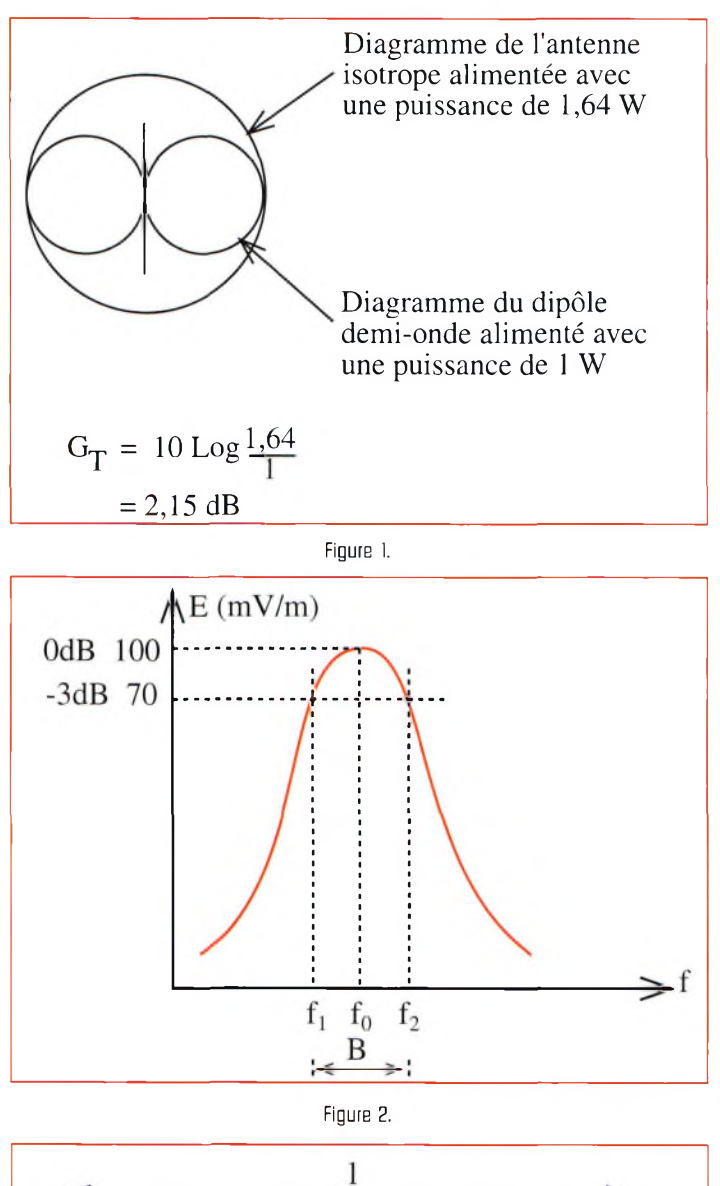

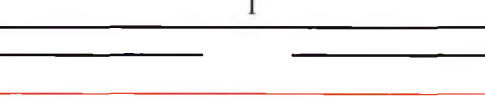

Figure 3.

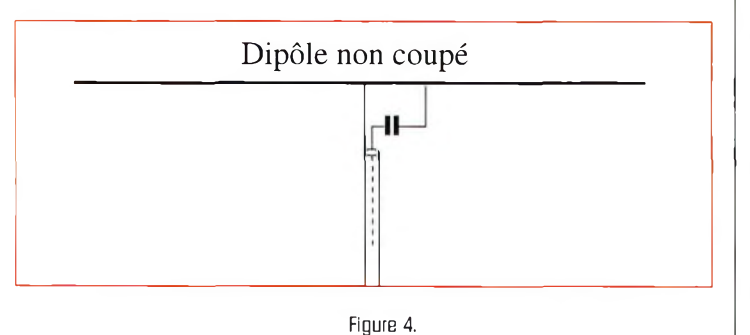

**Deux antennes utidans mêmes conditions**

ne produisent pas en un lieu le même champ. Elles n'ont pas le même gain.

Pour faciliter les comparaisons, on prend comme antenne de référence l'antenne isotrope.

L'antenne isotrope est une antenne ponctuelle qui rayonne uniformément dans toutes les directions.

Ce n'est en fait qu'une vue de l'esprit, matériellement irréalisable.

Avec une telle antenne, les ondes seraient sphériques et le diagramme de rayonnement serait une surface sphérique.

Le gain ainsi défini est le gain total GT (ou gain iso).

Par exemple, le dipôle demionde a un gain total de  $G_T =$ 2,15 dBi (ipour iso).

En d'autres termes, il faudrait fournir une puissance de 1,64 Watt à l'antenne isotrope pour obtenir le champ produit par un dipôle demi-onde dans la direction où le rayonnement est maximal lorsque celui-ci reçoit une puissance de <sup>1</sup> Watt.

Le dipôle demi-onde étant l'antenne réelle de "base", il est logique de le prendre comme antenne de référence. C'est ce que font certains constructeurs en indiquant le gain relatif. Pour avoir le gain relatif quand on a le gain absolu, il suffit de retrancher 2 dB.

$$
G_{\text{relatif}} = G_{\text{iso}} \cdot 2 \text{ dB}
$$

où Grelatifest exprimé en dBd (d pour dipôle de référence).

Exemple : Une antenne ayant un gain de 12 dBi a un gain relatif de 10 dBd.

Bien entendu, cette notion de gain intervient à l'émission mais aussi à la réception. Si, à la réception, on remplace une dipôle par une antenne ayant un gain de 12 dBd, le S-mètre doit grimper de deux points.

A l'émission, une antenne ayant un gain de 6 dB alimentée par un émetteur de 10 watts produit dans la direction de rayonnement maximum, le même champ qu'un dipôle demi-onde alimenté par un émetteur de 40 watts (6 dB, la puissance est multipliée par 4). La puissance apparente rayonnée (PAR) par cet émetteur est de 40 watts.

#### **Bande-passante d'une antenne**

Lorsque l'antenne est accordée sur la fréquence d'émission fo, celle-ci s'effectue dans des conditions optimales du point de vue rendement en énergie rayonnée.

Dans la pratique, une telle antenne est utilisée pour émettre sur des fréquences voisines : un seul dipôle demionde est utilisé pour émettre de 14 000 à 14 350 kHz alors qu'il résonne sur une fréquence bien précise de 14 175 kHz par exemple, au milieu de la bande ; une même antenne est utilisée sur la bande 144— 146 MHz.

Pour chaque antenne, il est bon de connaître sa bandepassante B ou largeur de bande : c'est l'intervalle de fréquences  $f_1$ ,  $f_2$  de part et d'autre de fo telle que pour toute fréquence comprise

#### **LES ANTENNES (2)**

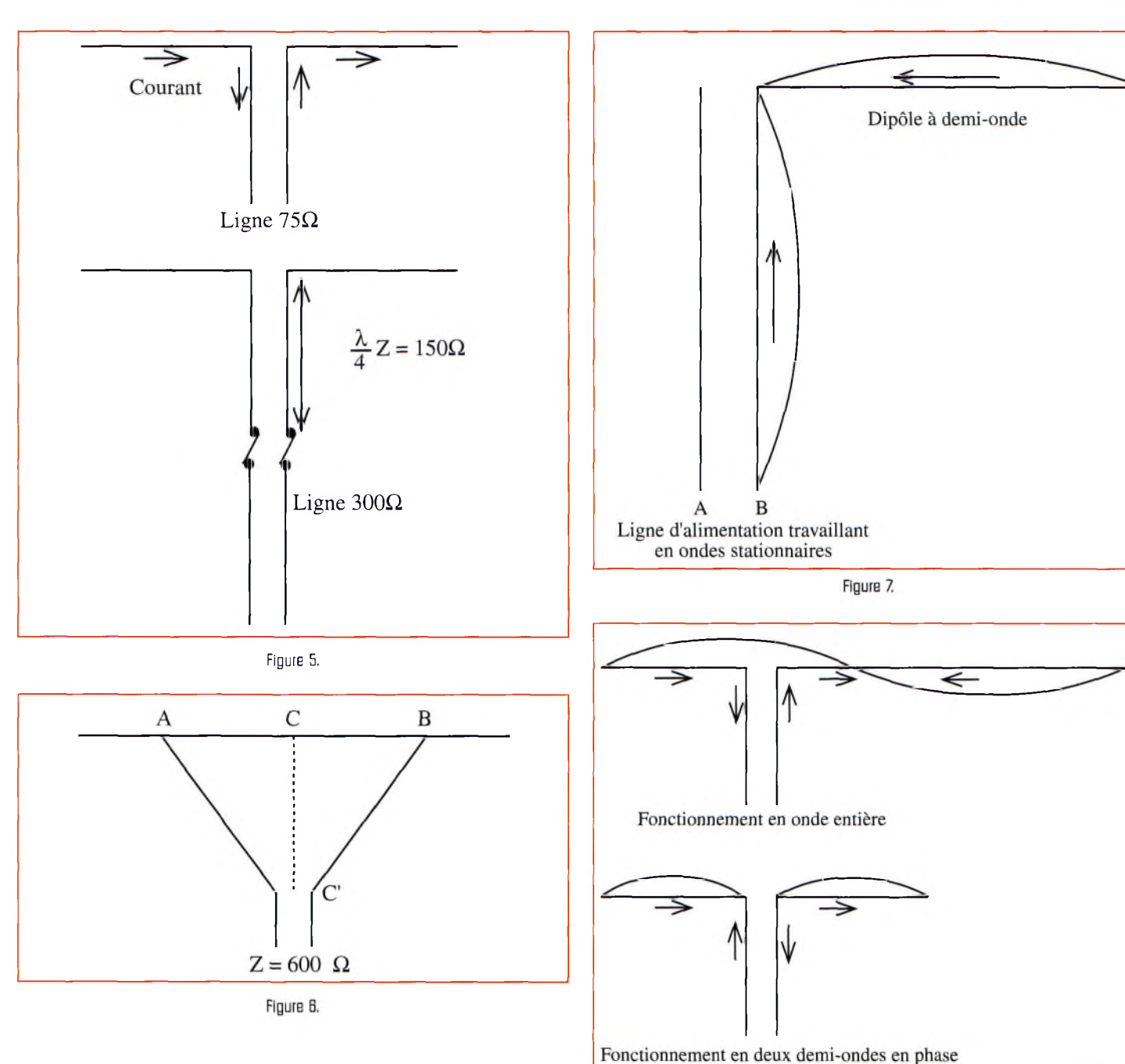

dans cet intervalle, l'antenne accordée sur fo rayonne avec un rendement acceptable sans perturber outre mesure le fonctionnement de l'émetteur.

$$
B = f_2 \cdot f_1
$$

L'utilisation d'une fréquence autre que fo modifie l'impédance d'entrée de l'antenne d'où un phénomène d'ondes stationnaires.

Il se produit aussi des modifications dans le diagramme de rayonnement.

En mesurant le champ rayonné par l'antenne pour différentes fréquences, on peut tracer la courbe de réponse de l'antenne qui rappelle la courbe de résonance d'un circuit RLC (voir fig. 2).

Pour une antenne, on peut donc définir un facteur de qualité Q :

$$
Q = f_o/B
$$

où B est la bande-passante à -3 dB.

La bande-passante augmente avec le diamètre du conducteur utilisé pour faire l'antenne (utilisation de tubes de 15 mm de diamètre en bande I de télévision pour les fréquences voisines de 50 MHz et une largeur de bande de 6 MHz environ).

On fabrique des antennes lar-

Figure 8.

ge bande (log-périodique, dis-

Dans la pratique, on exprime souvent la largeur de bande en pourcentage de l'écart de part et d'autre de la fréquence

Exemple : Une antenne accordée sur 3 675 kHz et ayant une bande-passante de 5 % pourra être utilisée dans la bande de fréquences fl, f2

 $0.05 = 3675 - f1/3675$  d'où

 $0.05 = f2.3675/3675$  d'où

calculée comme suit :

fl  $\approx 3940$  kHz

cône...).

de résonance.

## $f2 \approx 3860 \text{ kHz}$

L'antenne sera utilisable sur toute la bande des 80 mètres (3 500 à 3 800 kHz).

#### **Quelques types d'antennes**

Dans ce paragraphe, il n'est pas question de passer en revue toutes les antennes, ce domaine est trop vaste et la littérature abonde.

Nous verrons quelques cas simples en indiquant éventuellement de façon sommaire leur mode de fonctionnement.

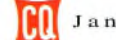

#### **FORMATION**

## Préparation à l'examen radioamateur

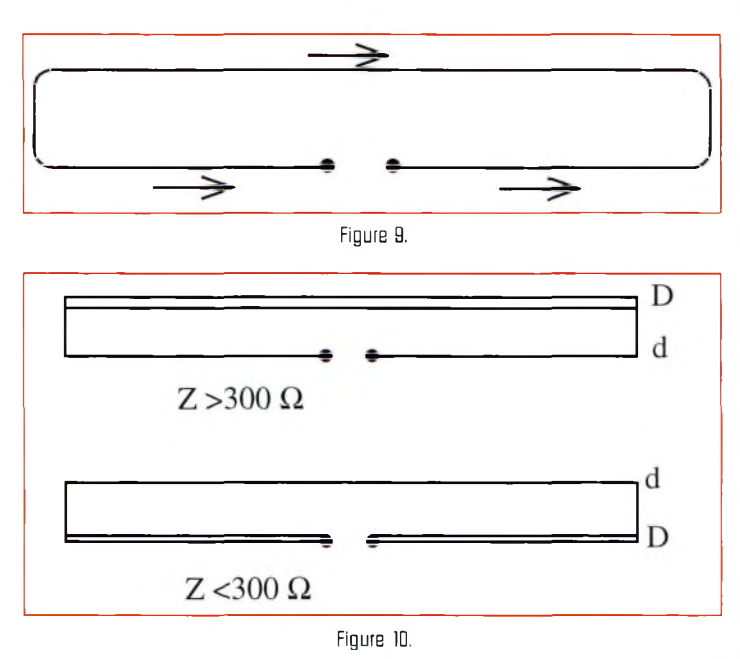

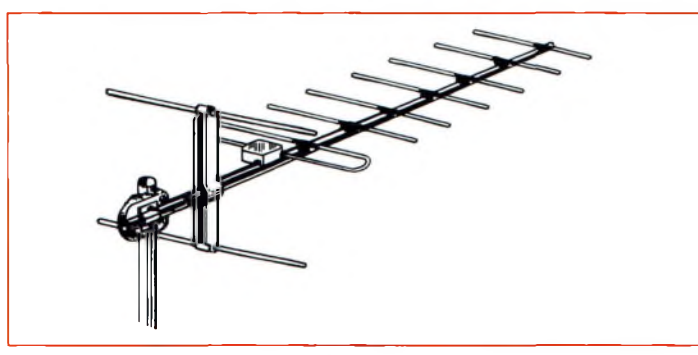

Figure 11.

Le doublet demi-onde Le schéma de ce type d'antenne est représenté fig. 3.

 $1 = 0.95 \lambda/2$  ou  $1 = 142.5/f$ 

avec <sup>1</sup> et X en mètres et f en MHz.

L'impédance au centre est Z = 73 ohms. Elle augmente vers les extrémités du dipôle où elle est très élevée (quelques milliers d'ohms). Il fonctionne en ondes stationnaires avec ventre de courant et nœud de tension au centre et nœuds de courant et ventres de tension aux extrémités.

Il peut être alimenté par un câble coaxial de 75 ohms avec un ROS d'environ 1, mais pour un fonctionnement correct il faut réaliser une transformation asymétrique (coaxial)/symétrique (antenne) en utilisant un balun de rapport <sup>1</sup> ou utiliser un gammamatch (fig.  $4$ ).

On peut aussi l'alimenter par une ligne à fils parallèles de 75 ohms ou une ligne de 300 ohms par l'intermédiaire d'un quart d'onde adaptateur d'impédances (fig. 5) de valeur :

> $Z = \sqrt{75 \times 300}$  $Z = 150$  ohms

Le dipôle demi-onde non coupé peut être alimenté par une ligne d'impédance 600 ohms en la branchant en deux points symétriques du milieu du dipôle convenablement choisis (fig. 6). L'impédance croît avec l'écartement existant entre les deux points.

Pour les bandes décamétriques :

$$
AB = 36/f
$$
  
CC' = 45/f

avec AB et CC en mètres et f en MHz.

Dans l'antenne Zeppelin (fig. 7), le dipôle est attaqué à une extrémité, à un ventre de tension par une ligne à fils parallèles.

Cette ligne est alimentée en tension par un circuit en résonance parallèle en AB si sa longueur est un multiple de  $\lambda/2$ .

Elle est alimentée en courant par un circuit en résonance série si sa longueur est un multiple impair de  $\lambda/4$ .

En utilisant une ligne de correction quart d'onde, on peut faire travailler la ligne d'alimentation en ondes progressives.

L'antenne Lévy est alimentée de la même façon que l'antenne Zeppelin, mais l'alimentation se fait au centre. Cette excellente antenne est très connue.

Dans cette antenne, en utilisant une boîte de couplage permettant l'alimentation série ou parallèle, on place une ou plusieurs demi-ondes sur l'ensemble brins rayonnantsfeeders ; c'est une antenne pouvant donc fonctionner sur toutes les bandes. Il en est de même pour l'antenne Zeppelin.

Nous avons vu qu'un dipôle demi-onde peut fonctionner sur les harmoniques (voir les diagrammes de fonctionnement parus le mois dernier).

Dans certains cas, le mode de fonctionnement dépend de l'alimentation. Un exemple est représenté en fig. 8.

#### **Le dipôle replié : antenne trombone**

Le schéma de ce type d'antenne est représenté en fig. 9.

II est constitué de deux dipôles demi-onde en parallèle, le courant dans chaque dipôle est la moitié de ce qu'il serait pour un dipôle, à puissance égale.

Son impédance est donc quatre fois plus grande que celle du dipôle ( $Z \approx 300$  ohms (292 exactement).

Il est alimenté par une ligne bifilaire de 300 ohms.

On utilise des conducteurs de diamètres différents pour faire les deux dipôles, ce qui permet d'obtenir une impédance plus grande ou plus petite, de valeur bien déterminée.

Z dépend des diamètres D et d comme représenté en fig. 10. Cette possibilité est utilisée dans les antennes Yagi pour adapter l'impédance 75 ohms en télévision. Les répartitions des courants

et des tensions dans chaque dipôle du trombone sont identiques à celles du dipôle.

#### **Antenne Yagi-Uda**

Elle comprend :

- Un dipôle (très souvent un trombone) ;

- Un réflecteur (ou plusieurs) de longueur légèrement supérieure à celle du dipôle ;

- Des directeurs plus courts que le dipôle (fig. 11).

Il y a concentration du rayonnement vers l'avant de l'antenne (du côté où se trouvent les directeurs), d'où un gain élevé qui dépend notamment du nombre de directeurs et de leurs espacements.

Certaines antennes prévues pour le 144 MHz ont un gain de 14 dB, voire de 18 dB.

Nous continuerons le mois prochain avec les antennes verticales.

> **IDRE** *B.P. 113, 31604 MURET Cedex.*

**Here Radio Excession CD-RO** 

**<sup>&</sup>lt; • V.3**

compatible PC et Macintosh !

ROM, alors pas d'inquiétude si vous ne l'avez pas. On regrettera simplement qu'il s'agisse de la version 3.0, la version 4-0 étant sortie juste au moment où HRCA était sous presse.

Le mode d'emploi est très explicite. Il décrit le contenu du CD-ROM, et explique les différences entre les formats EPS et TIF, leurs applications dans le monde réel et les logiciels que l'on devra préférer pour les exploiter. Sur PC, on songe tout particulièrement à Corel-Draw, Illustrator pour le Mac, mais il faut savoir que les cliparts peuvent également être utilisés avec n'importe quel traitement de texte un tant soi peu élaboré (Word...), ou encore les logiciels de mise en page que sont, par exemple,

Dommage...

Pour sa troisième mouture, Ham Radio ClipArt (HRCA pour les intimes) fait un grand bond en avant. Jugez plutôt : <sup>1</sup> 350 dessins dont de nombreux cliparts en couleur, deux formats de fichiers (EPS et TIF), un manuel et un catalogue au format PDF avec des liens hypertexte, le tout sur un CD-ROM

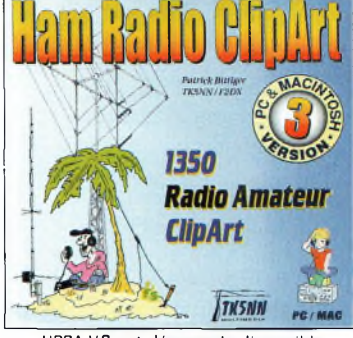

HRCA V.3 est désormais disponible en CD-ROM.

> am Radio ClipArt V.3 est résolument "pro". Son concepteur, Patrick,

<sup>V.</sup><br>TK5NN, a v<sub>1</sub><br>HRCA en le TK5NN, a voulu réactualiser HRCA en le distribuant sur CD-ROM, non seulement pour mettre le produit au goût du jour, mais aussi pour en donner plus à l'utilisateur, sur un support aux dimensions réduites et au prix attractif. Désormais, le produit a de l'allure, une vraie allure de CD-ROM comme vous pouvez en trouver chez les concepteurs professionnels de logiciels.

Le CD-ROM comprend plusieurs répertoires (ou "dossiers" pour les utilisateurs de Mac), dont le manuel en français et en anglais et l'ensemble des cliparts. Deux formats sont disponibles : EPS (ou "postscript encapsulé"), et TIF.

#### **Quels logiciels utiliser ?**

Le manuel est proposé sous la forme d'un fichier PDF lisible avec Acrobat Reader d'Adobe. Ce logiciel bien connu des in-

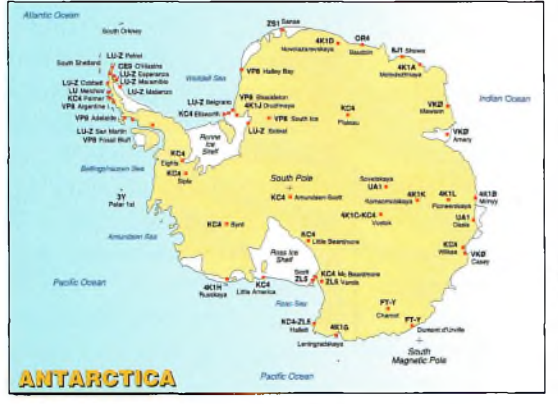

La cartographie est impressionnante de détails et de finesse. programme

QuarkXPress, le tout nouveau Adobe InDesign (appelé à faire disparaître Xpress dans un avenir très proche... ), parmi les plus importants. Evidemment, si vous avez Photoshop, ou tout autre

ternautes est fourni sur le CD- ; destiné au traitement numérique d'images, vous pourrez aussi vous en servir, en préférant cette fois le format TIF.

#### **Le contenu du disque**

La plupart des cliparts présents dans les deux précédentes versions de HRCA ont été repris, parfois améliorés et même coloriés. À cela, il convient d'ajouter de nombreux nouveaux dessins. En plus, vous trouverez 200 logos de clubs et d'associations. La plus grande innovation réside dans l'importante cartographie disponible : cartes des zones WAZ, cartes des continents avec les préfixes (modifiables avec votre logiciel de dessin

préféré), bref, un travail de titan a été accompli par TK5NN pour rassembler et traiter les <sup>1</sup> 350 cliparts propo-

sés. Outre les dessins humoristiques et la cartographie, il y a de tout pour tous les goûts : composants, symboles électroniques, ante n n <sup>e</sup> <sup>s</sup> ,

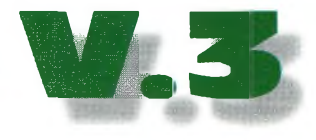

transceivers, outils... Les éditeurs et imprimeurs en tireront un profit certain, tandis que les radioamateurs et SWL pourront réaliser leurs cartes QSL de A à Z et proposer des documents prêts à flasher chez leur imprimeur ! Ainsi, avec HR-CA, vous pourrez imprimer votre propre carnet de trafic personnalisé, vous constituer une bibliothèque d'informations utiles avec la cartographie, illustrer le bulletin de votre radio-club, réaliser vos propres cartes QSL, concevoir des panneaux explicatifs pour vos prestations en public, etc. Ajoutons pour conclure que les utilisateurs enregistrés bénéficient d'une assistance téléphonique de 2 ans. Quant au prix de cette merveille de l'industrie graphique radioamateur, il n'est que de 149 francs !

Vous pouvez le commander dans nos pages "Boutique" en fin de revue. Enfin, un site Web dédié à HRCA est à votre disposition à l'adresse :  $\langle$ [www.tk5nn.com](http://www.tk5nn.com) $\rangle$ .

**Mark A. Kentell, F6JSZ**

De nombreux dessins sont maintenant disponibles en couleur.

# **L vènemenf Règlement du 43ème CQ World-Wide WPX Contest**

#### **SSB : 25 & 26 mars 2000**

#### **Début : 0000 UTC samedi**

**CW : 27 & 28 mai 2000**

#### **Fin : 2400 UTC dimanche**

I. Période : Les mono-opérateurs ne peuvent trafiquer que pendant 36 heures du concours. Les périodes de repos, de 60 minutes minimum, doivent être clairement indiquées dans le log. Les périodes d'écoute comptent comme périodes de trafic. Les stations multi-opérateur peuvent trafiquer pendant les 48 heures du concours.

**CQ CONTEST**

IL Objectif : Le but du concours est de permettre aux radioamateurs du monde entier de contacter un maximum de radioamateurs dans d'autres parties du monde.

III. Bandes : Les bandes 1.8, 3.5,7, 14, 21 et 28 MHz peuvent être utilisées. Les bandes WARC sont exclues.

IV. Types de compétition (pour toutes les catégories) : Tous les participants doivent opérer dans les limites de la catégorie choisie lorsqu'ils exécutent toute activité pouvant altérer leur score.

Tous les émetteurs doivent se trouver dans un cercle de 500 mètres de diamètre ou dans les limites foncières de la propriété si celle-ci correspond à l'adresse du responsable de la station. Tout le trafic doit avoir lieu depuis le même site. Les antennes doivent être physiquement et électriquement reliées aux émetteurs au moyen de câbles. Seul l'indicatif du participant peut être utilisé.

1. Mono-opérateur (monobande et toutes bandes)

(a) Les stations mono-opérateur sont celles qui effectuent le trafic, la saisie et la chasse aux multis à l'aide d'une seule personne. Il n'est permis d'émettre qu'un seul signal à la fois.

(b) Faible puissance : Idem l(a) excepté que ces stations utiliseront une puissance inférieure à 100 watts. Tous les concurrents de cette catégorie seront classés ensemble.

(c)  $QRP/p$ : Idem 1(a) excepté que ces stations utiliseront une puissance inférieure à 5 watts. Tous les concurrents de cette catégorie seront classés ensemble.

(d)  $\text{Assist\'e}: \text{Idem } 1(a) \text{ except-}$ té que l'utilisation passive de réseaux d'alerte DX ou de toute autre forme d'alerte DX est permise. Tous les concurrents de cette catégorie seront classés ensemble.

(e) Tribander/Single Element (TS) : Catégorie concernant les stations utilisant une antenne tribande (tout type) alimentée part une seule ligne entre l'émetteur et l'antenne et des antennes à un seul élément. Pendant le concours, les participants n'utiliseront qu'une (1) seule antenne tribande pour les bandes 10, 15 et 20 mètres et des antennes à un seul élément sur 40, 80 et 160 mètres.

(f) Band Restricted (BR) : Les participants doivent être en possession d'une licence les autorisant à trafiquer sur moins de six (6) bandes allouées aux concours HF (160, 80, 40, 20, 15 et 10 mètres) dans les deux modes. En France, cette catégorie ne concerne uniquement les titulaires d'une licence de type "FB". Les différents privilèges de telles licences restreintes pouvant varier d'un pays à un autre, les concurrents seront classés par pays.

(g) Rookie (R) : Cette catégorie n'est ouverte qu'aux radioamateurs titulaires d'une licence depuis moins de trois (3) ans.

2. Multi-opérateur (Toutes bandes seulement)

(a) Un émetteur (multisingle) : Un seul émetteur et un seul signal transmis pendant toute période de 10 minutes.

(b) Plusieurs émetteurs (multi-multi) : Aucune limite du nombre d'émetteurs mais on ne peut transmettre qu'un seul signal par bande. *Nota :* Tous les émetteurs doivent se trouver dans un cercle de 500 mètres de diamètre ou dans les limites foncières de la propriété si celle-ci correspond à l'adresse du responsable de la station. Tout le trafic doit avoir lieu depuis le même site.

V. Échanges :  $RS(T)$  plus numéro de série à trois chiffres commençant à 001 (continuer avec des numéros à quatre chiffres si vous dépassez 999 contacts). Les stations multimulti utilisent une numérotation séparée par bande.

#### VI. Points :

(a) Les contacts entre stations de continents différents valent trois (3) points sur 28, 21 et 14 MHz et six  $(6)$  points sur  $7, 3.5$ et 1.8 MHz.

(b) Les contacts entre stations d'un même continent mais de pays différents valent un (1) point sur 28, 21 et 14 MHz et deux (2) points sur 7, 3.5 et 1,8 MHz. Exception : Pour les stations nord-américaines uniquement, les contacts entre stations d'Amérique du Nord valent deux (2) points sur 28, 21 et 14 MHz et quatre (4) points sur 7, 3.5 et 1.8 MHz.

(c) Les contacts entre stations d'un même pays valent un (1) point quelle que soit la bande.

VIL Multiplicateurs : Le multiplicateur est le nombre de préfixes "valides" contactés. Un PREFIXE ne peut être pris en compte qu'une seule fois, quel que soit le nombre de fois qu'il a été contacté.

(a) On entend par PREFIXE, la combinaison de lettres et de chiffres qui forme la première partie d'un indicatif. Par exemple : FBI, F5, F6, N8, WB9, HG94, YL1ØØ, ZS94, etc. Toute différence dans les lettres et les chiffres ou dans leur ordre constitue un préfixe différent. Une station qui trafique depuis un pays DXCC autre que son pays d'origine, doit signer /P Le préfixe utilisé doit être officiel. En cas de trafic en portable, le préfixe du pays hôte devient le multiplicateur. Par exemple, N8BJQ opérant depuis l'île de Wake doit signer N8BJQ/KH9 ou N8BJQ/NH9. Les préfixes utilisés en portable ne comportant pas de chiffre (ZB/F6JSZ...) se voient attribuer un  $\emptyset$  (ZB $\emptyset$ ) pour les besoins du concours. De la même façon, tout indicatif dépourvu de chiffre (s) se voit ajouter un  $\varnothing$  après les deux premières lettres de l'indicatif. Par exemple : XEFTJW devient XEØ. Les mentions /M, /MM, /P /A, /AM, /E, /J ou /P ne comptent pas comme préfixes.

(b) Les stations utilisant des indicatifs spéciaux, commémoratifs ou exceptionnels (TM5...) sont vivement en

couragées à participer. Dans ce cas, cependant, le préfixe doit être officiel.

#### VIII. Calcul du score :

1. Pour la catégorie monoopérateur toutes bandes (la) : Total des points de toutes les bandes multiplié par le nombre de préfixes. Pour la catégorie mono-opérateur monobande (1b) : Total des points de la bande utilisée multiplié par le nombre de préfixes.

2. Stations multi-opérateur (2a et 2b) : Même calcul que pour la classe (la).

3. Une même station peut être contactée une seule fois par bande et compte à chaque fois pour des points. Elle ne compte qu'une seule fois pour le multiplicateur.

IX. Section QRP/p : (Monoopérateur uniquement). La puissance d'émission ne doit pas dépasser 5 watts. Il est impératif de porter sur la feuille récapitulative la mention "QRP/p" ainsi que la puissance effectivement utilisée pour les contacts. Les résultats seront publiés dans une section séparée et des certificats seront décernés aux meilleurs opérateurs de chaque pays.

X. Section faible puissance : Mono-opérateur uniquement. La puissance ne doit pas dépasser 100 watts. Vous devez indiquer la mention "Low Power" sur la feuille récapitulative et la puissance effectivement utilisée. Les résultats seront classés séparément et les récompenses seront décernées à chaque vainqueur dans l'ordre indiqué en Section XI.

XI. Diplômes : Des certificats seront délivrés aux stations ayant réalisé le score le plus élevé dans chaque catégorie décrite en section IV, comme suit :

1. Dans chaque pays participant.

2. Dans chaque zone d'appel des États-Unis, du Canada, d'Australie et de Russie Asiatique.

Tous les résultats seront publiés. Toutefois, pour prétendre à un certificat, les mono-opérateurs doivent avoir trafiqué pendant au moins 12 heures et les multi-opérateur pendant au moins 24 heures.

Les pays présentant un nombre conséquent de participants, des certificats pour les 2ème et 3ème places seront décernés.

XII. Trophées, plaques et donateurs : Des trophées et des plaques sont décernés aux meilleures stations, suivant les catégories de participation et les continents.

XIII. Compétition des clubs : Un trophée est décerné chaque année au club ou au groupe qui aura réalisé le plus haut score cumulé par ses membres. Le club est considéré comme un groupement local et non comme une organisation nationale. La participation est limitée aux membres trafiquant depuis une même zone géographique, à l'exception des DX'péditions spécialement organisées à l'occasion du concours. Afin de participer, il est nécessaire qu'au moins trois membres du club envoient des logs individuels. Il faut inscrire le nom du club sur la feuille récapitulative.

#### XIV. Rédaction des logs :

(a) Toutes les heures doivent être exprimées en Temps Universel (TU). Les périodes de repos doivent être clairement indiquées. Les QSO doivent être rédigés par ordre chronologique. Les stations multimulti rédigent leurs logs par ordre chronologique par bande.

(b) Les reports envoyés et reçus doivent être indiqués pour chaque QSO.

(c) Les préfixes ne doivent être pris en compte que la PREMIERE FOIS qu'ils sont contactés.

(d) Les logs doivent être vérifiés afin de détecter les doubles, de vérifier la comptabilité des points et des multis. Les doubles doivent être clairement indiqués. Les logs informatisés doivent être vérifiés pour la frappe. Les logs originaux et les brouillons peuvent être réclamés à des fins de contre -vérification.

#### (e) Une liste alphanumérique de PREFIXES contactés doit être jointe au log.

(f) Les dossiers doivent comprendre une feuille récapitulative indiquant, en LETTRES CAPITALES, les totaux partiels, le score final, la catégorie de participation, l'indicatif complet utilisé, les nom et adresse de l'opérateur. Le dossier doit également comprendre une déclaration sur l'honneur indiquant que le règlement du concours et les lois et règlements régissant la licence de l'opérateur ont été scrupuleusement respectés.

(g) Des feuilles de log type peuvent être obtenues auprès de la rédaction, en échange d'une ESA et de 4,50 Francs en timbres. Les formulaires officiels ne sont pas obligatoires, (h) Les logs informatisés sont encouragés. Les fichiers CT \*.BIN ou \*.ALL, N6TR \*.DAT, NA \*.QDF, SD \*.LOG ou \*.DBF sont préférables. Les fichiers ASCII sont aussi acceptés. Les données doivent être présentées dans l'ordre chronologique pour les stations mono-opérateur et multi-single, et dans l'ordre chronologique par bande pour les stations multi-multi. Nommez vos fichiers et repérez vos disquettes avec l'indicatif utilisé, par exemple : N8BJQ.BIN ou N8BJQ.DAT. Des disquettes ou des logs électroniques seront systématiquement réclamés pour les scores les plus élevés. D'une manière générale, si vous utilisez un ordinateur, envoyez une disquette ou un log électronique.

(i) Les logs peuvent être soumis via courrier électronique à: <[n8bjq@erinet.com](mailto:n8bjq@erinet.com)>. N'oubliez pas de joindre la feuille récapitulative (\*.sum). Tous les logs reçus par e-mail seront confirmés par la même voie. La liste des logs reçus pourra être consultée sur le site Web [http://our](http://our-world)world.compuserve.com/homepages/n8bjq>.

XV. Disqualification : Toute violation de la législation nationale du pays du participant régissant le radioamateurisme, ou du présent règlement, une conduite antisportive, des QSO et/ou multiplicateurs fantaisistes ou falsifiés, entraînent la disqualification du concurrent. Un grand nombre d'erreurs peut entraîner une mise à pied d'un an. Si un opérateur ou une station est de nouveau disqualifié dans une période de cinq ans, aucun diplôme de contest ne leur sera décerné pendant trois ans.

L'emploi du téléphone, de télégrammes et de tout autre moyen de communication non amateur, pendant la durée du concours, entraîne la disqualification du concurrent. Les décisions du WPX Contest Committee sont sans appel.

#### XVI. Date limite :

(a) Tous les dossiers doivent être postés AU PLUS TARD le 10 mai 2000 pour la partie SSB, et le 10 juillet 2000 pour la partie CW, cachet de la poste faisant foi. Les logs envoyés par courrier électronique doivent aussi être soumis avant ces dates. Indiquez SSB ou CW sur l'enveloppe. Un délai de 30 jours peut être réclamé auprès du directeur du concours, pour une raison légitime. Les logs envoyés après la date limite, ou après la date accordée par le directeur du concours, peuvent être classés mais ne recevront pas de diplôme.

Les dossiers sont à envoyer à : CQ Magazine, WPX Contest, 25 Newbridge Road, Hicksville,NY 11801, U.S.A. Les logs francophones peuvent être expédiés à : Mark Kentell, F6JSZ, Le Mascolet, 24590 Saint-Crépin & Carlucet, France. Toutes questions relatives au concours peuvent être posées à cette adresse.

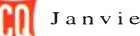

#### **CQ CONTEST**

**L— vènemenf**

**HK6KKK........................6,287,720 XX9TRR (OH2PM)........6,227,792**

**ZD8Z (N6TJ)...............12,284,302**

**RW4WR........................3,845,205**

**SM2DMU..................... 3,349,472**

**LZ5W............................5,157,288**

 $ED8W$ 

**HA9BVK....................... 2,310,906**

**EF** 

# **CQ WW WPX SSB Contest 1999 Meilleurs scores réclamés**

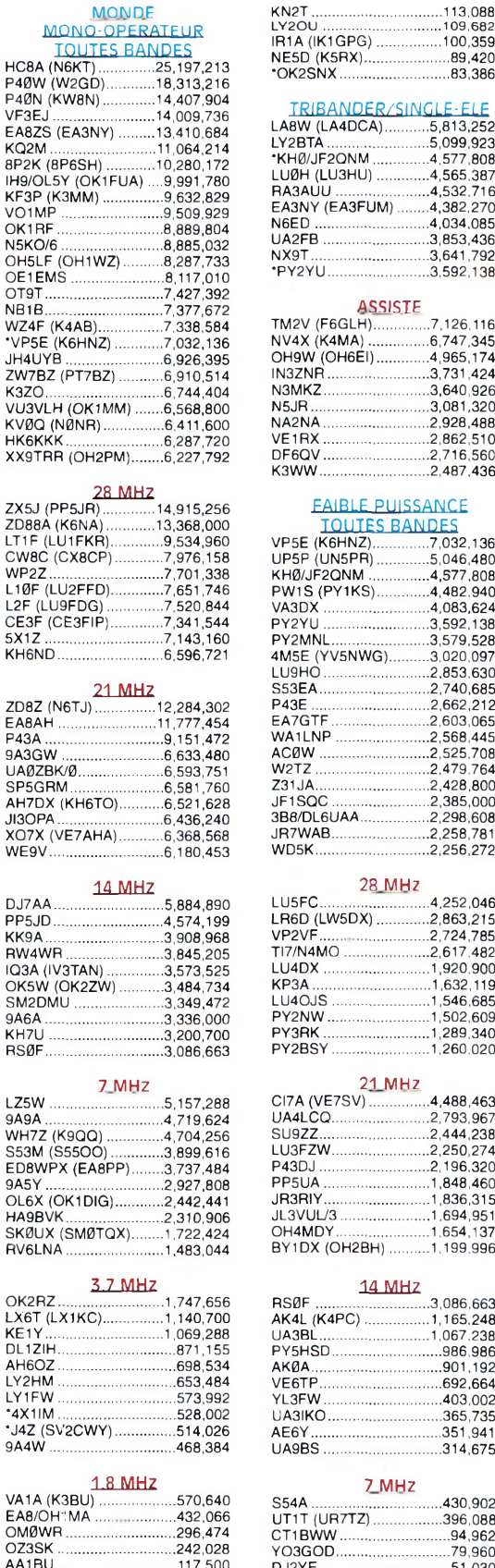

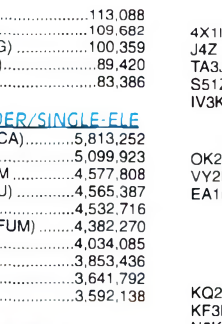

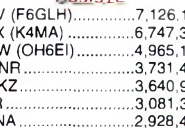

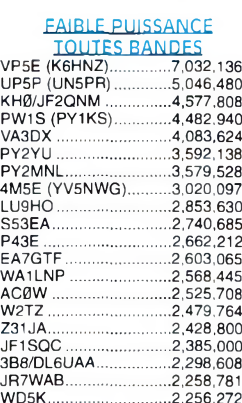

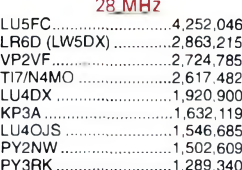

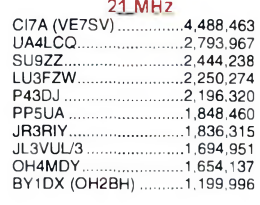

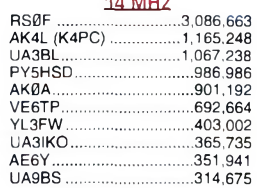

#### **AA1BU.............................117,500 S54A................................430,902 UT1T(UR7TZ).................396,088 CT1BWW...........................94,962 YO3GOD............................79,960 DJ2YE................................51,030**

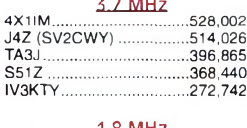

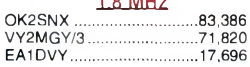

#### ETATS-UNIS MONO-OPERATEUR

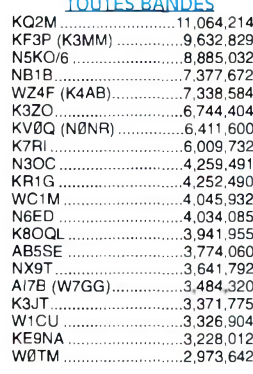

#### 28 MHz

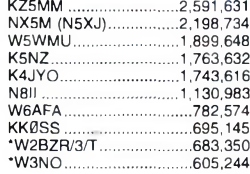

#### 21 MHz

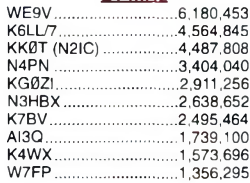

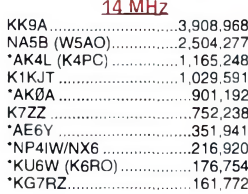

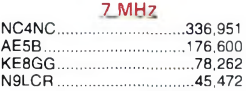

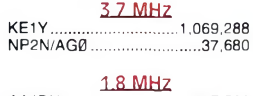

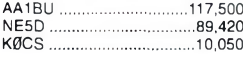

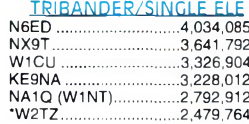

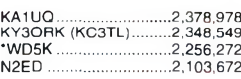

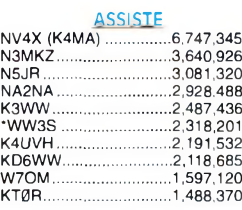

#### FAIBLE PUISSANCE

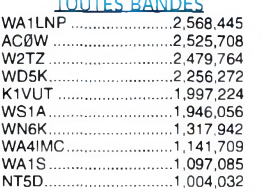

#### 28 MHZ

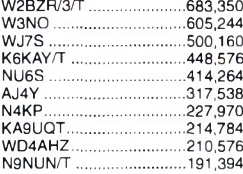

#### 21 MHZ

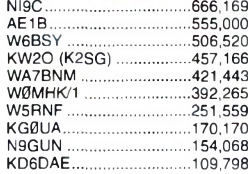

#### 14MHZ

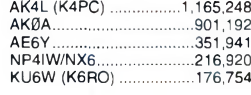

#### QRP/D

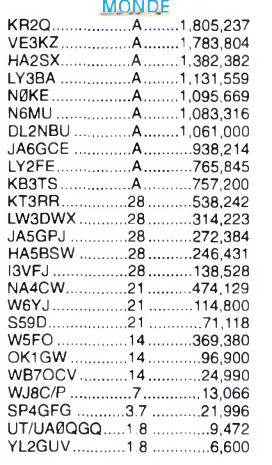

#### ETATS-UNIS

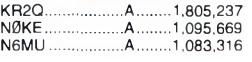

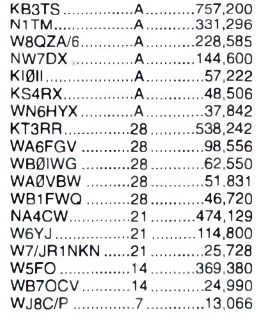

#### MONDE **MULTI-SINGLE**

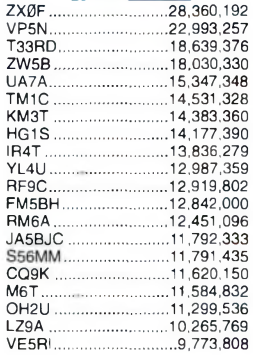

#### MULTI-MULTI

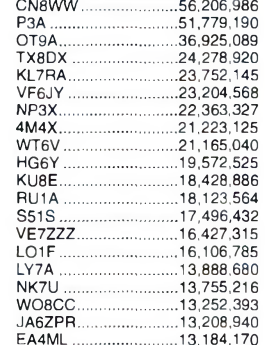

#### ETATS-UNIS **MULTI-SINGLE KM3T..........................14,383,360** *KI1G***..............................9,591,480 WC4E.............. .............9,471,421 W6XR.............. ............ 8,930,573 NM9H.............. ............ 6,024,540 NE6N.............. ............ 5,713,038 ............ 5,112,443 AA5NT............. NR6R.............. ............ 4,833,030 KR9A............... ............ 4,526,754 N7TT..... ....4,186,434 W0AH............. ............4J86^345**

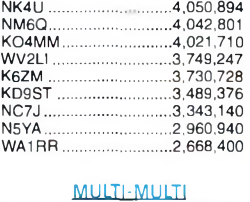

#### **WT6V..........................21,165,040 KU8E.............. ............18428,886 NK7U............. WO8CC.......... W7RM............. ............13,755,216 ............13,252,393 ............13,111,144 ............12,237,885**

**AJ11................**

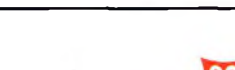

**N0NI............... ............10,467,954**

# **Résultats du CQ World-Wide CQ PRÉSULTATE SSB DX Contest 1998**

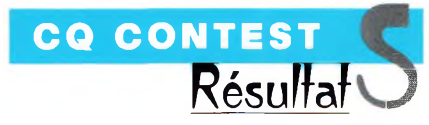

#### **C'est suite à un problème d'envois postaux,**

qui s'est reproduit à deux reprises, qu'un certain retard a été induit concernant la publication de certains scores. En particulier, les participants français qui n'ont pas envoyé leur log par e-mail ont été affectés, parmi d'autres logs provenant de différents pays européens.

C'est pourquoi il est aujourd'hui indispensable, si vous utilisez un ordinateur pour vos concours, d'envoyer soit un email, soit une disquette accompagnée d'une feuille récapitulative. Dorénavant, nous ne garantissons plus le classement des logs "papier" qui appartiennent désormais à un millénaire précédent.

Les concours, en effet, ont atteint un tel niveau de participation et de qualité, qu'il est devenu impossible de participer avec pour seuls outils une feuille de papier et un crayon. Et, qui plus est, l'ordinateur sait faire tout le travail de gestion à votre place, alors pensez à envoyer une disquette et non les sorties papier de votre log. Systématiquement, on vous réclamera une disquette ou un log électronique si vous utilisez un ordinateur.

#### **Côté résultats...**

Une fois de plus, Gérard, F5BEG, s'est affiché à la première place mondiale en QRP (on vous promet une interview dans un prochain numéro pour qu'il nous livre son secret !).

En mono-opérateur hautepuissance, Fred, F5NBX, s'est largement imposé sur ses concurrents, dont F5LBL (opérant TM5L) et F5AMH non loin derrière. Sur 28 MHz, notre champion national F6HPP le remporte sur F6EMA. La bande 15 mètres aura donné lieu à une belle bataille entre M9T (opéré par F6HMQ) et F6HLC, bon seVous les attendiez depuis longtemps, les voici enfin ! Les résultats de l'édition 1998 du CQWW SSB sont éloquents. Le nombre de participants français est encore en hausse, et la qualité du trafic ne cesse de croître. La preuve que les concours internationaux intéressent de plus en plus d'OM "F". La Commission des Concours du REF-Union ne nous dira pas le contraire !

cond. Le 14 MHz était ouvert presque 24 heures sur 24 et permettait à TM1E (opéré par F6GWV) d'imposer sa loi. Pour leur part, F5OIH et F5RAB n'avaient pas de concurrents sur 3,5 et 1,8 MHz, respectivement. En faible puissance, F5NZO,

F6FTB et F5POJ ont chacun fait preuve de compétitivité.

F5TDK l'emporte sur 28 MHz, F5BMK sur 21 MHz et F5AIG sur 14 MHz. Les honneurs de la première place sur 3,5 MHz reviennent à F2EE. En assisté, il n'y aura pas eu de grande bagarre. TM2V (opéré par F6GYT) se classera loin devant F5FLN. En multi-single, TM2Y devance largement TM1C

(quelle bataille !), tandis qu'en multi-multi, une catégorie qui est aujourd'hui autorisée en France depuis la refonte de la réglementation radioamateur, l'équipe TMØK remporte l'épreuve.

Cette édition a une fois de plus rassemblé un nombre record de participants à travers le monde. Plus de 4 000 logs ont été classés et plus de 35 000 indicatifs étaient actifs pendant le dernier week-end d'octobre 1998. L'édition 1999 devrait confirmer ce record qui place le CQ World-Wide DX Contest à la première place des concours les plus populaires au monde.

Rappelons pour conclure les adresses e-mail où envoyer vos  $\log s$ :  $\lt$ [ssb@cqww.com](mailto:_ssb@cqww.com)> pour la partie SSL,  $\langle c w @ c q w w c o m \rangle$  pour la partie CW

**Mark A. Kentell, F6JSZ**

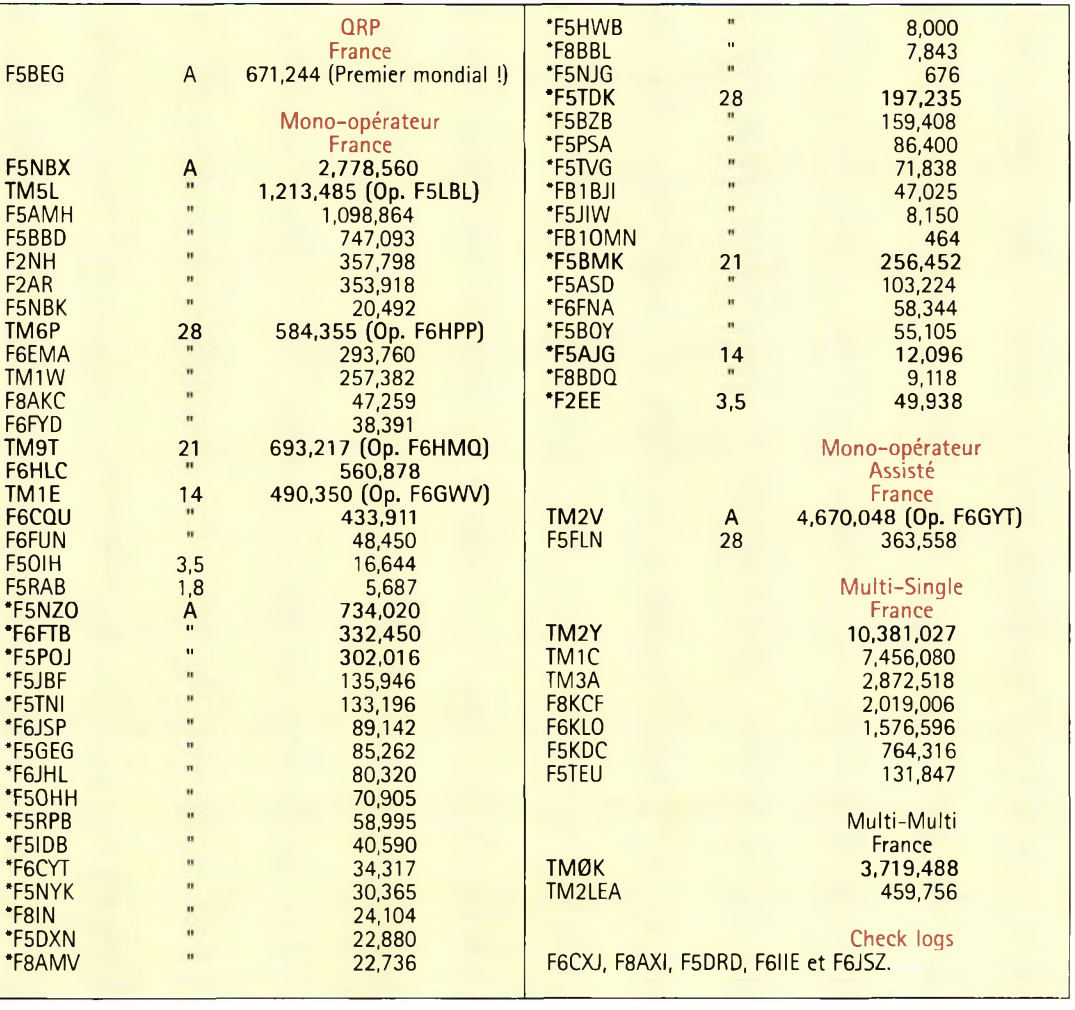

# **COMPLÉTEZ VOTRE COLLECTION !**

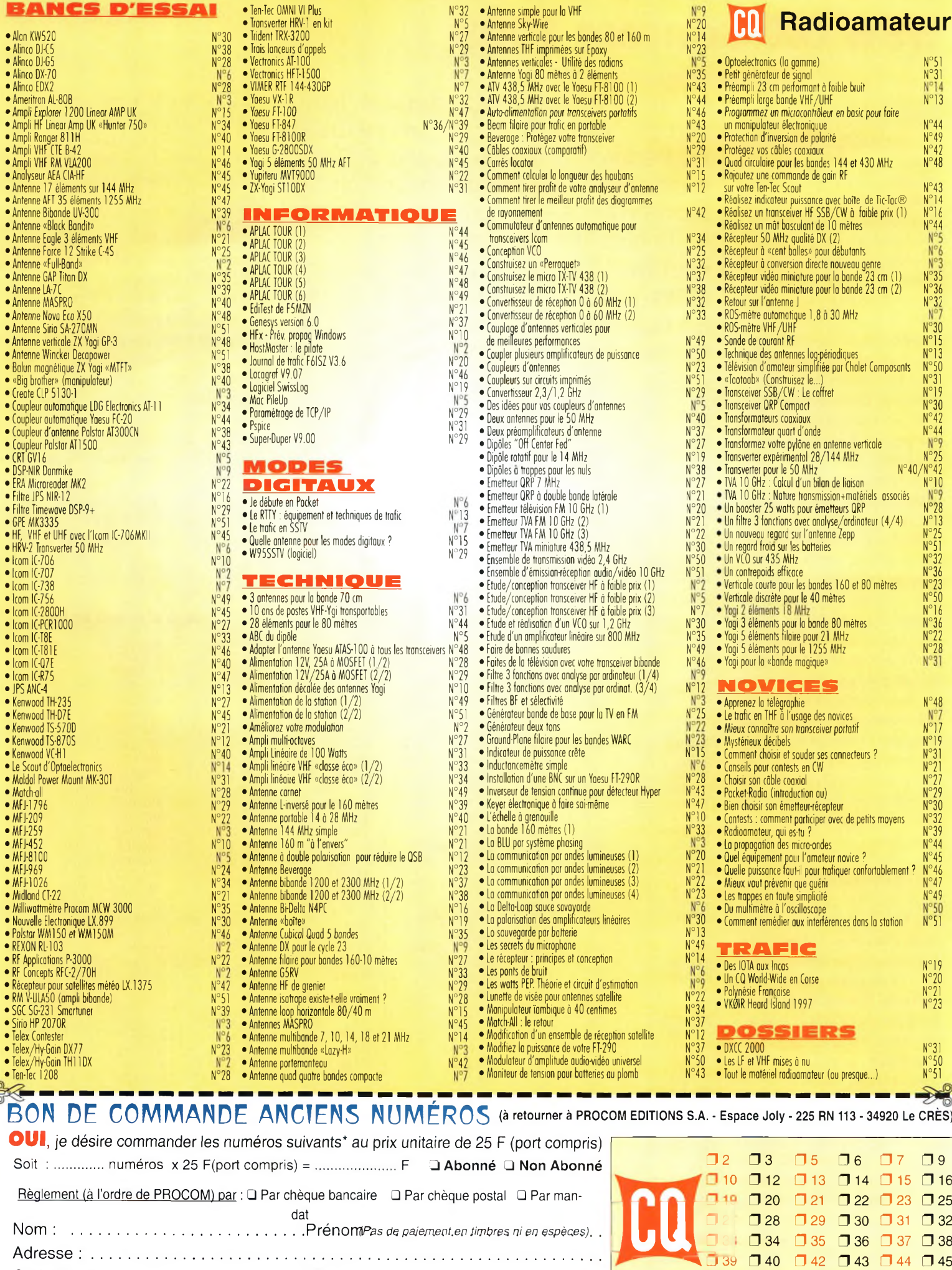

*\* dans la limite des stocks disponibles CO <sup>01</sup>/2000*

Code Postal ...........................................Ville : ........................................................

Adresse : . . . . . .

□ 46 □ 47 □ 48 □ 49 □ 50 □ 51

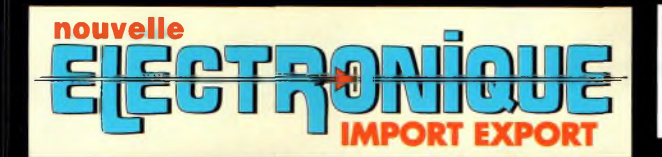

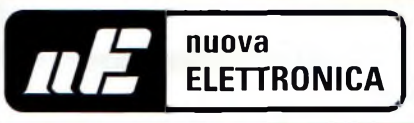

## **IMPORTATEUR**

## **IMPORTATEUR EXCLUSIF FRANCE DES KITSC.P.E.**

#### **Récepteur de 32 à 200 MHz**

**Nouveau à synthèse de fréquence PLL, double conversion, afficheur sur LCD**

**2x16 caractères, 10 mémoires, sélection au pas de <sup>5</sup> Khz ou <sup>1</sup> Mhz, sensibilité > 0,35 pV pour 12 dB, squelch (min) 0,25 pV, Intervention squelch = 0,1 pV, largeur de bande 5,5 Khz à + 6 dB >, tension alimentation 12 15 Volts, consommation 60 mA à 12 Volts. Description complète dans la revue Nouvelle Electronique n°44.**

**MK** 3000 Kit complet avec boîtier 1 575 F

**TELES** 

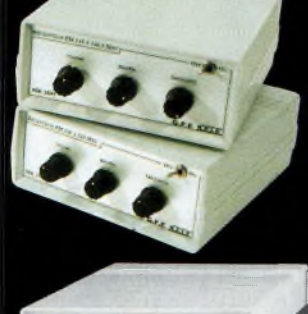

#### **Récepteur VHF FM**

**MK <sup>1895</sup> - <sup>143</sup> <sup>à</sup> 146,5 MHz** 395,00 <sup>F</sup> **MK <sup>1900</sup> - <sup>156</sup> <sup>à</sup> <sup>163</sup> MHz** 395,00 <sup>F</sup> **MK <sup>1870</sup> - <sup>116</sup> <sup>à</sup> <sup>140</sup> MHz** 345,00 <sup>F</sup> **(avec boîtier)**

#### **<sup>|</sup> Récepteur Météosat Numérique**

 **Nouveau récepteur Météosat, affichage de la fréquence sur 6 digits, mémoires, fonction scanning des fréquences ou des mémoires,**

**sensibilité 0,4-0,5 pV, réglage du 2400 Hz interne (pas besoin de fréquencemètre) Alimentation 220 Volts. Description complète dans la revue Nouvelle Electronique n°42.**

1790F **KC 1375 Kit complet avec boîtier**

#### **Interface HAMCOMM**

**Spécialement étudiée pour fonctionner avec le logiciel HAMCOMM, cette interface permet d'émettre et de décoder**

**les signaux CW, RTTY, SSTV, FAX. Réglages des gains d'entrées et sorties internes, alimentation 12 Volts. Description complète dans la revue Nouvelle Electronique n°21.**

**KC <sup>1237</sup> le kit complet avec boîtier** 268 <sup>F</sup>

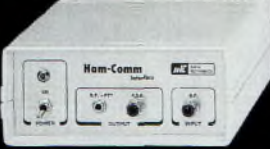

**BON DE COMMANDE A renvoyer à : NOUVELLE ELECTRONIQUE IMPORT-EXPORT** 96 rue Roger Salengro - BP 203 - 34401 Lunel Cedex - Tél : 04 67 71 10 90 - Fax : 04 67 71 43 28 **NOM : ............................................................................ Prénom :......................................................................................**

**Code postal :.................................. Ville : ..................................................Votre n° de téléphone :....................................**

**Adresse : .............................................................................................................................................................................**

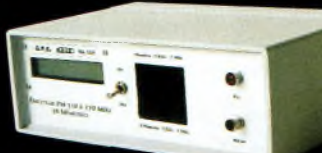

#### **Émetteur FM à synthèse digitale 110 à 170 MHz**

**Afficheur sur LCD 2x16 caractères, 10 mémoires, sélection au**

**pas de 5 kHz ou <sup>1</sup> MHz, puissance 100 mW, tension d'alimentation 12 Volts. Description complète dans la revue Nouvelle Electronique n°46. MK <sup>3335</sup> avec boîtier** <sup>1</sup> 095,00 <sup>F</sup>

#### **Récepteur Météosat Eco** Réception canal 1 & 2 météosat, satellites

défilants 137 à 138 MHz.

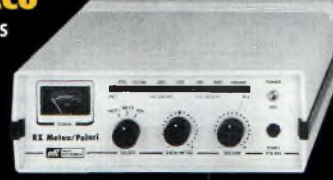

**Bande passante: 30 KHz** Visualisation de la fréquence sur Bargraph à Led **C.A.F. : 700 KHz de dérive max.**

**Sensibilité des entrées : 3 à 5 pV Description complète dans la revue Nouvelle Electronique n°3.**

**KC <sup>1163</sup> en kit complet avec boîtier** <sup>1</sup> 180 F

#### **Récepteur 7 MHz AM/SSB/CW**

**Récepteur 6.900 à 7.350 MHz avec BFO, pour permettre la réception des**

**signaux CW, BLU. Alimentation 12 Volts 150 mA, sur piles ou alimentation externe. Description complète dans la revue Nouvelle Electronique n°47.**

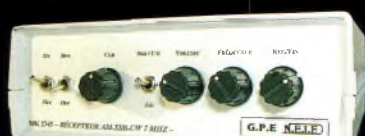

**MK <sup>2745</sup> en kit complet, récepteur avec boîtier** 635 <sup>F</sup>

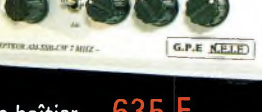

Prix valables du 01/01/2000 au 31/01/2000. Prix exprimés en francs français, sauf erreur typographique.

Prix valables du 01/01/2000 au 31/01/2000. Prix exprimés en francs français,

erreur typographique

auf

**Récepteur AM - FM de 38 à 860 MHz**

**Affichage sur 5 digits, bande passante commutable 30 Khz ou 150 Khz, sensibilité d'environ 0,8pV, vumètre pour sensibilité de réception. Description complète dans la revue Nouvelle Electronique n°38.**

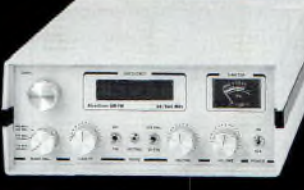

**KC <sup>1346</sup> en kit avec boîtier** <sup>1</sup> 990 F

Commande par minitel : 3615 IFRANCE\*NEMINI

*Retrouvez tond nod kitd, depuid notre numéro 1 dur notre dite :*

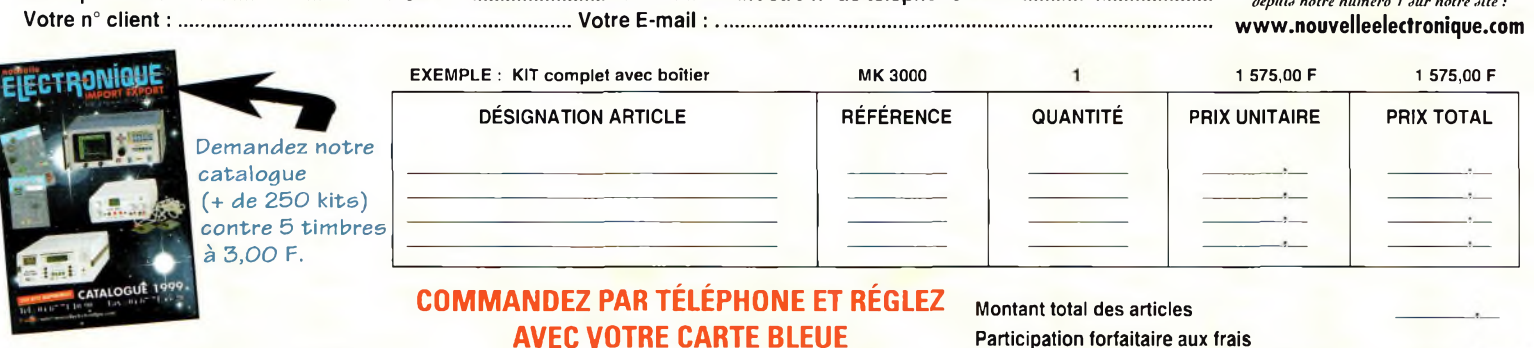

**JE CHOISIS MON MODE DE PAIEMENT : Chèque bancaire ou postal (à l'ordre de Nouvelle Electronique Import) Mandat-lettre Avec ma carte bancaire Expire le : I\_\_ I\_\_I\_\_I\_\_<sup>I</sup>**

**Numéro de la carte : l\_l\_l\_l\_llllllll\_l\_l\_l\_l\_l\_l\_l\_I**

Participation forfaitaire aux frais de traitement et de port Versions montées, nous consulter **TOTAL A PAYER** *+ 50,00 F*

## **VOS PETITES ANNONCES**

#### **ATTENTION**

*Les petites annonces de CQ Radioamateur sont réservées aux transactions entre particuliers* ; les textes à caractère commercial sont refusés et ne peuvent être insérés que sous la forme de publicités. La rédaction se réserve le droit de refuser tout texte non conforme à ses objectifs. La responsabilité de la rédaction ne peut être engagée en aucune façon en cas de proposition de matériels non conformes à la règlementation. Les annonces devront être libellées correctement, sans rupture ni surcharge ; les textes illisibles seront refusés. Le délai de parution n'est garanti que si l'annonce parvient en temps et en heure au journal aucune modification ni annulation ne peut être acceptée.

Rédigez votre annonce lisiblement. Un seul caractère par case. Les abréviations sont déconseillées. Les nom des marques des appareils doivent apparaître clairement AVANT la référence du modèle (ex. : Kenwood TS-850S et non pas TS-850S Kenwood). Prenez exemble sur ce qui est inscrit sur la façade des appareils. N'oubliez pas d'indiquer votre adresse et/ou numéro de téléphone (avec votre indicafif) dans le cadre de l'annonce.

#### **Transceivers**

**(01)** Vend ligne complète Kenwood TS-850SAT <sup>+</sup> alimentation  $PS52 + HP SP31 +$ micro MC60 en très bon état. Prix : 12 000 F. Tél : 04 79 81 27 06.

**(03)** Vends Kenwood TS-50S : 4 900 F ; Kenwood TM-255 : 4 900 F ; Manlp électronique à mémoire sans clef Kent EK4M : 500 F. Tél : 04 70 02 08 32 ou 06 80 06 24 42. [FA1CIL@wanadoo.fr](mailto:FA1CIL@wanadoo.fr)

**(03)** Vends TS-450S avec doc. <sup>+</sup> micro d'origine neuf : 6 000 F ; RX FRG8800, bon état : 3 000 F. Tél : 04 70 41 10 43.

**(10)** Vends TRX Yaesu FT-2500M VHF : 2 000 F ; TRX VHF Kenwood TR-751E : 4 000 F ; Décodeur CW-RTTY-FAX-SSTV-Packet-Météo CQFT9601 : 800 F Tél : 06 62 65 34 73.

**(11)** Vends Emperor Shogun 26 à 30 MHz AM-FM-USB, peu servi : <sup>1</sup> 000 F <sup>+</sup> port + alim. 50 A, 10 à 15 volts, vendu : 950 F servie + ampli B550P Zetagi, 20 à 30 MHz, 500 W SSB. Tél : 04 68 20 78 21.

**(13)** Vends VHF mobile Alinco DR130E, 140 à 174 MHz, 50 watts, parait état plus doc. en Français : <sup>1</sup> 300 F. Tél : 06 85 54 45 02, Marc.

**(17)** Vends, cause décès, Yaesu FT-847 HF 50 144 430 MHz Satellite août 98, état impeccable, très peu servi : 11 000 F ; Coupleur automatique FC-20 Yaesu 28/10/98 :1 900 F ; Yaesu FT-100 HF VHF UHF, servi 10 mns : 9 900 F ; Antenne mobile Atas-100, servie 10 mns : 2 000 F. Ces 2 appareils achetés le 30/07/99, encore sous garantie. S'adresser à : F8BJP ou F4BJY. Tél : 05 46 06 08 77 OU via email : [patphil@wanadoo.fr](mailto:patphil@wanadoo.fr)

**(24)** Recherche documentation française Yaesu FT-102 et Yaesu FT-707. Frais remboursés. Tél : 05 53 06 02 20.

**(24)** Vends Icom IC-751F0.1- 30 MHz <sup>+</sup> 150 W, filtre AM FL-33, micro Icom HM-12, boîte accord TBE : 5 000 F, Yaesu FT-23R VHF 5 W 136-175 MHz-10 kHz, accus neufs FNB-11H <sup>+</sup> FNB-17 modifié 12 V, chargeur Yaesu NC-28 doc, TBE: 850 F, Euro-CB PRO-550 portable AM FM 120 ex 5 W, antenne télescopique 1.3 m, chargeur doc TBE : 500 F. Tél : 05 53 06 02 20.

**(27)** Vends Kenwood TS-440SAT avec boîte d'accord automatique 0-30 MHz RX-TX avec alimentation Kenwood PS 50, le tout état neuf : 5 500 F.

Tél : 02 32 55 00 34.

**(28)** Vends ensemble Kenwood TS-870D SP, SP31, MC85, avec alim. 25 A, rotor KR40 ORC, antenne filaire 3 BAN, Yagi 2x114, 4 éléments, RX Icom R1, excell. état.

Tél: 02 37 23 10 31.

**(28)** Vends Yaesu FT-102 <sup>+</sup> FV-102 VFO mémoires MH1B8, filtre CW et SSB, 150 watts HF 160 au 10 m tous modes, TBE, prix : 4 500 F. Tél : 02 37 23 33 00 OU 06 85 76 17 00.

**(29)** Vends portable VHF Yaesu FT-23 avec housse, micro additionnel et chargeur. Etat du neuf : 800 F. Tél : 06 80 68 65 69.

**(30)** Vends ampli HF à transistors Henry SS750HF : 7 000 F. Tél/Fax : 04 66 62 09 93.

**(31)** Vends CRT RCI-2950F couverture 26 à 32 MHz en AM/FM/USB/LSB/CW + micro de base neuf <sup>+</sup> facture <sup>+</sup> micro : <sup>1</sup> 300 F + port. Tél : 05 61 70 38 47, F4BWK.

**(31)** Vends TRCVR FT-209RH, 2 bat. neuves, microcasque <sup>1</sup> 200 F ; Préampli de mât 430 MHz Icom ICAG1 : <sup>1</sup> 000 F. Tél : 05 61 51 09 27/ 06 14 48 52 77, F5PU.

**(33)** Vends TRX Superstar CRT 3900 Chromé : <sup>1</sup> 000 F ; President JFK 120  $cx + mike$ MB+4 <sup>+</sup> antenne magnétique : 800 F. Tél: 05 56 23 91 74 (HR).

**(36)** Vends TS-520S avec sa boîte de couplage AT-200, TBE 3 000 F sur place ; RX 38-860 MHZ : <sup>1</sup> 300 F <sup>+</sup> port. F1AHB, 2 route de Levroux, 36500 Souge. Tél: 02 54 35 85 21.

**(37)** Vends portatif CB 27 MHz 4W PRO 40 CX AM/FM + scanning <sup>+</sup> double veille <sup>+</sup> accus, chargeur, 200 V + câble antenne voiture <sup>+</sup> alim allume-cigares. Tél : 02 47 26 08 63.

**(38)** Recherche notice pour PRC9, PRC10 et pour E1 27 Telefunken modèle militaire. Merci de votre aide. Tél : 04 74 15 92 67.

**(38)** Cherche Icom IC-970 VHF UHF, tous modes. Faire offre.

Tél : 06 86 96 80 18, F5JGK.

**(38)** Vends antenne 14AVQ 10/15/20/40 mètres, état neuf, prix : 1 100 F franco de port. Faire offre par e-mail : [tschonfeld@free.fr](mailto:tschonfeld@free.fr) Tél : 04 76 93 25 98.

**(38)** Vends AV/VRC-9 RT-68/GRC, collection militaire, fréquence : 38/55 MHz, alimentation 12 ou 24 volts <sup>+</sup> cordons <sup>+</sup> HP <sup>+</sup> micro <sup>+</sup> guide technique, 5 ou 30 watts HF. Tél : 04 74 93 63 30, le weekend ou 06 82 53 57 13.

**(39)** Vends Kenwood TS-870SAT coupleur incorporé couverture générale RX TX vendu avec micro de base Alinco EMS 14, prix : 13 000 F. Port en sus. Tél/Fax/Rép. : 03 84 45 23 47, uniquement le dimanche, à partir de 9 heures.

**(44)** Vends Lincoln, micro Astatic, alim 10/12 amp. Euro CB, Sirtel Cold, mât fixation, commutateur <sup>1</sup> ant/2 TX, Watt/Tosmètre 2 200 F. Tél: 02 40 31 88 01, le soir.

**(45)** Vends Icom T2H portable, sous garantie + batterie de rechange, prix à débattre : <sup>1</sup> 400 F . Tél : 06 13 31 55 97.

**(50)** Vends déca Yaesu FT-102 BEG : 3 500 F + port.

Tél : 02 33 94 83 80.

**(53)** Vends TRX Yaesu FT-847 HF 50 144 432, tous modes, parfait état, cause double emploi : 13 000 F <sup>+</sup> boîte couplage Yaesu auto FC 20. Tél : 02 43 04 34 60.

**(54)** Vends Yaesu FT-840 tous modes 100 W avec micro MH1B8 + micro MC80, prix : 5 000 F + alim PS 430, prix : <sup>1</sup> 000 F TBEG sous garantie. Tél : 03 83 63 67 30 OU 06 70 93 02 21.

**(56)** Vends Yaesu FT-707, prix : 2 500 F. Tél : 02 97 36 67 52.

**(57)** Vends cause arrêt Yaesu FT-900, achat 05/99 servi quelques heures en réception, prix : 6 000 F à prendre sur place. Tél : 03 87 63 61 83, après 18 heures.

**(59)** Vends TS-440SAT Kenwood, micro MC60, alim. Icom PS 55, le tout en excellent état, pour : 5 500 F sans frais de port. Tél : 06 68 00 71 60, David, après 17 heures.

**(59)** Vends décamétrique Kenwood TS-850S <sup>+</sup> micro MC80 <sup>+</sup> boîte d'accord Vectronic VC300DLP <sup>+</sup> alimentation. Matériel sous garantie, prix : 9 000 F. Tél : <sup>06</sup> <sup>62</sup> <sup>53</sup> <sup>86</sup> <sup>95</sup> OU <sup>03</sup> *Tl* 25 86 95.

**(59)** Vends Kenwood TS-830S  $\dot{a}$  réviser : 1 500 F + port ; MC60 : 700 F <sup>+</sup> port ; Antenne 27 MHZ 3 élts AH03 : 250 F <sup>+</sup> port ; Casque DXeur jamais servi : 200 F + port. Tél : 06 09 60 05 *Tl.*

**(62)** Vends FT-1000MP, toutes options, ampli Ameritron AL1500 2K Moduler, pylône autoportant 18 m, antenne ST11DX 5 élts, rotor G800SDX, micro casque Telex, TOS-Watt Daiwa DN720II Tél: 06 63 00 39 11.

**(63)** Vends Icom IC-735F <sup>+</sup> alim. PS15 : 2 500F + Yaesu FT-290E2 144 MHz : <sup>1</sup> 500 F ; coupleur Kenwood AT230 800 F <sup>+</sup> Agrimpex dipôle rotatif 14, 21, 28 : 500 F <sup>+</sup> dipôle filaire 3,5 : 200 F à débattre. Tél: 04 73 83 19 35.

**(63)** Vends DSP 100 pour déca Kenwood TS-450-850, avec notice : 2 500 F. Tél : 04 73 61 63 27.

**(69)** Vends TM 255E servi 2 heures en réception, fac. GES : 7 590 F vendu : 3 000 F ; FT-2500 Yaesu servi 2 heures en réception, fac. : 2 395 F, vendu : <sup>1</sup> 000 F. Tél : 04 72 65 41 66.

**(76)** Vends TX RX VHF multimode FM-SSB 144 MHz, Icom IC-290D, en parfait état, avec documentation : 3 200 F. Tél : 02 35 79 98 41.

**(79)** Vends Yaesu FT-707 BE : 3 000 F ; Recherche schéma IC-751 et 751 AF <sup>+</sup> FL 52, FL 53, AT100, AT500, IC PS30, CR64. Tél : 05 49 76 78 47, F8ADF.

**(81)** Vends déca HF Kenwood TS-50S, TBE : 4 500 F, facture, emballage origine <sup>+</sup> micro Adonis modèle AM 708 : 800 F. Echange possible. Faire offre. Tél : 06 70 26 57 17.

**(81)** Vends TS-450SAT avec doc. <sup>+</sup> micro d'origine <sup>+</sup> Adonis AM 708, très bon état :

7 500 F + port. Tél: 05 63 76 17 06,19 heures.

**(81)** Vends TS-570DG 12/12/98<sup>+</sup> SP23 <sup>+</sup> mic. Adonis AM708E <sup>+</sup> contrôleur CN801H, le tout ou séparément. Tél : 05 63 33 93 78, HR

OU 06 88 08 44 15.

**(83)** Vends CB AM BLU, amplis, alim. Tos, ant. AT101, FD4, MT240, Alineo DJ100, DIP F8VC signal tracer oscillos livres OM TV dépan. MX462 230, divers contre 5 timbres. Tél : 04 94 62 37 70.

**(88)** Vends transceiver IC-751, équipé alim. à découpage ICSP35, filtre CW FL53A, interface EX309, boite couplage auto AT-100, micro ICSM6 <sup>+</sup> ICHM12, câbles, cordons, docs : 5 800 F, docs utilisateurs + atelier. Tél : 03 29 25 47 42.

**(88)** Vends Yaesu FT-726R VHF-UHF tous modes, option filtre CW, état neuf, prix : 6 500 F. Tél : 03 29 51 77 67.

**(91)** vends FT-290R <sup>+</sup> FT-790R + alim. : 3 500 F ; TM-241E,

144 MHz : 1 500 F ; Déca TS-120S, 100 W +alim :3 000 F. Tél : 06 12 74 80 99, F6GJF.

**(91)** Vends Yaesu FT-902DM, 100 W, déca toutes bandes 160/10 m LSB USB AM CW FM FSK <sup>+</sup> antenne fictive 2 kW <sup>+</sup> Yaesu 901R, 50 430 MHz Oscar + Yaesu FV-901DM synthetized scanning exter VFO, le tout en très bon état : 6 000 F à prendre sur place Tel/Fax : 01 69 96 05 40.

**(91)** Vends TS-570DG neuf, trois mois, avec filtre 1,8 kHz SSB DSP RX et TX, prix : 6 500 F. Tél : 06 10 21 68 30.

**(93)** Recherche façade IC-706 OU IC-706MKII + MAC. Tél : 01 48 22 17 84.

**(93)** Vends TX Alineo DX70 : 5 000 F ; RX Icom R100 AM FM WFM BLU révisé Icom : 4 000 F ;TX VHF Standart C156 : <sup>1</sup> 000 F. Tél : 01 48 48 27 20.

**(94)** Vends TS-850SAT Kenwood : 7 500 F. Tél: 01 46 77 35 66

**(95)** Vends Kenwood TX/RX 241E, 09/99 : 1 200 F; RX

#### **Annonee^-^oufi !**

Yaesu 8800, TBE : 3 000 F. Tél : 01 39 90 53 48.

• Vends décamétrique Kenwood TS-850S, très bon état + micro Kenwood MC80 <sup>+</sup> boîte de couplage Vectronic VC300DLP (neuve, <sup>1</sup> mois). Donne avec, antenne filaire multibande. Faire offre. Tél : 06 62 53 86 95 ou par e-mail [jeremy.brutsaert@laposte.net](mailto:jeremy.brutsaert@laposte.net)

#### **Récepteurs**

**(06)** Vends récepteur Yaesu FRG-100 + clavier <sup>+</sup> alimentation : 3 600 F ; RX Icom ICR-75 + alimentation : 4 000 F, le tout neuf, achat 11/99 sous **garantie** Tél : 04 93 91 52 79.

**(06)** Achète boîte accord réception AT neuve : 600 F ; Achète MFJ 784B : <sup>1</sup> 200 F neuf.

Tél : 04 93 91 52 79.

**(09)** Vends RX Sony ICF-SW07 2 700 F + ICF-SW100S : 2 000 F, neufs, sous garantie, Tél : 05 61 67 32 43.

**(13)** Vends récepteur FRG-9600 Yaesu, de 60 à 905 MHz, complet, révisé GES facture plus doc. en Français plus

# **E.C.A. MATERIEL OM OCCASION TÉL : O1 -3O-98-96-44/O6-O7-99-O3-28/Fax : 01-30 42-07 <sup>67</sup>**

# **NOCUVEACL - Site internet : <http://www.ers.fr/eca>**<br>
SONY SW 07 BLU ORP NEUF .....3200 F A/E HX 240 TRV 144 HF........1500 F ALIM 80 V 1 AMP VARIA ........400 F YAESL<br>
1000 F SONY SW 77 BLU................2500 F ALINCO DJ-

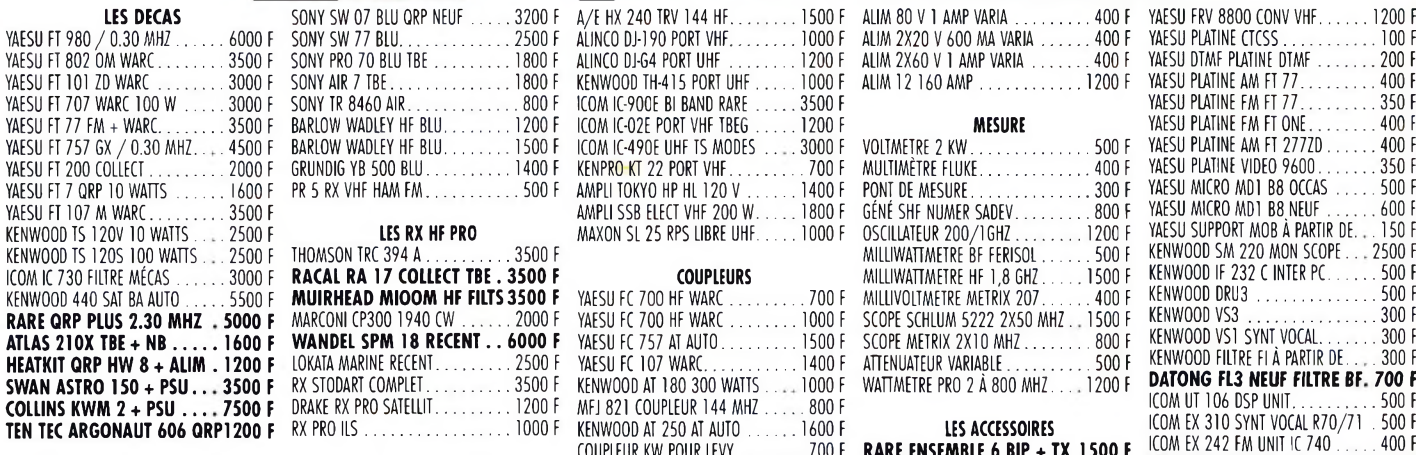

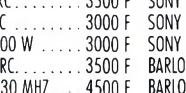

,3500 <sup>F</sup> ,1500 <sup>F</sup> . 4000 <sup>F</sup>

. 2000 <sup>F</sup> ,1200 <sup>F</sup>

. 2000 <sup>F</sup> . 3000 <sup>F</sup> . 4000 <sup>F</sup>

,1500 <sup>F</sup> .3500 <sup>F</sup>

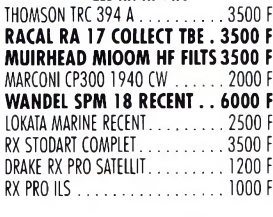

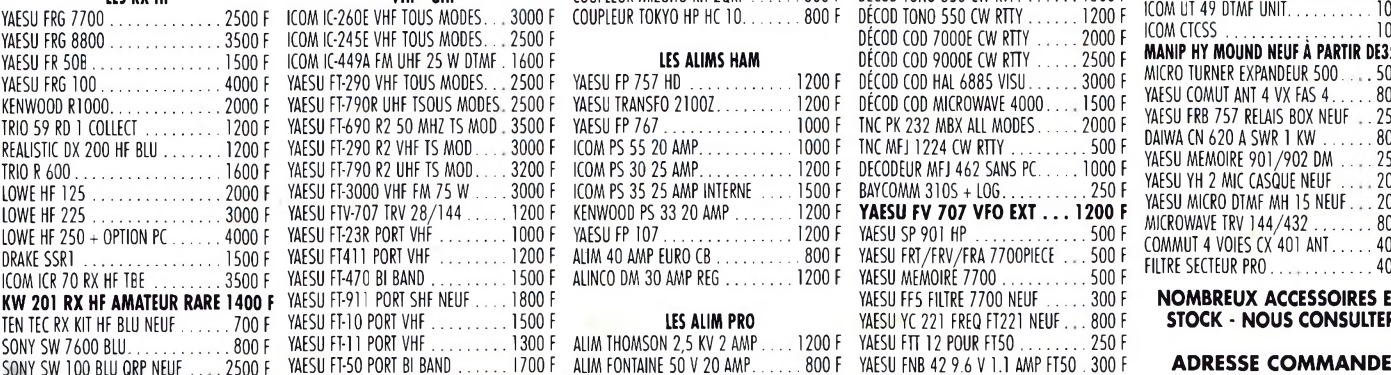

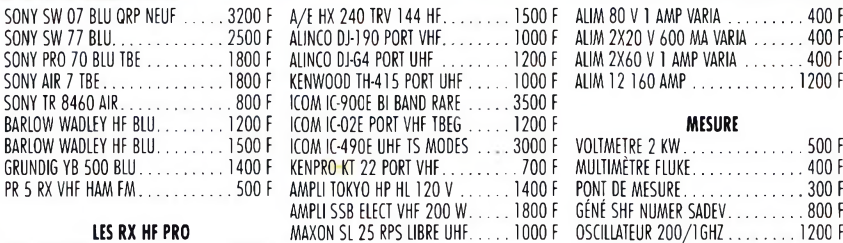

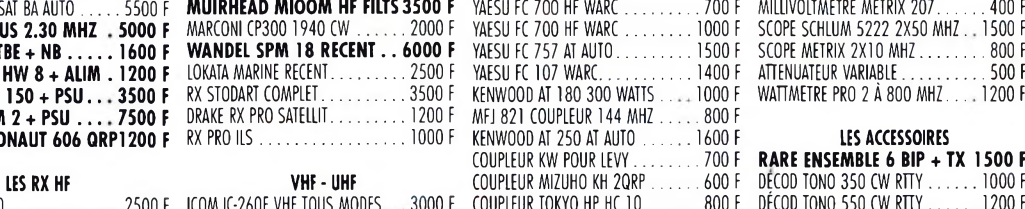

#### **LES ALIMS HAM**

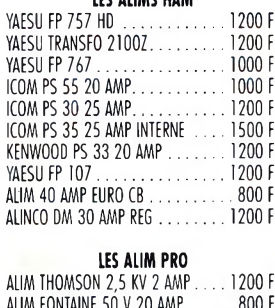

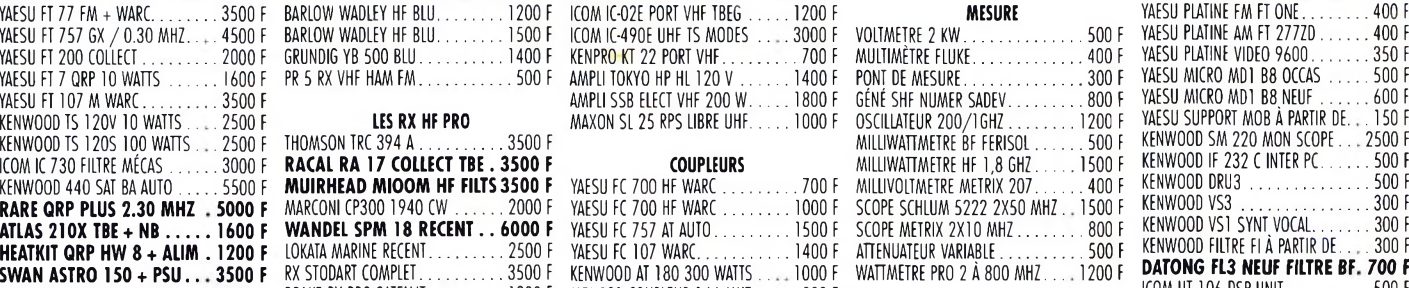

#### COUPLEUR KW POUR LEVY........... ... <sup>700</sup> <sup>F</sup> **RARE ENSEMBLE <sup>6</sup> BIP <sup>+</sup> TX <sup>1500</sup> <sup>E</sup>** DÉCOD COD 7000E CW RTTY DÉCOD COD 9000E CW RTTY DÉCOD COD HAL 6885 VISU 2000 <sup>F</sup> 2500 <sup>F</sup> 3000 <sup>F</sup> DÉCOD COD MICROWAVE 4000 TNC PK 232 MBX ALL MODES. 1500 <sup>F</sup> 2000 <sup>F</sup> BAYCOMM 310S + LOG **YAESU FV <sup>707</sup> VFO EXT ... 1200 <sup>F</sup>** YAESU SP 901 HP ,250 <sup>F</sup> ,500 <sup>F</sup> YAESU FRT/FRV/FRA 7700PIECE YAESU MEMOIRÉ 7700 ,500 <sup>F</sup> ,500 <sup>F</sup>

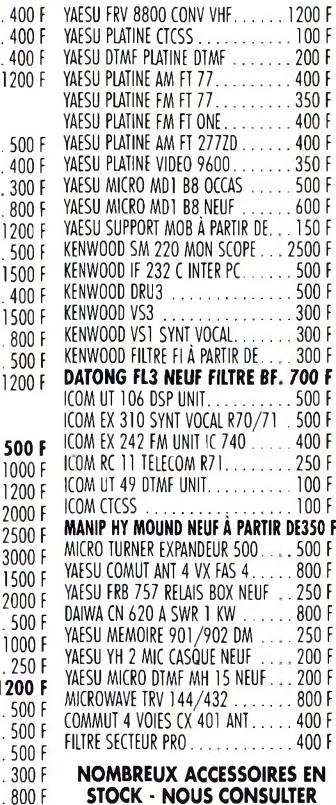

ALIM 1KV <sup>200</sup> MA VARIA........... ... <sup>800</sup> <sup>F</sup> YAESU PA <sup>6</sup> ADAR FT MOB NEUF.. ,150 <sup>F</sup> **ECA BP 03** E.C.A. RACHÈTE VOTRE MATÉRIEL OM SANS OBLIGATION D'ACHAT | ALIM I KV 200 MA VARIA .......... 800 F YAESU PA 6 ADAP FT MOB NEUF ...... 150 F ECA - BP 03

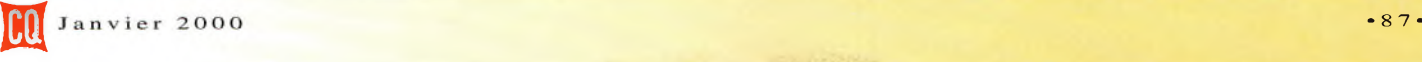

LOWE HF 125 . . . . . . . . . . . . . .

DRAKE SSR1 ..............<br>ICOM ICR 70 RX HF TBE

**YAESU FRG 8800** YAESU FR 50B. YAESU FRG 100

KENWOOD R1000. TRIO 59 RD 1 COLLECT

**LOWE HE 225** LOWE HF 250  $+$  OPTION PC

## **VOS PETITES ANNONCES**

*Les textes des petites annonces et des publicités étant rédigés par les annonceurs eux-mêmes, la responsabilité de la rédaction de CQ Radioamateur ne peut être, en aucune façon, engagée, en cas de propositions de matériels non conformes à la réglementation.*

commutateur HF et préampli, prix OM : 2 400 F. port inclus. Tél : 06 85 54 45 02, Marc.

**(26)** Vends récepteur FRG-7700 de 0 à 30 MHz + FM tous modes avec mémoires, état neuf + notice (aff. digital <sup>+</sup> filtres CW). Prix: <sup>1</sup> 800 F <sup>+</sup> port. Tél : 04 75 07 22 93.

**(27)** Vends analyseur spectre 1,5 GHz HP8558B + 182T révisé HP, état parfait, prix : 9 000 F. Tél : 02 32 57 68 96, HB, M. Girard.

**(28)** Vends 6 KF RX NRD 535 complet doc <sup>+</sup> emballage TBE + RX Kenwood RZ1 : 2 KF complet TBE Tél : 02 37 36 22 05, Jean-Paul, enreg. en journée.

**(39)** Vends récepteur portable IC-R1 Icom avec batterie et accessoires, couverture -100 kHz à 85.500 MHz et 108 à 1300 MHz, 100 mémoires, prix neuf : 4 800 F, vendu 2 400 F. Port en sus. Tél/Fax/Rép. : 03 84 45 23 47, uniquement le dimanche, à partir de 9 heures.

**(39)** Vends récepteur multibande 26 MHz à 580 MHz avec trou Commex 1, prix : <sup>1</sup> 400 F. Port en sus. Tél/Fax/Rép. : 03 84 45 23 47, uniquement le dimanche, à partir de 9 heures.

**(41)** Vends RX National Panasonic Proceed 4800 1,6 ) 31 MHz, sans trou : AM PO FM OC, récepteur de trafic de qualité, prix soldé : 3 000 F, parfait état, sect. 220 Volts et batt. 12 Volts. Tél: 02 54 97 63 19, HR.

**(42)** Recherche récepteurs JRC NRD 505 OU 515.; Recherche modul ampli HF Sommerkamp FT-77 ou épavec. Faire offre. Tél : 04 77 50 33 43.

**(57)** Vends récepteur HF de 0 à 30 MHz FRG 7700 Sommerkamp super état, prix : 2 300 F; Alim 12 VOltS 20 22 amp. prix : 300 F, état impec. Tél : 06 10 78 59 50.

**(57)** Vends récepteur déca SW717 Heath. pour collect. À revoir. Doc. fournie, prix OM à débattre. Tél : 06 61 76 88 88, boîte vocale ou 03 82 34 33 64.

**(58)** Vends scanner Uniden UBC 760XLTAM FM 66 MHz à 960 MHz, 100 m, 220 V + 12 V <sup>1</sup> 500 F ; Vends Yaesu FRG-100, 50 kHz à 30 MHZ + FM : 3 100 F. Tél: 03 86 68 6418.

**(59)** Achète Alinco DJ-X1. Faire offre. Tél: 03 20 47 60 31.

**(63)** Vends scanner Tecniscan 400, 25 à 500 méga, état neuf, notices : 2 500 F ; Ligne CB RCI 2950, alim. 20 A moduimètre, état neuf : 2 000 F. Tél : 04 73 83 54 38.

**(67)** Vends options pour récepteur Icom R72, filtre CW FL100 + FMU18 : <sup>1</sup> 000 F OU séparés, à débattre. Tél/Fax : 03 88 06 04 71.

**(67)** Vends RX Kenwood R600, parfait état : <sup>1</sup> 800 F ; Yaesu FRG 7700 : 2 200 F ; Plusieurs quartz additionnels Drake : 150 F pièce ; anlyseur de spectre AOR SDU 5000 : 4 500 F. Tél/Fax : 03 88 06 04 71.

**(69)** Vends ou échange Satellt 2400, TBE + Satellit 1000 + Sanyo RP8880 double conversion système With contre ICF SW77 Sony. Tél : 04 78 68 03 59.

**(83)** Vends récepteur Heatkit HR10 tubes bandes amateur, bon état, faire offre Vends ampli VHF 80 watts, bon état, prix : 350 F Vends ampli préampli UHF Tono 35 watts, prix 400 F. Faire offre à Bernard, F1FB. Tél: 04 94 97 84 03.

**(85)** Vends RX Icom IC-R70 avec FM filtre SSB CW, BEG 2 700 F ; CWR 670E écran ambré : <sup>1</sup> 000 F ; Scan PSR 250, 20 mémoires : 600 F le tout <sup>+</sup> port <sup>+</sup> CR. Tél : 02 51 06 34 34.

#### **Antennes**

**(19)** Vends rotor Yaesu G250 neuf : 600 F ; Emballage d'origine, antenne ZX Yagi, 50 MHz, 2 élts, 6,8 dB, neuve : 400 F. Tél : 05 55 85 41 63.

**(31)** Vends rotor KR600RC Kenpro : <sup>1</sup> 800 F. JC. Prat, F5PU. Tél : 05 61 51 09 27 ou 06 14 48 52 77.

**(38)** Vends antenne mobile militaire de jeep HF, MP50- IN127-MS : 400 F, antenne VHF : 350 F. Tél : 04 74 93 63 30, le weekend ou 06 82 53 57 13.

**(38)** Antenne long fil militaire à trappe AT101 + AT102,<br>bande décamétrique : bande décamétrique : <sup>350</sup> F. Tél : <sup>04</sup> <sup>74</sup> <sup>93</sup> <sup>63</sup> 30, le week-end ou 06 82 53 57 13.

**(38)** Vends RX : AME RR-SM2E <sup>1</sup> 600 F ; BC603 Equatorial : 350 F ; BC 603 Fra : 300 F bande décamétrique 250 F.Tél : 04 74 93 63 30, le week-end ou 06 82 53 57 13.

**(38)** Vends antenne LA7C décamétrique : 750 F ; LA7C VHF, 50 MHz : 500 F ; Antenne LA7C caisse d'origine <sup>+</sup> outillages : <sup>1</sup> 000 F. Tél : 04 74 93 63 30, le weekend OU 06 82 53 57 13.

**(39)** Vends 2 antennes dont Mantova 8 Turbo + 7/8 onde, le lot : 500 F. Port en sus Tél/Fax/Rép. : 03 84 45 23 47, uniquement le dimanche, à partir de 9 heures.

**(39)** Recherche pylône mât de 3 à 4 mètres, faire offre. Tél/Fax/Rép. : 03 84 45 23 47, uniquement le dimanche, à partir de 9 heures.

**(41)** Vends verticale DX Voyager GAP neuve, 13,75 m avec 8 haubans isolateurs, 3 radians au sol de 19 m chacun, 160-80-40-20 m à prendre sur place avec socle : 4 000 F. Tél: 02 54 97 63 19, HR.

**(62)** Vends pylône télescopique 2 x 6 m <sup>+</sup> flèche 3 m galva de chez CTA, prix 3 500 F. Tél : 03 21 88 04 99 ou 06 68 96 42 65

**(84)** Vends pylône Versatower, bon état, télescopique, basculant, 18 m, version renforcée, 2 treuils : 7 500 F. Tél : 04 90 23 93 72.

**(91)** Vends FRA7700 antenne préampli Yaesu, prix : 500 F <sup>+</sup> FRV7700 convertisseur Yaesu 140170 MHz, prix : 500 F ; Recherche documentation FRG8800 en Français Yaesu. Tél : 01 60 14 74 19.

#### **Mesure**

**(10)** Vends fréquencemètre PRO, état neuf Centrad 346 (1 kHz à 600 MHz) option bloc alim 306  $+$  manuel, prix : <sup>1</sup> 500 F. Tél : 03 25 41 20 14.

**(39)** Vends oscillo collection CRC OC422, bel état de marche : <sup>1</sup> 000 F + Wobuloscope Metrix 232 : 800 F + Générateur HF Philips GM 2882 : 500 F. Tél : 03 84 60 61 49.

**(42)** Vends scope Metrix 0X725 double trace base de temps retardée, 2 sondes, état neuf : 3 500 F. Tél : 04 77 72 83 65. après 20 heures

**(54)** Vends analyseur de spectre Hewlet-Packard 141T + IF 8552B + RF 8553B, 1k-110 MHz : 5 250 F ; RF 8555A, 0,01 -18 GHz : 5 650 F ; BF 8556A, 0,02-300 kHz avec tracking : 2 000 F. Tél : 03 83 44 58 39, le soir (Christian).

**(56)** Vends TOSmètre Daiwa CN 410M : 400 F port compris. Tél : 02 97 55 15 95.

#### **Informatique**

**(39)** Vends ordinateur portable 486 SLC, IBM TP 700, prix : <sup>1</sup> 900 F. Port en sus. Tél/Fax/Rép. : 03 84 45 23 47, uniquement le dimanche, <sup>à</sup> partir de 9 heures.

**(83)** Vends 486DX 280 Méga, écran 14 pouces, carte son 16 bits HP, carte graphie Cirrus, lecteur de CD Rom, lecteur de disquette BDD 520 Mb, 2BRAM 40 Mb, Windows 95 et logiciel RA SSTV Packet RTTY CW et programme pour recherche de satellites, prix : 800 F. Faire offre à F1FB, Bernard. Tél: 04 94 97 84 03.

**(93)** Vends PC Pentium 90 CD Rom 32x mémoires 32, moniteur 14', carte son stéréo, imprimante Stylus 820 : 2 000 F. Tél : 01 48 48 27 20.

#### **Divers**

**(06)** Achète boîte accord réception AT 2000, 700 F exclusivement état neuf. Tél : 04 93 91 52 79.

**d2)** Vends pont émetteur/récepteur 8,5 GHz comprenant : 2 paraboles 080 <sup>+</sup> fixations, source 8,5 GHz, préampli, émetteur <sup>+</sup> récepteur tack 19" <sup>+</sup> interface, le tout : 28 000 F.

**(12)** Vends ampli/booster FM 250 w, IN =20 w contrôle

Tél : 05 65 67 39 48.

**e** *f* **<b>***s s e f e e f e e f e e e f e e e e e e e e e e e e e e e e e e e e e e* 

**Annoncez-vous !**

TOS/FWD, réf. alarme TOS + température IN/OUT <sup>=</sup> N femelle, prix : 5 500 F. Lot : 20  $W + 250 W : 9000 F$ . Tél : 05 65 67 39 48.

**(12)** Vends émetteur/pilote FM (88-108) 20 W synthétisé (contrôle REF/FWD) + déviation fréquence avec schémathèque complète, soldé : 4 500 F. Tél : 05 65 67 39 48.

**(12)** Vends table mixage Pro. Antenna, Freevox (DJ + 6 micros,/line mono -3 phonos/line 3 linea/line B) corrections, insert, voice over, vumétre x 3 avec schémas, soldée : 3 500 F. Tél : 05 65 67 39 48.

**(12)** A saisir booster/ampli FM 88-108 MHz, P=2 kW/Pin  $= 40$  w-220 v/monophase sortie LC neuf : 56 400 F, sacrifié à : 2 200 F avec schémathèque. Tél : 06 65 67 39 48.

**(12)** Vends émetteur/récepteur 1,5 GHz P=1,5 w/32 dBm (voir CQ n°49) vendu avec importante notice technique <sup>+</sup> alim. DEC ou page <sup>+</sup> racks, le tout : 4 000 F. Tél : 05 65 67 39 48.

**(12)** Vends onduleur pour PC-220 V/monophase 3 kW-Liebert type : AP203BVP (accus à changer) sacrifié : 2 000 F. Tél : 05 65 67 39 48.

**(18)** Vends PRO 101, 280 canaux <sup>+</sup> kit voiture <sup>+</sup> accessoires : 650 F ; Chambre Echo EC 990P, câble 6 broches President : 200 F <sup>+</sup> frais port. Tél : 02 48 24 00 40.

**(31)** Vends interface JVFAX : 500 F ; Interface multimode PK FAX SSTV RTTY AMTOR ASTRO : 500 F ; Call Book 1999 180 F. Tél : 05 61 51 09 27 OU 06 14 48 52 77, F5PU.

**(33)** Vends tracteur S.F. Vierzon, année 1958, collection, bon état + carte grise ou échange contre moto gros cube. Faire offre Tél : 05 56 23 91 74 (HR).

**(38)** Collectionneur de matériels radio militaires, achat, vente, échanges. Visite mini expo sur RDV, le samedi. Liste des ventes contre 2 timbres. CARM, BP 13 RUY, 38313 BOUgoin-J. cedex. Tél : 04 74 93 63 30, le weekend OU 06 82 53 57 13.

**(38)** Cherche module 1200 MHz pour Icom IC-970, référence UX-97E. Merci de contacter Thierry, F5JGK au : 04 76 68 63 04.

**(38)** vends TRX RT-68/GRC ou AN/VRC-10 : 38 à 55 MHz, HF 30W + alim 12 ou 24 V +  $micro + HP + cordons$ <sup>1</sup> 500 F et neuf : 2 000 F. Tél : 04 74 93 63 30, le weekend OU Tél/fax : 04 74 93 98 39 OU Port. : 06 92 53 57 13.

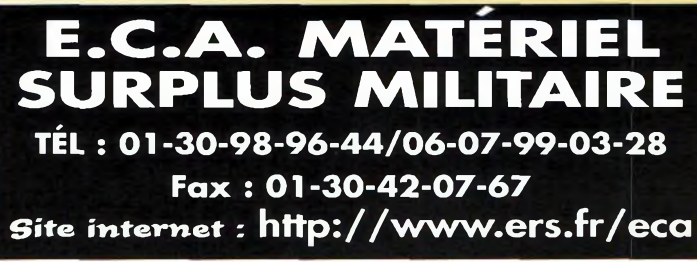

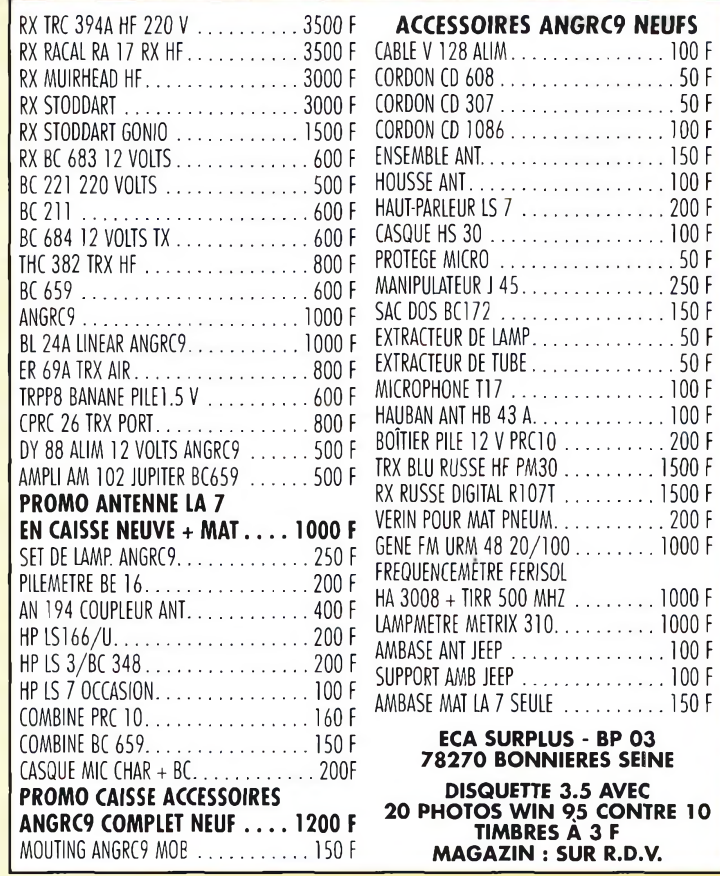

## BULLETIN DE PETITE ANNONCE

Pour la parution du mois de février 2000, date limite de réception le 11 janvier 2000 avant midi. Au-delà, votre petite annonce sera reportée sur le mois suivant.

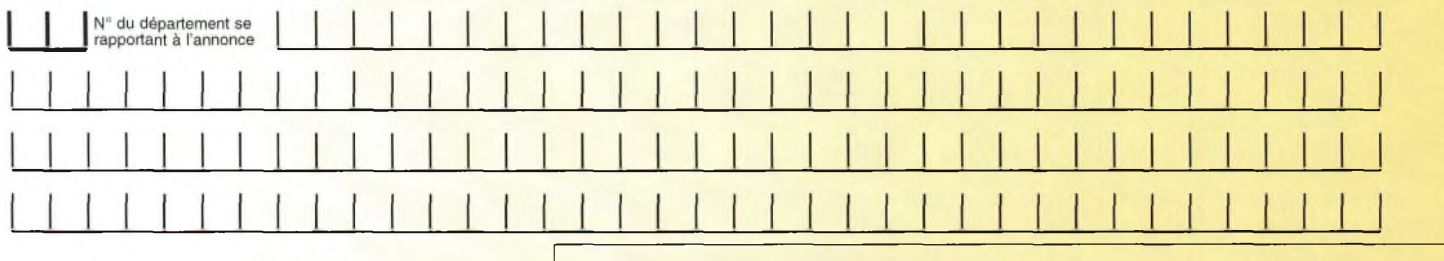

#### **Choisissez votre rubrique**

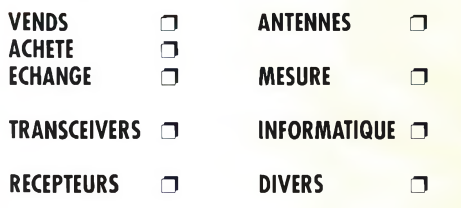

*Le classement de nos annonces est un service à nos lecteurs. A ce titre, la rédaction se réserve le droit de modifier l'affectation d'une rubrique ou d'une sous-rubrique demandée par l'annonceur et en aucun cas le journal ne pourra être tenu pourresponsable de ce classement qui ne représente qu'une simple Indication.*

#### **VOTRE IDENTIFICATION** *(elle ne figurera pas dans votre annonce)*

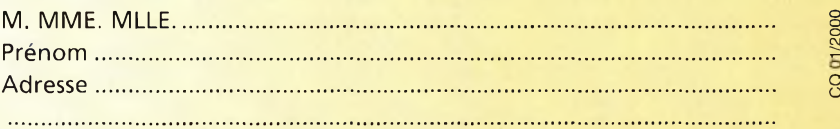

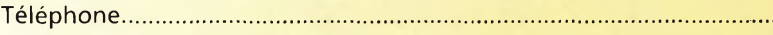

#### **COMMENT FAIRE PARAITRE ?**

#### *Deux solutions :*

*• Par courrier : Adressez cette page ou une copie à : CQ Magazine - Petites Annonces - Espace Joly - 225 RN 113 - 34920 LE CRÈS*

*• Par télécopie : 04 67 87 29 65 (inutile de confirmer par courrier)*

*Merci d'avoir choisi CQ MAGAZINE pour votre petite annonce !*

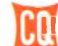

50 F<br>50 F

## **VOS PETITES ANNONCES**

**(38)** Vends RX AME-RR-SM-2E <sup>1</sup> 600 F en parfait état de fonctionnement. Tél : 04 74 93 63 30, le weekend ou Tél/fax : 04 74 93 98 39 OU Port. : 06 92 53 57 13.

**(38)** Vends ANGRC9 DY88 <sup>+</sup> micro + HP de 2 à 12 MHz, version FR : 2 500 F neuf, version USA : 2 000 F, peu servi. Tél : 04 74 93 63 30, le weekend ou Tél/fax : 04 74 93 98 39 ou Port. : 06 92 53 57 13.

**(38)** Vends PP8, état neuf, la paire : <sup>1</sup> 200 F ; PP8, état ancien, la paire : 900 F. Tél : 04 74 93 63 30, le weekend OU Tél/fax : 04 74 93 98 39 OU Port. : 06 92 53 57 13.

**(38)** Vends PRC10, très bon état général + combiné <sup>+</sup> HP + cordon <sup>+</sup> 2 antennes <sup>+</sup> équerre avec alim. 12/24 V : <sup>1</sup> 200F;PRC10alim24V <sup>+</sup> HP <sup>+</sup> combiné : 700 F. Tél : 04 74 93 63 30, le weekend OU Tél/fax : 04 74 93 98 39 OU Port. : 06 92 53 57 13.

**(38)** Vends ER-56-A TRX de 27 à 38 MHz + alimentation 220 V <sup>+</sup> cordons <sup>+</sup> combiné <sup>+</sup> HP, valeur collection : 2 000 F, vendu : <sup>1</sup> 500 F. Tél : 04 74 93 63 30, le weekend ou Tél/fax : 04 74 93 98 39 ou Port. : 06 92 53 57 13.

(39)Vends transmatch mod HP 1000 Zetagi, prix : 200 F. Port en sus. Tél/Fax/Rép. : 03 84 45 23 47, uniquement le dimanche, à partir de 9 heures.

**(39)** Vends poste President Johnson 40 cx avec antenne Missouri, prix : 600 F ; Poste 240 CX SS 3900F AM FM USB LSB, prix : <sup>1</sup> 000 F. Port en sus. Tél/Fax/Rép. : 03 84 45 23 47, uniquement le dimanche, à partir de 9 heures.

**(39)** Vends Jackson <sup>+</sup> SW2100 + micro Sadelta Echo Master Pro, prix à débattre Tél/Fax/Rép. : 03 84 45 23 47, uniquement le dimanche, à partir de 9 heures.

**(39)** Vends Matchbox Zetagi mod m27, prix 80 F. Port en sus. Tél/Fax/Rép. : 03 84 45 23 47, uniquement le dimanche, à

partir de 9 heures.

**(39)** Vends Watt/swrmètre marque Samlex mod 36 SWR, prix : 80 F Port en sus. Tél/Fax/Rép. : 03 84 45 23 47, uniquement le dimanche, à partir de 9 heures.

**(41)** Vends alimentation 13 Volts Philips, 20 Amp. : <sup>1</sup> 000 F ; <sup>1</sup> groupe électrogène Honda, 220 V, 650 Watts, état neuf : 3 000 F. Tél: 02 54 97 63 19, HR

**(41)** Vends LN80 Ecreso VHF 2 mètres ; <sup>1</sup> préampli Batima tête de mât blindé VHF avec 2 câbles coax. 2 PL-N 100 watts : <sup>1</sup> 000F. Tél: 02 54 97 63 19, HR.

**(41)** Vends balun Yagi EX neuf 200 F ; Balun HF à AIR coax. 2 PL: 30 F; Micro handy excit pile 9 Volts régl. : 1 000F ; Support AR ressot antenne verticale :  $40 F$  ; 2 alarmes Staal + 2 coffrets sirènes type volumétrique avec accessoires, compet, valeur : 28 000 F soldé 10 000 F. Tél: 02 54 97 63 19, HR.

**(41)** Vends ou échange transverter 28-30 MHz, 144 146 MHz HCom HRV1 tous modes entrée 5 W, sortie 2,5 W contre transverter 28/50 MHz et cherche ROSmètre VHF-UHF. Faire offre. Tél : 02 54 80 42 98, après 19 heures

**(41)** Vends colleuse films 8 et 12 mm Kodak neuve, socle ; 100 F ; Compresseur 100 litres électrique sur roue, neuf, avec tuyau pistolet pour peintures : <sup>1</sup> 000 F ; Survolteur dévolterur 220 ou 110 Volts, 500 Watts : 200 F; Filtre secteur 220-220 V soldé : 50 F ; 20 m câble 4 paires pour rotor cage : 100 F Magnéto stéréo enregistreur lecteur Edison : 100 F. Tél : 02 54 97 63 19, HR.

**(41)** Vends ventilateur pour insert ou forges, électrique en boîtier métal : 220 Volts, parfait état : 200 F ; Bruleur mazout pour chaudière chappée : 200 F ; Tondeuse gazon essence moto standard occas 200 F ; Chaîne hi-fi Grundig type Satellit 2000 + radio-platine quadriphonie avec 2 pieds boule de 12 HP chacun et 2 bafles de 3 HP chacune <sup>+</sup> magnétophone Philips bande 4 vitesses, prix origine 25 000 F, bon état, soldée : 10 000 F ; Machine à écrire, coffret soldé : 50 00 F. Tél: 02 54 97 63 19, HR.

**(46)** Vends collection complète Ondes Courtes Magazine (1à 16) et CQ Radioamateur (1 à 51) : 480 F port compris. Tél : 05 65 20 01 46.

**(50)** Echange lecteur microfiches Bell  $+$  Howell + lecteur microfiches portable Minox, 12 V <sup>+</sup> 220 V <sup>+</sup> chrono électronique sportif Cronus contre RX.Tél : 02 33 45 83 41.

**(50)** Vends cours télégraphie livre + cassettes + manipulateur MFJ557 : 260 F ; Micro Astatic 575M6 : 250 F. Matériel neuf, port en plus. Tél : 02 33 94 76 83, le SOir.

**(55)** Vends amplificateur linéaire mobile, 12 V, fréquence 3-30 MHz, 1-20 W PEP, sortie 300 W PEP, neuf : 570 F port inclus. Tél : 03 29 84 38 18

**(57)** Vends HP ext. pour IC-746, SP21, neuf :400 F; Micro SM6 : 350 F. Tél : 03 87 62 30 22, le soir.

**(57)** Vends PK232 MBX complet comme neuf, emb. origine : 2 000 F ; Ordì. T200 Tandy à débattre ; Tubes neufs QQE0640. Tél : 06 61 76 88 88 ou 03 82 34 33 64.

**(63)** Vends Grid-Dip Heathkit HD-1250 comme neuf : 750 F franco ; Récept. Yaesu FRG-8800 impec. : 2 800 F franco ; Achète 2 tubes 572B Cetron. Tél : 04 73 96 03 92, F5I0C.

**(63)** Recherche notice d'origine ou photocopie du TX Yaesu FT-747GX, frais totalement remboursés. Tél: 04 73 81 10 60.

**(63)** Vends à bas prix, cause importants problèmes privés, labo formation électronique, de BEPC à BAC Pro, méthode pédagogique accessible à tous, prix 01/98 : 39 700 F cédé : 21 000 F à débattre. Ecrire à Decouzon C. 12 av. de la Gare, 63300 Thiers. Tatoo : 06 57 13 81 67.

**(64)** Recherche menus cachés TS-570DG. Ecrire à 14 FOX Echo 16, BP 62, 64340 Boucau. Rembourse frais d'affranchissement.

**(66)** Vends lot composants électroniques. Liste contre ETSA ; Watt/ROSmètre Diamond SX200 : 450 F ; Oscillos + géné HP + divers appareils. Tél : 04 68 5418 75 (AM).

**(71)** Recherche HP sup Kenwood, type SP 230, BE. Faire offre à : F5JUU, le soir après 18 heures Tél: 03 85 37 10 19.

**(74)** Vends pour Yaesu portable, micro MH32, chargeur NC18et bat. FNB121, valeur achat : 950 F, vendu : 400 F. Tél: 04 50 68 17 65, après 19 heures.

**(76)** Recherche épave Kenwood TS-450SAT en bon état et épave CRT RCI-2950. Tél : 02 35 54 90 86.

**(77)** Recherche station complète de surplus militaire TRVM10, 5BTX, RX + alim. boîte d'accord, châs clef Kent EK4M : 500 F.Tél : 04 70 02 08 32 OU 06 80 06 24 42. [FA1CIL@wanadoo.fr](mailto:FA1CIL@wanadoo.fr)

**(83)** Vends Exceptionnel, JRC JST-135 (toutes options)+ alim JRC 35A <sup>+</sup> mie MC80 + manip neuf <sup>+</sup> antenne TH7 DX-S <sup>+</sup> ampli transitor 1500 W HF, le tout en excellent état ; 12 000 F (valeur : 35 000 F). Arrangement de paiement. Tél : 04 94 69 91 65 (rép) OU 06 84 94 07 02.

**(84)** Collectionneurs de postes radiomilitaire et autres fans de radio kaki, j'ai pas mal de matériel à échanger. Baladez-vous sur mes sites internet aux adresse suivantes eriel.radio,militaire <http://perso.wanadoo.fr/mat> <http://www.geheim.free.fr>

**(85)** Vends VHF tous modes IC-211E : <sup>1</sup> 500 F ; Micros AM 508 et MC60 : 450 F chaque ; <sup>1</sup> antenne 5 éléments, 50 MHz, TBE : 400 F ; 2 antennes 14 éléments DJ9BV à prendre sur place ; PC 486. Tél : 02 51 93 29 35.

**(91)** Recherche documentation en Français du FRG-8800 Yaesu ; Vends FRV-7700 convertisseur 140 à 170 MHz,  $prix : 500 F + port.$ Tél: 01 60 14 74 19, après 18 heures.

**(92)** Vends filtre réjecteur de bruit local des équipements électriques et électroniques (TV, ordinateur, ligne haute tension) JPSANC4. Tél : 01 46 64 59 07.

**(93)** Recherche clavier RCA VP601, bon état ou OM pouvant réparer deux mêmes claviers en panne partielle avec schéma. Tél : 01 43 09 79 23.

(93) Achète 2 tubes 6BF5. Tél : 01 48 60 41 07, après 20 h.

• Suis à la recherche d'une alimentation stabilisée 12 V, 50 A et d'une 2ème 24 V, 10A. [Jean.Felix2@wanadoo.fr](mailto:Jean.Felix2@wanadoo.fr)

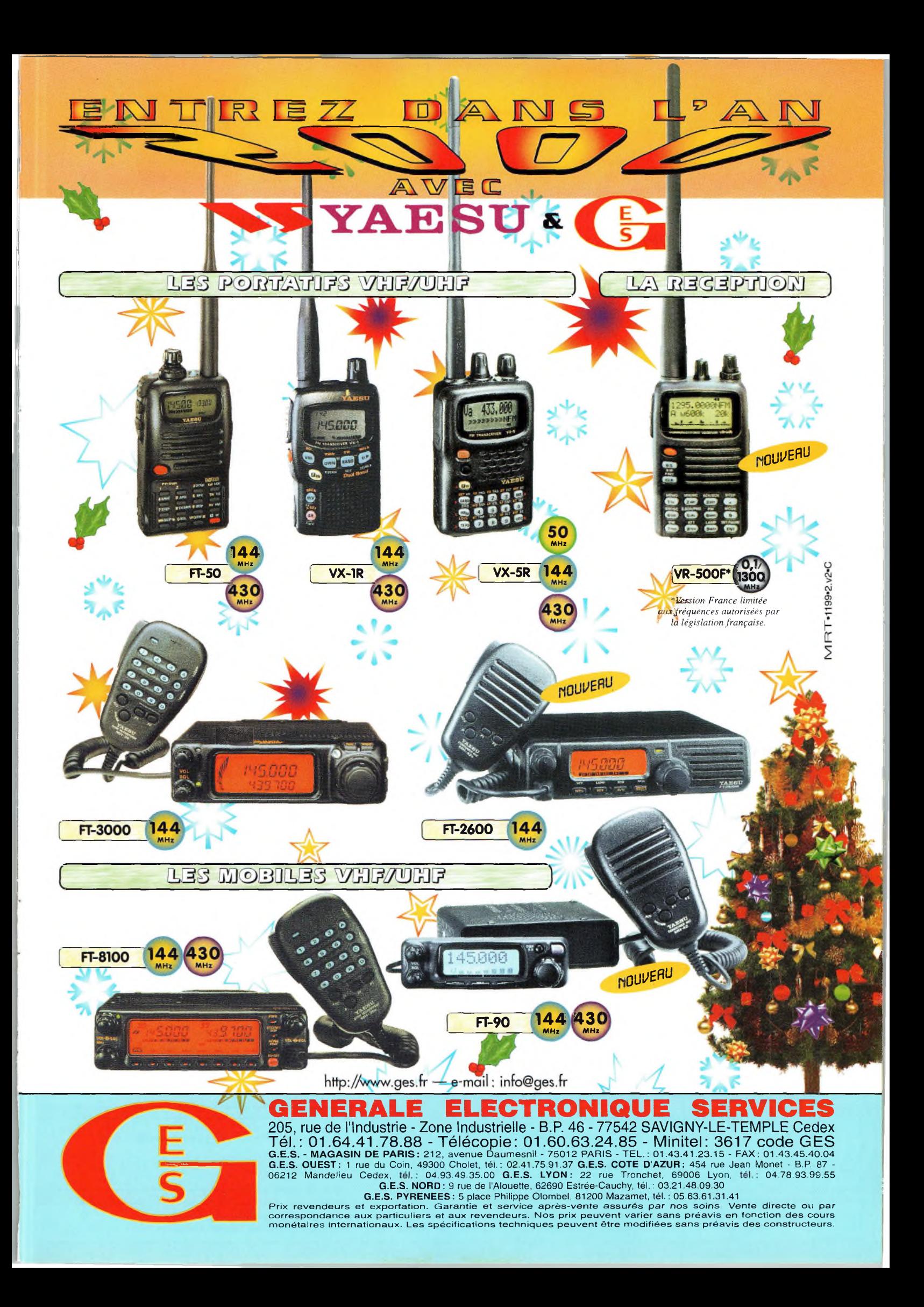

bonne2-V

*raidond quiferont de voua ded lecteurd privilégiéd*

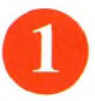

économie appréciable : Jusqu'à 3 mois de lecture gratuite

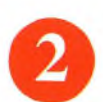

Satisfait ou remboursé : Pour toute résiliation, nous vous remboursons les numéros non servis.

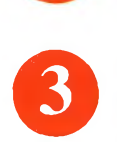

Rapidité et confort : Recevez, chaque mois, votre magazine directement à domicile.

Prix ? Pas de surprise ! Nous garantissons nos tarifs pendant toute la durée de votre abonnement.

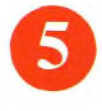

#### Mobilité:

Vous partez en vacances, vous changez d'adresse, dites-le nous, CQ RADIOAMATEUR vous suit partout.

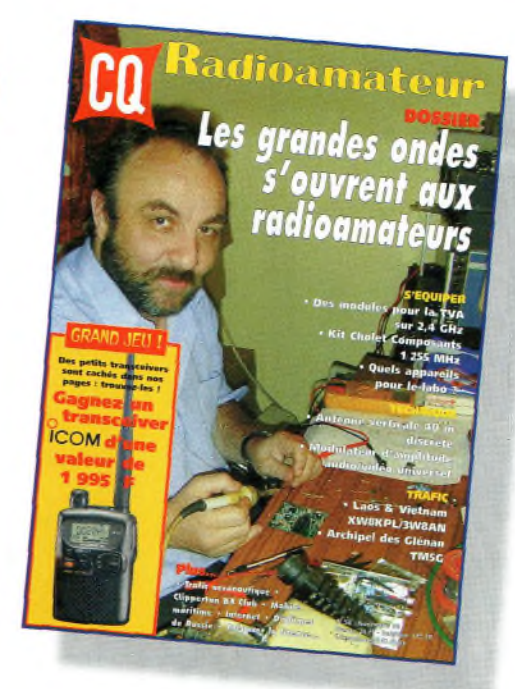

## **1 an : 250 Frs** l'abonnement pour <sup>11</sup> numéros

## **2 ans : 476 Frs** l'abonnement pour 22 numéros

**Radioamateur** 

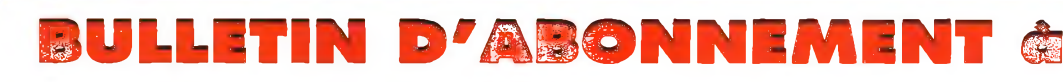

à découper ou à photocopier et à retourner, accompagné de votre règlement à : PROCOM EDITIONS SA-Abt CQ Radioamateur - Espace Joly - 225 RN 113 - 34920 Le CRÈS

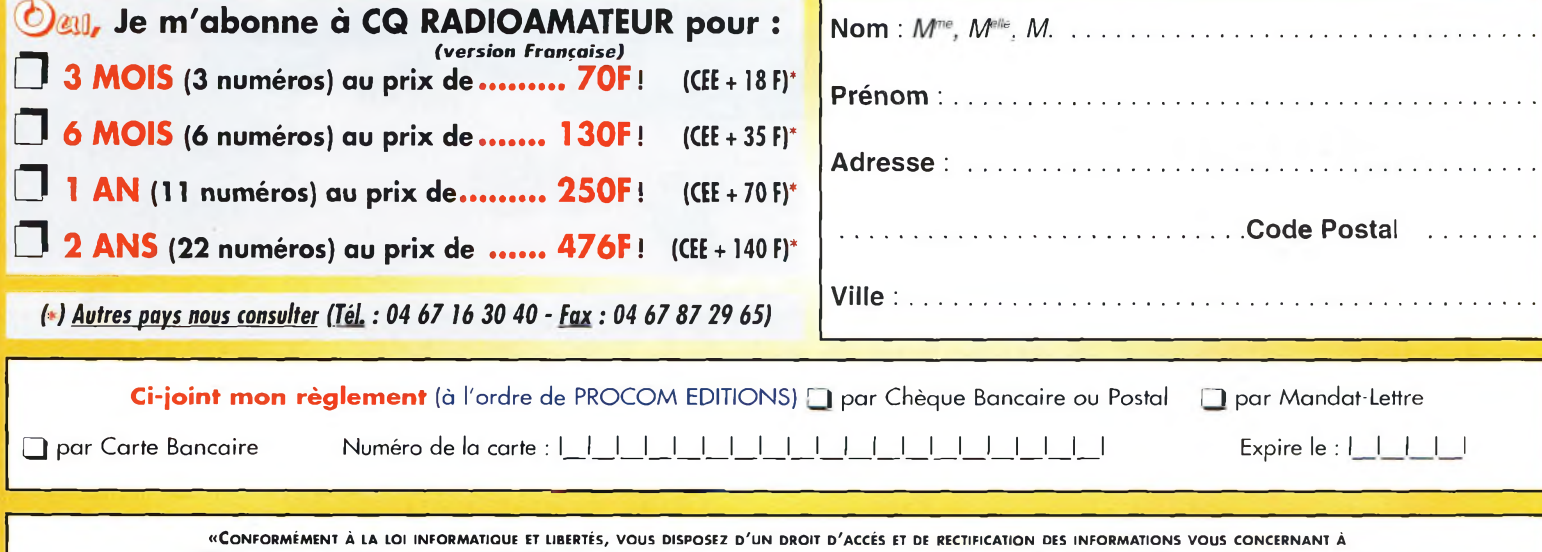

**FUN&FLY - 55** Bld de <sup>l</sup>'embouchure **- 31200 TOULOUSE.** Sauf opposition de votre part, ces informations pourront être utilisées par des tiers.»

# *Notre boutique*

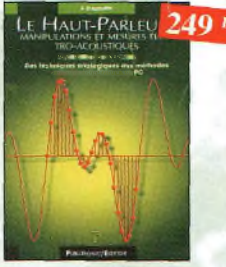

Le haut-parleur Ref. 119 F Cet ouvrage aborde le délicat problè-me des procédures de test et de mesure des haut-parleurs, et surtout celui des limites de la précision et de lo fiabilité de telles mesures.

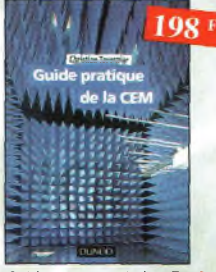

Guide pratique de la CEM Ref. 120 D Depuis le 1er *¡omier* 1996, tous les produits contenant des éléments électriques et électroniques, vendus ou sein de l'Union Européenne, doivent porter le marquage CE attestant de leur conformité à la directive de CEM. Cet ouvrage constitue un véritable guide pratique d'application de cette directive, tant au plan réglemen taire que technique.

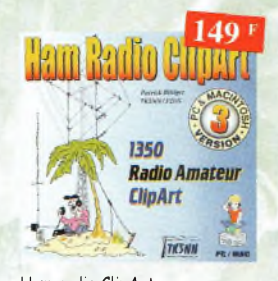

Ham radio ClipArt Ref. CD-HRCA CD-ROM Mac & PC. Manuel de 54 pages couleur format PDF (Acrobat Reader™ fourni) avec catalogue indexé des cliparts classés par thèmes : humour, cartes géographiques OM, symboles radio, équipements, modèles de QSL, 200 logos de clubs... et bien plus encore.

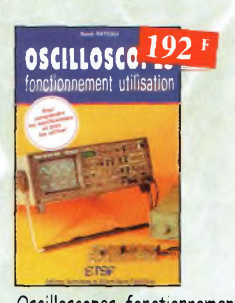

Oscilloscopes, fonctionnement,<br>utilisation Ref. 4 D utilisation<sup>1</sup> Excellent ouvrage, ce livre est aussi le «répertoire des manipulations types de l'oscilloscope».

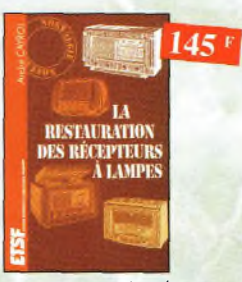

La restauration des récepteurs<br>à lampes<br>Ref. 5 D à lampes l'auteur posse en revue le fonctionnement des différents étages qui composent un «poste à lampes» et signale leurs paints faibles.

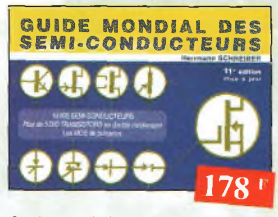

#### Guide Mondial

*des semi-conducteurs* Ref. <sup>1</sup> D Ce guide offre le maximum de renseignements dans un minimum de place. Il présente un double classement. Le classement alphanumérique et le classement par fonctions. Les boîtiers sont répertoriés avec leurs dimensions principales et leur brochage.

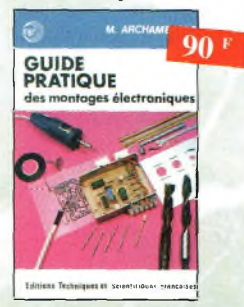

Guide pratique des montages<br>électroniques Ref. 8 D électroniques Depuis la conception des circuits imprimés jusqu'à lo réalisation des façades de coffrets, l'auteur vous donne mille trucs qui font ta différence entre le montage bricolé et le montage bien fait.

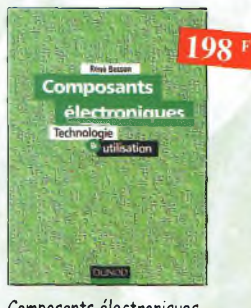

Composants électroniques Ref. 13 Ù

Ce livre constitue une somme de connaissances précises, cancises, rigoureuses et actualisées à l'adresse des professionnels, des étudiants en électroniques, voire des amateurs qui veulent découvrir ou se familiariser avec lo vaste famille des composants électroniques.

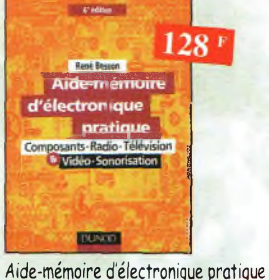

Les connaissances indispensables oux techniciens, étudiants ou amateurs, s'intéressant <sup>à</sup> l'électronique et dernières évolutions techniques de ce domaine, rassemblées dans cet ouvrage.

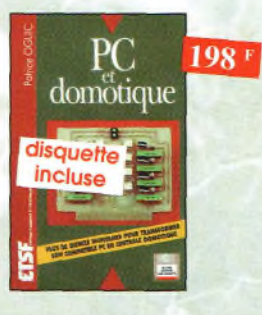

#### PC et domotique Ref. 9 D

Les compatibles PC peuvent être utilisés comme moyens de contrôle de circuits électroniques simples permettant néanmoins d'accomplir des tâches relativement complexes, les montages dont les réalisations sont proposées permettront lo commande des principales fonctions nécessaires à la gestion électronique d'une habitation.

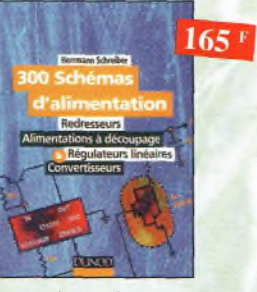

#### 300 schémas d'alimentation Ref. 14 D

Cet ouvrage constitue un recueil d'idées de circuits et une bibliographie des meilleurs schémas publiés, les recherches sont facilitées par un ingénieux système d'accès multiples

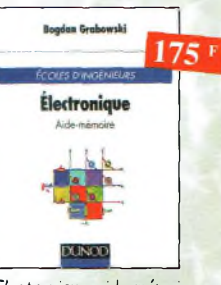

Electronique, aide-mémoire.<br>Ecole d'ingénieurs Ref. 3 D. Ecole d'ingénieurs Cet aide-mémoire d'électronique rassemble toutes les connaissances de base sur les éléments constitutifs d'un équipement électronique.

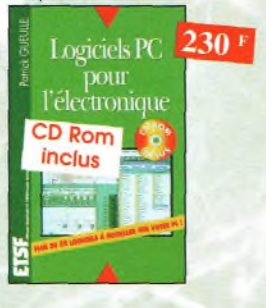

#### Logiciels PC pour l'électronique Ref 10 D

Ce livre aborde tous les aspects de l'utilisation du PC pour la conception, lo mise au point et ia réalisation de montages électroniques : saisie de schèmas, création de circuits imprimés, simulation analogique et digitale, développement de code pour composants programmables, instrumentation virtuelle, etc.

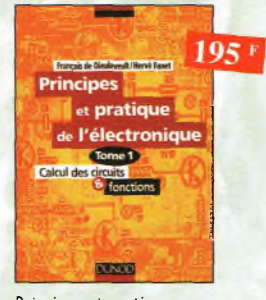

#### Principes et pratique de l'électronique Ref. 15 D

Cet ouvrage s'adresse à tout public -techniciens, ingénieurs, ainsi qu'aux étudiants de l'enseignement supérieur. Il présente de la manière la plus complète possible l'ensemble des techniques analogiques et numériques utilisées dons la conception des sytèmes électroniques actuels

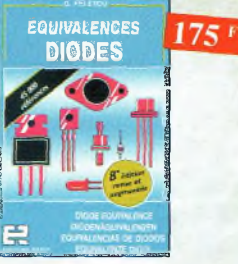

Equivalences diodes **Ref. 6 D** Ce livre donne directement les équivalents exacts ou approchés de 45 000 diodes avec l'indication des brochages et boîtiers ainsi que le moyen de connaître, à partir de référence, le (ou les) fabricants.

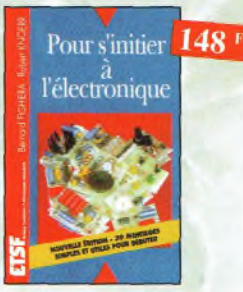

#### Pour s'initier à l'électronique

Ref. <sup>11</sup> D Ce livre propose une trentaine de montages simples et attrayants, tous testés, qui ont été retenus pour leur caractère utile ou original. Les explications sont claires et les conseils pratiques nombreux

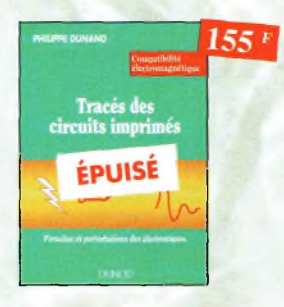

#### Tracés des circuits imprimés Ref. 16 D

Ce manuel a pour objectif d'expliquer les différents modes de couplage sut une carte électronique. Des conseils simples et pratiques permettront aux personnes concernées par le routage des cartes de circuits imprimés de maîtriser les règles à appliquer dès le début de ta conception d'une carte électronique.

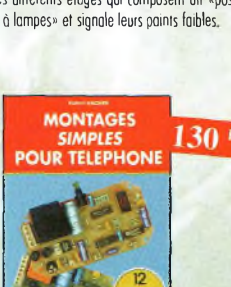

## Montages simples pour téléphone

Compléter votre installation tél. en réalisant vous-même quelques montages qui en accroî- 2 tront le confort d'utilisation et les performonces, le délesteur d'appels, la surveillance tél. de votre habitation,

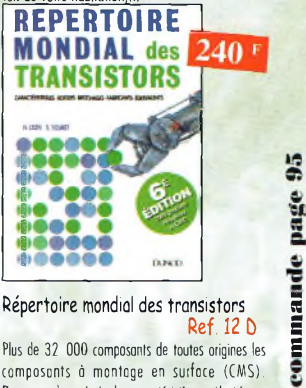

Plus de 32 000 composants de toutes origines les composants à montage en surface (CMS). Retrouvez les principales caractéristiques électriques des transistors, le dessin de leur boîtier, de leur brochage, les noms et adresses des fabricants, les noms<br>des équivalents et des transistors de substitution. des équivalents et des transistors de substitution.

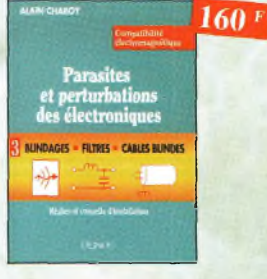

Parasites et perturbations<br>des électroniques Ref. 17 D **\*** Ce troisième tome o pour objectif de présenter la façon de blinder un appareil, de le filtrer et de le protéger contre les surtensions. Il explique le fonctionnement des câbles blindés et définit leurs raccordements à la masse.

 $35$ 

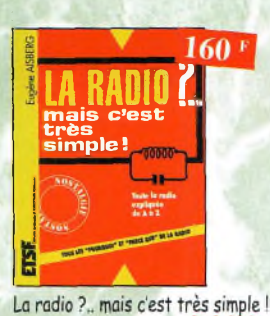

Ce livre, écrit de façon très vivante, conduit le lecteur avec sûreté à la connaissance de tous les domaines de la radio et explique en détail le

fonctionnement des appareils.

Ref. 18 D

98+

**Dictionnaire**

 $250<sup>1</sup>$ 

Jargonoscope. Dictionnaire des techniques audiovisuelles<br>Ref. 19 D

Véritable ouvrage de référence, le jcrgonoscope est à la fois une source de documentation et un outil de travail pour les professionnels des techniques vidéo, audio et informatique.

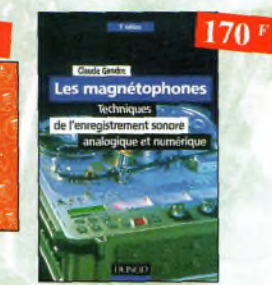

Les magnétephones Ce qui accroît l'intérêt de cet ouvrage est son aspect pratique ; les professionnels du son ointiques de service de toutes les lampes on- livre complet Ref. 24 D si que les amateurs ont enfin à leur portée un

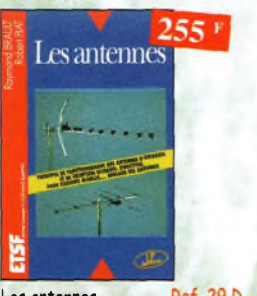

Les antennes (Partes autour d'un Minitel de Alimentations électroniques (Les amplificateurs à tubes ) (Les amplificateurs à tubes ) Cet ouvrage, reste, pour les rodioomateurs, la «Bible» en la matière, s'adressant aussi bien Si l'utilisation classique d'un Minitel est UU Débutani, pur ses explications simples et simple, on peut se poser de mimbreuses ques-<br>Concrètes qu'ou technicien confirmé. Il se pro- hons à son sujet. C'est pour répondre à ces concrètes qu'au technicien confirmé. Il se prospectateurs la possibilité de recevoir une rnultitu- pose d'aider à tirer un maximum d'une station de de chaînes TV et de Radio avec une excellente d'émission ou de réception et à comprendre le qualité de réception.

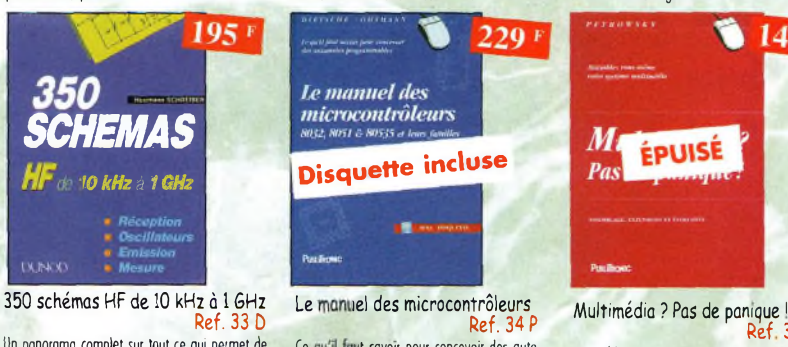

Un panorama complet sur tout ce qui permet de Ce qu'il faut savoir pour concevoir des autotransmettre, recevoir ou traiter toutes sortes de moles programmables.

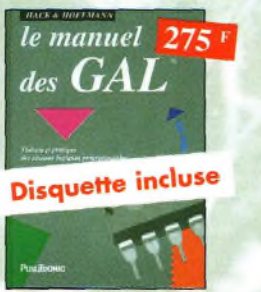

Le manuel des GAL Ref. 39 P Automates programmables en Basic Théorie et pratique des réseaux logiques programmables. Théorie et pratique des cutamates program-

301 circuits Ref. 38 <sup>P</sup>

Florilège <sup>d</sup>'articles concernant l'électronique comportant de nombreux montoges, dont cer-

tains inédits.

signaux entre 10 kHz et 1 GHz.

**201 circui 120** 

ment parabolique, remolace ou complète l'antenne hertzienne traditionnelle. En effet, In diffusion depuis les nombreux satellites annorte aux télé-

*SCHEMAS*

*10 kHz à 1 GHz*

Ref. 33 b

 $195F$ 

Antennes pour satellites Ref. 28 b Aujourd'hui, l'antenne pour satellites, générale-

ciennes qu'un radio-technicien peut être ame-

Antennes

 $149<sup>1</sup>$ 

Lexique officiel des lampes radio L'objet de ce lexique, qui fut édité pour la première fois en 1941, est de condenser en un<br>volume très réduit l'essentiel des caractéris-

né à utiliser.

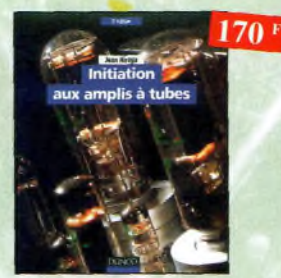

Initiation aux amplis à tubes Ref. 20 b

L'auteur offre au travers de cet auvrage une très bonne initiation oux amplificateurs à tubes, qu'il a largement contribué ó remettre ò lo mode ó portir des années 70.

138 F

138 F

Circuits imprimés Ref. 25 b Après une analyse rigoureuse des besoins l'auteur expose en termes simples les principales notions d'optique, de photochimie et de reprographie nécessaires pour véritablement comprendre ce que l'on fait.

> Montages 'un Minite

**Circuits** 

imprimes

cerez dans la connoissance du Minitel, qu'a

**ÉPUISE** 

 $149'$ 

questions, et à bien d'autres, que vous avan

**Disquette incluse**

niables en basic et en langage machine sur tous

**Ref. 40 P** 

les types d'ordinateurs

Assemblez vous-même votre système multi-

4UTOMAT. 249

été écrit cet ouvrage.

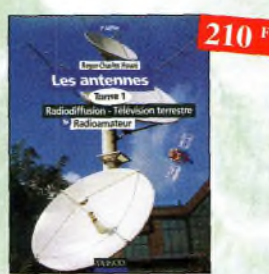

Les antennes-Tome <sup>1</sup> Ref. 21 b Tome 1 - En présentant les connaissances de façon pédagogique et en abordant les difficul-tés progressivement, ce livre constitue un ouvroge de référence.

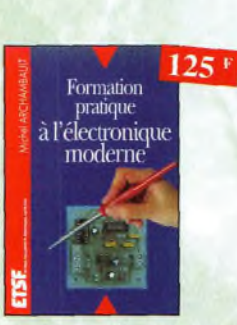

Formation pratique à l'électronique moderne

Ref. 26 b Peu de théorie et beaucoup de pratique. Faisant appel à votre raisonnement, l'auteur vous guide dans l'utilisation des composants modernes pour réaliser vos montages.

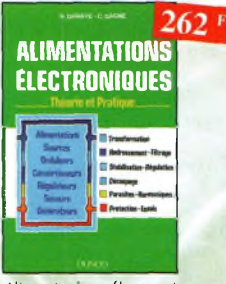

Alimentations électroniques<br>Ref. 31 D

Vous trouverez dons ce livre, les réponses aux questions que vous vous posez sur les olirnentations électroniques, accompagnées d'exemples protiques.

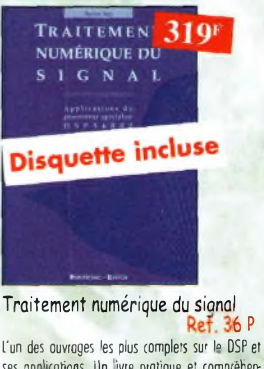

ses applications. Un livre pratique et compréh sible 199+

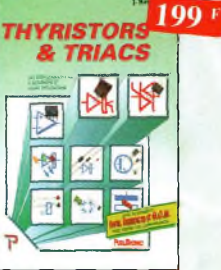

Thyristors & triacs Ref. 41 P Les semi-conducteurs à avalanche et leurs applications.

**\_\_\_\_\_\_**

 $350$  F

Les antennes-Tome 2 Ref. 22 b Tome 2 - [n présentant les connaissances de façon pédagogique et en abordant les difficultés progressivement, ce livre, fout comme le tome 1, constitue un ouvrage de référence.

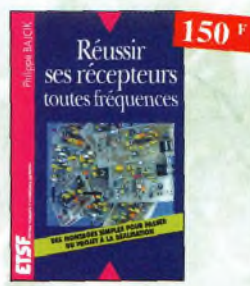

Réussir ses récepteurs<br>toutes fréquences Ref. 27 D toutes fréquences Cet ouvrage peut se considérer comme lo suite logique du livre *«Réœpleiin ondes comtes'.* [n effet, ici nous abordons les techniques de réception jusqu'à 200 MHz dons tous les modes de transmission.

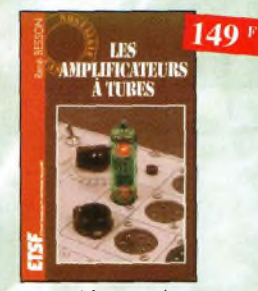

Réalisez un ampli à tubes et vous serez séduit por la rondeur de la musique produite par des tubes. Grâce aux conseils et schémas de ce livre, lancez-vous dons l'aventure.

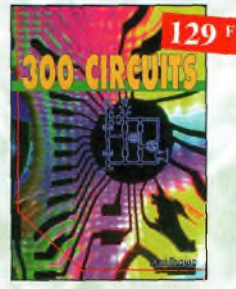

300 circuits Ref. 37 <sup>P</sup> Recueil de schémas et d'idées pour le lobo et les loisirs de l'électronicien omoteur

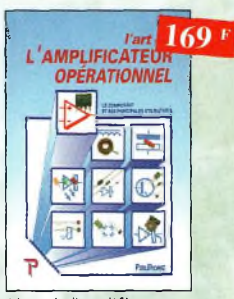

L'art de l'amplificateur Ref. 42 P opérationnel Le composant et ses principales utilisations.

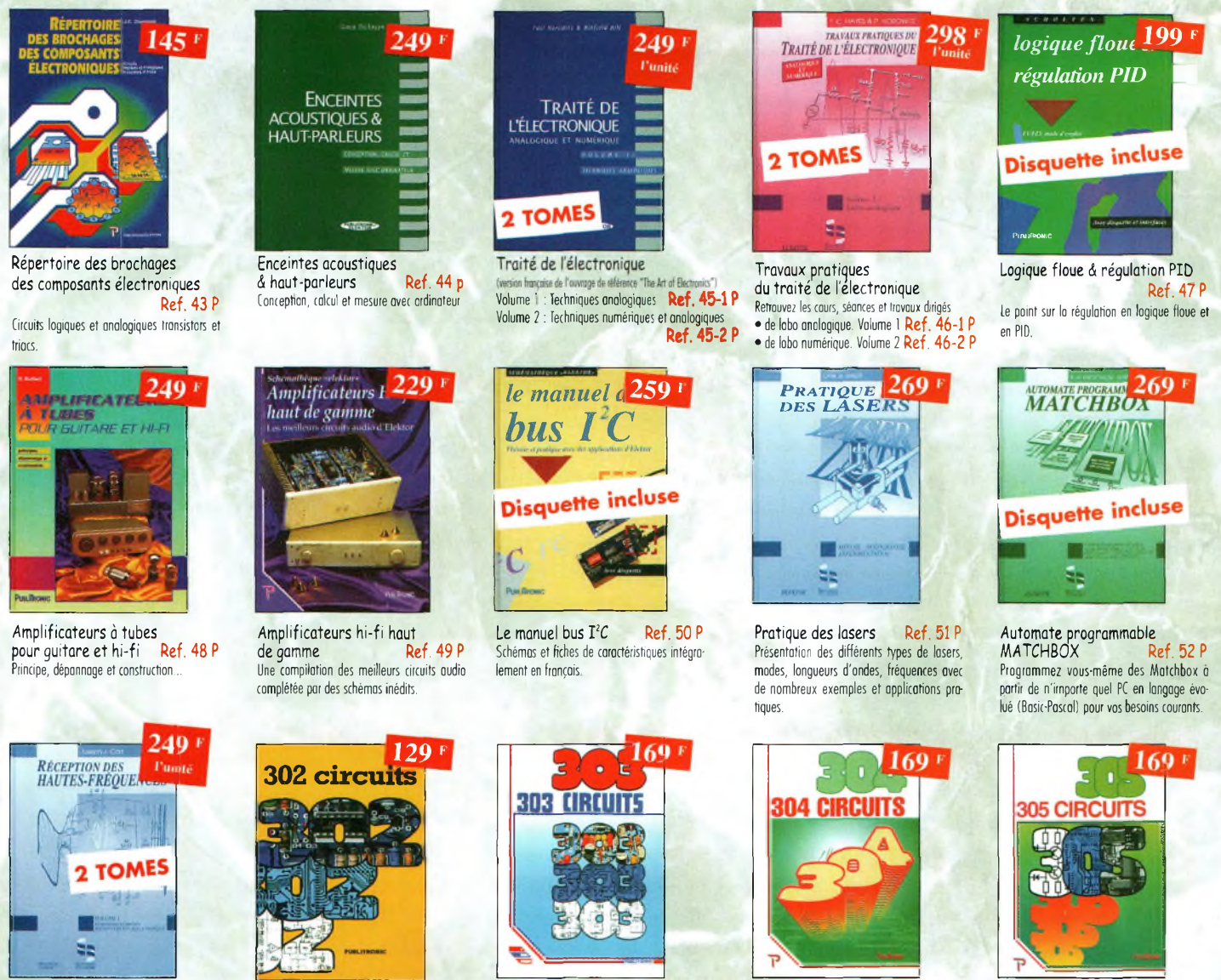

Réception des hautes-fréquences Démystification des récepteurs HF par la pratique. Tome. <sup>1</sup> Ref. 53-1 <sup>P</sup> Tome. 2 Ref 53-2 <sup>P</sup>

CQ N°52

302 circuits Ref. 54 <sup>P</sup> Cet ouvrage a lo particularité d'offrir une solution toute faite à toutes sortes de problèmes.

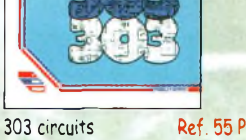

Recueil de schémas et d'idées pour le lobo et les loisirs de l'électronicien amateur.

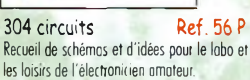

305 circuits Ref. 57 <sup>P</sup> Recueil de schémas et d'idées pour le labo et les loisirs de l'électronicien amateur.

#### **BON DE COMMANDE LIVRES et CD-ROM à retourner à : PROCOM EDITIONS SA** Boutique Espace Joly - 225 RN 113 - 34920 LE CRÈS

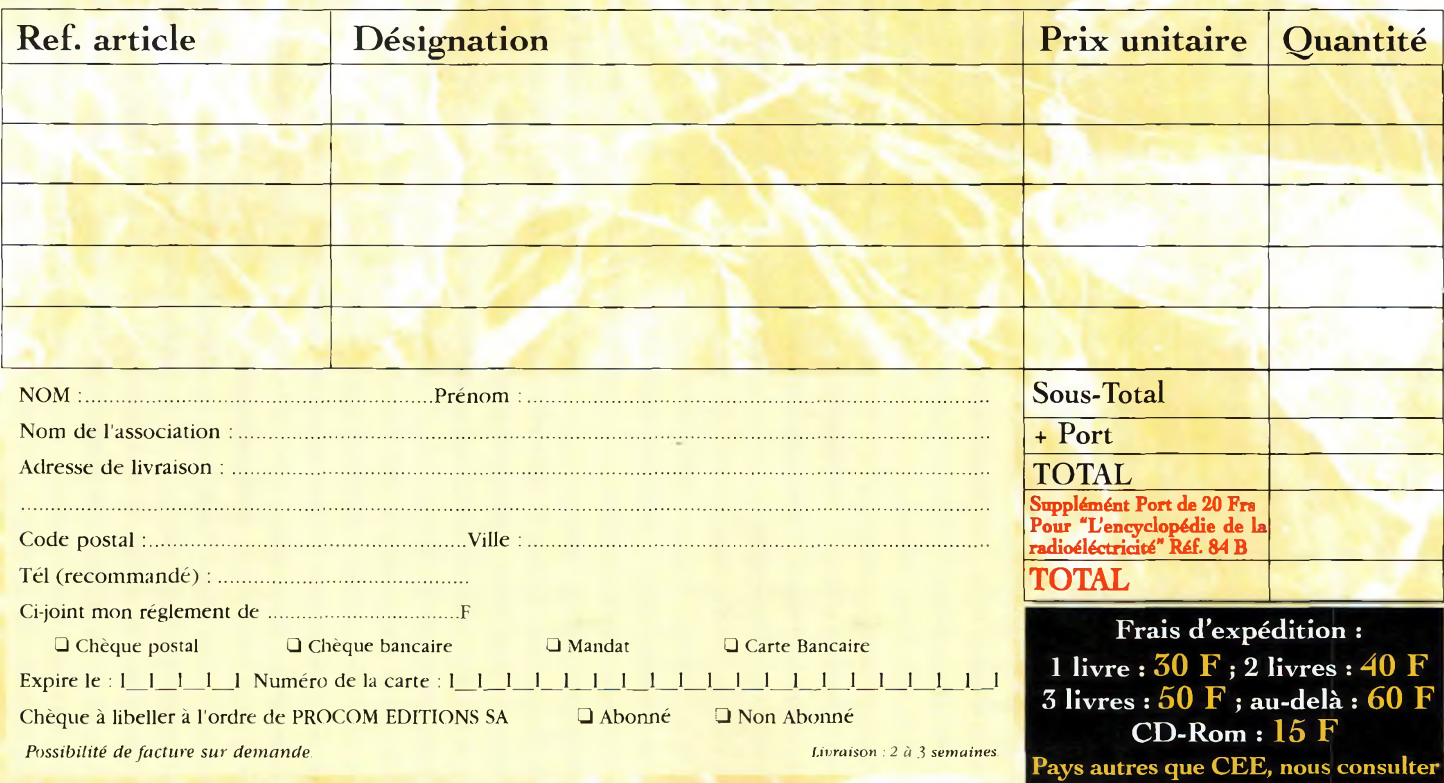

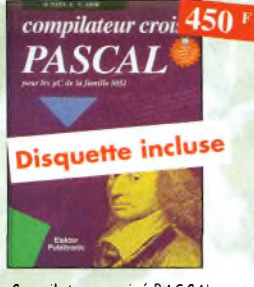

Compilateur croisé PASCAL Ref. 58 <sup>P</sup>

lrop souvent, les électroniciens ignorent qu'il<br>leur est possible de programmer des microcontrôleurs aussi aisément que n'importe quel ordinateur. C'est ce que montre cet ou-

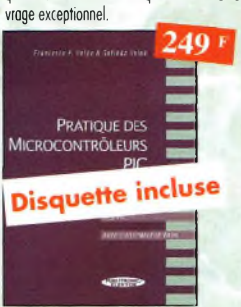

Pratique des Microcontrôleurs PIC Ref. 63 <sup>P</sup> Application concrète des PIC ovec l'assembleur PASM.

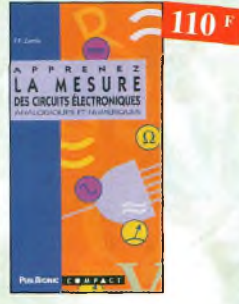

Apprenez la mesure des circuits<br>électroniques Ref. 68 P électroniques Initiation aux techniques de mesure des circuits électroniques, analogiques et numériques.

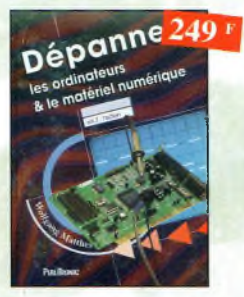

Dépanner les ordinateurs A le matériel numérique (Tome 2) Ref. 73

Cet ouvrage (second *volume)* entend transmettre ou lecteur des connaissances théoriques, mais aussi les fruits précieux d'une longue pratique.

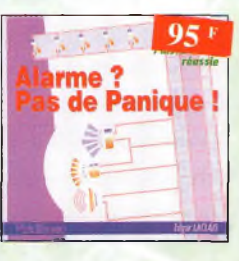

Alarme ? Pas de panique ! Ref. 78 <sup>P</sup> Cet ouvrage met l'accent sur les astuces et la sécurité des systèmes d'alarme.

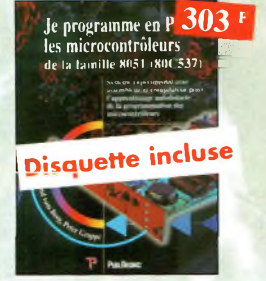

*Je* programme en Pascal les microcontrôleurs de la famille<br>8051 (80C537) Ref. 59 P 8051 (80C537) Livre consacré à la description d'un système à microcontrôleur expérimental pour la formation, l'apprentissage, l'enseignement.

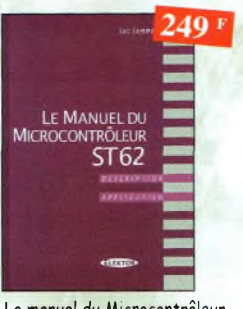

Le manuel du Microcontrôleur<br>ST62 Ref. 6 Ref. 64 P Description et application du microcontroleur ST62.

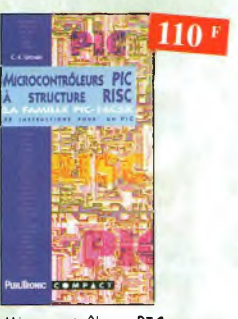

Microcontrôleurs PIC à structure RISC Ref. 69 <sup>P</sup> Ce livre s'adresse aux électroniciens et aux programmeurs familiarisés avec la programmation en assembleur.

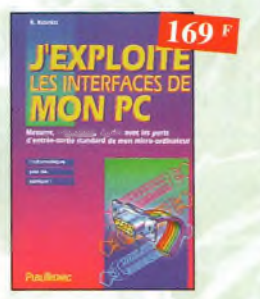

J'exploite les interfaces de mon PC Mesurer, commander et réguler avec les ports d'entrée-sortie standard de mon ordinateur.

306 circuits Ref. 79 <sup>P</sup> Le *306 circuits* est un vrai vodemecum de l'électronicien moderne, source inépuisable d'idées originales qui permettront à chacun d'élaborer à son tour des variantes qu'il combinera ensuite à so guise ovec d'outres circuits.

**306 CIRCUIT 169 F** 

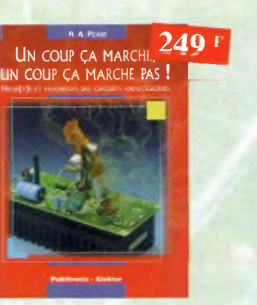

Un coup çq marche, un coup ça marche pas ! Ref. 60 <sup>P</sup> Sachez détecter les pannes courantes, comment faire pour les éviter et tout savoir pour les réparer.

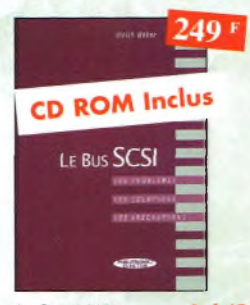

Ref. 65 P Le Bus SCSI Les problèmes, les solutions, les précautions

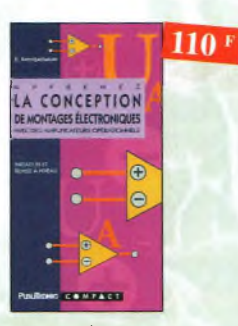

Apprenez la conception de montages électroniques Ref. 70 <sup>P</sup> L'essentiel de ce qu'il faut savoir sur les mon-

tages de base.

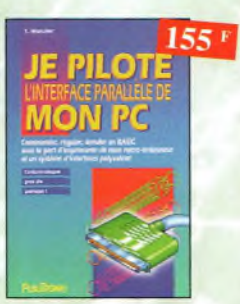

Je pilote l'interface parallèle<br>de mon PC Ref. 75 P de mon PC Commander, réguler et simuler en BASIC ovec le port <sup>d</sup>'imprimante de mon ordinnteur et un système d'interface polyvalent.

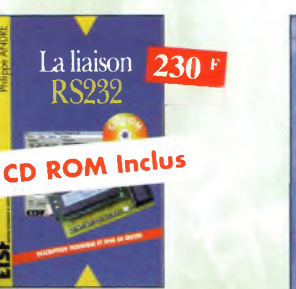

La liaison RS232 Ref. 80 D Dans cet ouvrage, vous trouverez toutes les informa tions techniques et pratiques pour mener è bien vos projets. La progression est adaptée à tous les niveaux de connaissance. Du débutant au professionnel, tout le monde trouvera les informations qu'il désire.

E

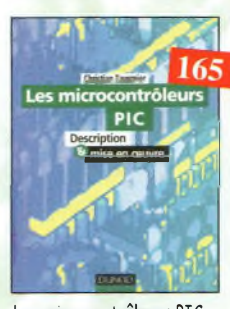

Les microcontrôleurs PIC

des circuits PIC 16CXX, fournit toutes les informations utiles pour découvrir et utiliser ces microcontrôleurs originaux.

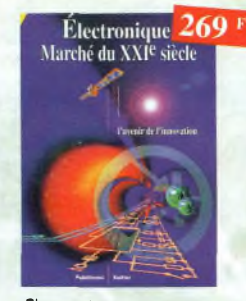

Electronique : Marché du XXIe siècle Ref. 62 <sup>P</sup> Le transistor, ses applications... Tout ce qui a révolutionné ce siècle et ce qui nous attend.

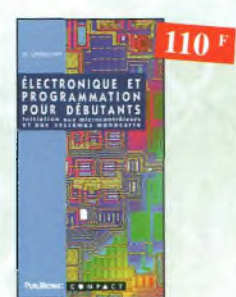

Electronique et programmation<br>pour débutants Ref. 67 P Initiation aux microcontroleurs et aux systèmes mono-carte.

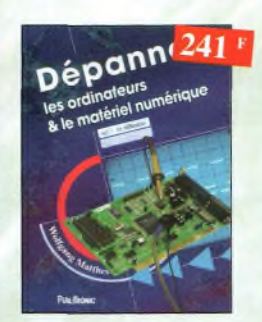

Dépanner les ordinateurs A le matériel numérique (Tome 1) **Ref. 72 <sup>P</sup>** Livre destiné aux utilisateurs de PC, aux responsables de ('informatique dans les entreprises, aux services après-vente et aux étudiants dans l'enseignement professionnel et technique.

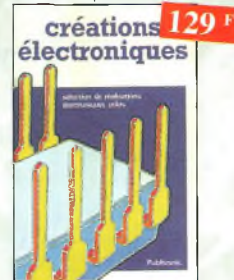

Créations électroniques Ref. 77 *<sup>P</sup>* Ce livré présente des montages électroniques appréciés pour leur utilité et leur facilité de reproduction.

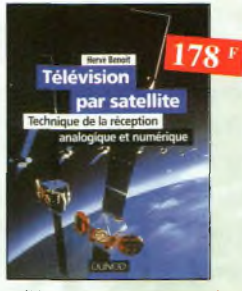

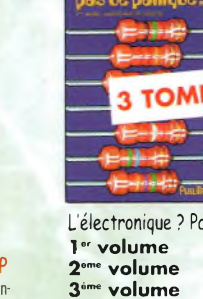

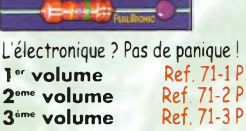

Sono & studio Ref. 61 P Il existe bon nombre de livres sur les techniques de sonorisation, d'enregistrement de studio, les microphones et la musique électronique. Là sombrent dans l'à-peu-près les idées les plus

Sono & Studio:

 $220$ 

**110\***

Apprenez à utiliser le microcontrôleur

Ce livre décrit aussi bien le matériel que la program-mation en nssembleur d'un système complet à micro-

 $169<sup>1</sup>$ **Tunit** 

prometteuses.

**APPRENEZ A UTILISER .1 MICROCONTRÒLEUR <sup>8051</sup> \* El SOU ASSSiMllEUI**

8051 et son assembleur

**CENTAGE** 

controleur de la famille MCS-51

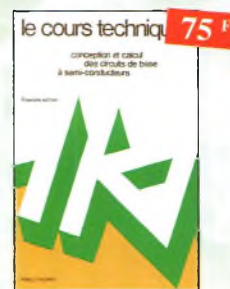

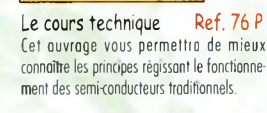

Ref. 81 d Cet ouvrage, véritable manuel d'utilisation

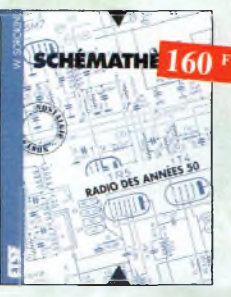

Shémathèque-Radio des années 50 Ref. 83 d Cet ouvrage constitue une véritable bible que

passionnés de radio, collectionneurs ou simples amateurs d'électronique, se doivent de posséder.

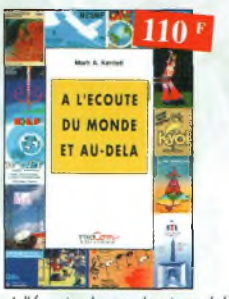

A l'écoute du monde et au-delà Ref. 88 Soyez à l'écoute du monde.

Tout sur les Ondes Courtes.

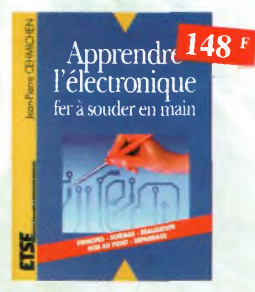

Apprendre l'electronique fer à souder en main Ref. 104 D Cet ouvrage guide le lecteur dons lo réalisation élec-tronique, lui apprend o raisonner de telle façon qu'il puisse concevoir lui-même des ensembles et déterminer les voleurs de composants qui en feront partie.

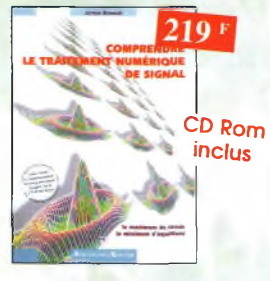

Comprendre le traitement numérique de signal **Ref. 108 P**

Vous trouverez tous les éléments nécessaires à lo compréhension de la théorie du traitement numérique du signal en étoblissont une passerelle entre théorie et pratique. Voilà le défi que relève ce livre, d'un abord agréable et facile.

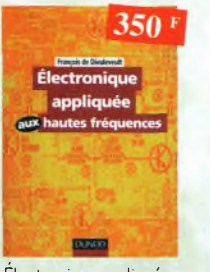

Électronique appliquée aux hautes fréquences Ref. 112 D Cet ouvrage sans équivalent; appelé à devenir la référence du domaine, inéressera tous ceux qui doivent avoir une vue globale des transmissions analogiques et numériques.

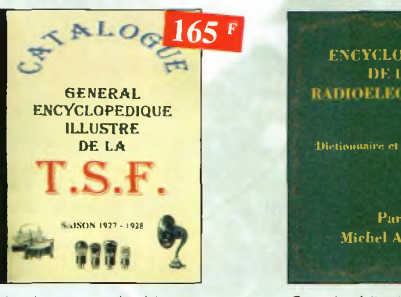

#### Catalogue encyclopédique de la T.S.F. Ref. 85 b

Vous trouverez dons ce catalogue, classés par thèmes, tous les composants de nos chères radios, de l'écrou de base, au poste complet, en passant par les résistances, selfs, transformateurs, et. sans oublier le cadre et bien sûr l'antenne

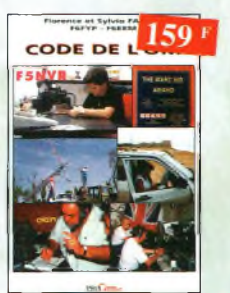

Code de l'OM **Ref. 89** Entrez dans l'univers passionnant des radioamateurs et découvrez de multiples activités la bible du futur licencié et de l'OM débutant.

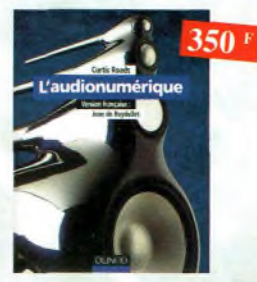

L'audionumérique Ref. 105 D (et ouvrage omplement illustré de centaines de schémos. copies d'écron et photographies, emmène le lecteur dons le domaine de l'informatique musicale.

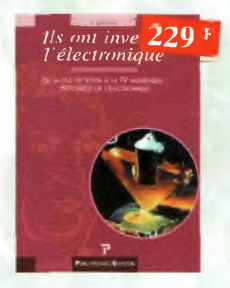

Ils ont inventé l'électronique

Ref. 109 <sup>P</sup> Vous découvrirez dons ce livre l'histoire de l'électronique, de ses balbutiements â nos jours, en un examen exhaustif et précis de tous les progrès effectués depuis l'invention de lo pile Volta.

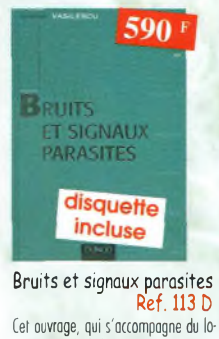

giciel de calcul de bruit NOF développé por l'auteur, fournit tous les éléments pour permettre lo conception de circuits ô faible bruit.

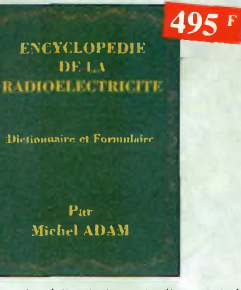

#### Encyclopédie de lo radioélectricité Ref. 84 b

Du spécialiste qui désire trouver la définition d'un<br>terme ou d'une unité, à l'amateur avide de s'instruire, en passant par le technicien qui veut convertir en décibels un rapport de puissance, tous sont autant de lecteurs désignés pour cette œuvre. *620 pages*

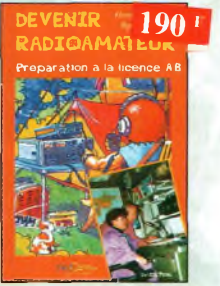

Devenir radioamateur Ref. 90 Les licences des groupes A et <sup>B</sup> sont toujours d'actualité et figurent parmi les plus simples à obtenir. Pédagogique, ce livre vous permettra de passer l'examen ovec succès.

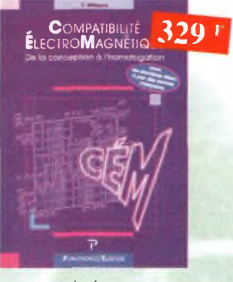

Compatibilité électromagnétique Ref. 106P Comment appliquer les principes de conception du matériel, de façon à éviter les pénolités en termes de coût et de performances, à respecter les critères des normes spécifiques et à fabriquer.

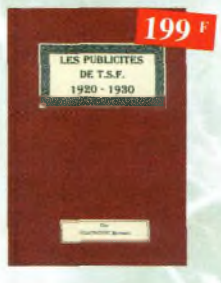

#### Les publicités de T.S.F. 1920-1930 Ref. 110 B

Découvrez au fil du temps ce que sont devenus ces postes, objet de notre passion Redécouviez le choime un peu désuet, mois toujours agréable, des «réclames» d'antan.

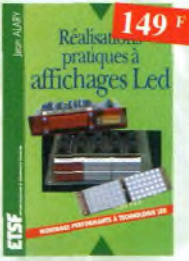

Réalisations pratiques à affi-<br>chages Led Ref. 114 D chages Led (et ouvrage propose dé découvrir, au travers de nombreux montages simples, les vertus des affichages LED : galvanomètre, vumètre et corrèlateur de phase stéréo, chronomètre, fréquencemètre, décodeur, bloc afficheur multiplexe, etc.

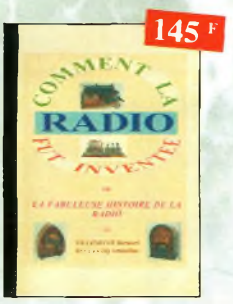

#### Comment la radio fut inventée

Ref. 86 b Ce livre raconte l'histoire de l'invention de lo radio, chronologiquement, ovec en parallèle, les grands évènements de l'époque, puis en présentant la biographie des savants et inventeurs qui ont participés à cette fabuleuse histoire.

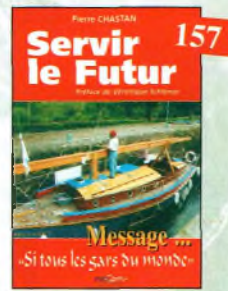

Servir le futur Ref. 91 Pierre (hostan (14RF 16), bénévole à lo Fondation (ousteou, nous évoque avec émotion et humilité son combat pour les générations futures. De Pmis oux fies polynésiennes.

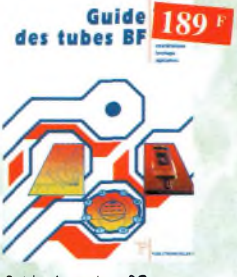

Guide des tubes BF Ref. 107 <sup>P</sup> Caroctéristiques, brochages et applications des tubes.

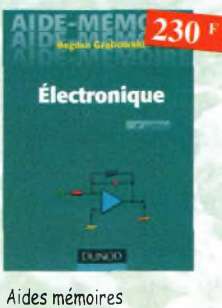

d'électronique (4ème édition) Ref. 111D

(et ouvrage rassemble toutes les connaissances fondamentales et les données techniques utiles sur les éléments constitutifs d'un équipement électronique.

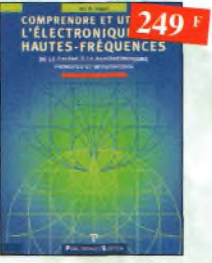

Comprendre et utiliser l'électronique des hautesfréquences Ref.115 <sup>P</sup> Ouvrage destiné oux lecteurs désirant concevoir et analyser des circuits hautesfréquences (HF). Il n'est pos destiné à des spécialistes, il se veut facile mais il est complet.

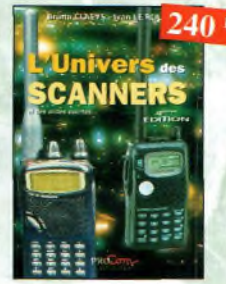

#### L'univers des scanners Edition 98.

Ref. 87 Pour tout savoir sur les scanners du marché actuel, le matériel, des centaines de fréquences. 500 pages.

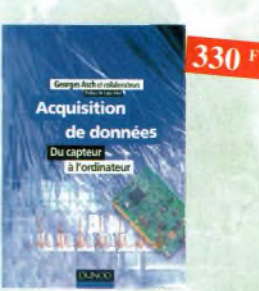

Acquisition de données Ref. 1030 foute lo choine d'ocquisiiion, du capteur o l'ordinateur, y est décrite de manière exhaustive et ceci jusque dons ses aspects les plus actuels.

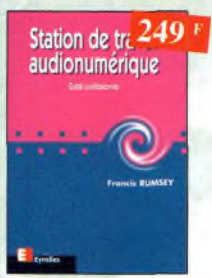

Station de travail audionumérique

Ref. 116E Guide indispensable, cet ouvrage apporte tous les éléments nécessaires à une compréhension rapide des nouveaux méconismes et des contraintes qui régissent l'ensemble de lo chaîne audionumérique pour une utilisation optimale.

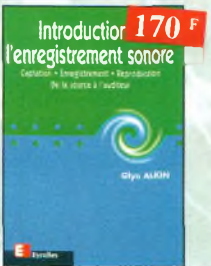

Introduction à l'enregistrement sonore

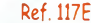

(et ouvrage passe en revue les différentes techniques d'enregistrement et de reproduction sonore, abordant des sujets d'une manière pratique, en insistant sur les aspects les plus importants

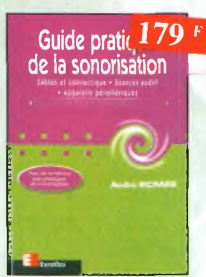

Suide pratique de la sonorisation Ref. 118E

Cet ouvrage fait un tour complet des moyens et des techniques nécessaires à l'obtention d'une bonne sonorisation. Les nombreux tableaux, illustrations et schémos font de cet ouvrage un outil éminemment pratique.

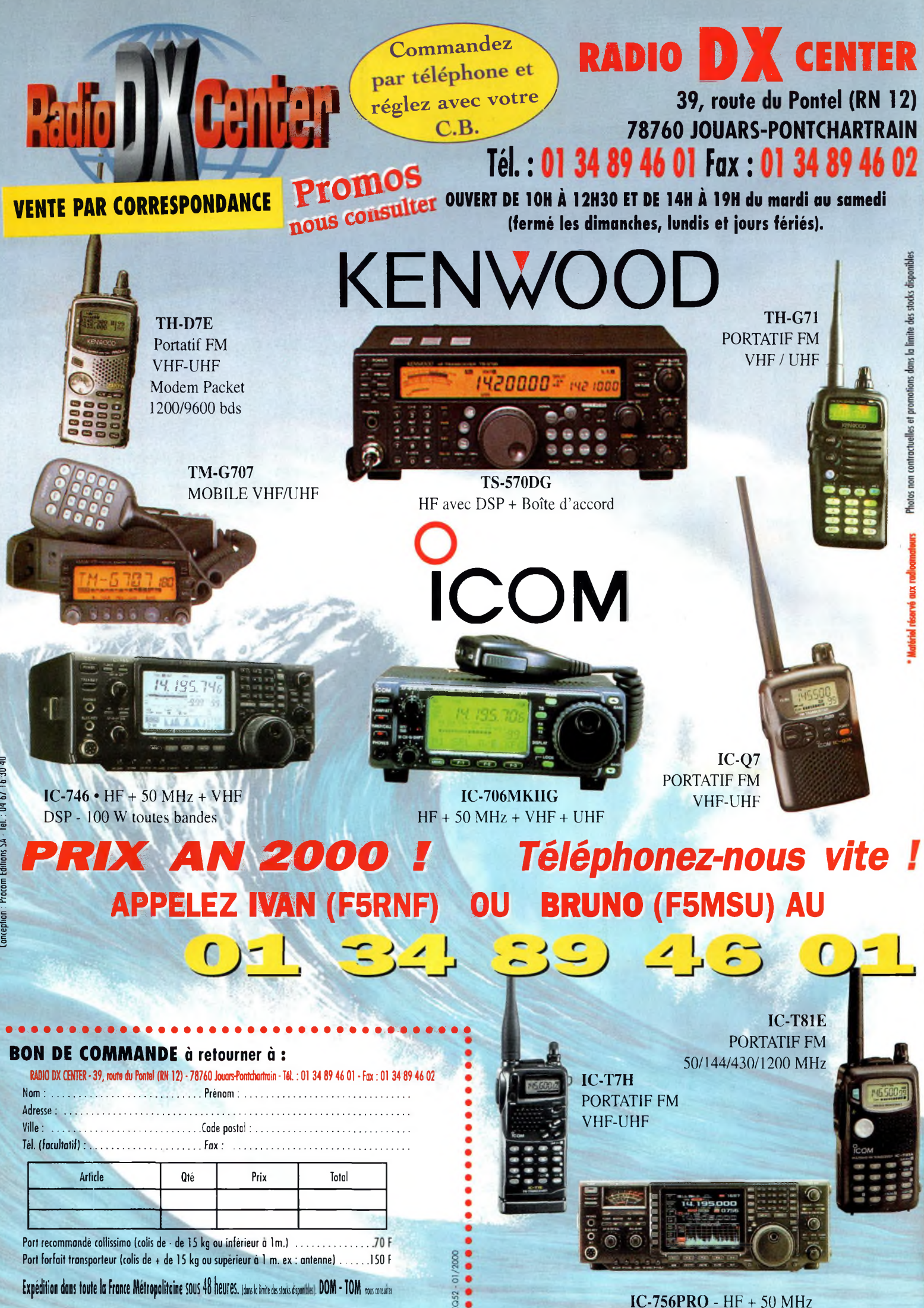

# Revendeurs<br>Nous consulter PALSTAR-Made in USA

Boîte <sup>d</sup>'accord manuelle avec charge fictive 150 W. Caractéristiques : charge fictive 150 W - Balun 1:4 incorporé Vumétre <sup>à</sup> aiguilles croisées avec éclairage -1,5 à 30 MHz Puissance admissible : 300 W - Sélecteur de bandes à 48 positions - Dim. : 8,3 x 17,8 x 20,3 cm Vis pour mise à la terre - Poids : 1,1 kg

**Prix : <sup>1</sup> 290 <sup>F</sup>m**

## **ATI 500 FL30 DL1500**

Boîte <sup>d</sup>'accord manuelle avec self à roulette. Caractéristiques : Self à roulettes

I

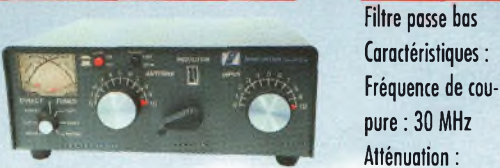

28 µH avec compteur - Balun 1:4 incorporé - 1,8 à 30 MHz -Vumètre à aiguilles croisées avec éclairage - Vis pour mise à la terre - Puissance admissible : 3 kW - Poids : 5 kg

Dim. : 11,4 <sup>x</sup> 31,8 <sup>x</sup> 30,5 cm **Prix : 3 490 F™**

Ampli VHF FM/SSB Entrée : 0.5 à 8 W Sortie: 10 à 60 W

**FI** 

**MOD-145 VLA-100** Ampli VHF FM/SSB

Entrée : 1 à 25 W Sortie: **100 W MAX** 

**Prix : 690 F™**

## **M.T.F.T. (MAGNETIC BALUN)**

Avec quelques mètres de câble filaire, vous pourrez recevoir et émettre de 0.1 à 200 MHz avec 150 Watts ! Plusieurs milliers d'exemplaires vendus en Europe !

**Prix : <sup>290</sup> F**

**Prix <sup>s</sup> 475 F™**

# **PROMOTIONS**

**UV 200 Antenne verticale VHF/UHF 2,10 m Gain : 6 dB VHF/8 dB UHF** Prix ; 450 F

**UV 300 Antenne verticale VHF/UHF 5,10 m Gain : 8 dB/11,5 dB** Prix : **740 F**

## **Vous consulter**

Ros-Wattmètre HF - 50 MHz VHF Caractéristiques : 1,8 à 150 MHz - Eclairage Alimentation : 9 à 12 V - 600 g Dim.: 10.4 x 14.6 x 8.9 cm -Vumétre à aiguilles croisées avec puissance admissible : <sup>3</sup> kW **Prix \* 690 F™**

■70 dB à 45 MHz Impédance :

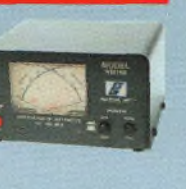

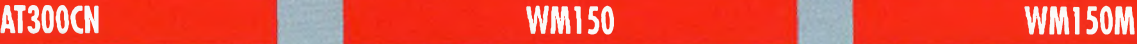

Wattmètre HF-50 MHz VHF Caractéristiques : 1,8 à 150 MHz Eclairage - Puissance maxi : 3 kW Vu-mètre à aiguilles croisées Boîtier de mesure déporté du vumétre (1,4 m)

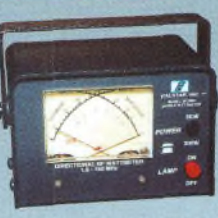

Photos non contractuelles et promotions dons la limite des stocks disponibles

es et promotions dans la limite des stocks disponibles

**Prix :690 F™**

Charge fictive ventilée ! Caractéristiques : 0 à 500 MHz Puissance admissible : 1500 W Impédance : 52 ohms Alimentation : 12 volts

### **Prix <sup>s</sup> <sup>490</sup> F**

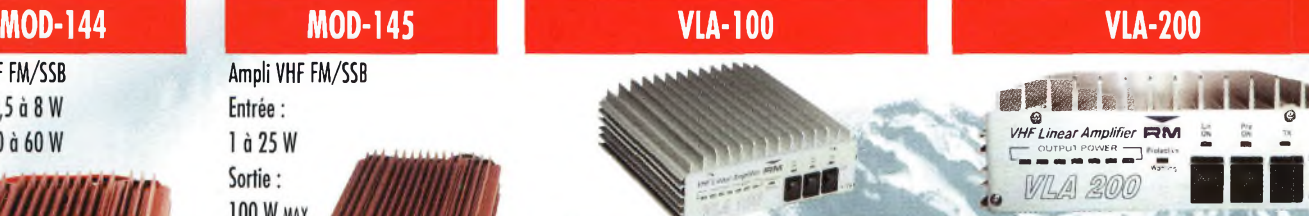

Amplificateur VHF, FM/SSB - Entrée : 3 à 50 W Sortie : 30 à 200 W - Préamplificateur : 15 dB **Prix: 2 290 F™**

#### **NCT-DIGITAL**

Haut-parleur DSP Réducteur de bruit et de distortion numérique

725.57

**Prix: 890 F<sup>IIC</sup>** 

## **ANTENNE ZX YAGI**

**ZXGP3-HF10/15/20 m Hauteur : 3,9 m/Puissance : 1500 W PEP** Prix ; 690 F

**M.T.F.T.**

**Prix : <sup>1</sup> 490 F™**

52 ohms - Puissance admissible : <sup>1</sup> 500 W

Pertes <sup>d</sup>'insertion : < 0,25 dB **Prix : 395 F™**

Amplificateur VHF, FM/SSB - Entrée : 1 à 25 W Sortie : 15 à 100 W - Préamplificateur : 15 dB

Version fixation tête de mât

**Prix : 390 <sup>F</sup>nc**

**ZXGP2W-HF12/17 m Hauteur : 3,2 m/Puissance : 1500 W PEP** Prix : 690 F

**<sup>B</sup>eam, Minibeam 10/15/20 m, monobandes** Nous consulter

**Catalogues (CB, radioamateurs), tarifs et promos contre 35 <sup>F</sup> (en timbres ou chèque).**

## **UNIVERS DES SCANNERS**

**[www.rdxc.com](http://www.rdxc.com)**

Environ 500 pages Des milliers de fréquences (0.C, VHF, UHF, HF) Entièrement remis à jour

**Prix : 240 F™ (+35F d\* péri)**

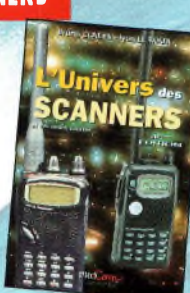

# Bienvenue dans le 3<sup>ème</sup> millénaire avec ICOM

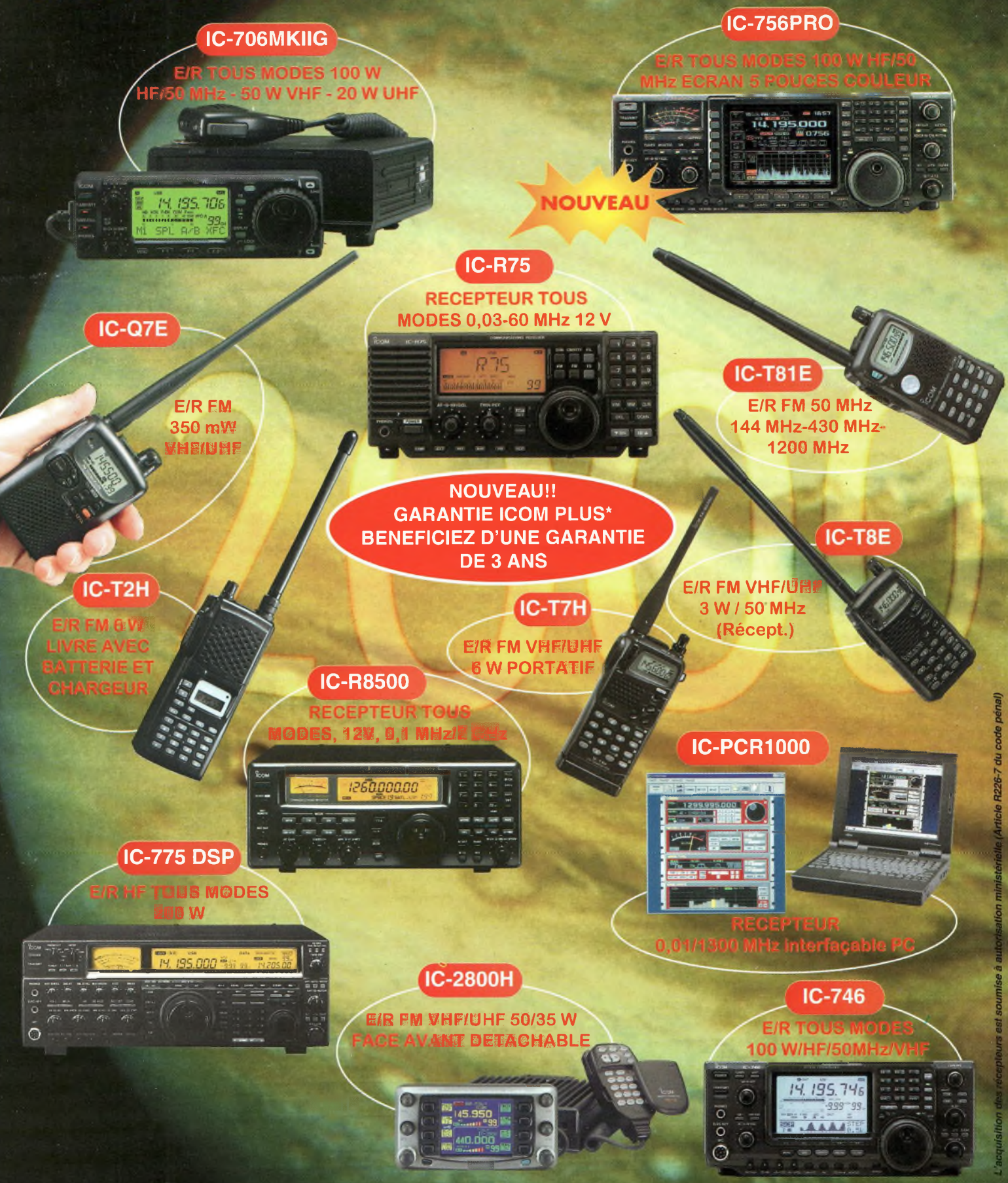

'Pour bénéficier de la garantie de <sup>3</sup> ans sur toute la gamme radioamateur ICOM. renseignez-vous chez votre distributeur ou lisez les instructions sur la carte de garantie ICOM PLUS. Portatif : <sup>190</sup> <sup>F</sup> T T C. (EX . IC-T2H) / Mobile : 390 F T.T.C. (EX : IC-2800H) Autre radio : 690 F T.T.C. (EX : série IC-706) LISTE DES DISTRIBUTEURS ICOM FRANCE SUR NOTRE SITE WEB OU SUR SIMPLE DEMANDE PAR COURRIER

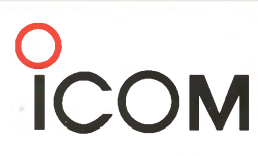

#### **ICOM FRANCE**

1, Rue Brindejonc des Moulinais - BP-5804 - 31505 TOULOUSE CEDEX **Web icom : <http://www.icom-france.com> -** E-mail : [icom@icom-france.com](mailto:icom@icom-france.com)

**ICOM SUD EST** Port Inland locaux N°112 et 113 - 701 Avenue G. de Fontmichel - 06210 MANDELIEU Tél : 04 92 19 68 00 - Fax : 04 92 19 68 01